# **EXHIBIT 10a**

# FIRST AMENDED EXHIBIT B

### **FIRST AMENDED EXHIBIT B**

## **TABLE OF CONTENTS**

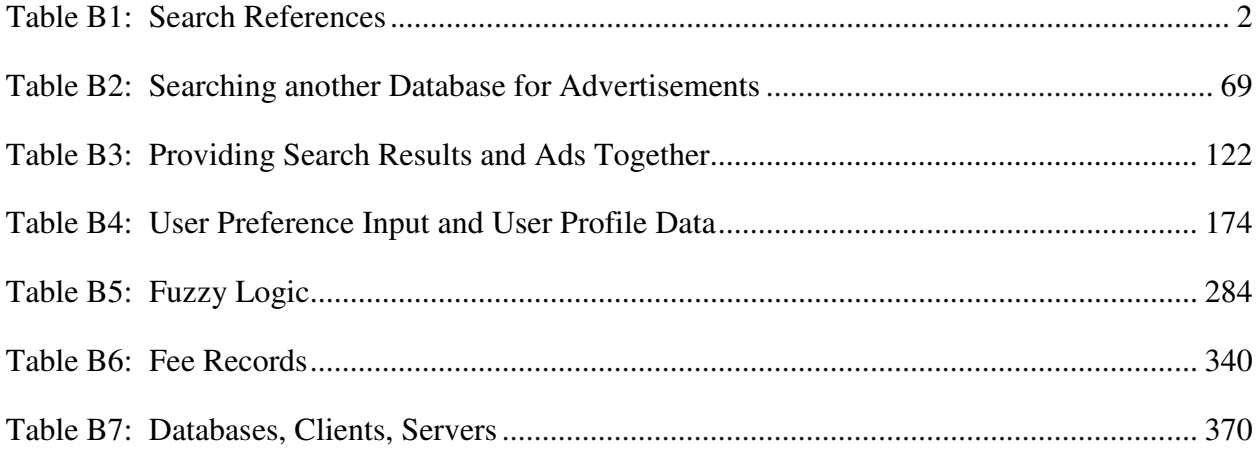

#### **FIRST AMENDED EXHIBIT B**

Where obviousness is asserted, an explanation of why the prior art renders the asserted claim obvious, including examples of combinations of prior art showing obviousness, is set forth in claim charts A-1 to A-39, which identify specific examples of where each limitation of the asserted claims is found in the prior art references, or herein. The cited portions are only examples, and Google reserves the right to rely on un-cited portions of the prior art references.

Because discovery is ongoing and Google has not yet completed their investigation, discovery, or analysis of the issues raised by Rockstar's claims, Google reserves it right to supplement and amend its explanation of why the prior art renders the asserted claims obvious, including an identification of any combinations of prior art showing obviousness, as they receive additional information either through their own investigations or from Rockstar or third parties. In particular, Google's investigation and analysis is significantly impeded by the insufficiency and incompleteness of Rockstar's infringement contentions.

#### **Table B1: Search References**

To the extent the references addressed in claim charts A-1 to A-39 does not disclose the limitations identified in each chart citing Table B1, one of ordinary skill in the art would be motivated to combine the references addressed in claim charts A-1 to A-39 with any one or more of the Table B1 references listed below because: it would have yielded predictable results; using the techniques of the Table B1 references would have improved the primary or obviousness references in the same way; and applying the techniques of the Table B1 references to improve primary or obviousness references would have yielded predictable results.

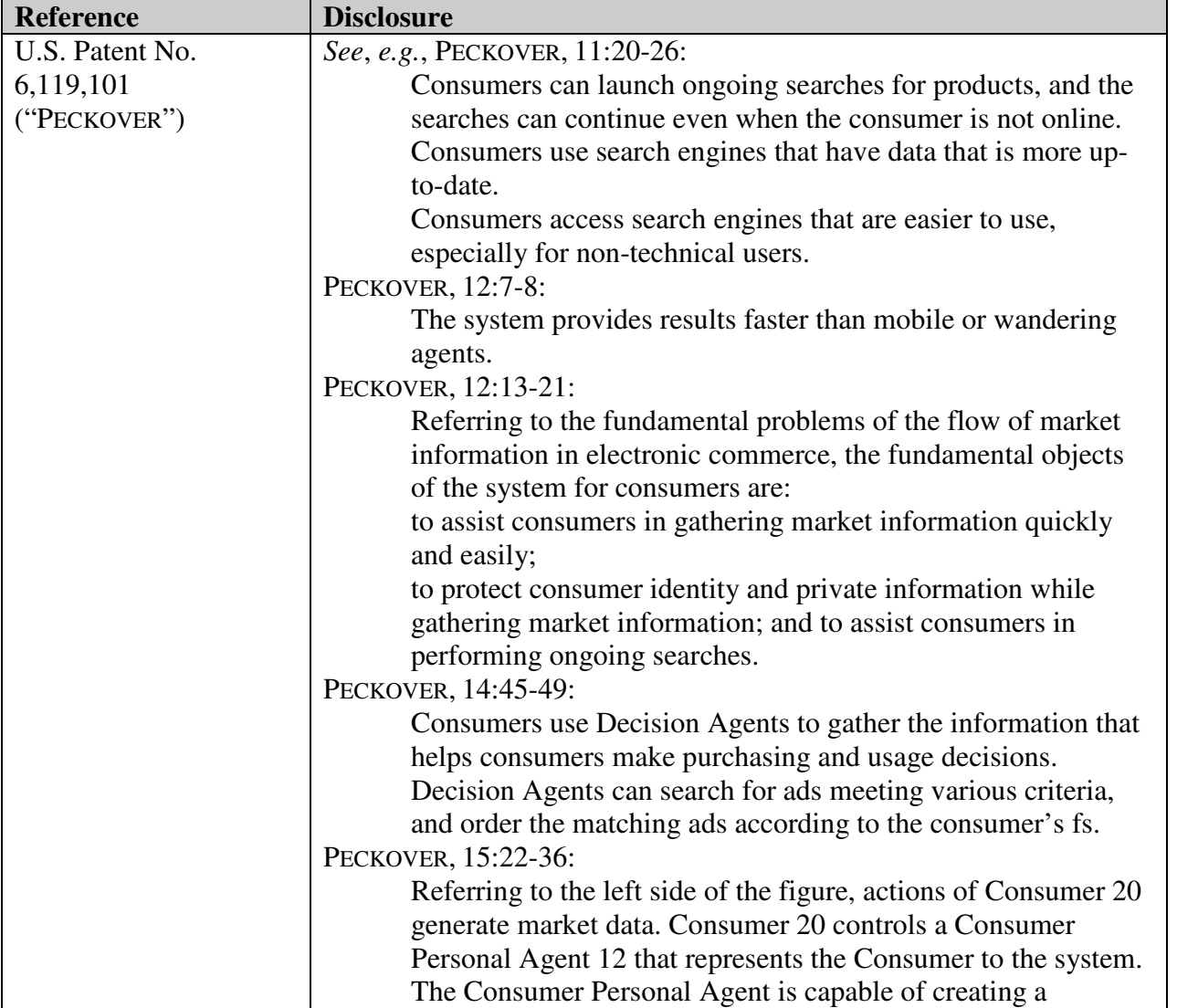

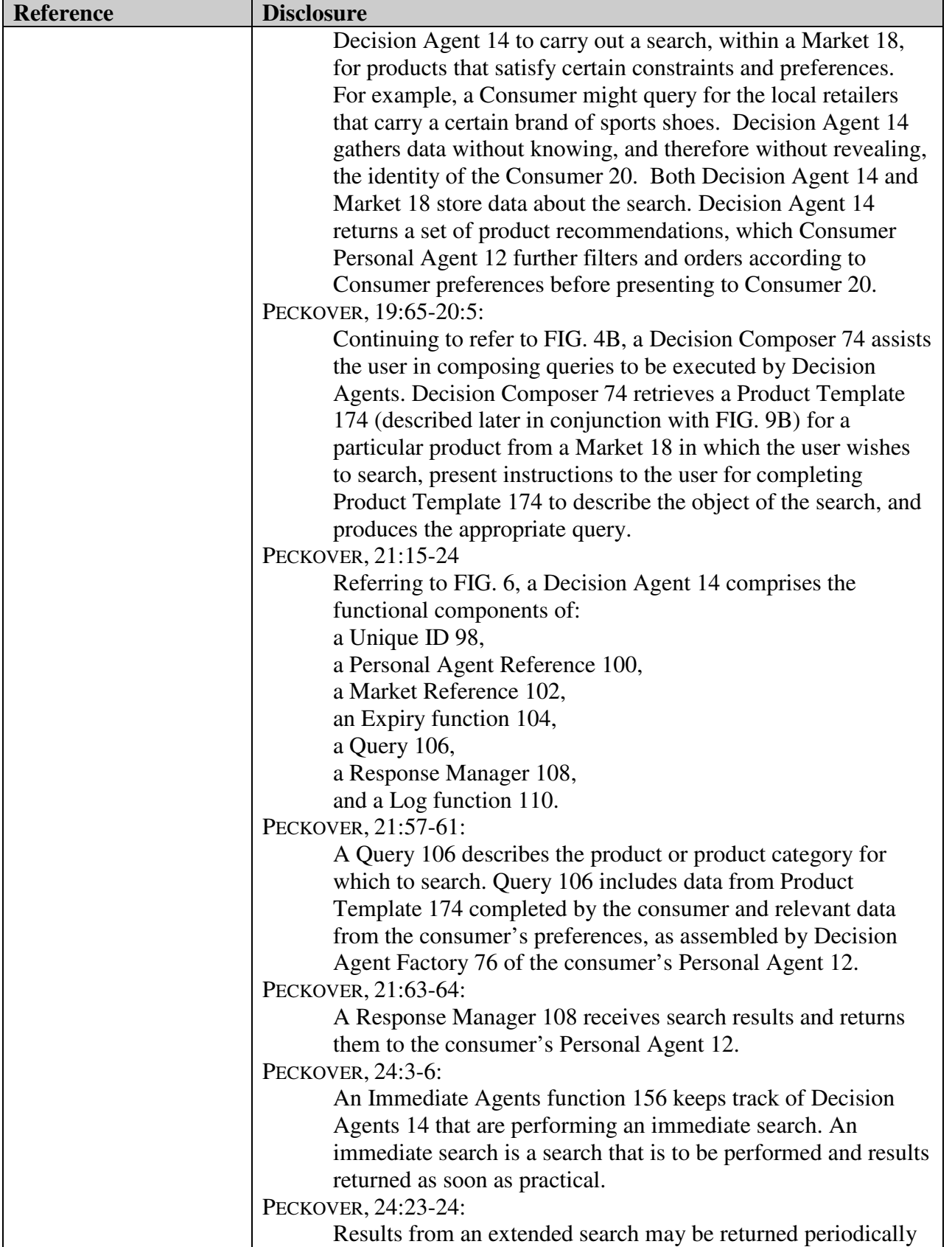

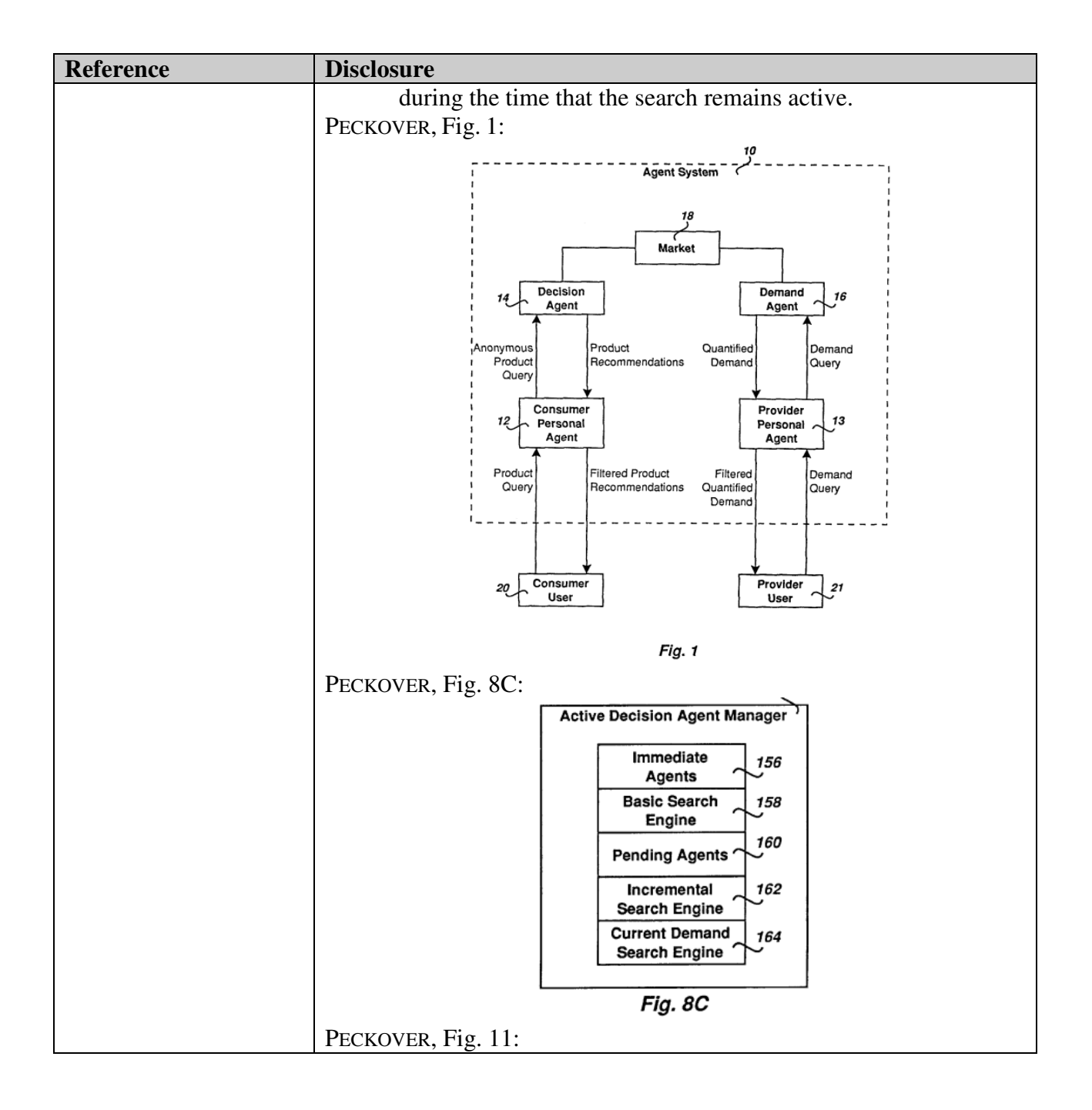

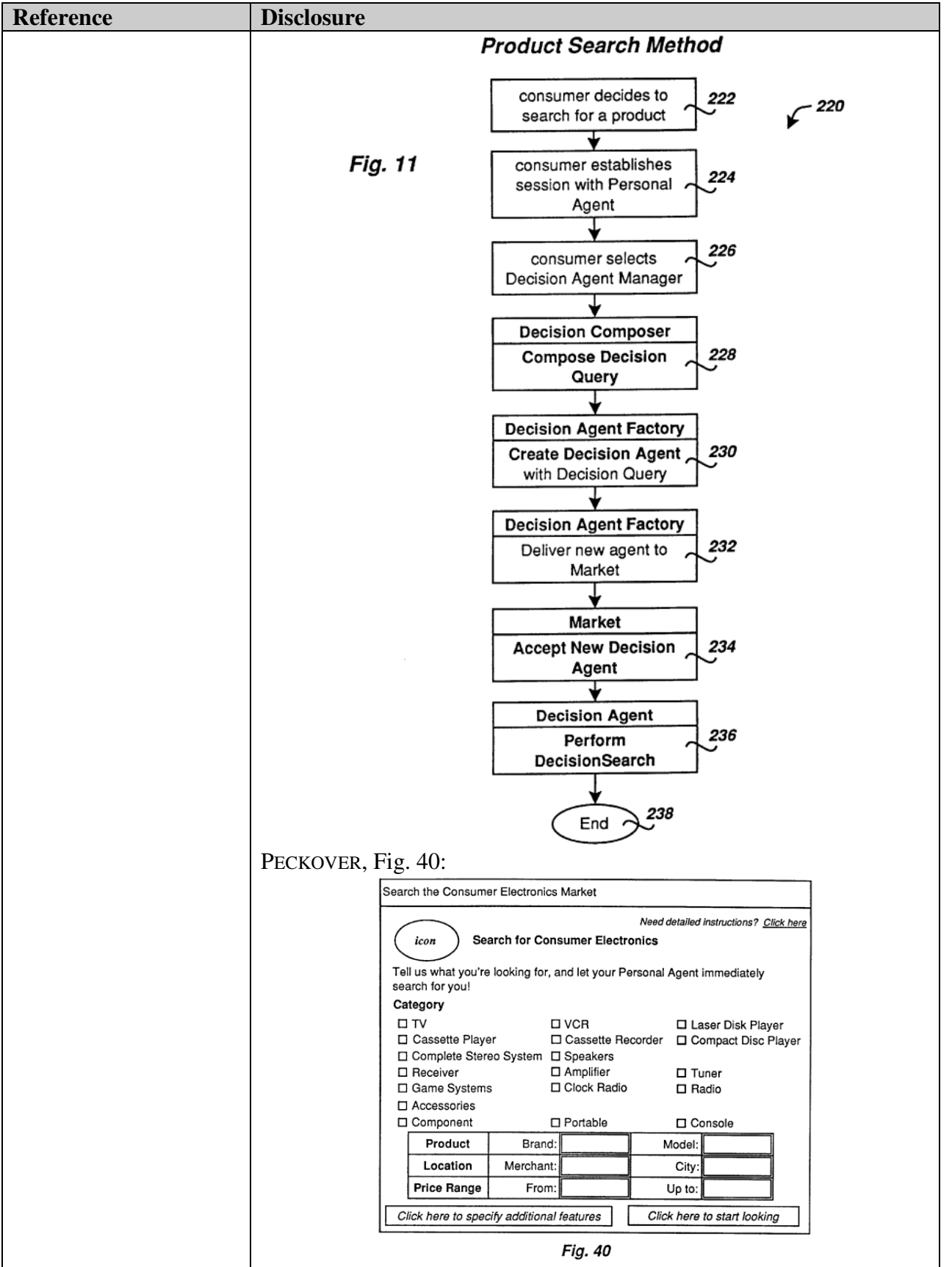

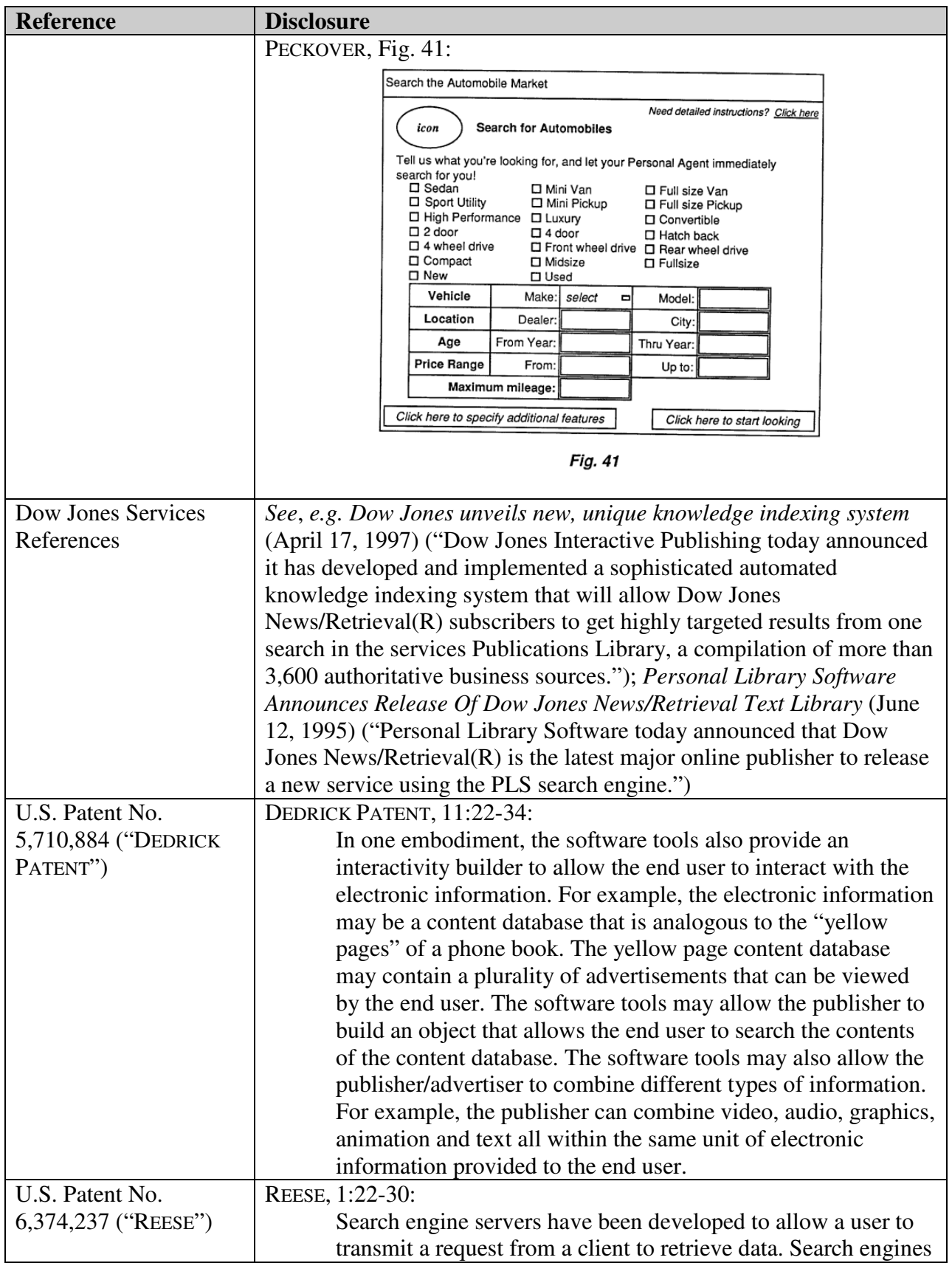

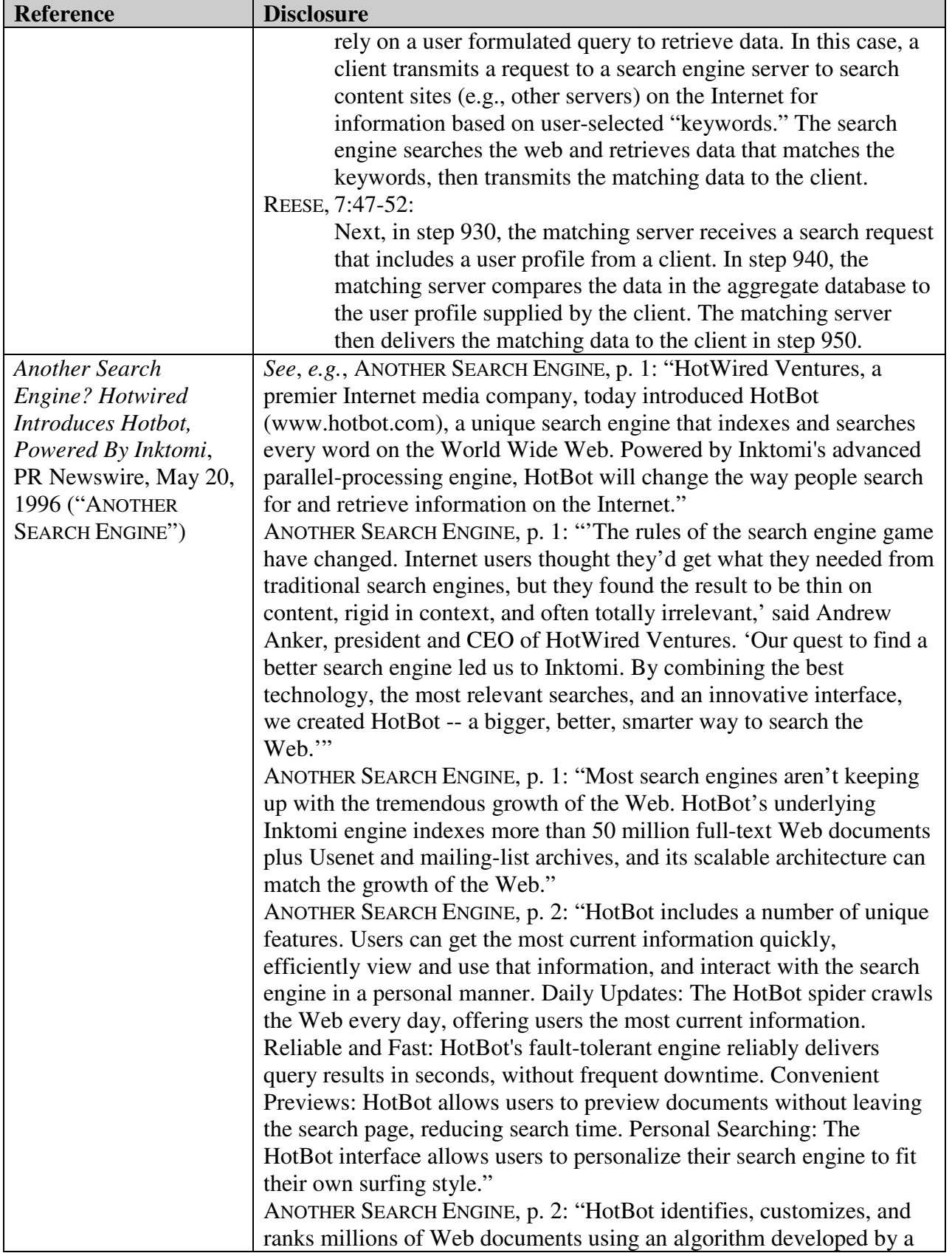

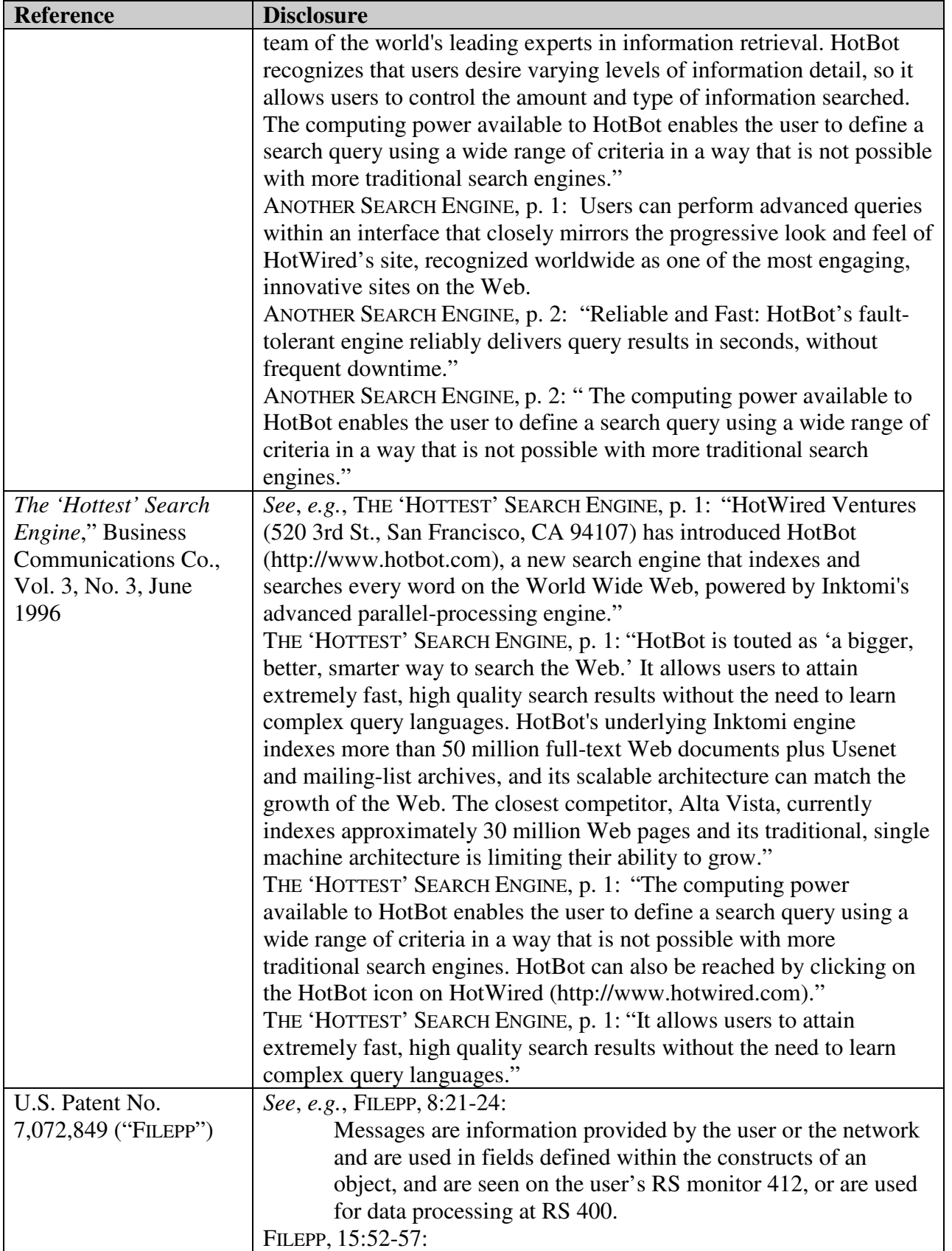

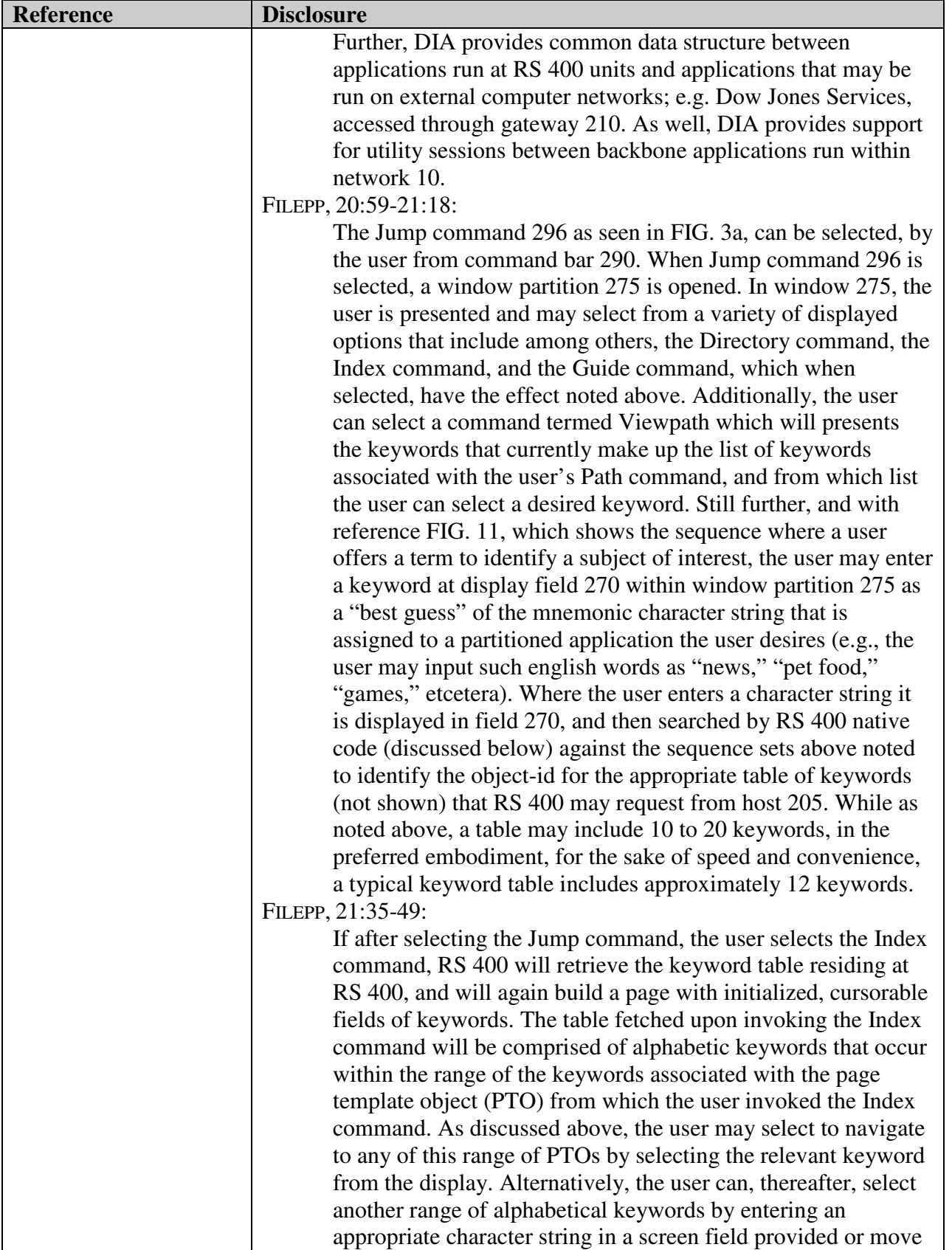

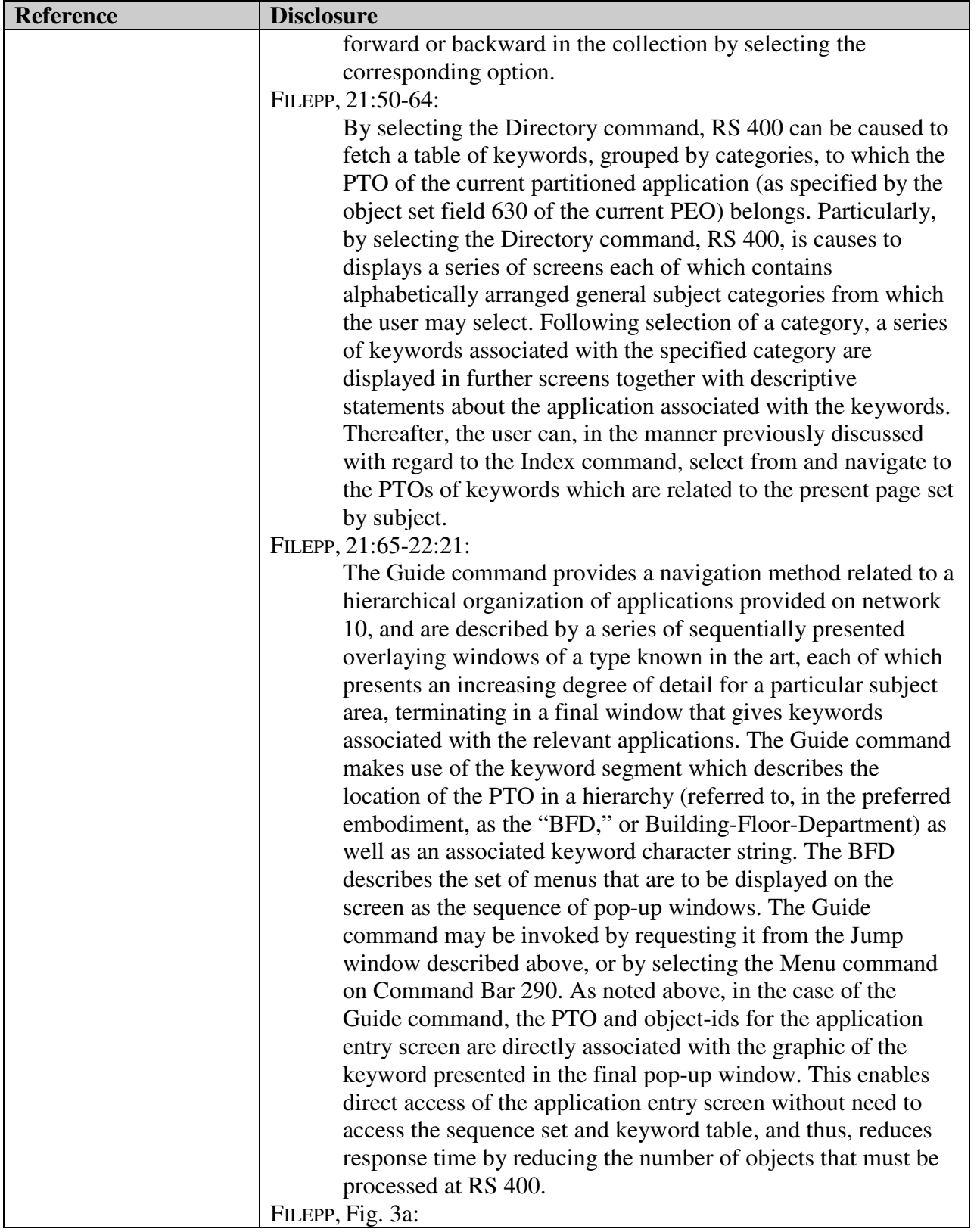

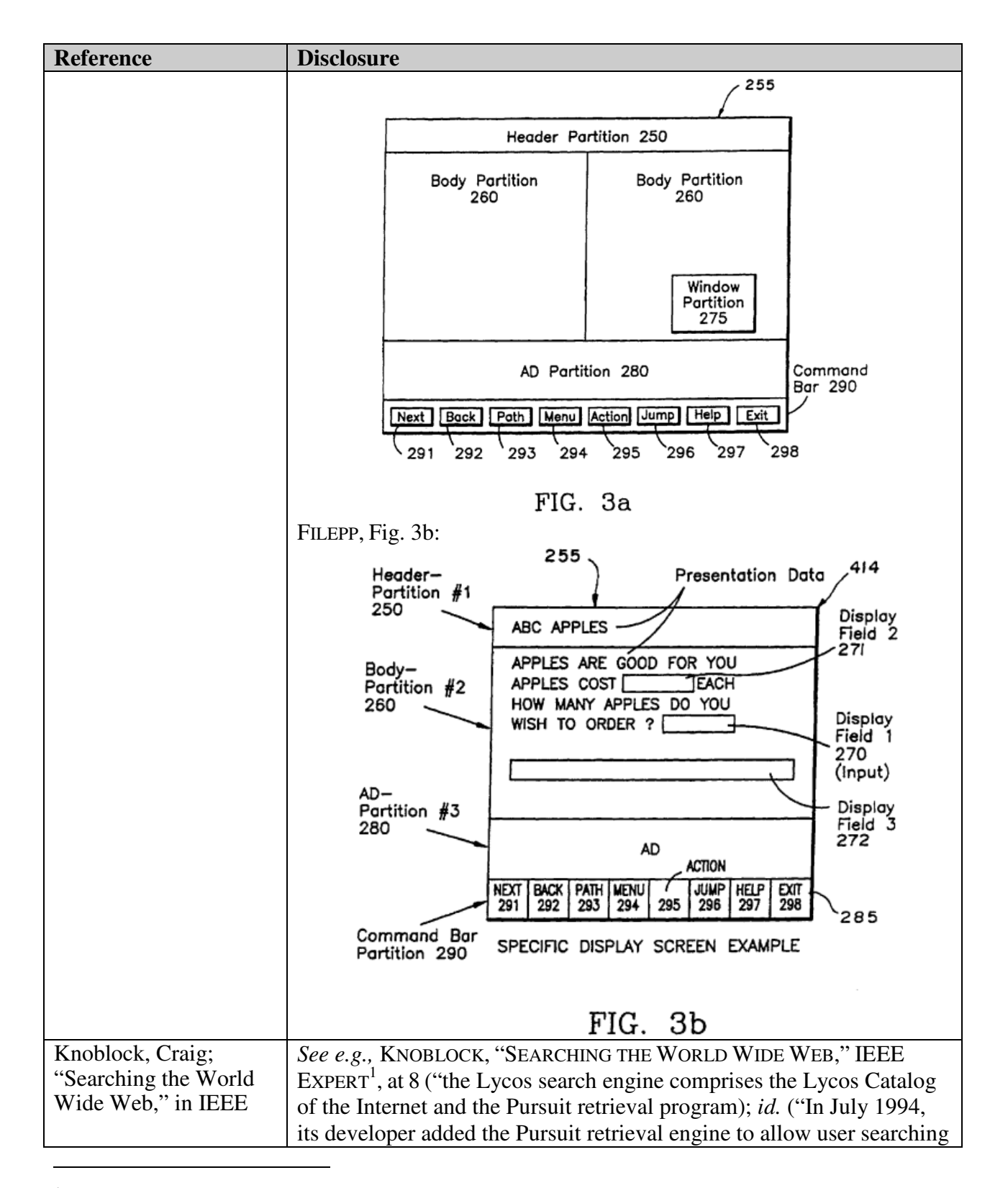

<sup>1</sup> References to Knoblock are to Knoblock, Craig; "Searching the World Wide Web," in IEEE Expert.

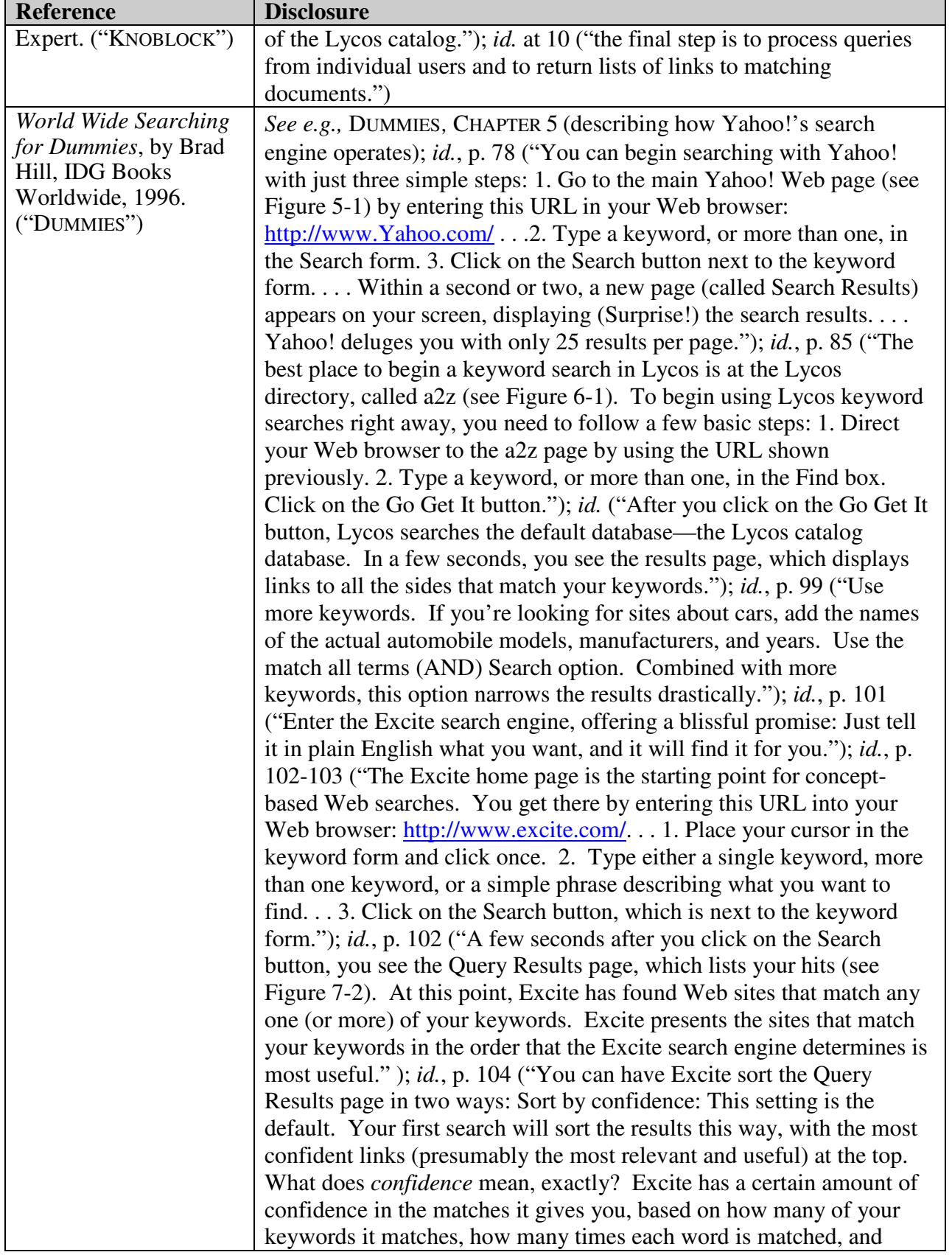

| <b>Reference</b>                  | <b>Disclosure</b>                                                                                                    |
|-----------------------------------|----------------------------------------------------------------------------------------------------|
| WO9721183to Naqvi<br>("NAQVI WO") | other criteria known only to Excite Sort by site: When you choose<br>this option, the confidence rating scheme is scrapped in favor of listing<br>the matched Web sites in a directory style. Individual Web page links<br>are grouped under the home page to which they belong (see Figure 7-<br>3). In this fashion, you can see at a glance when multiple links all<br>belong to a single, inclusive site."); id., p. 106 ("Even though Excite")<br>features its ability to understand phrase concepts and search on them,<br>it also accepts run-of-the-mill keywords. The default setting is to<br>search by concept. Change this setting by clicking on the small arrow<br>next to the second search option, and selecting the by keyword option.<br>Excite will then take a more literal approach to the words you enter.");<br>id., p. 155-158 (describing how WebCrawler's search engine<br>operates.); id., p. 155-156: "Above the keyword search form are two<br>other forms that give you some choice in how the results are<br>presented: Summaries or titles Number of hits.")<br>See, e.g., NAQVI WO <sup>2</sup> at Abstract - "The advertisements on the server<br>are not tied to any particular page containing information on the<br>network, but rather, are retrieved in response to a query entered by the<br>user $(17)$ "<br>NAQVI WO, p. $2 -$ "That is, when a user uses certain search engines<br>for conducting a search, the user will be shown advertisements while<br>doing the searching."<br>NAQVI WO, p. $4 -$ "The present invention provides a new process and<br>system for online advertising. This new process will be<br>referred to throughout this application as query-based<br>advertising ("QBA"). In the QBA process, advertisements |
|                                   | are primarily triggered by user queries. User queries, as<br>15 used herein, refer to requests from an information consumer<br>for one or more pages of information from a computer<br>network. As a result of a query, a user is exposed to<br>advertisements with the present invention, i.e., the query<br>triggers advertisements."<br>NAQVI WO, p. 5 - "When the user requests a certain page or a certain<br>topic of information, the relevant pages are retrieved from<br>the computer network and shown to the user. The present invention,<br>upon receiving the user's request, retrieves advertisements that are<br>related to the user's action, dynamically mixes the advertisements with<br>the content of the pages according to a particular layout, and displays                                                                                                    |

<sup>&</sup>lt;sup>2</sup> References to "NAQVI WO" are to WO9721183 to Naqvi et al. .

 $\overline{a}$ 

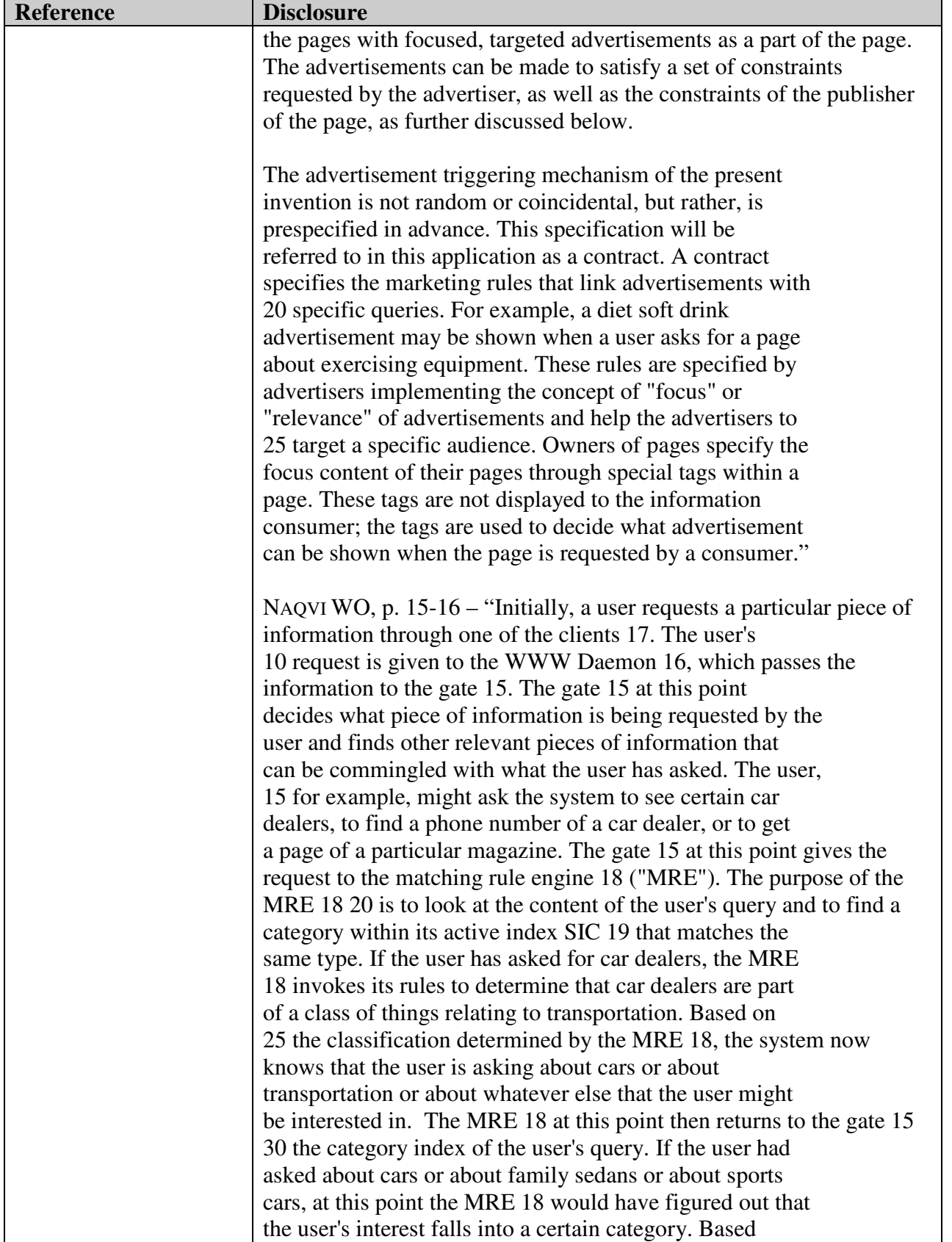

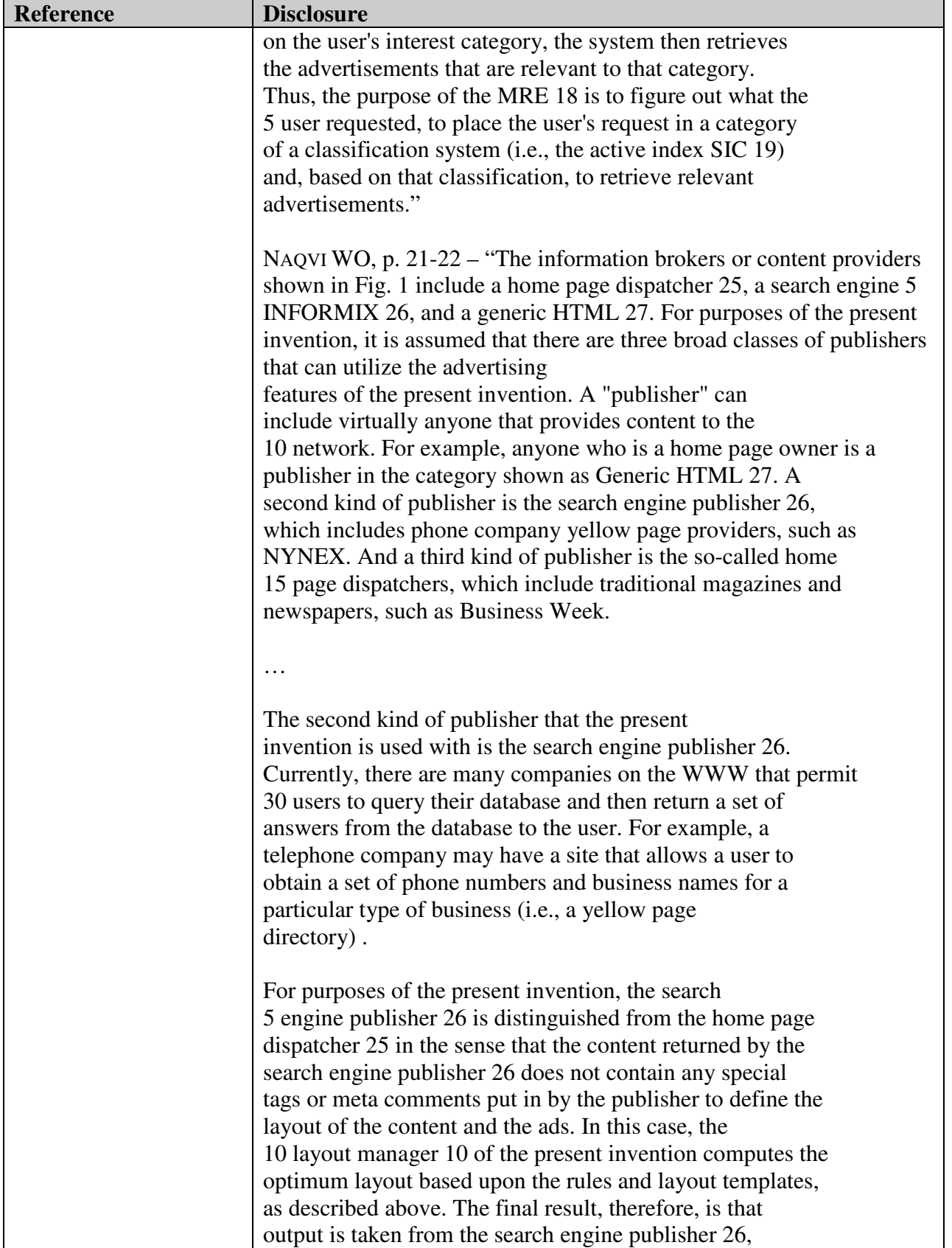

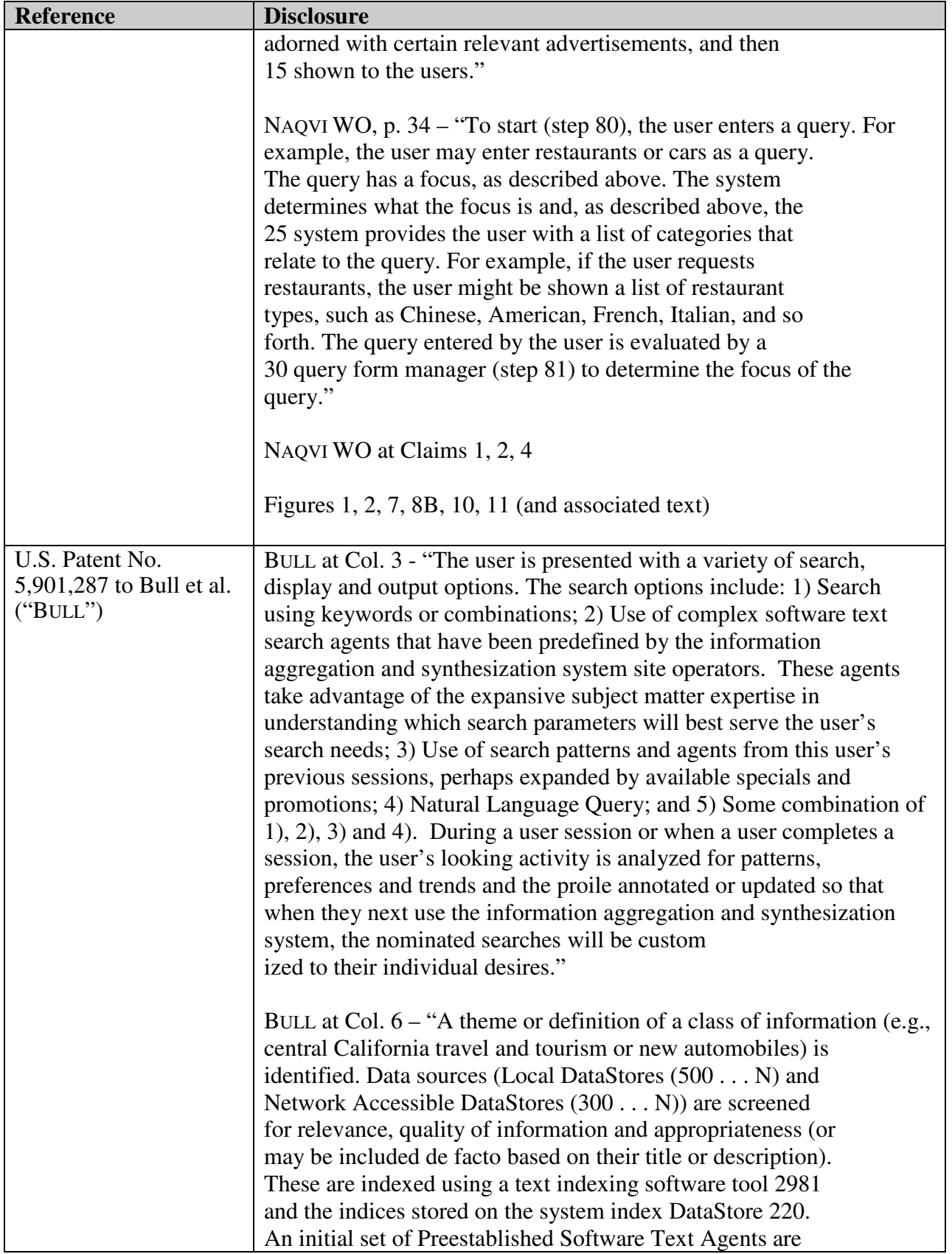

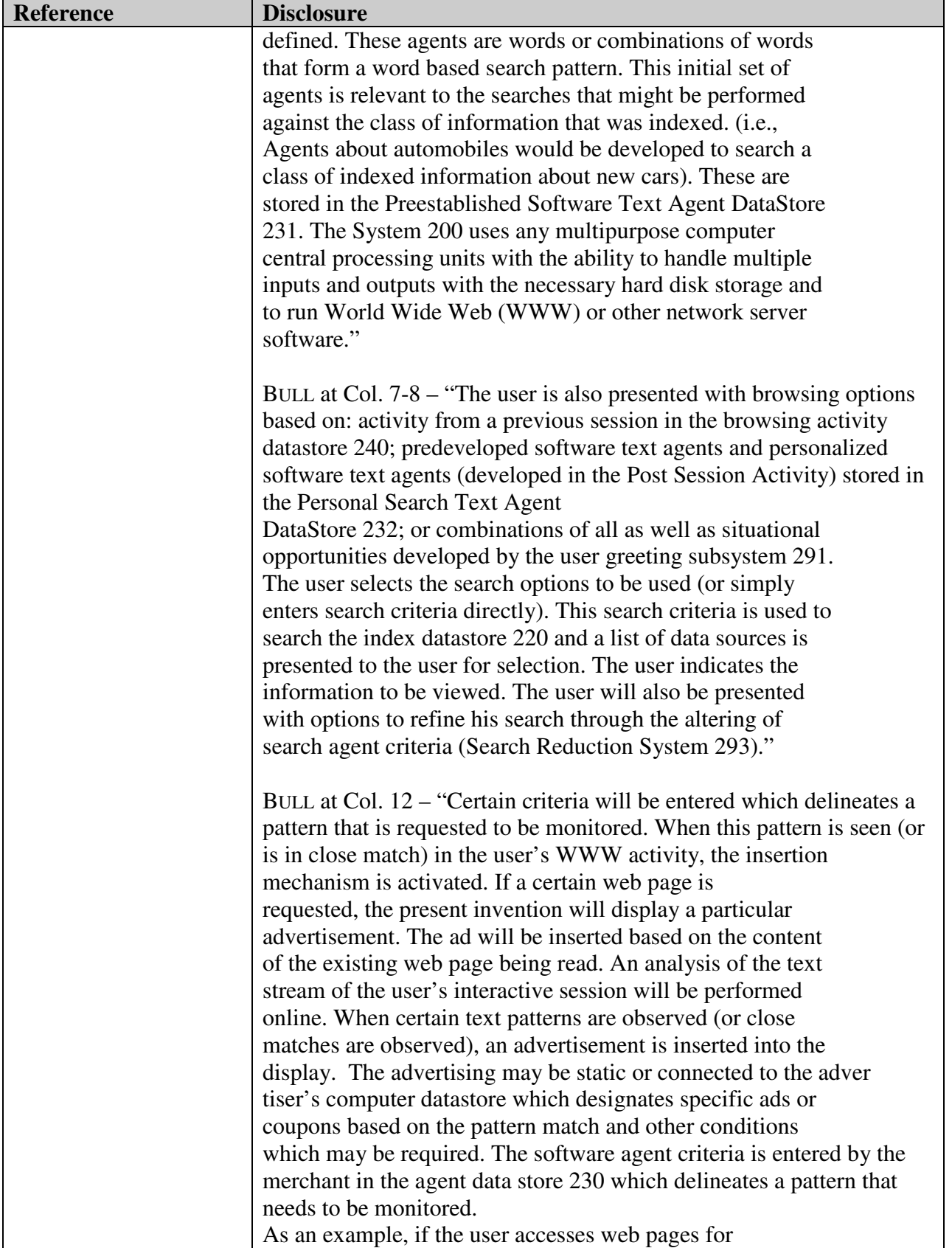

| <b>Reference</b> | <b>Disclosure</b>                                                                                                    |
|------------------|----------------------------------------------------------------------------------------------------|
|                  | "Holiday Inns on the West Coast", the insertion mechanism<br>Would be established to automatically insert ads for "Hilton"                                                                                                    |
|                  | Inns on the West Coast.""                                                                                                    |
|                  | BULL at Figs. 1 - 7 (and associated text)                                                                                                    |
| HealthGate       | BUSINESS WIRE at 2 - "After entering a query, HealthGate's search<br>engine will display to users the most relevant titles of articles."                                                                                                    |
| InfoSeek         | $QUINT3$ at 1: Identifying InfoSeek as a search engine.                                                                                                    |
|                  | QUINT at 1: "InfoSeek Search, introduced in February 1995, offers<br>subscribers full-text searching of over 400,000 pages on the World<br>Wide Web (WWW), the last four weeks of over 10,000 Usenet<br>newsgroups, articles from over 100 computer publications,<br>and articles from the major wire services. InfoSeek also has databases<br>of health articles, book and movie reviews, and technical support<br>information."                                |
|                  | QUINT at 3: "Kirsch: We have several databases, one in each subject<br>area. We do that for reasons of usability, speed, and superior<br>precision/recall. Our WWW collection contains 1.5 bytes of data and<br>it's currently the largest collection of WWW pages on the Net. Our<br>Usenet collection has over 4,000,000 articles and it's also the largest<br>single collection of searchable information about the Internet and<br>computer-related topics." |
|                  | PRNEWS <sup>4</sup> at 1: "Major engines—including Alta Vista, Excite,<br>Infoseek, Lycos, Yahoo! and WebCrawler—use a dataset indexed by<br>the spider to provide a set of related sites."                                                                                                    |
|                  | FROOK <sup>3</sup> at 1: "These advertisements work by delivering a sales pitch<br>along with the results of a key-word search on a search engine. For<br>example, a user searching under the subject "cars" might receive a<br>Web ad for Genetal Motors Corp. or Chrysler Corp., while a search for                                                                                                    |

<sup>&</sup>lt;sup>3</sup> References to QUINT are to Barbara Quint, "An Internet 'virtual library' builder: Steve Kirsch, president, CEO, InfoSeek Corporation," Business & Company Resource Center (July-Aug 1995).

 $\overline{a}$ 

<sup>&</sup>lt;sup>4</sup> References to PRNews are to PRNews, "Make Sure Search Engines Find Your Site," May 6, 1996.

<sup>&</sup>lt;sup>5</sup> References to Frook are to John Evan Frook, "Web marketing push," Communications Week (Oct. 9, 1995)

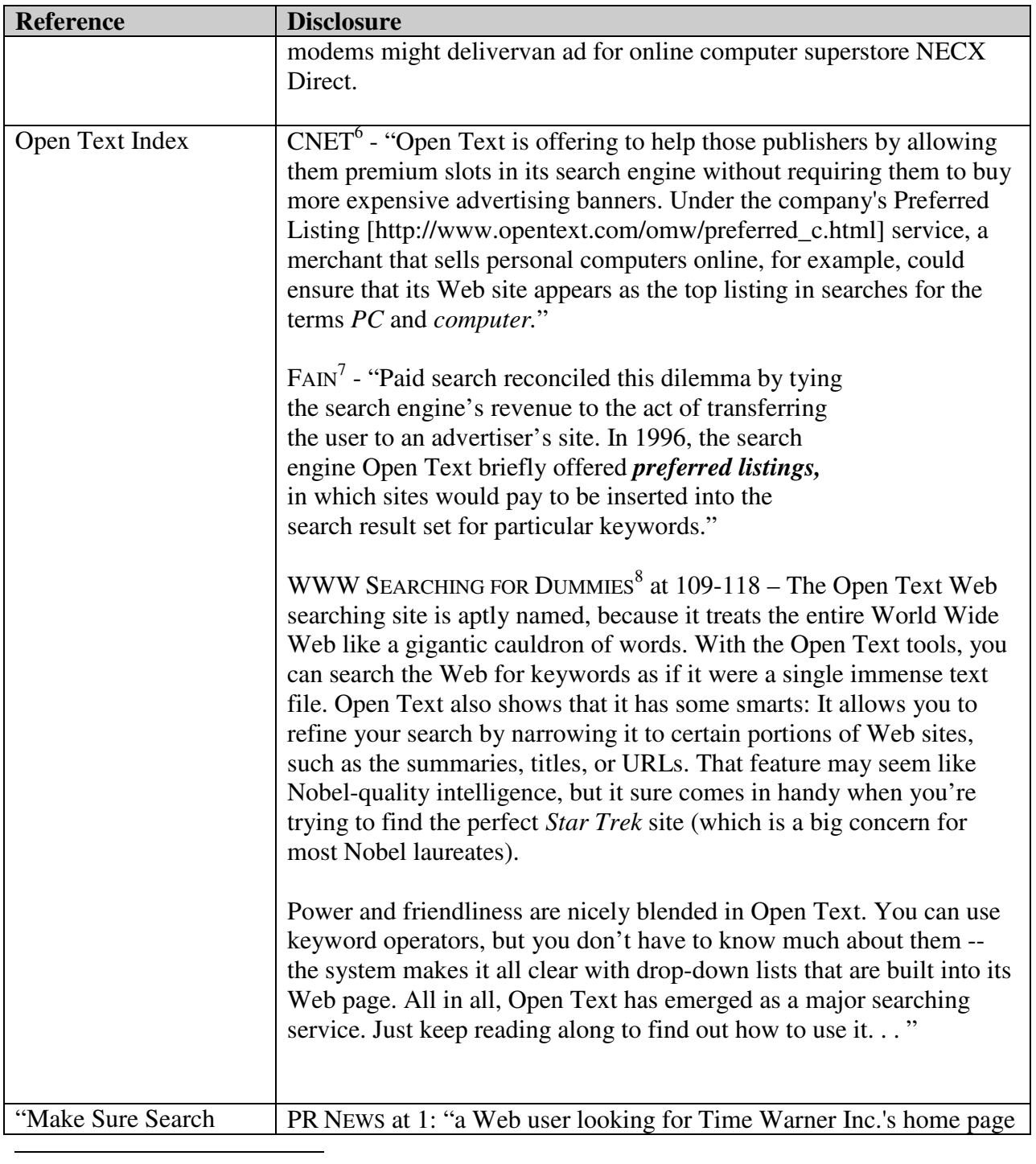

<sup>6</sup> CNET refers to "Engine sells results, draws fire," CNET (June 21, 1996)

<sup>7</sup> Fain refers to Daniel C. Fain and Jan O. Pedersen, "Sponsored Search: A Brief History," Bulletin of the American Society for Information Science and Technology (Dec./Jan. 2006

<sup>8</sup> WWW Searching for Dummies shall refer to Brad Hill, "World Wide Web Searching for Dummies," IDG Books Worldwide, Inc. (1996)

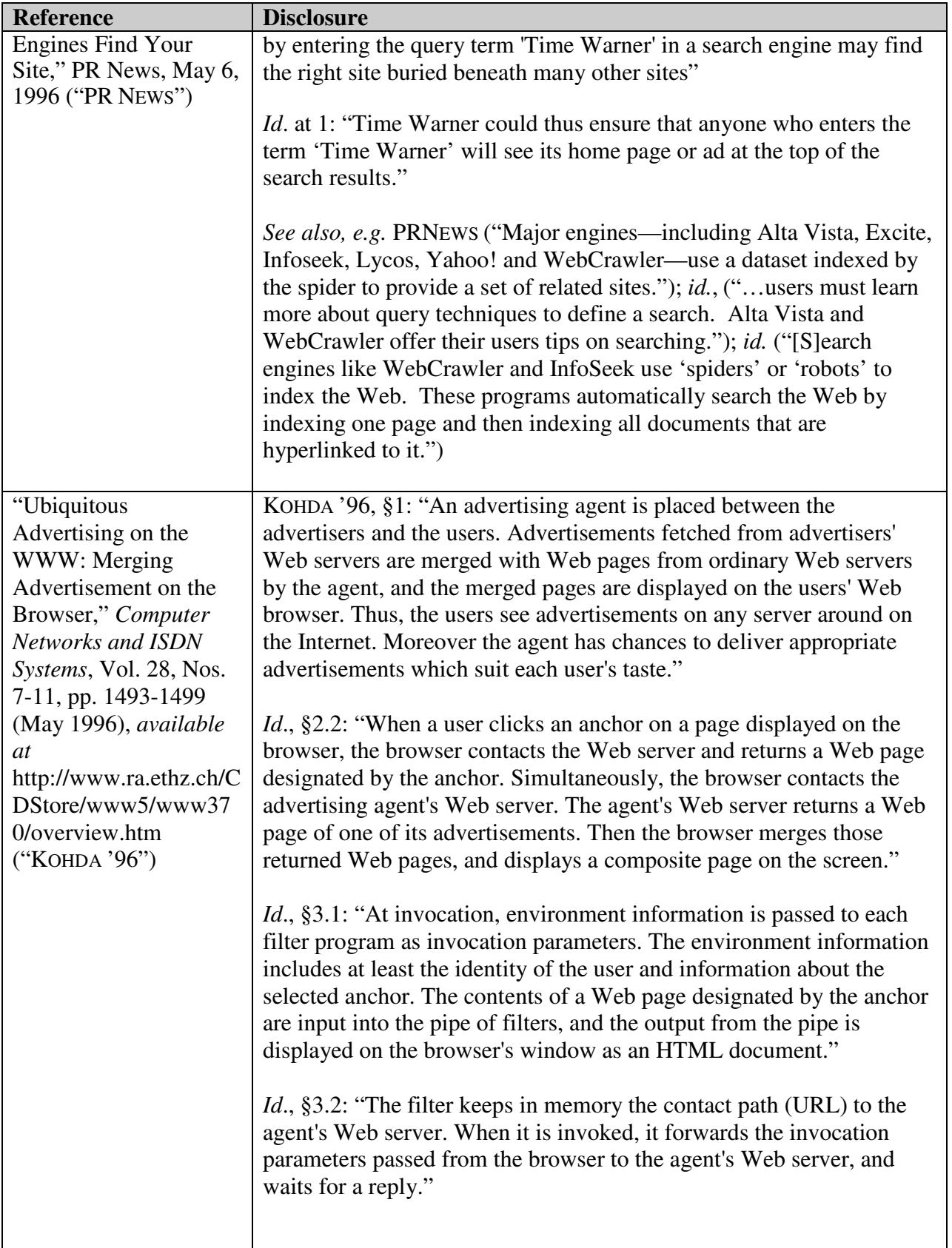

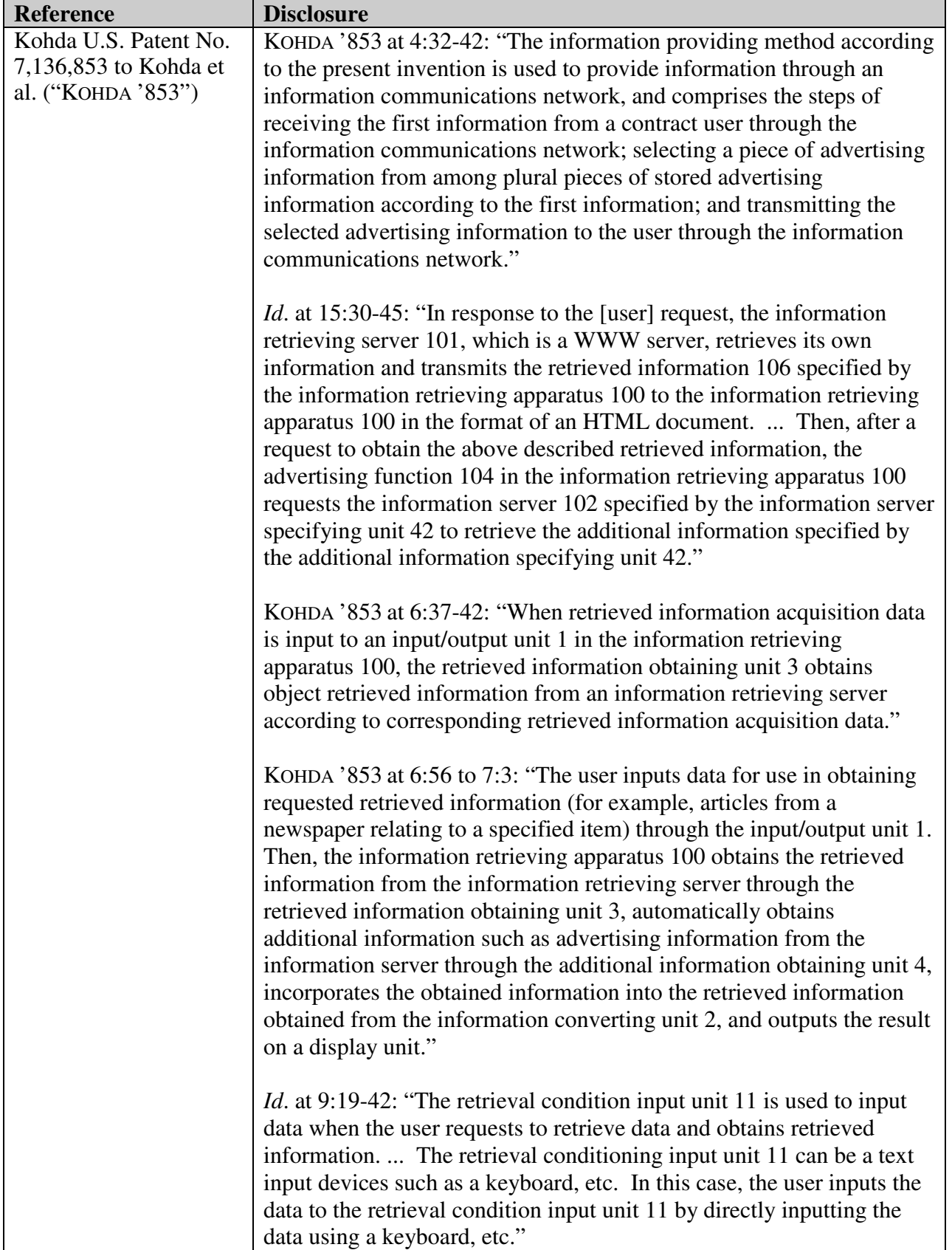

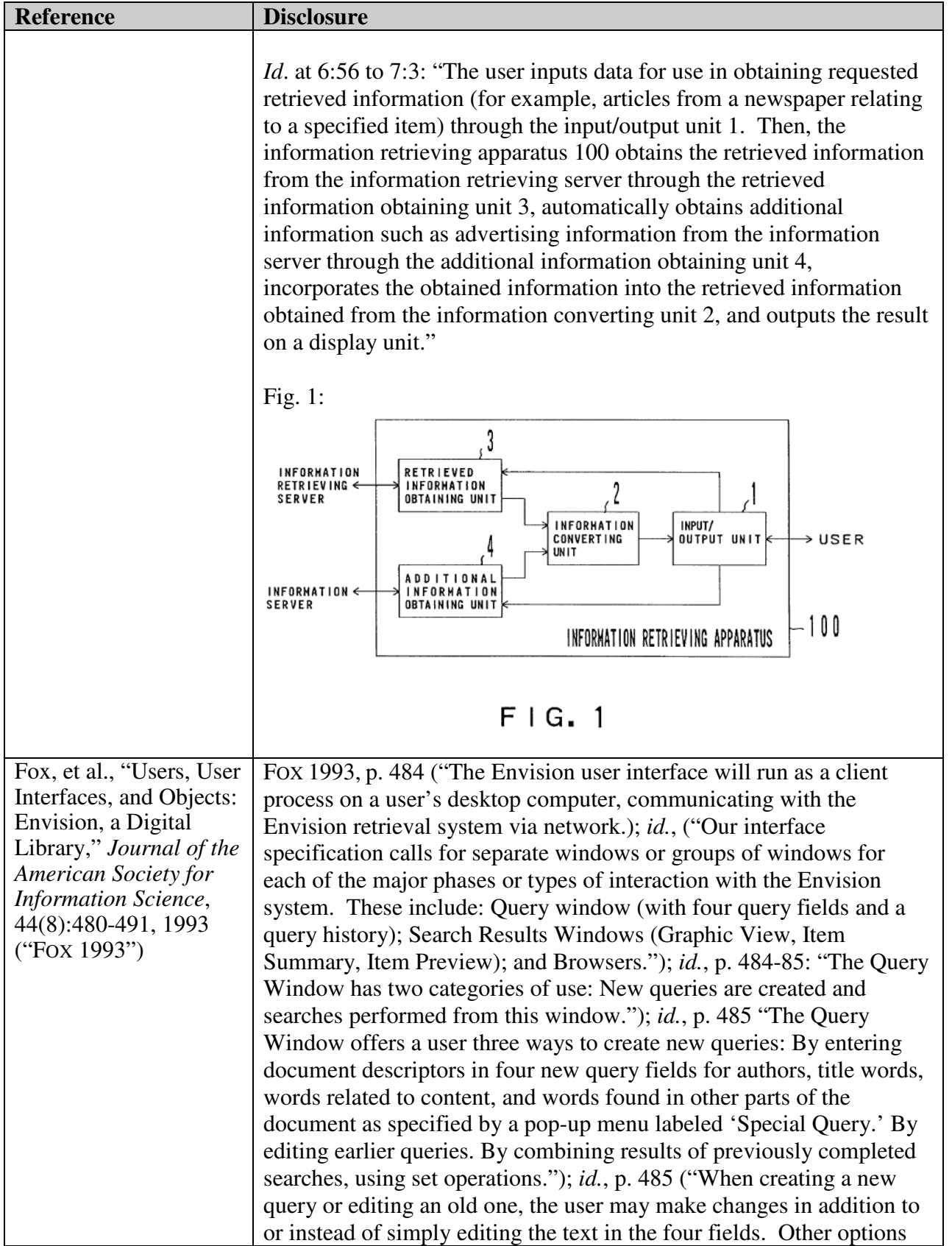

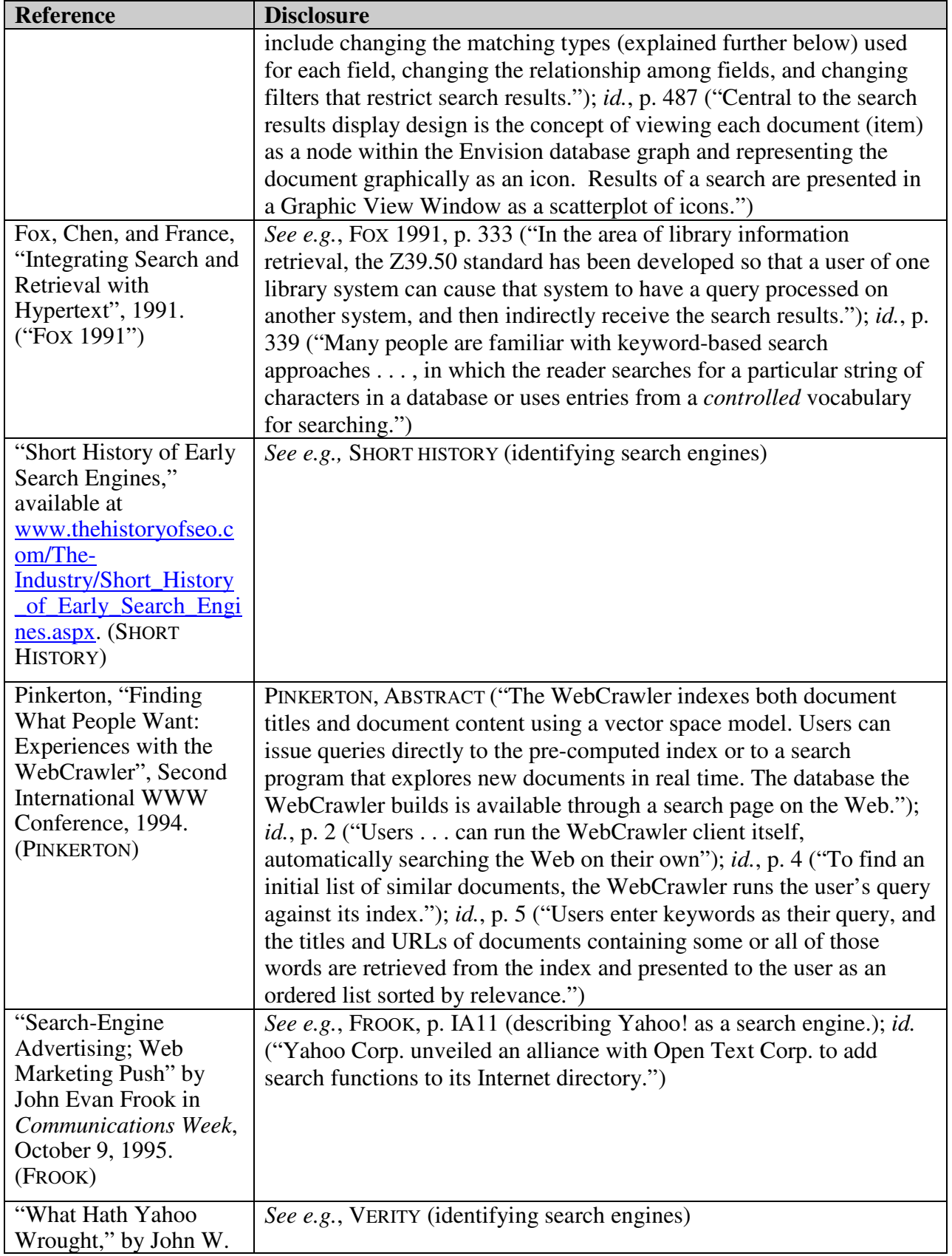

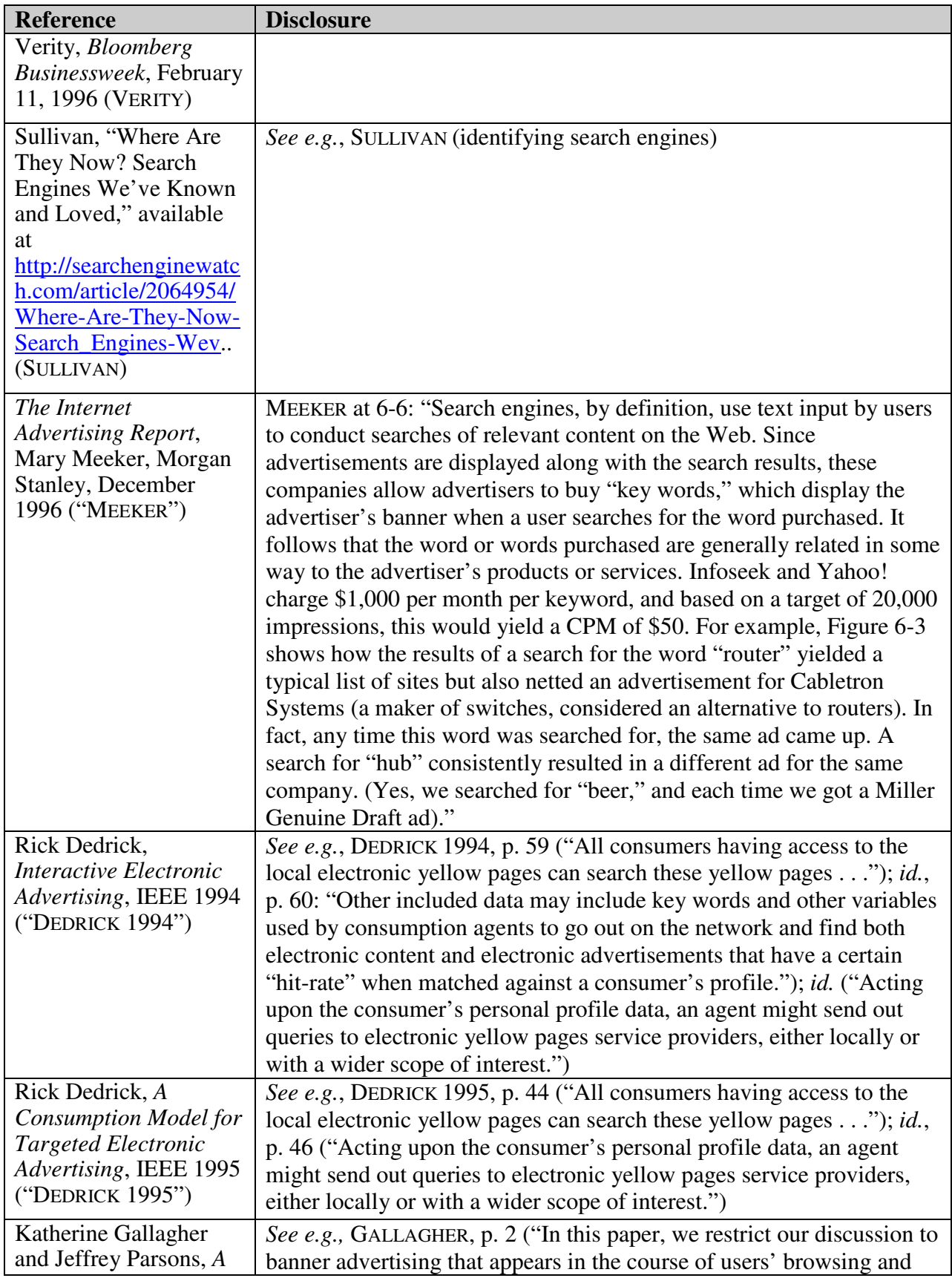

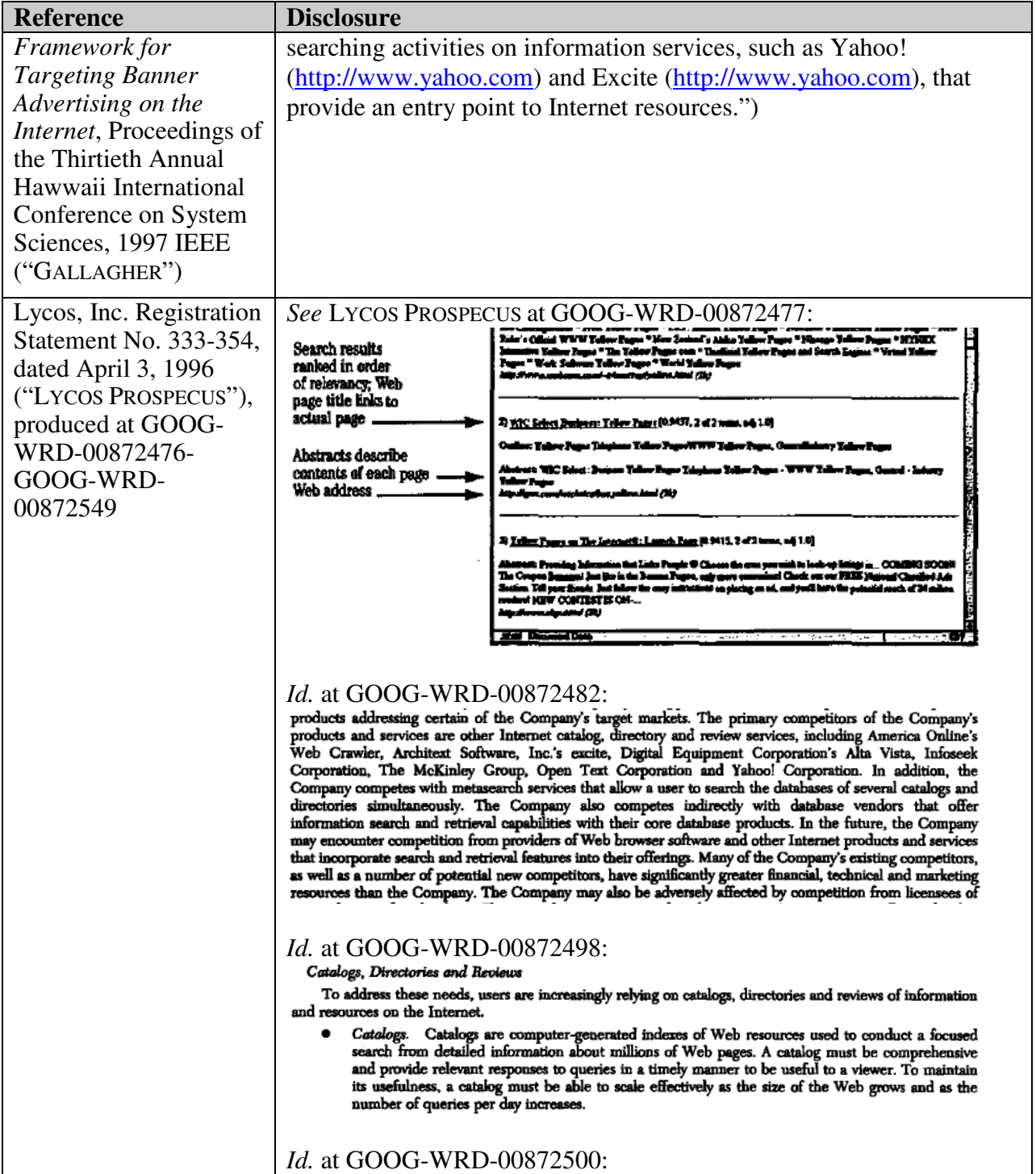

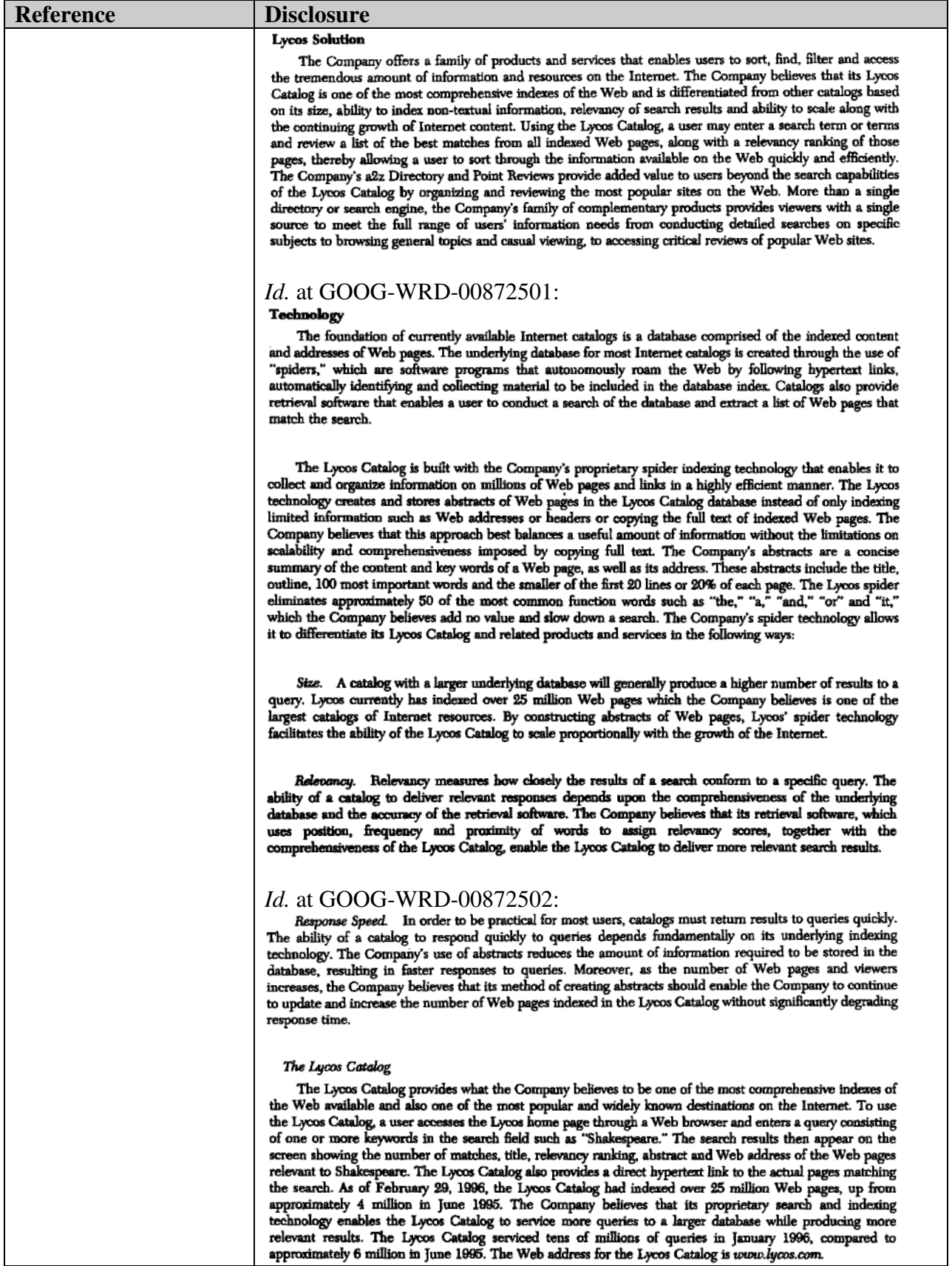

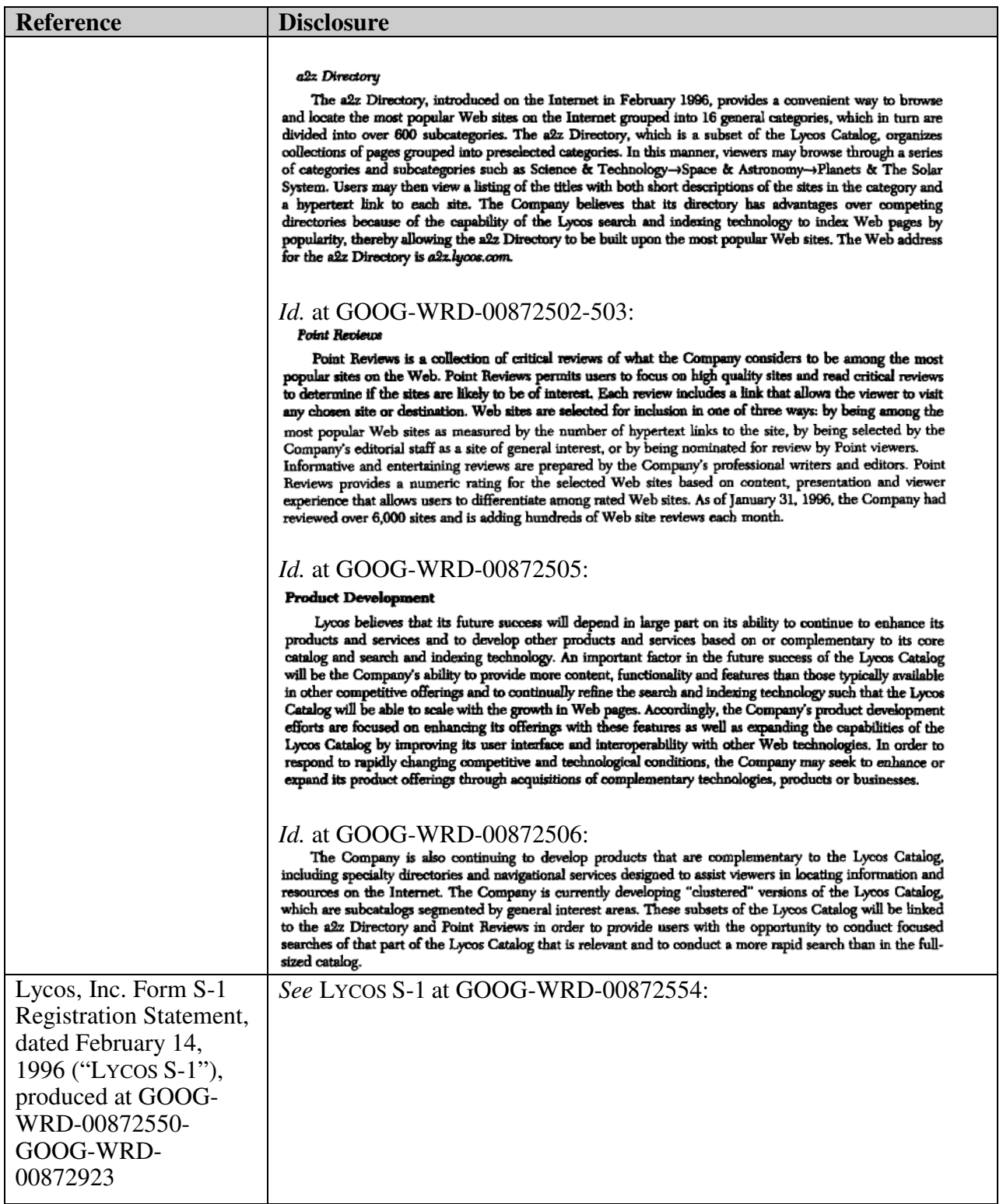

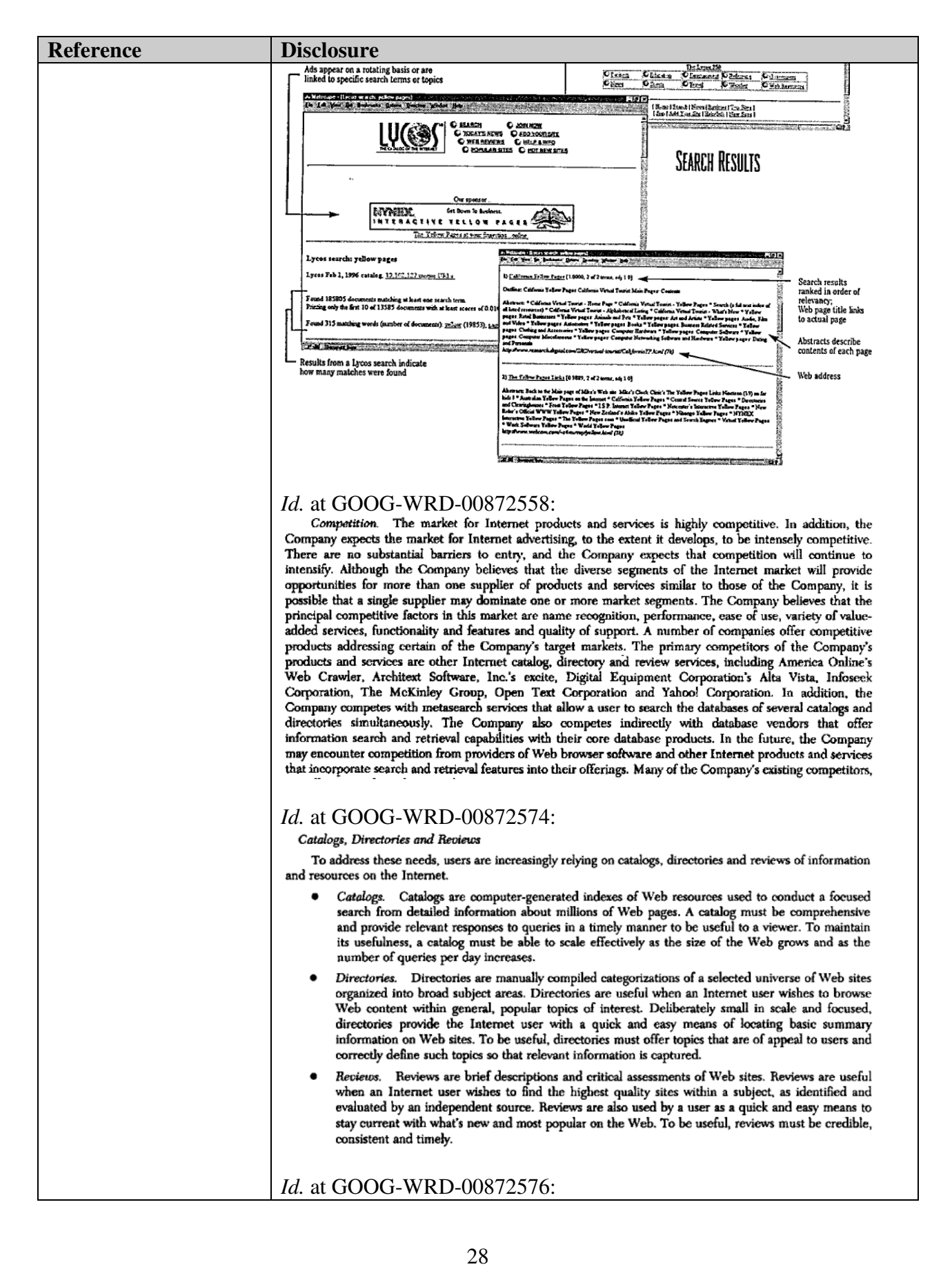

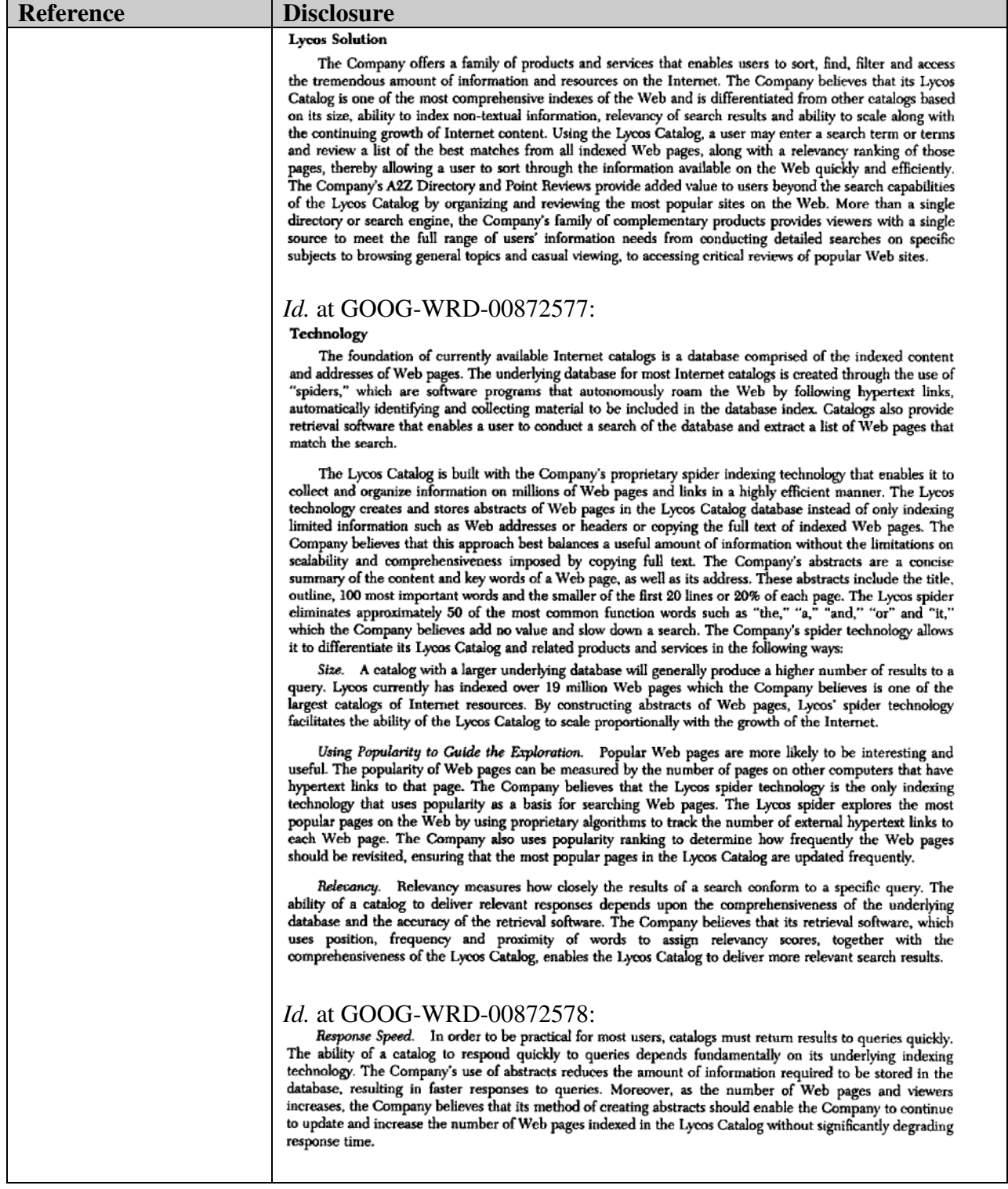

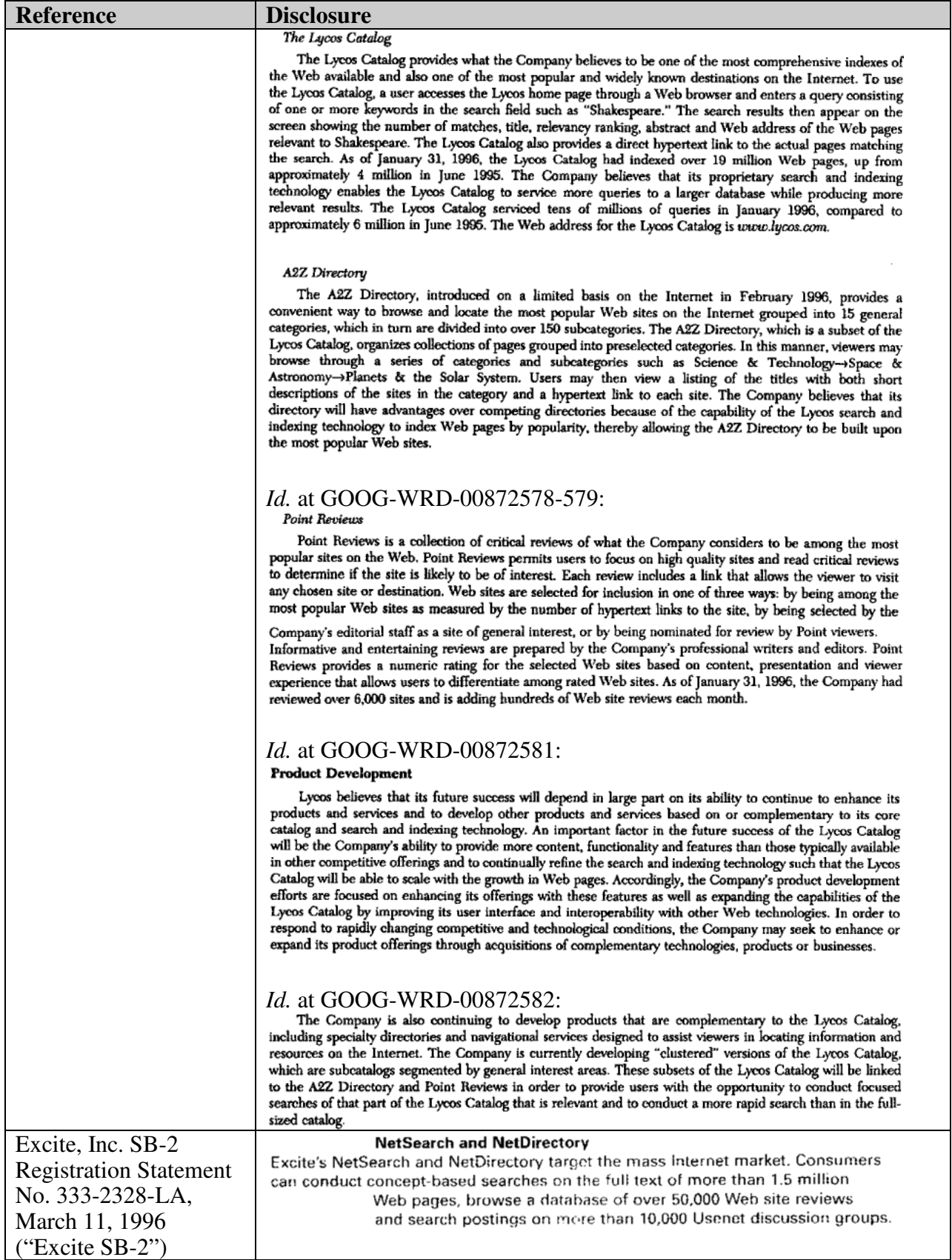

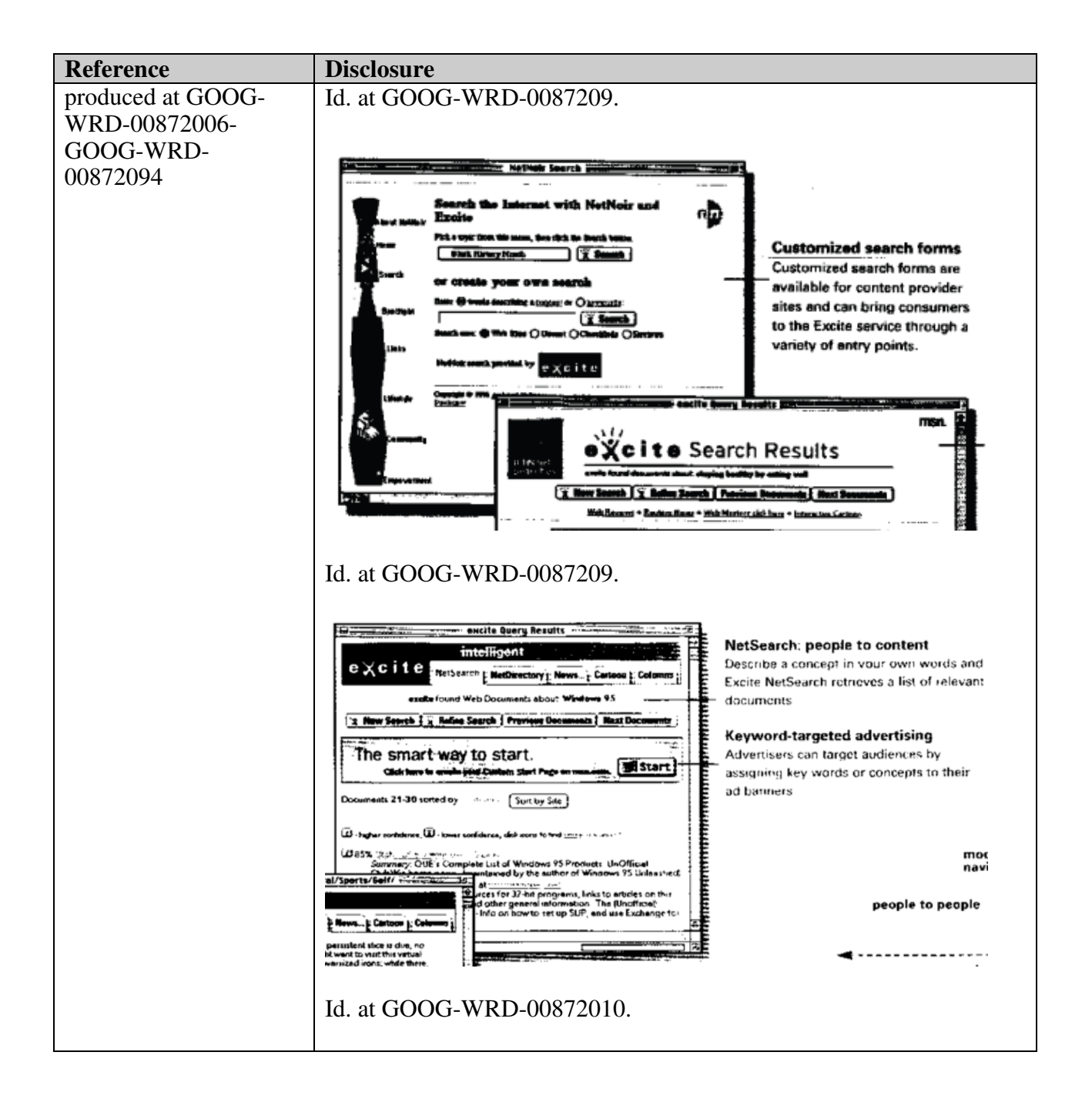

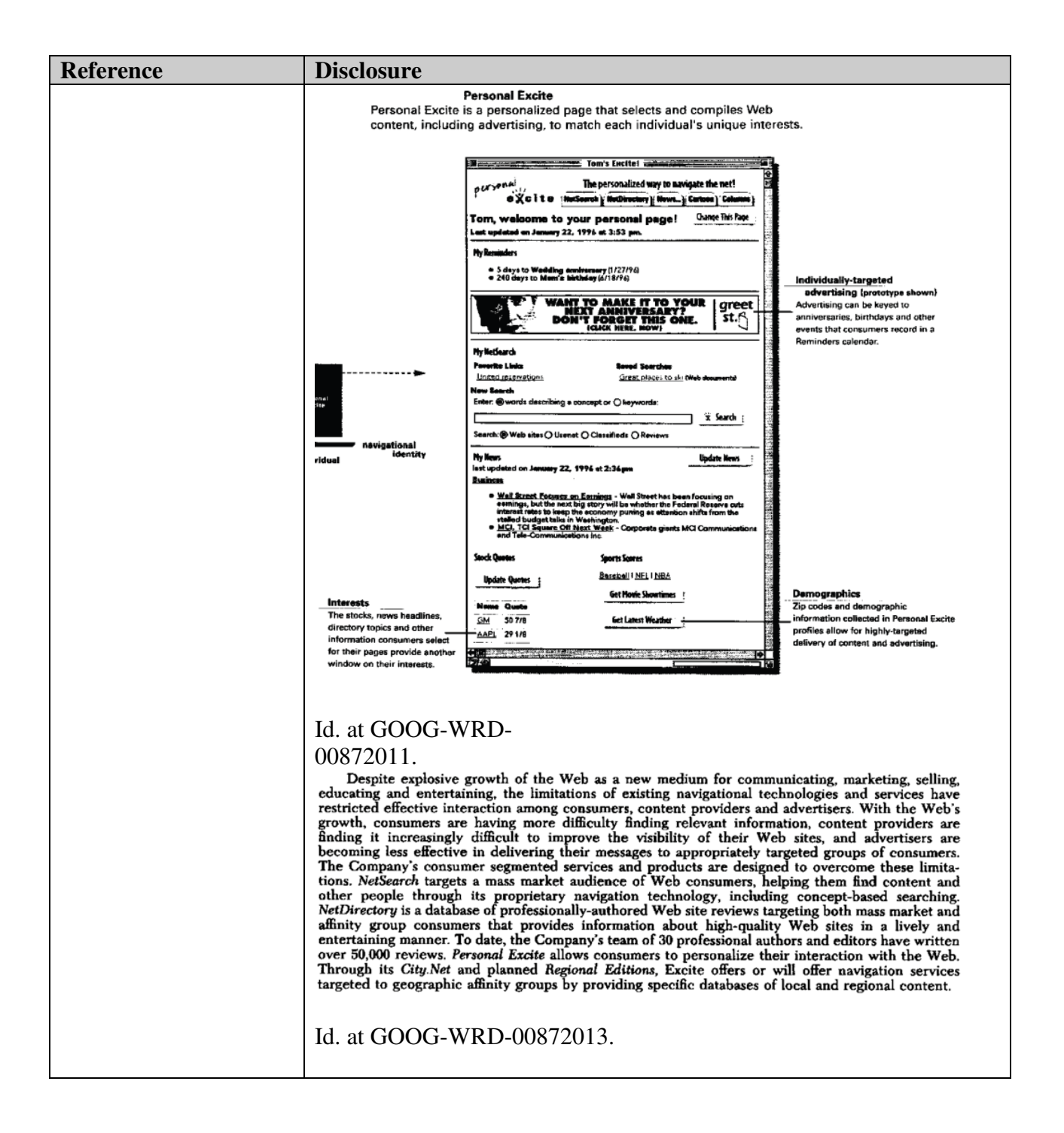

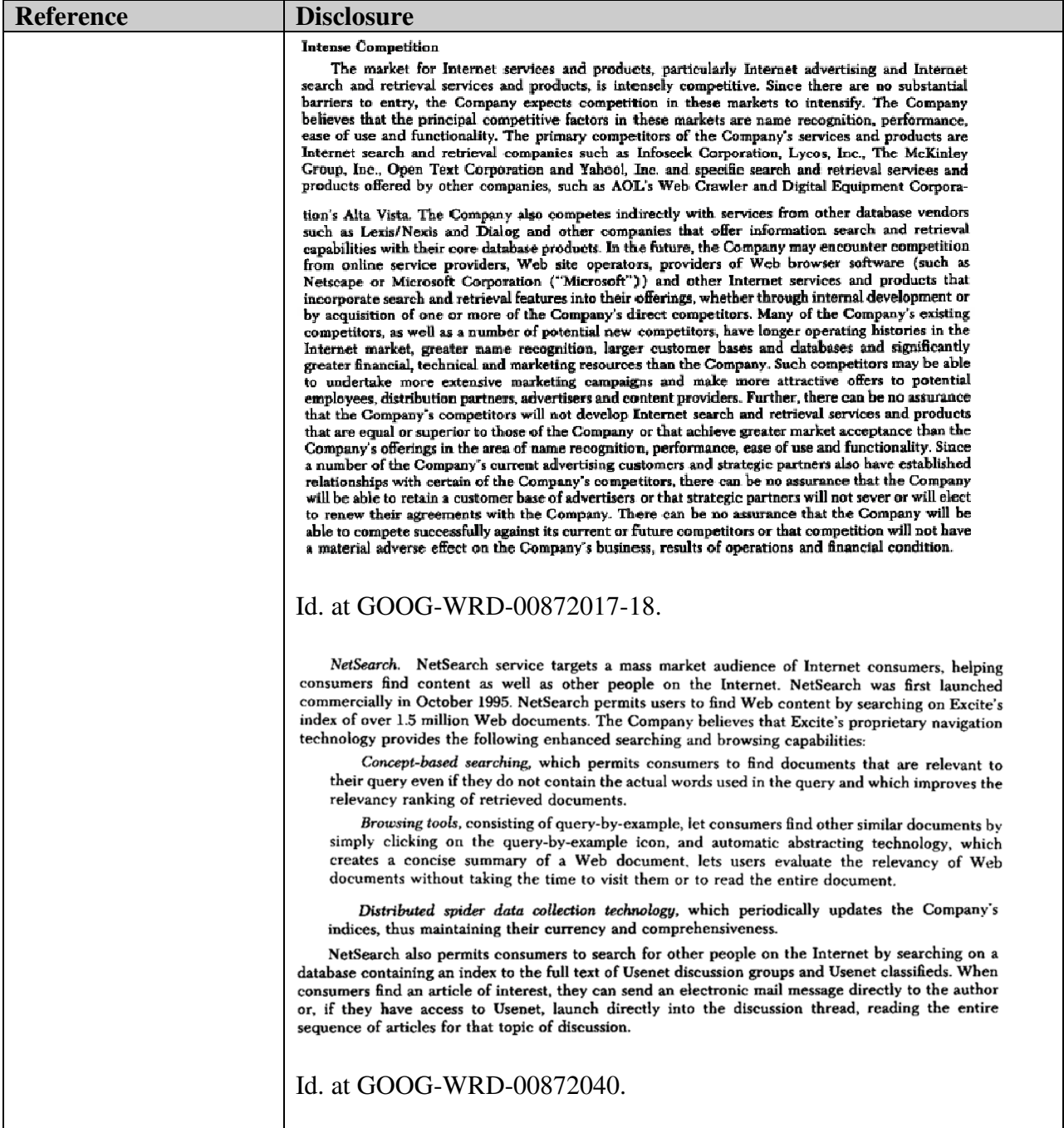
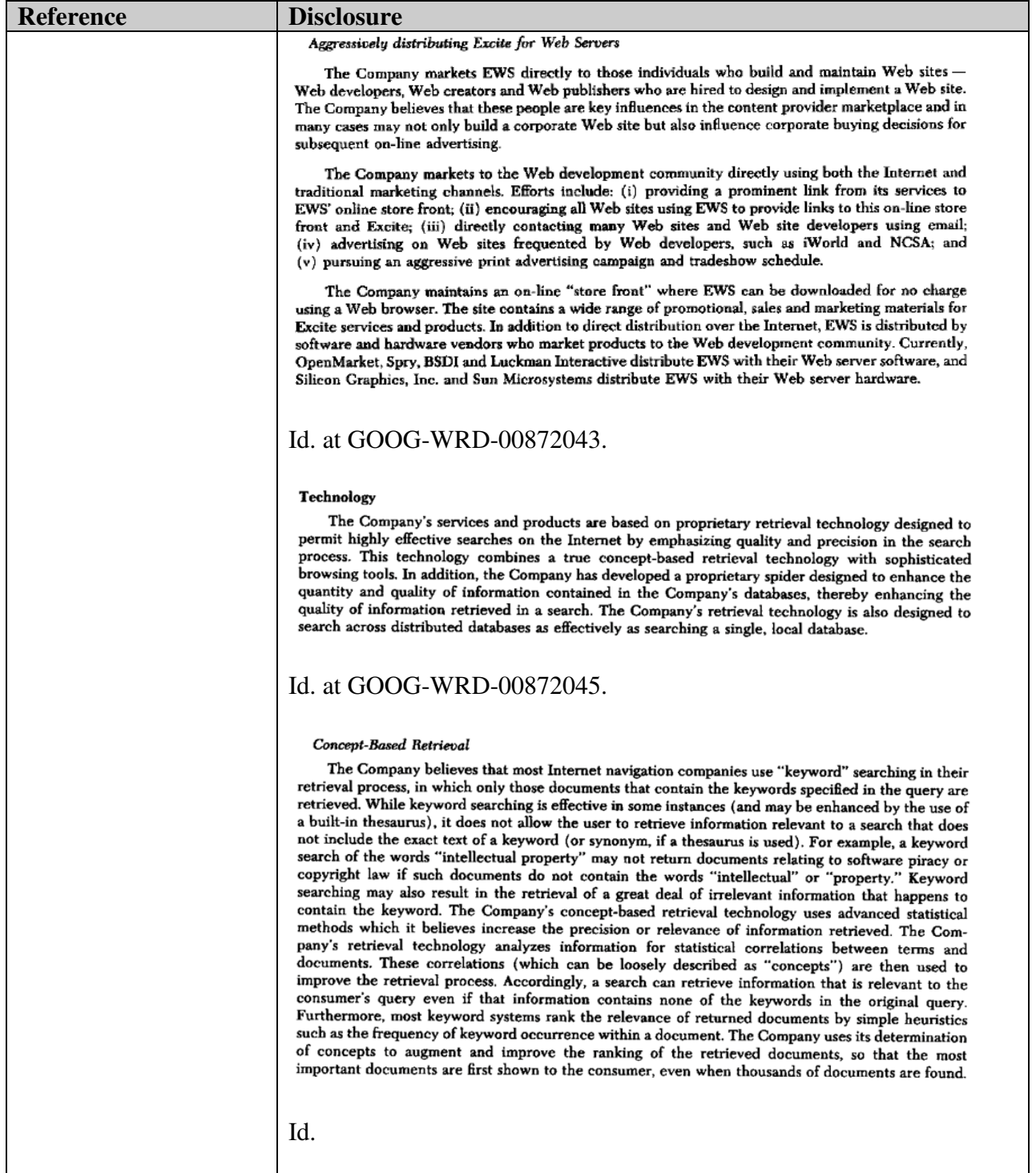

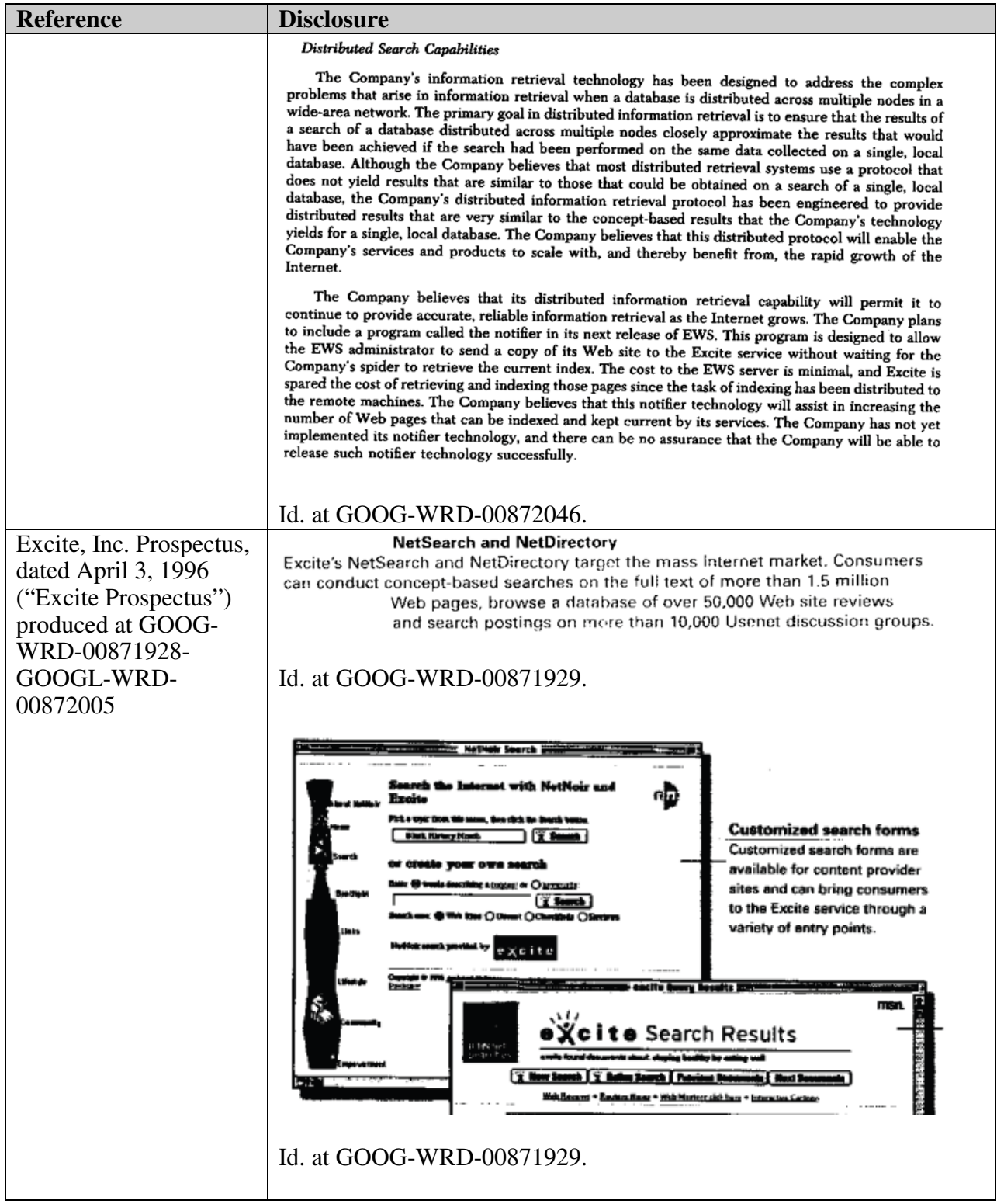

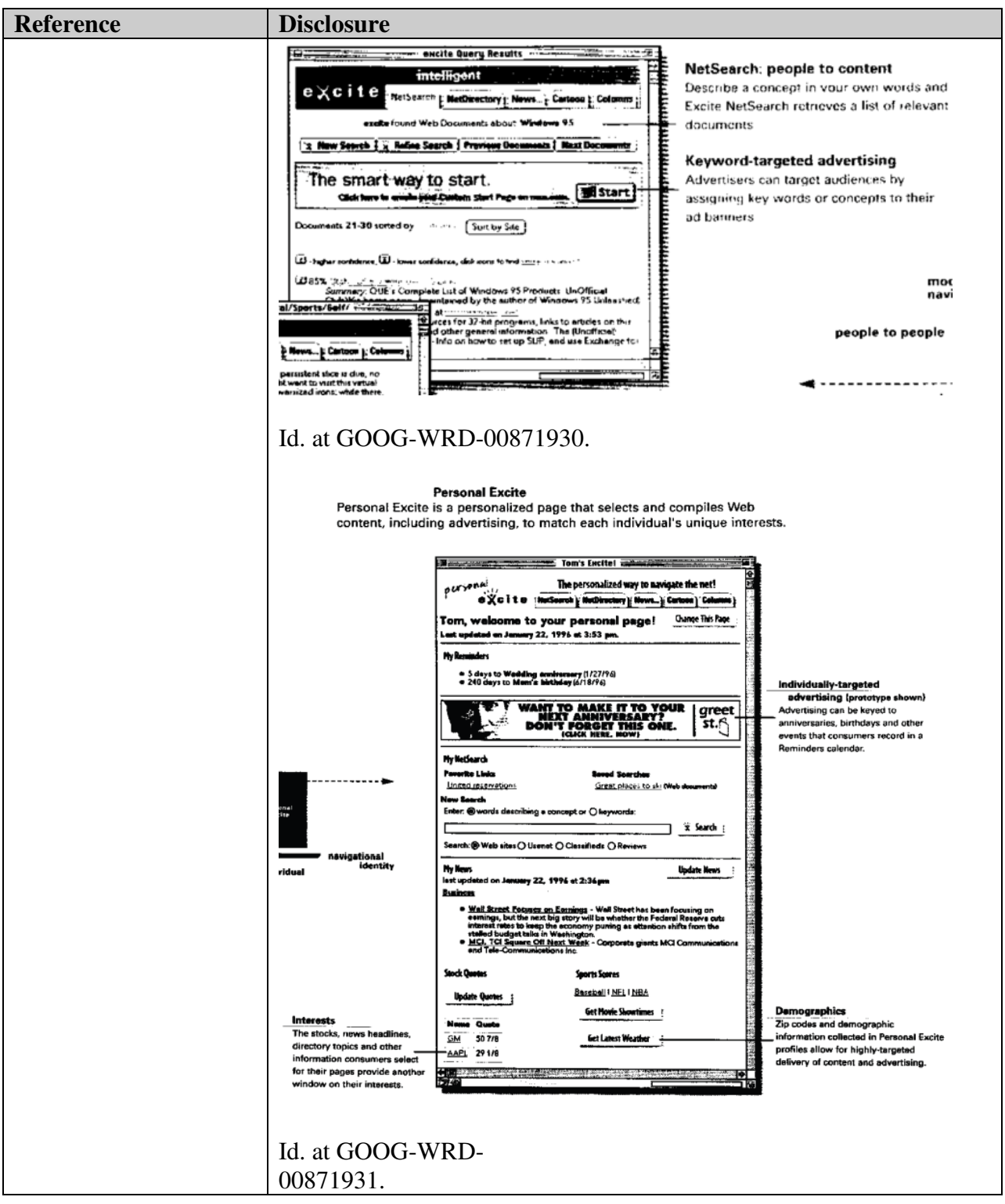

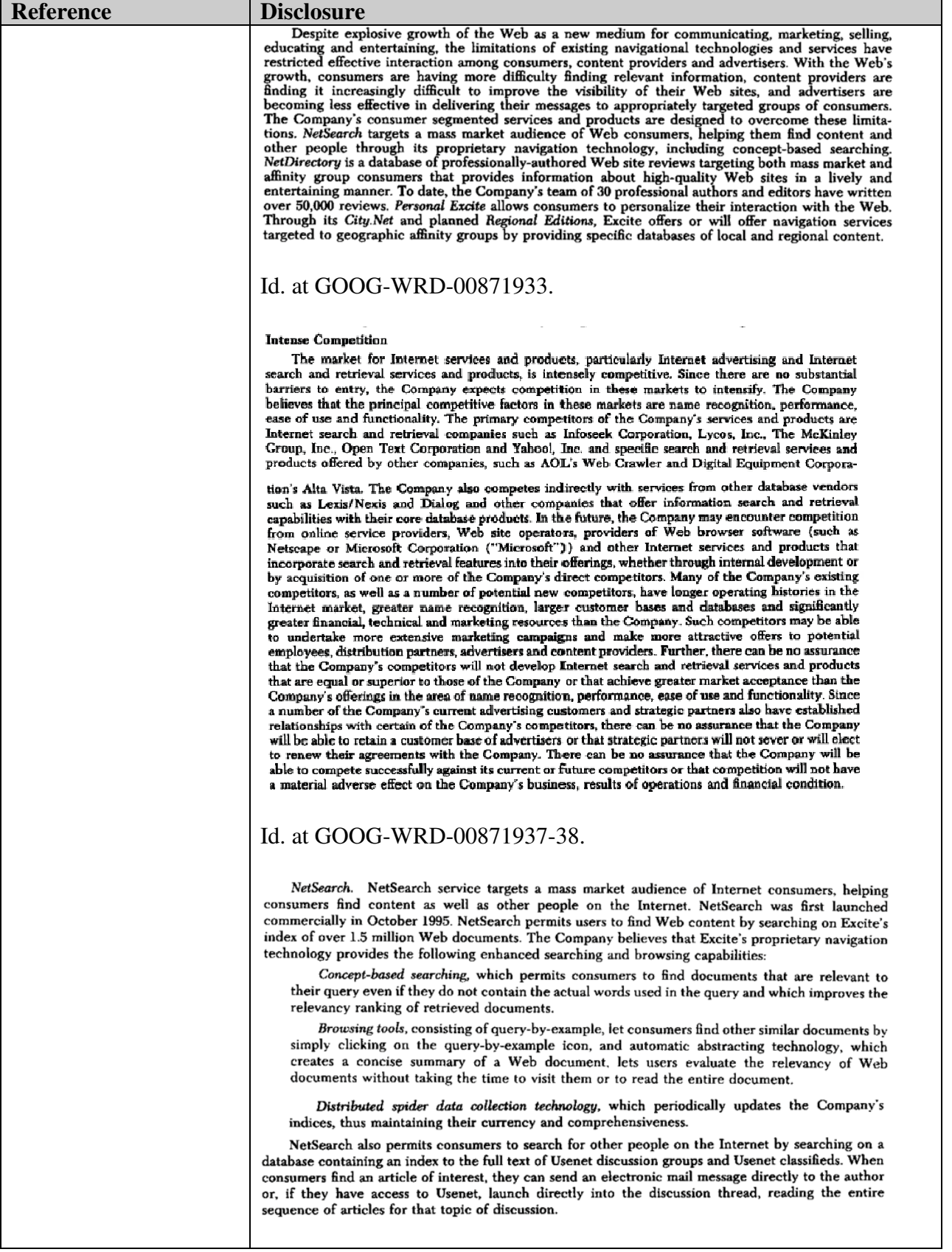

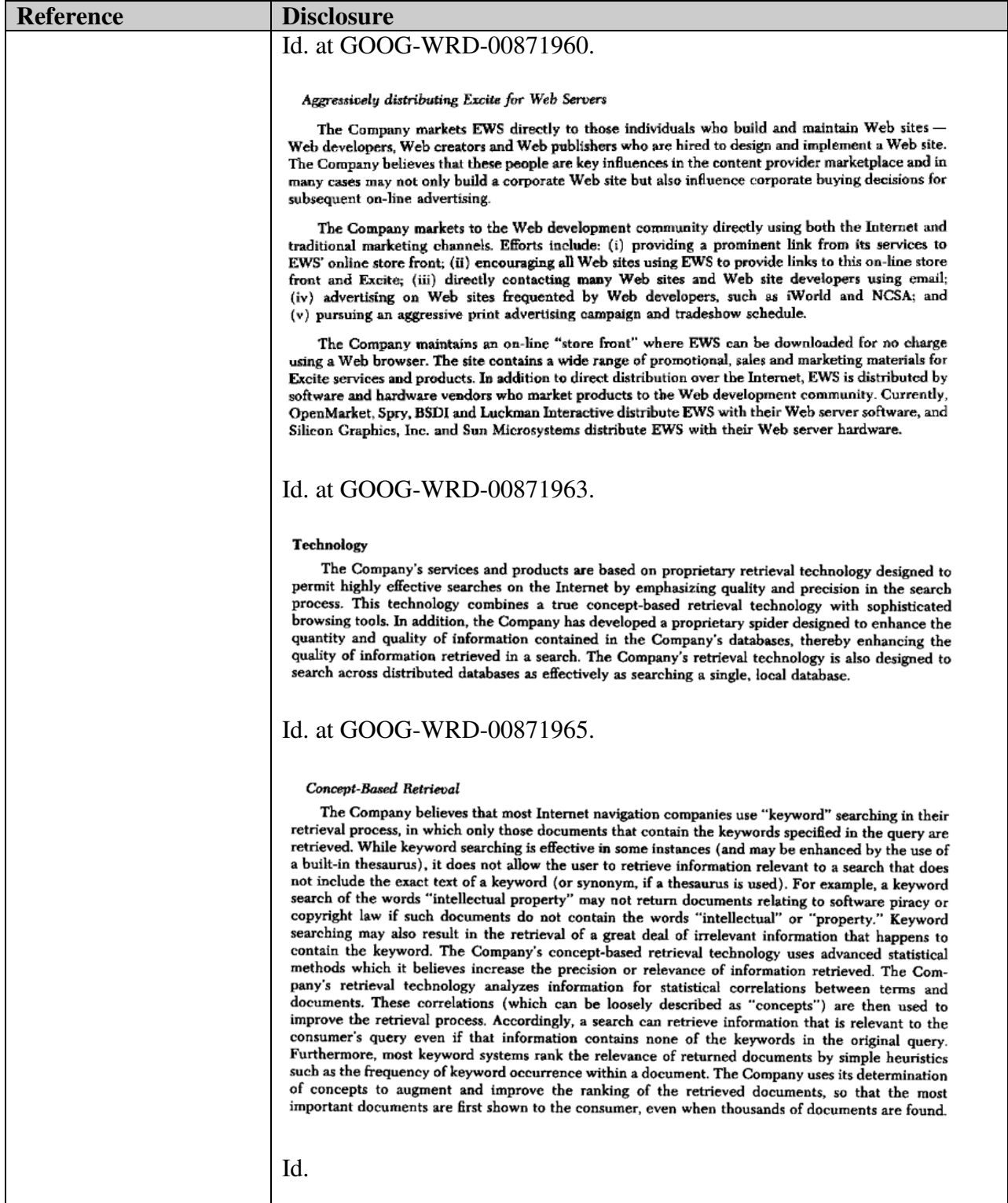

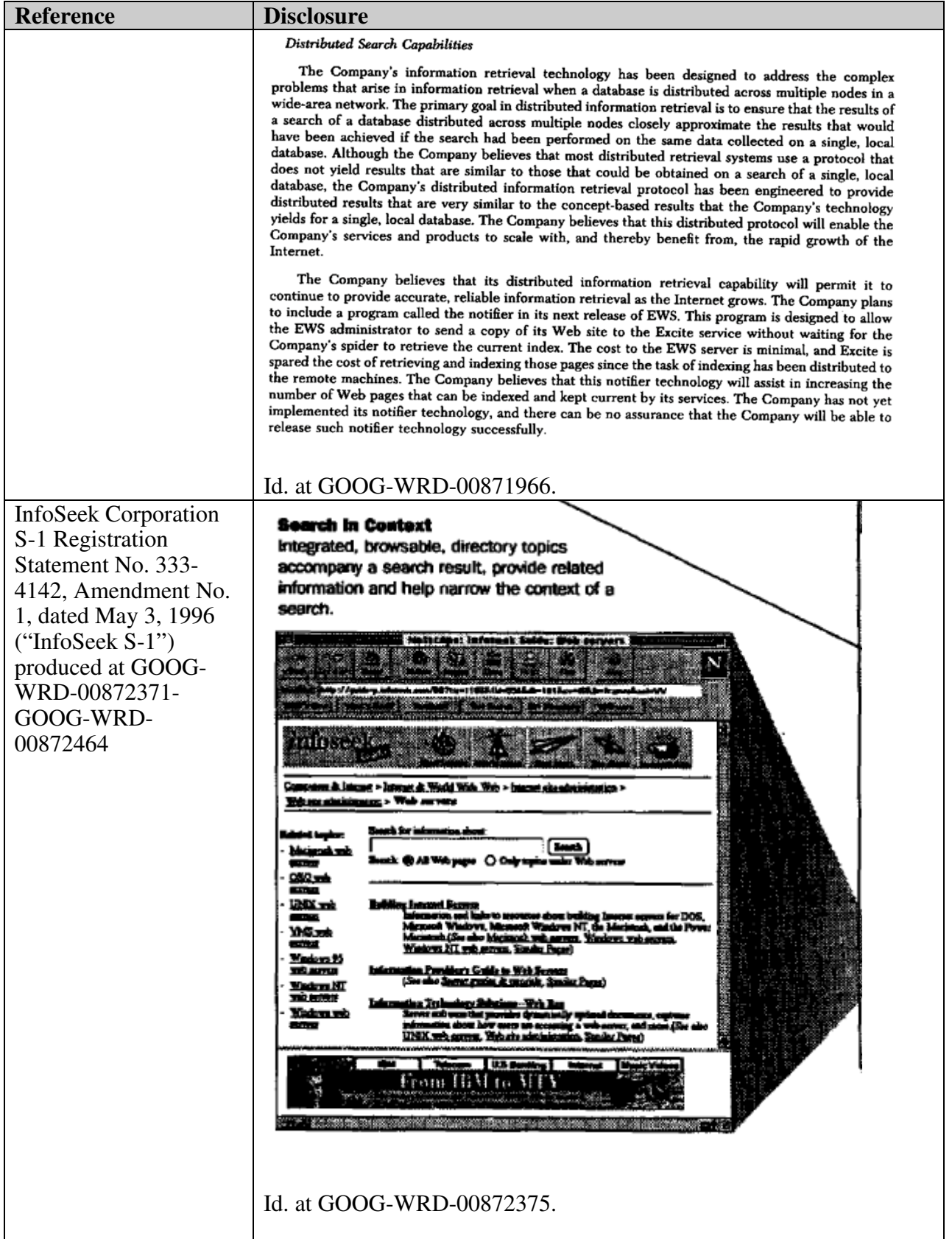

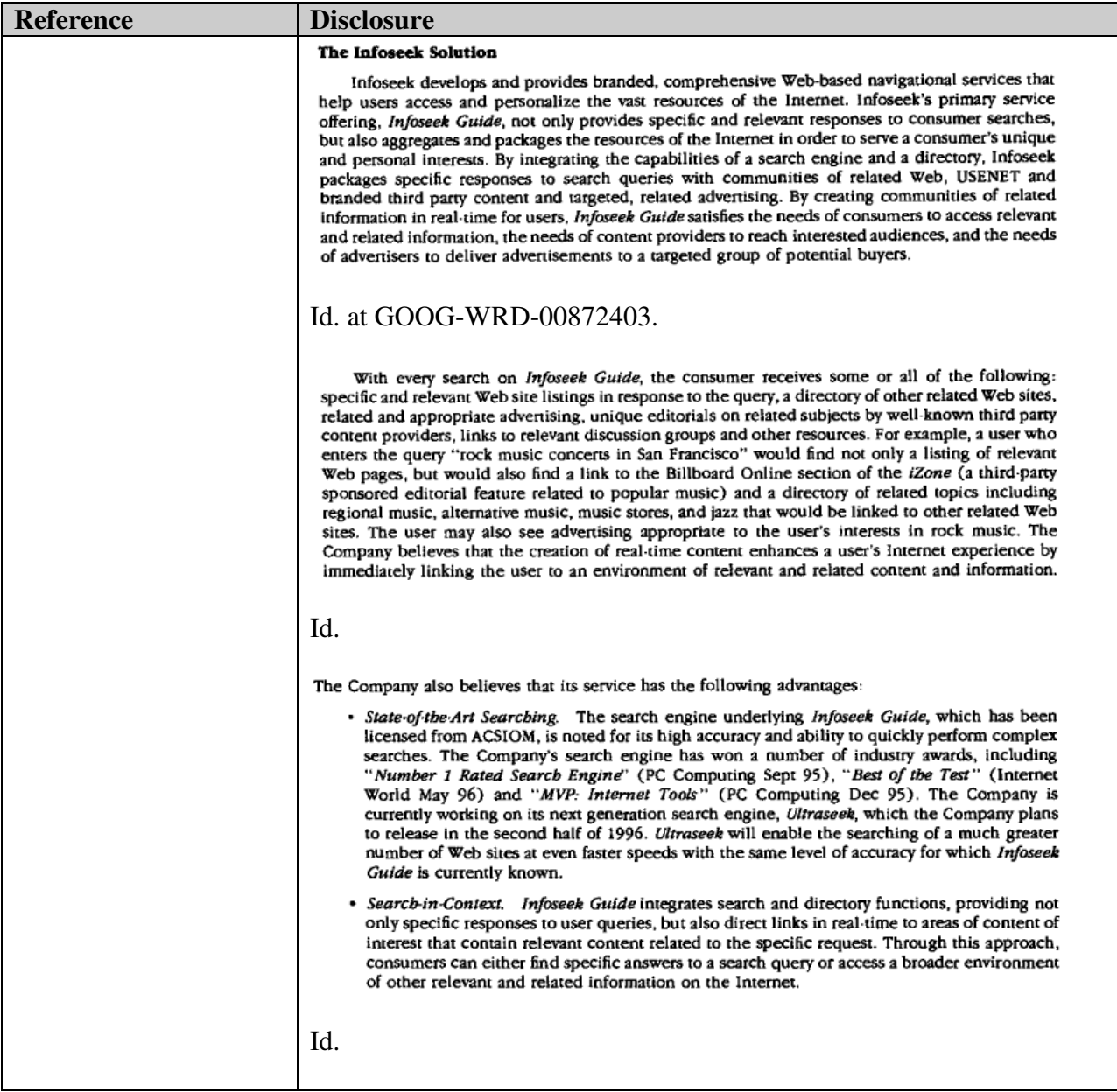

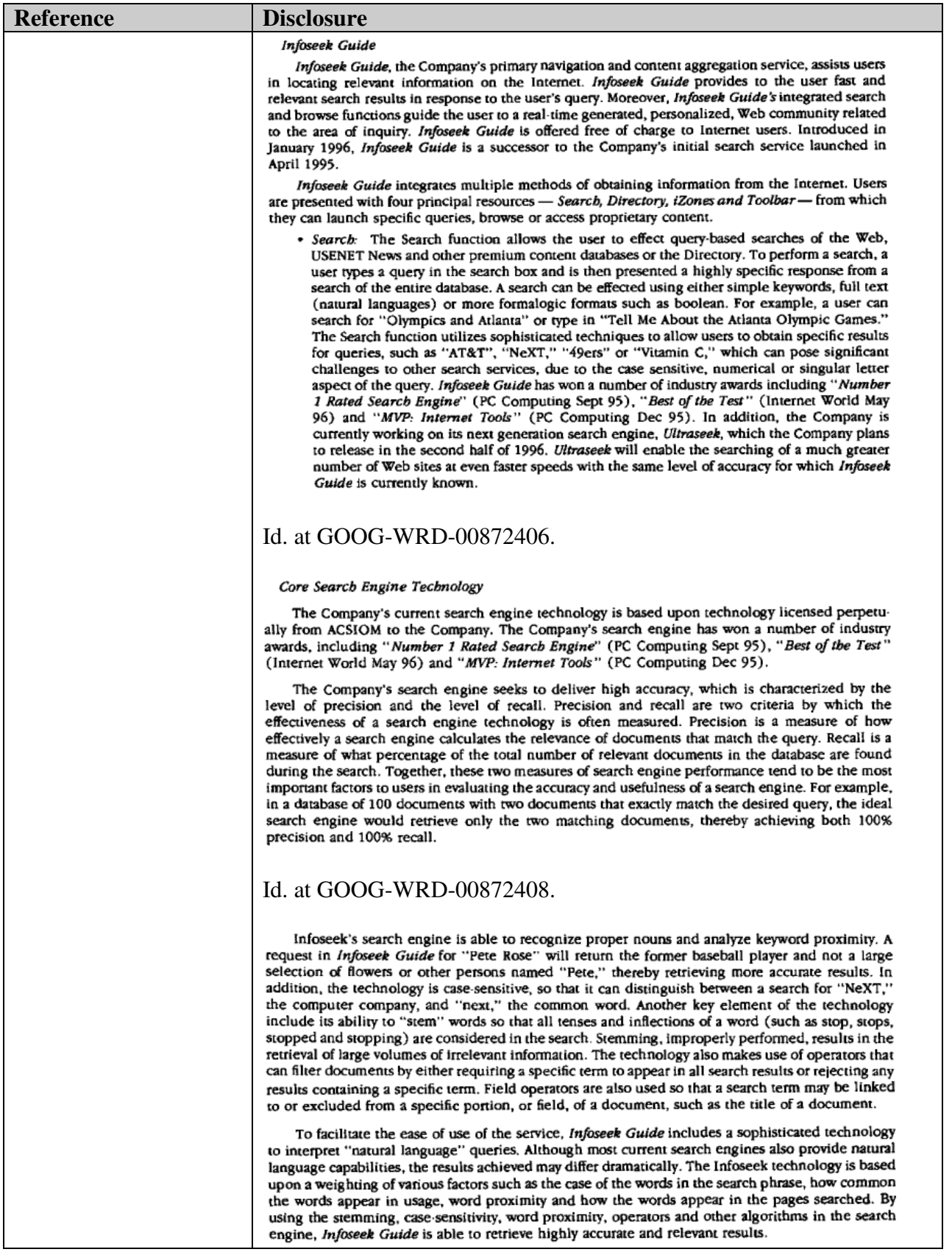

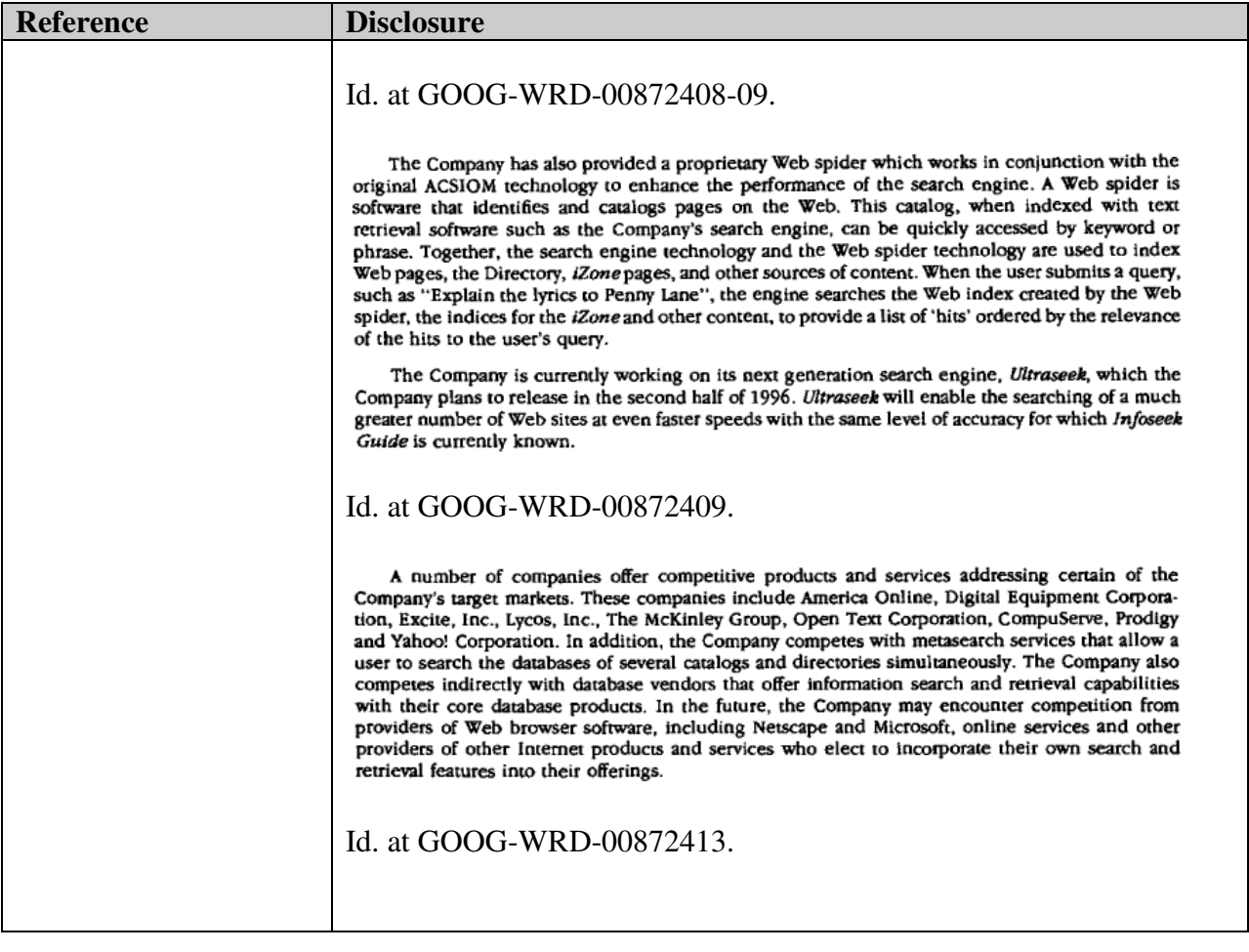

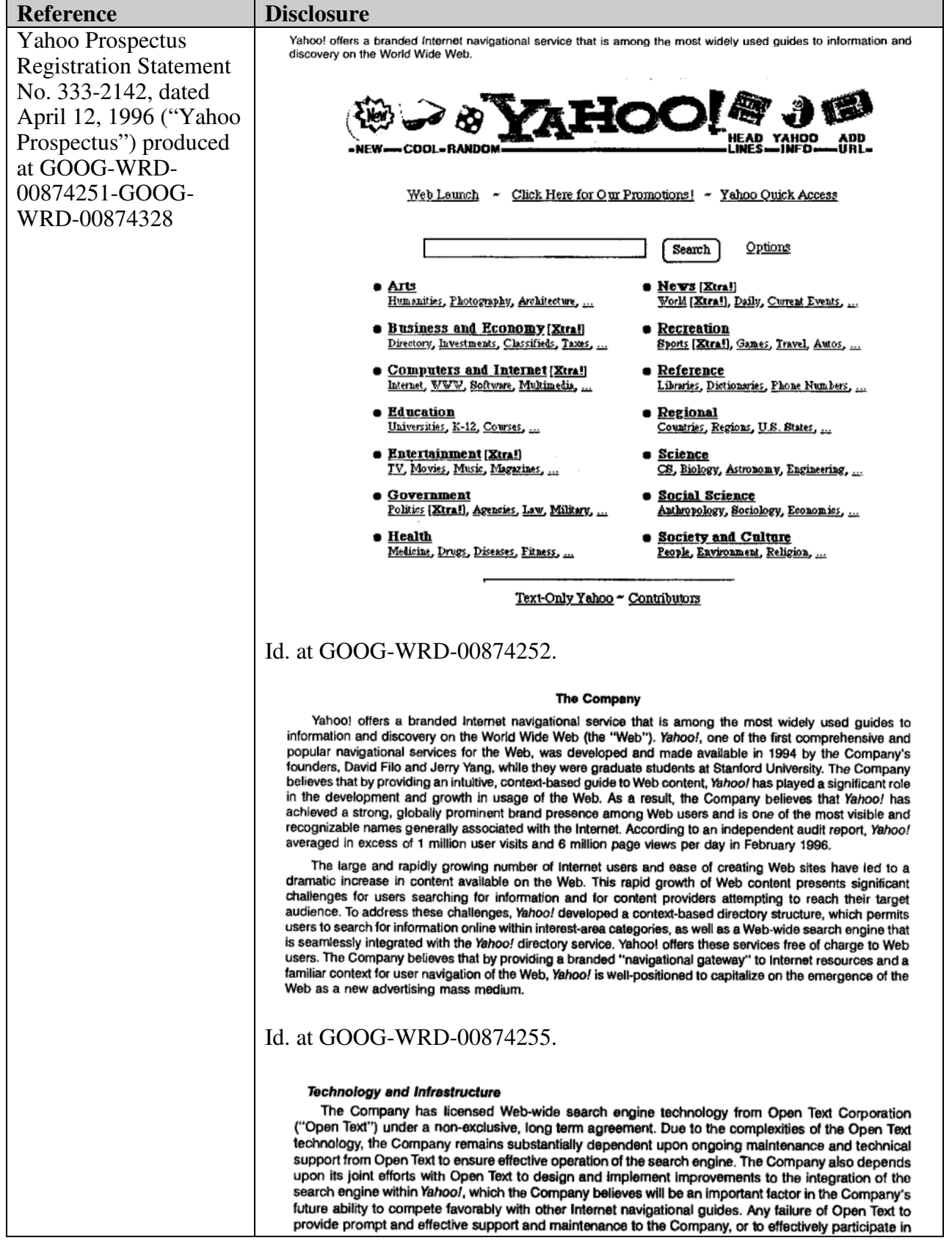

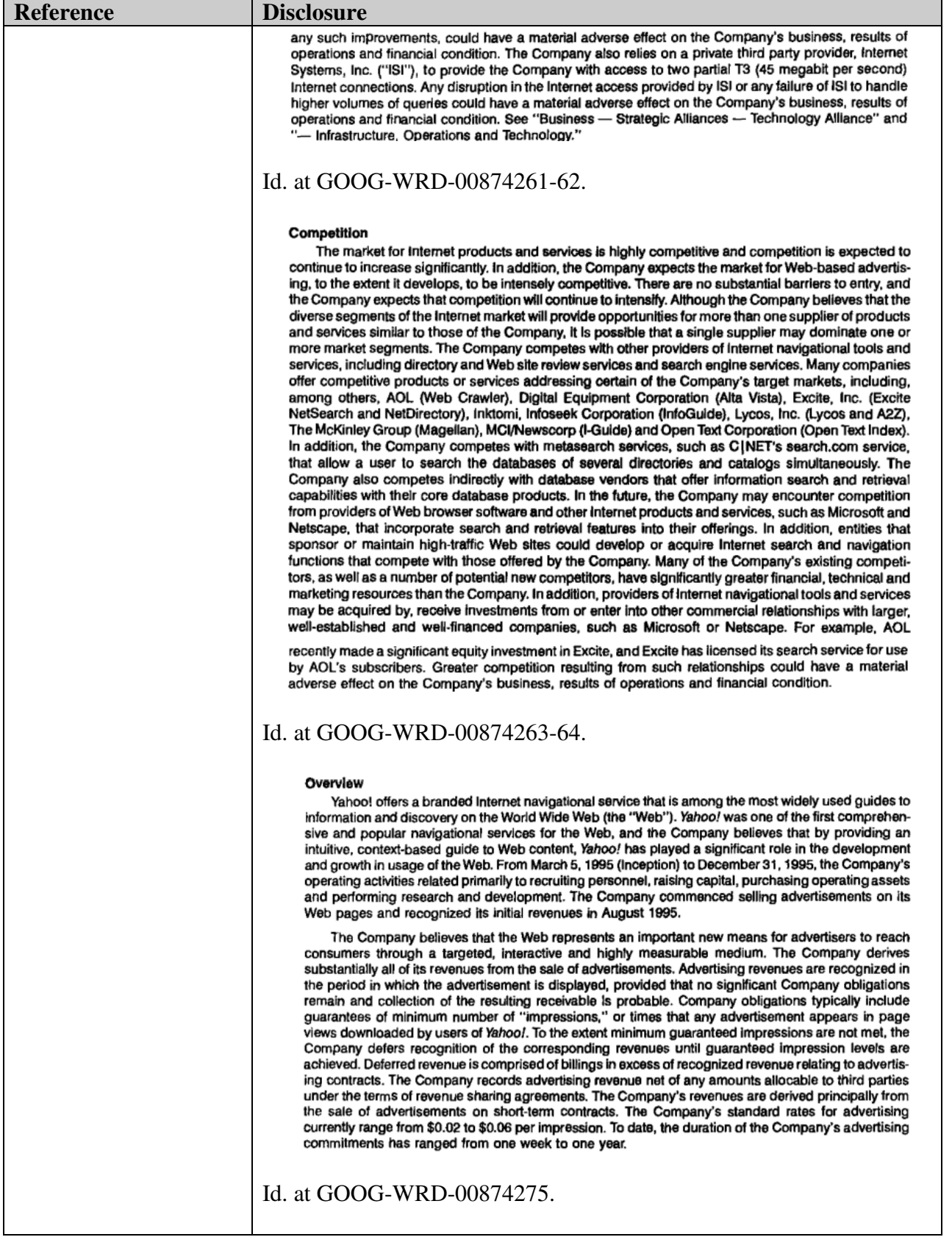

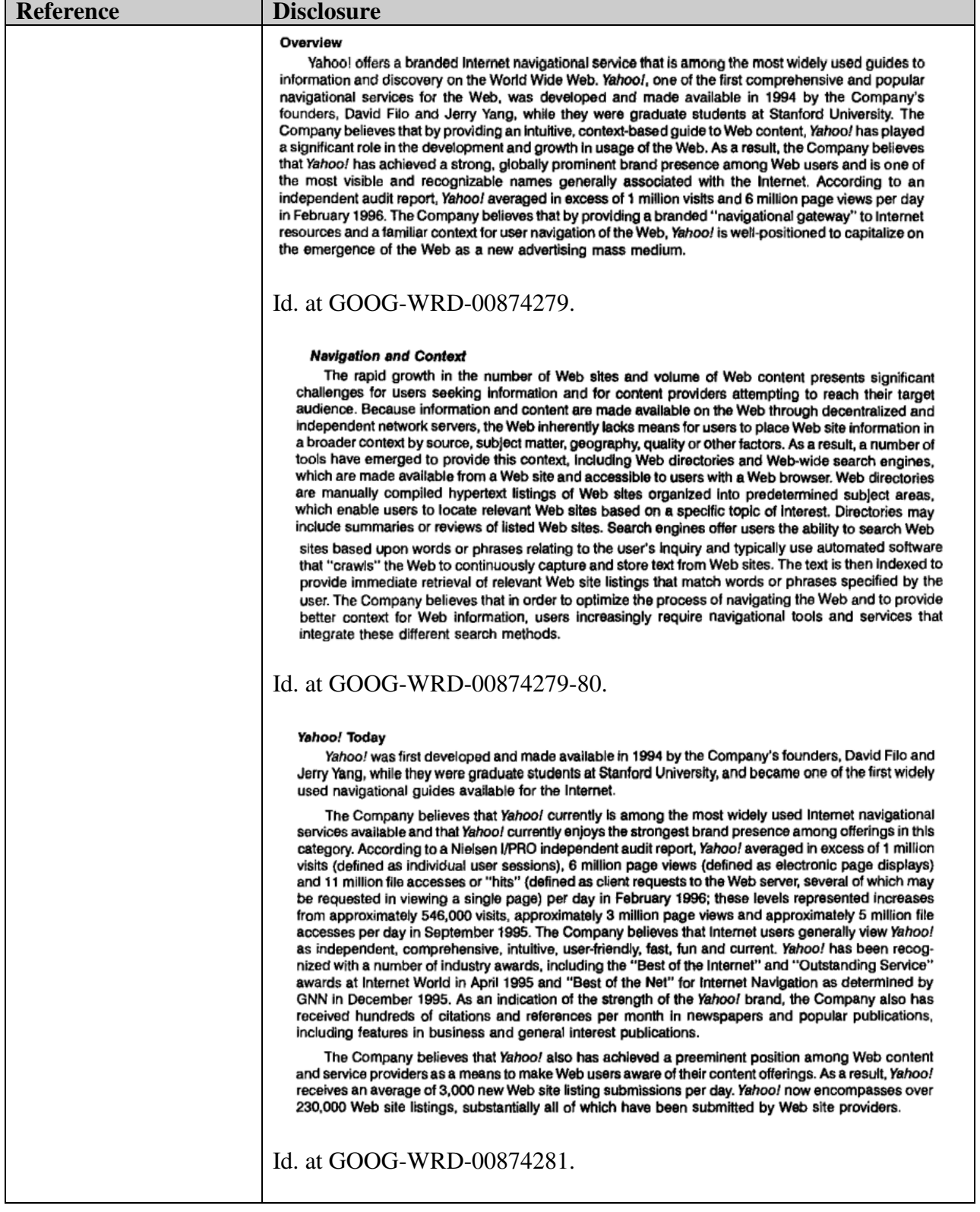

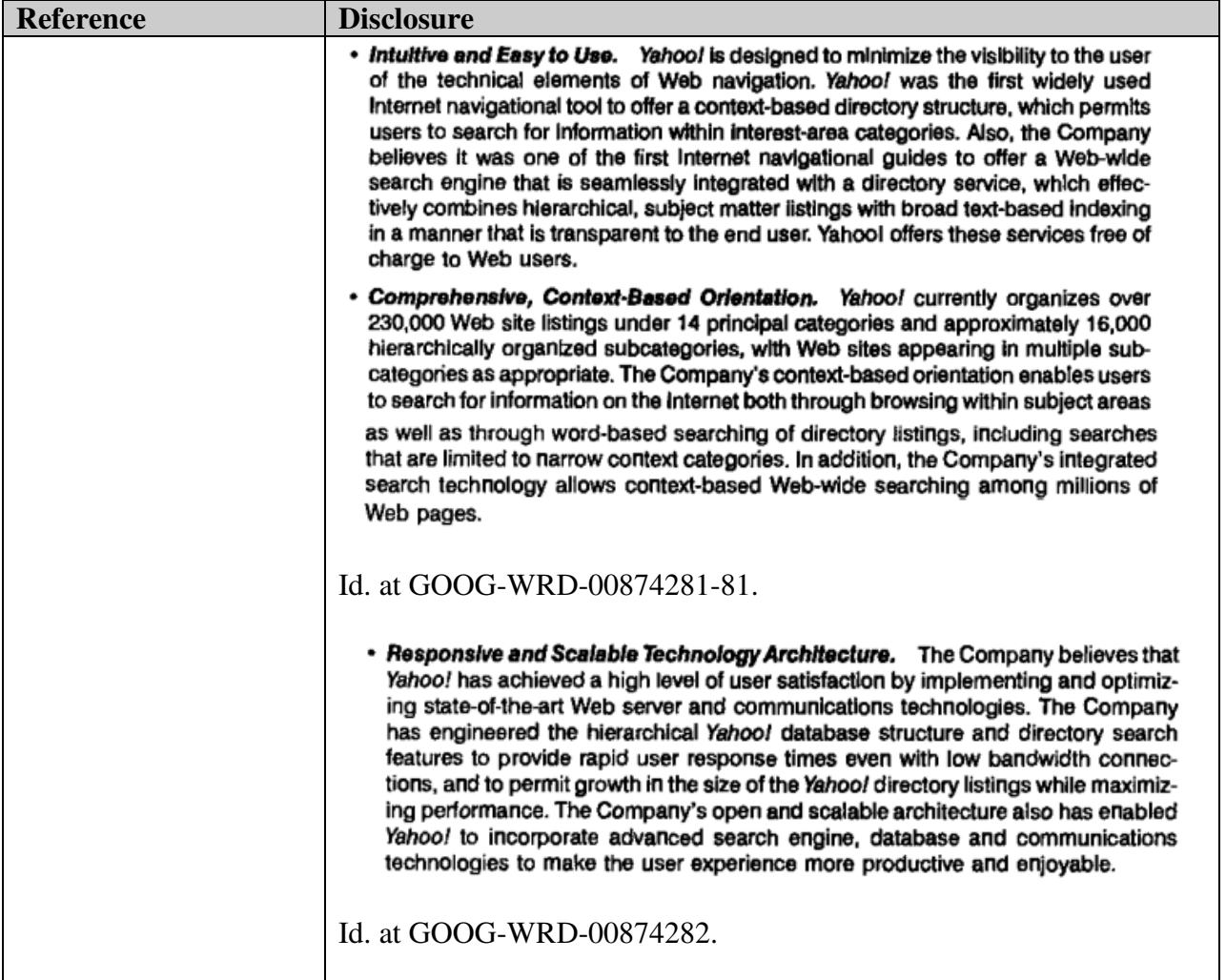

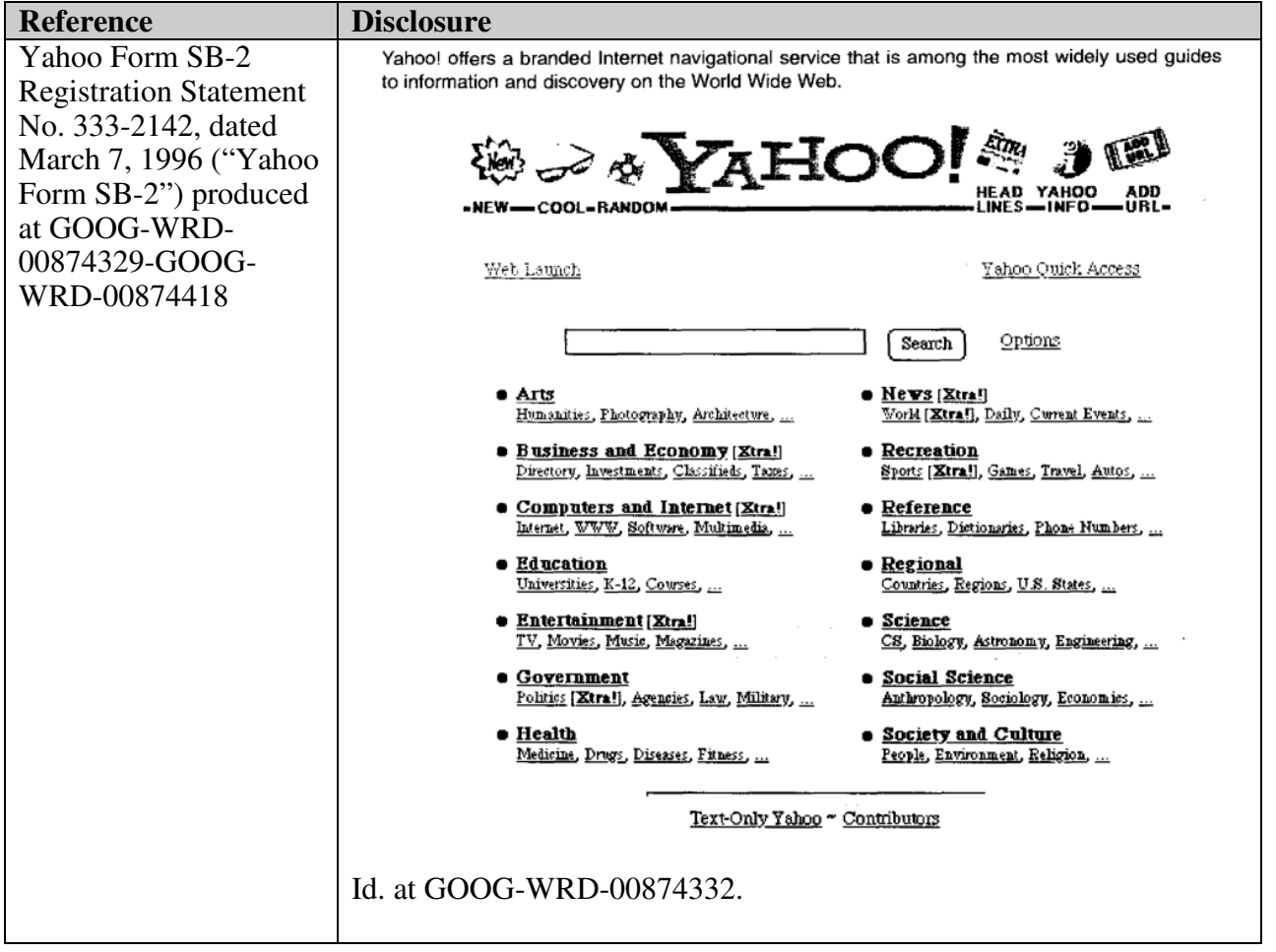

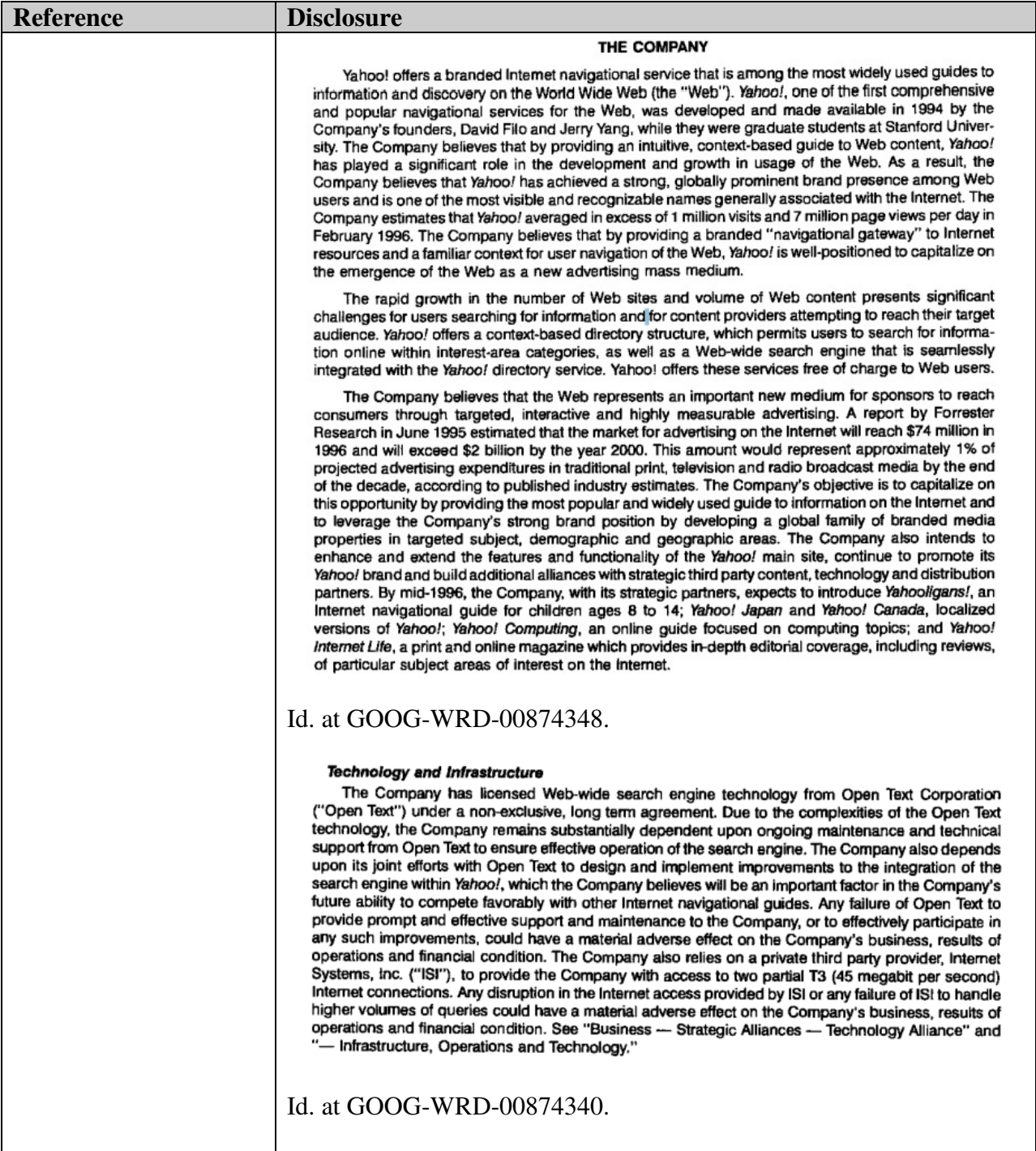

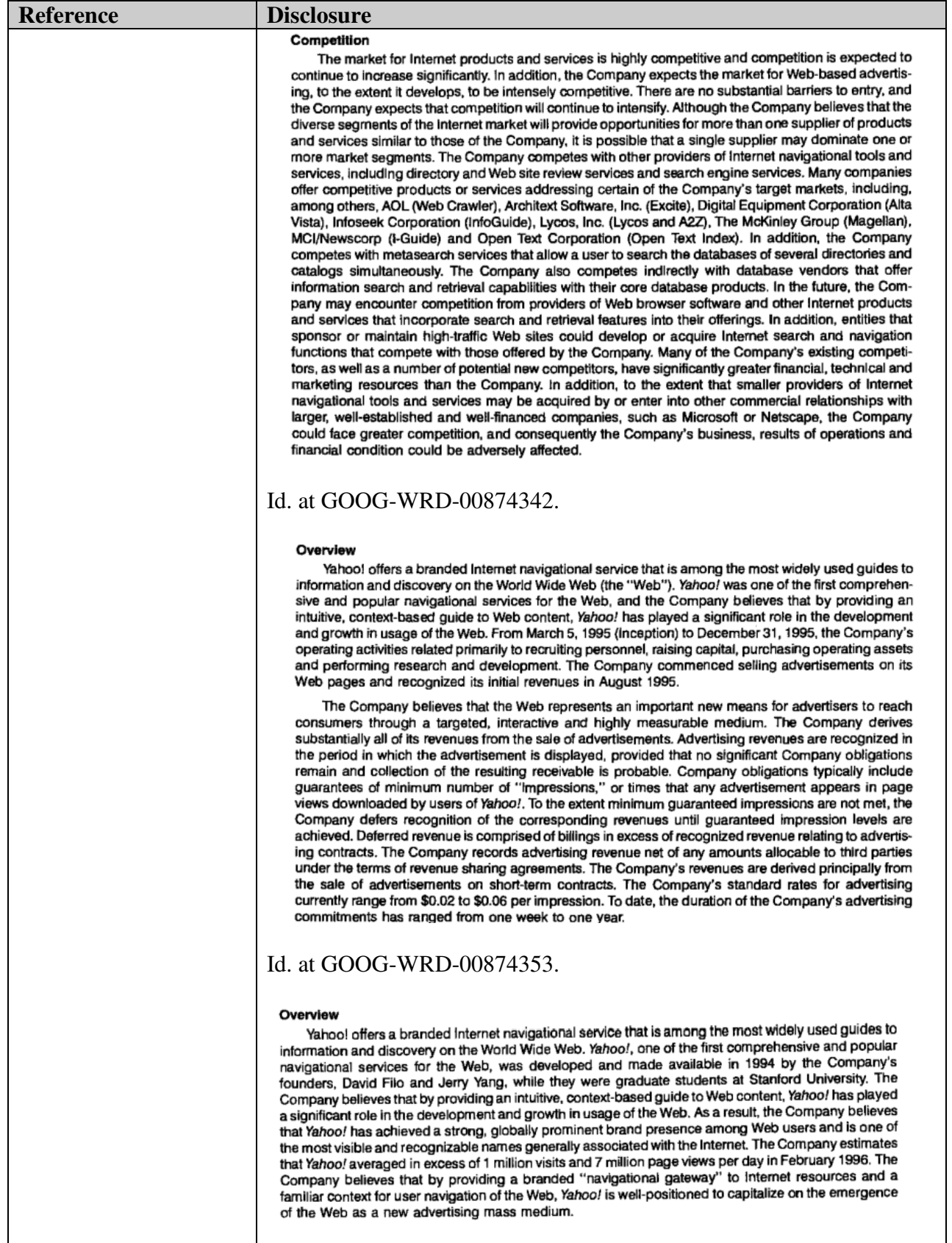

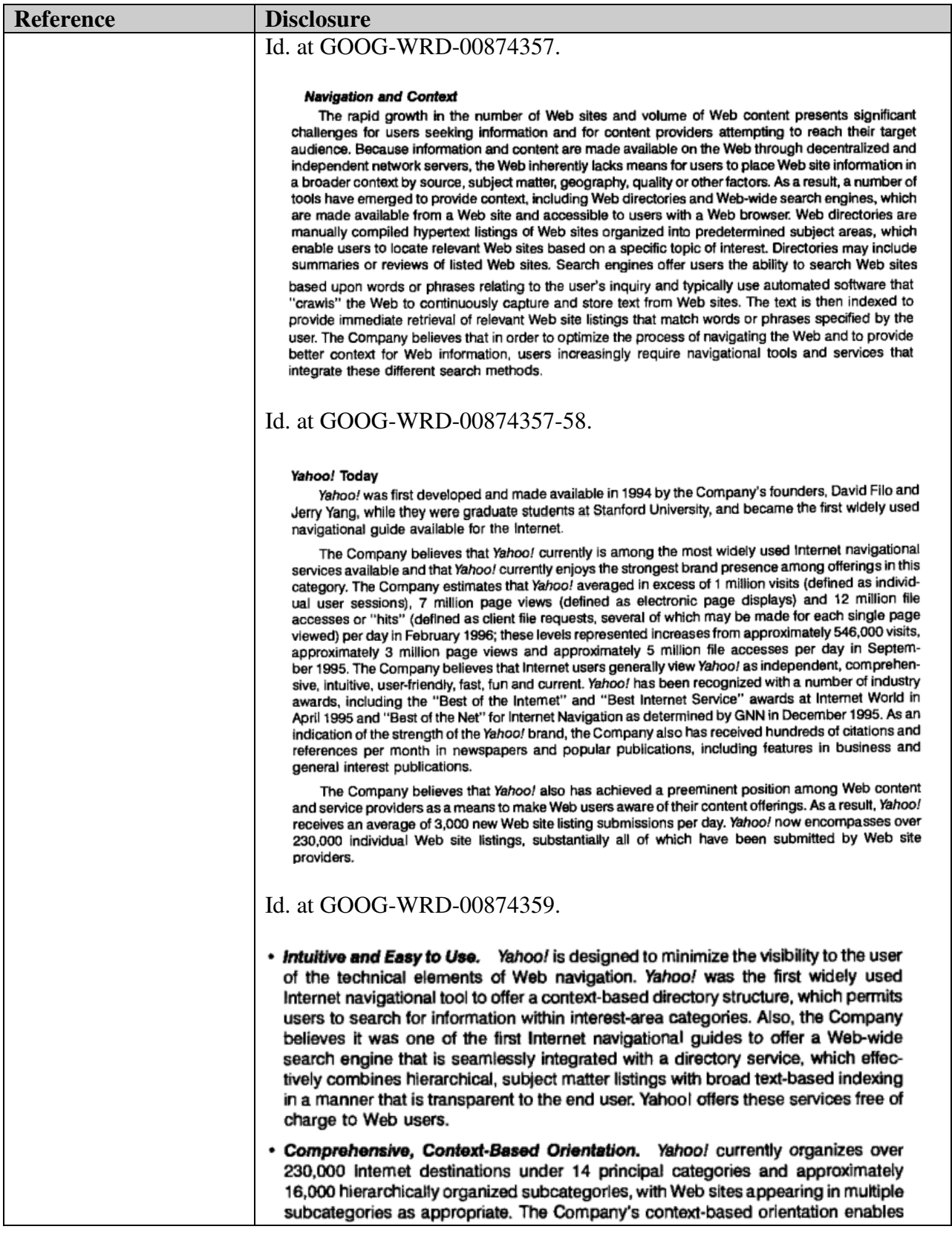

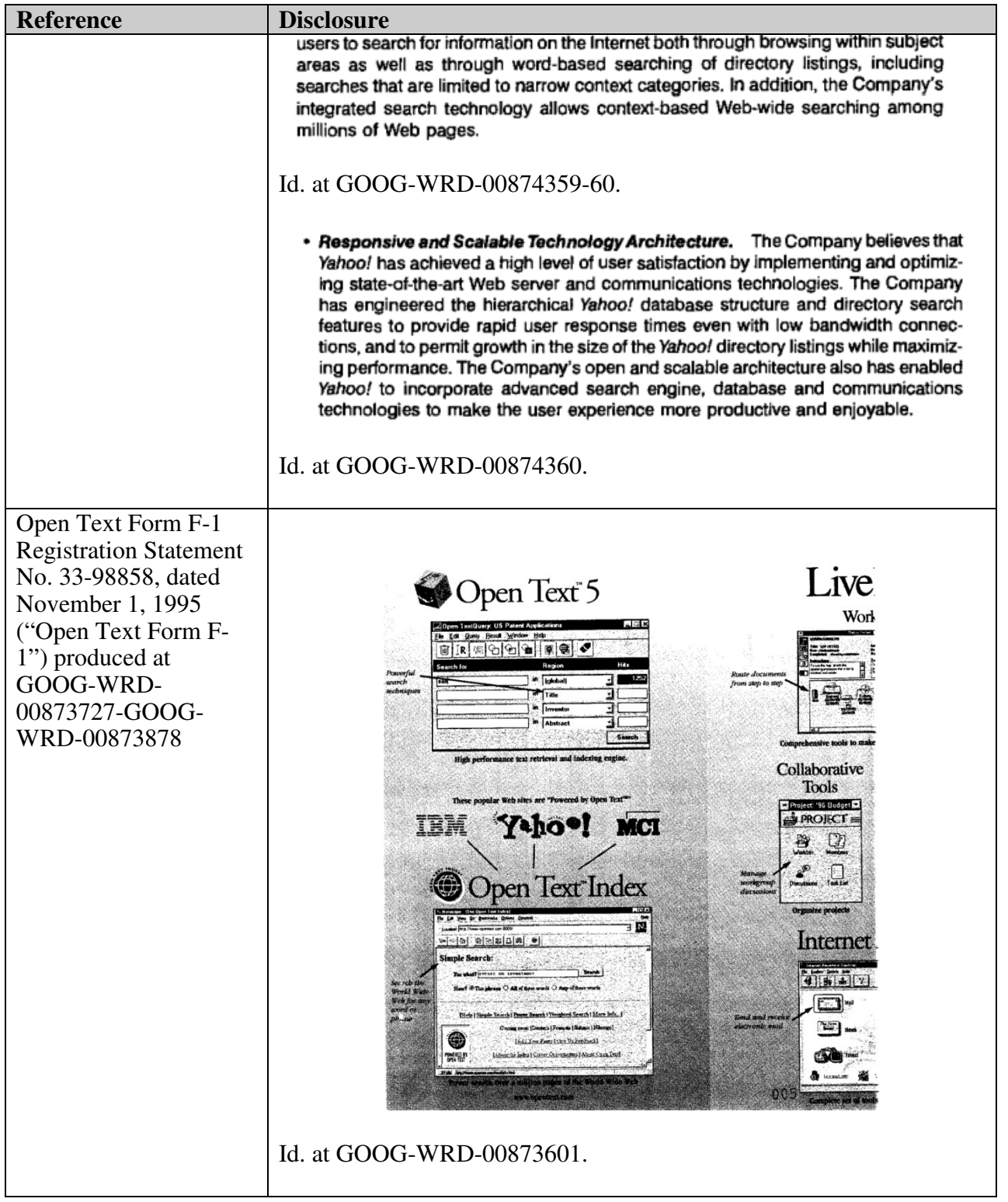

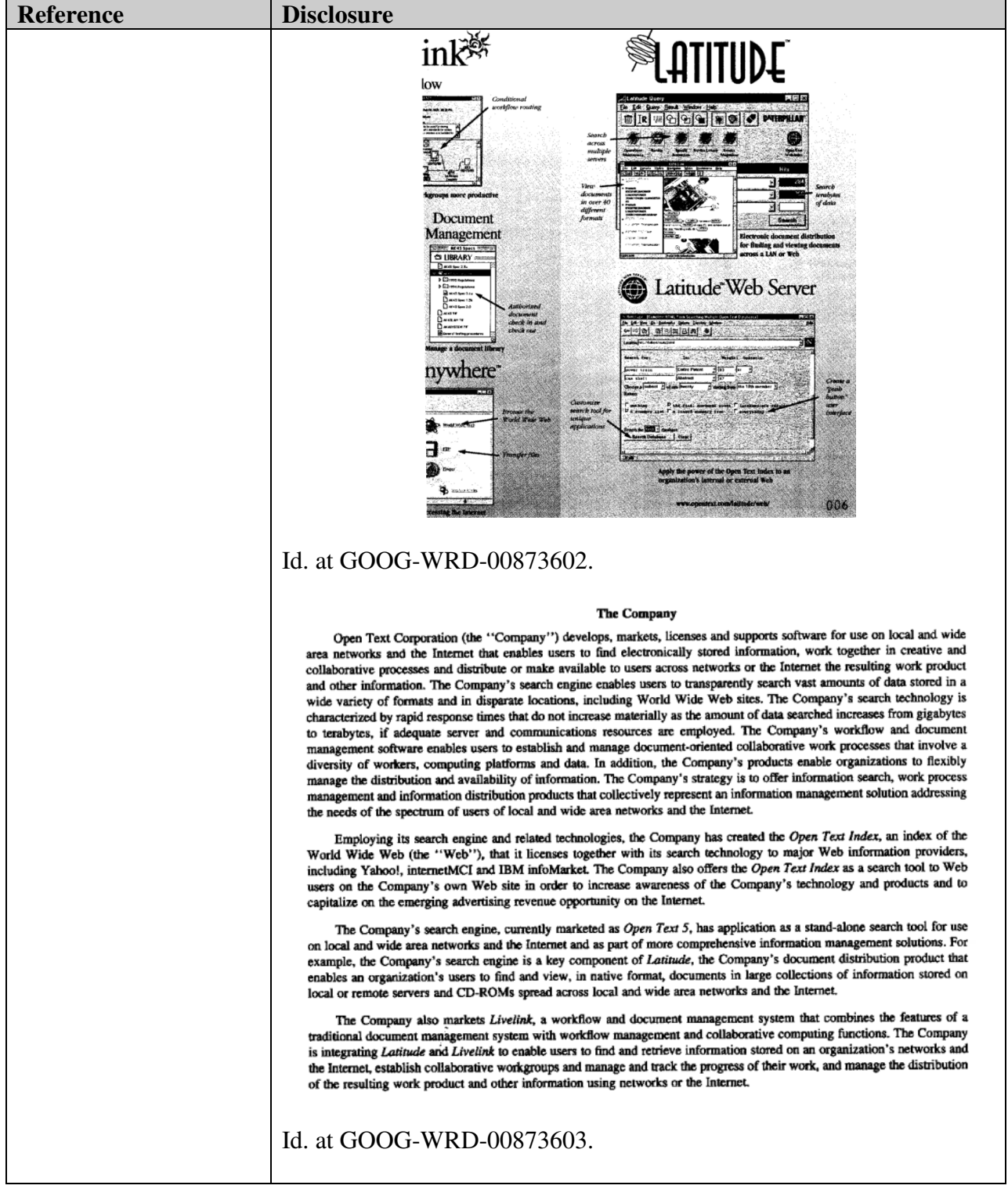

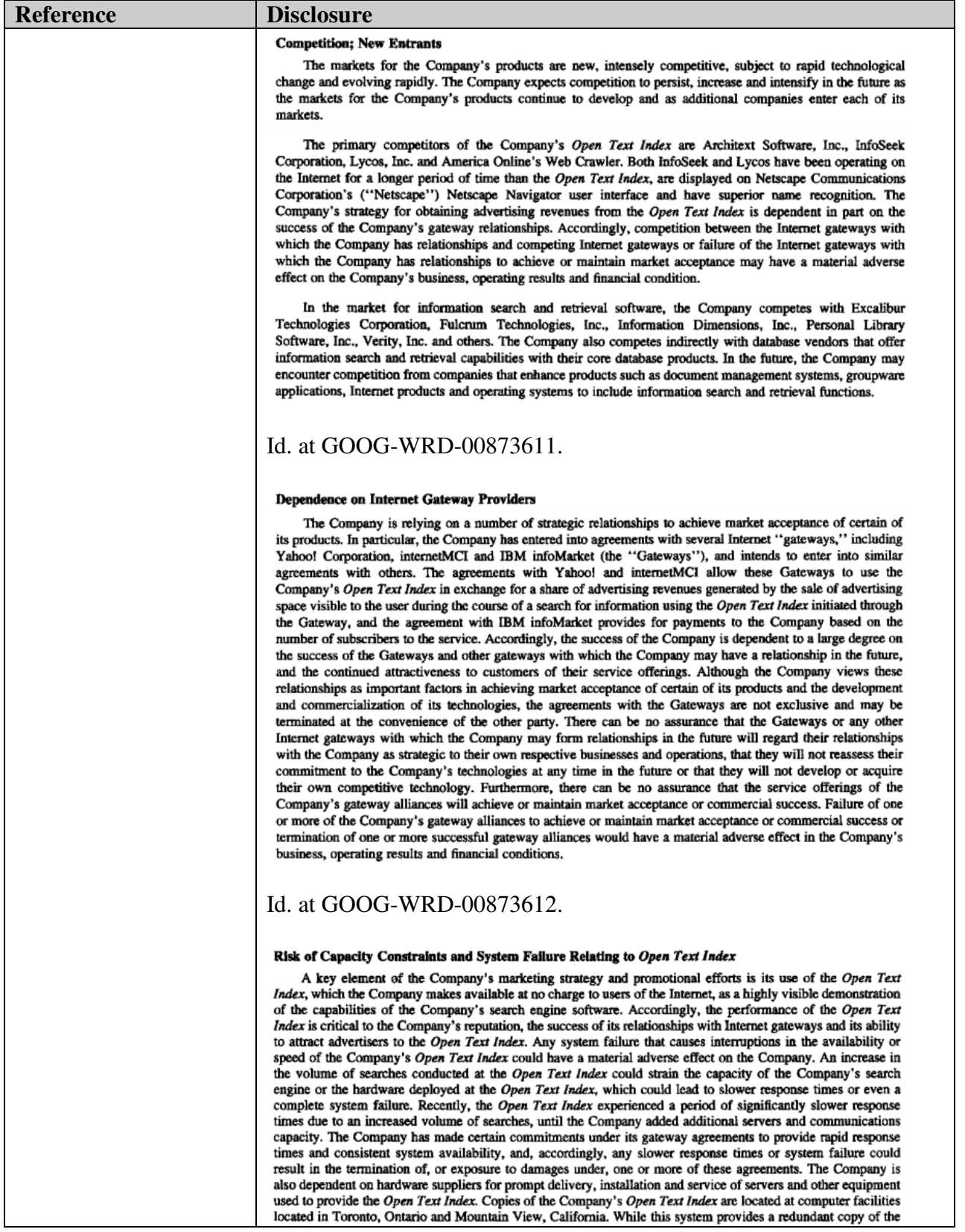

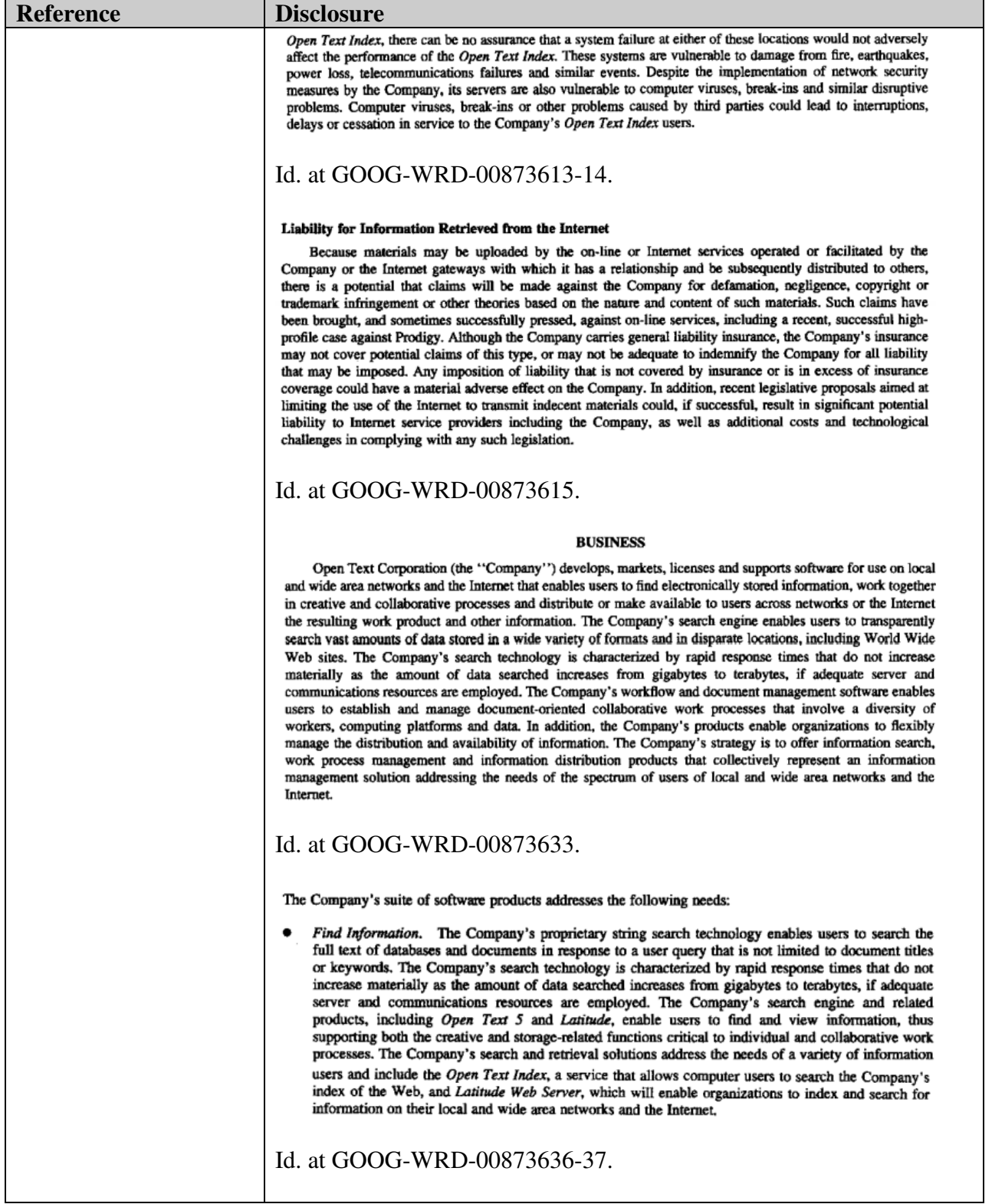

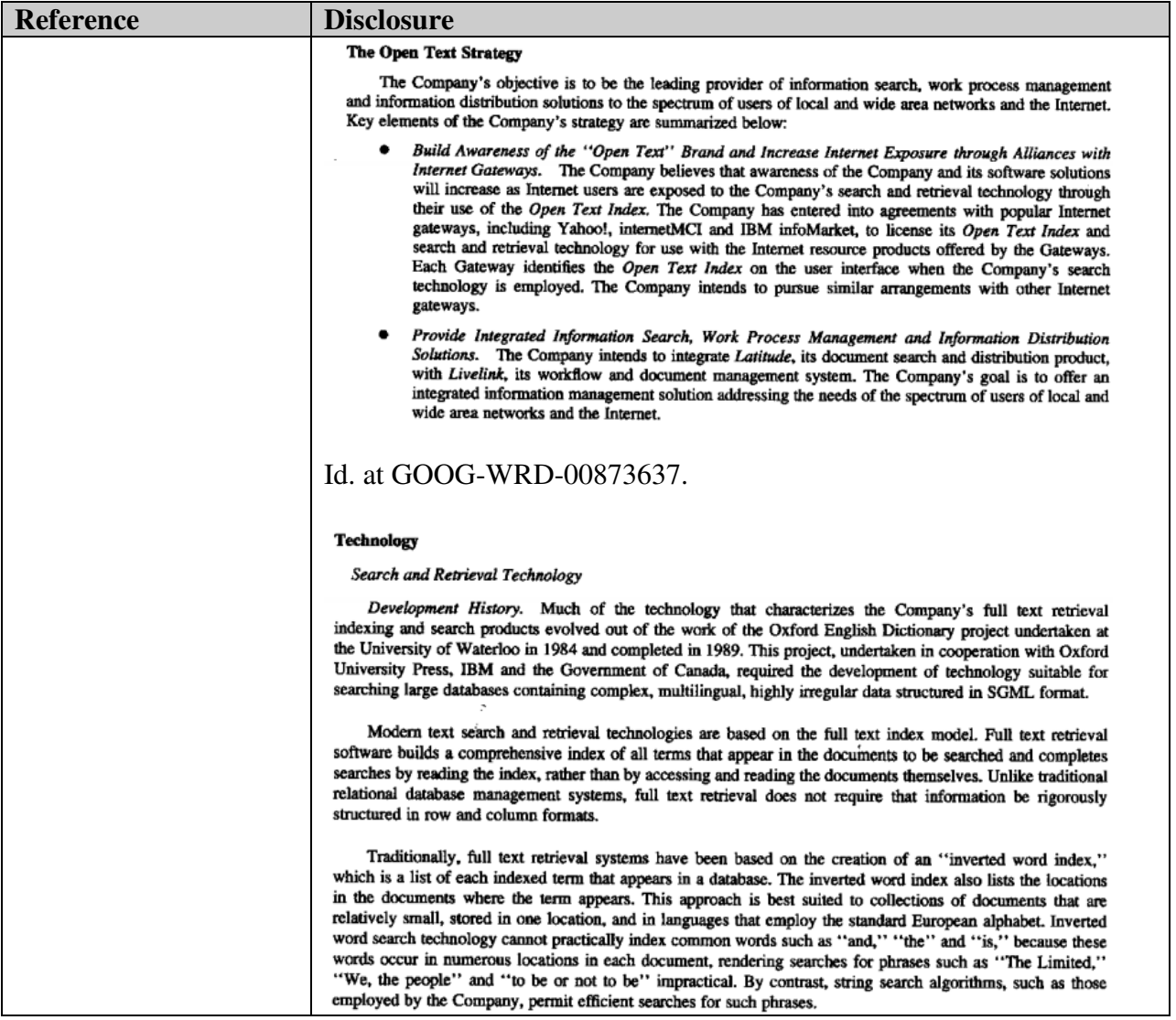

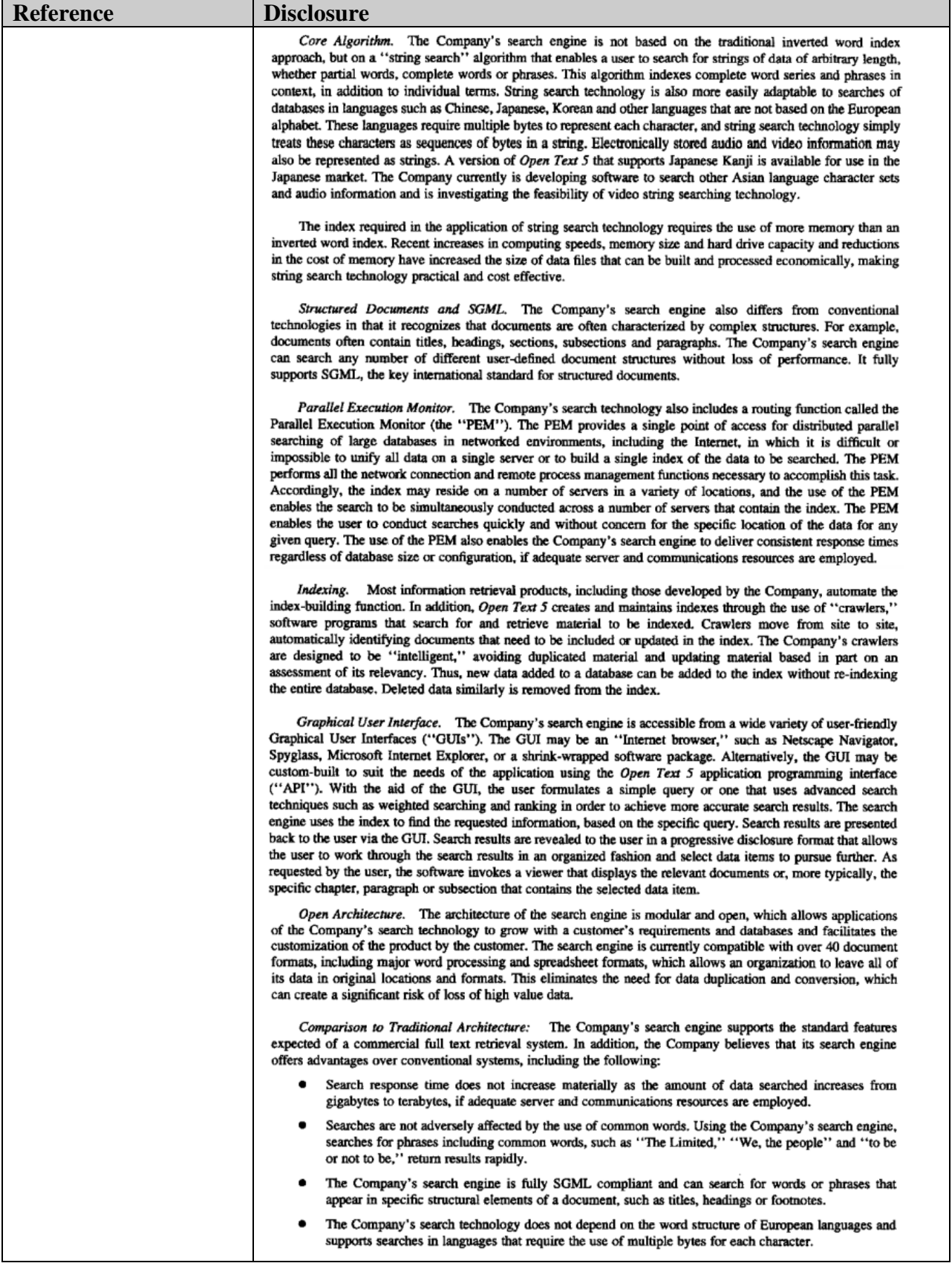

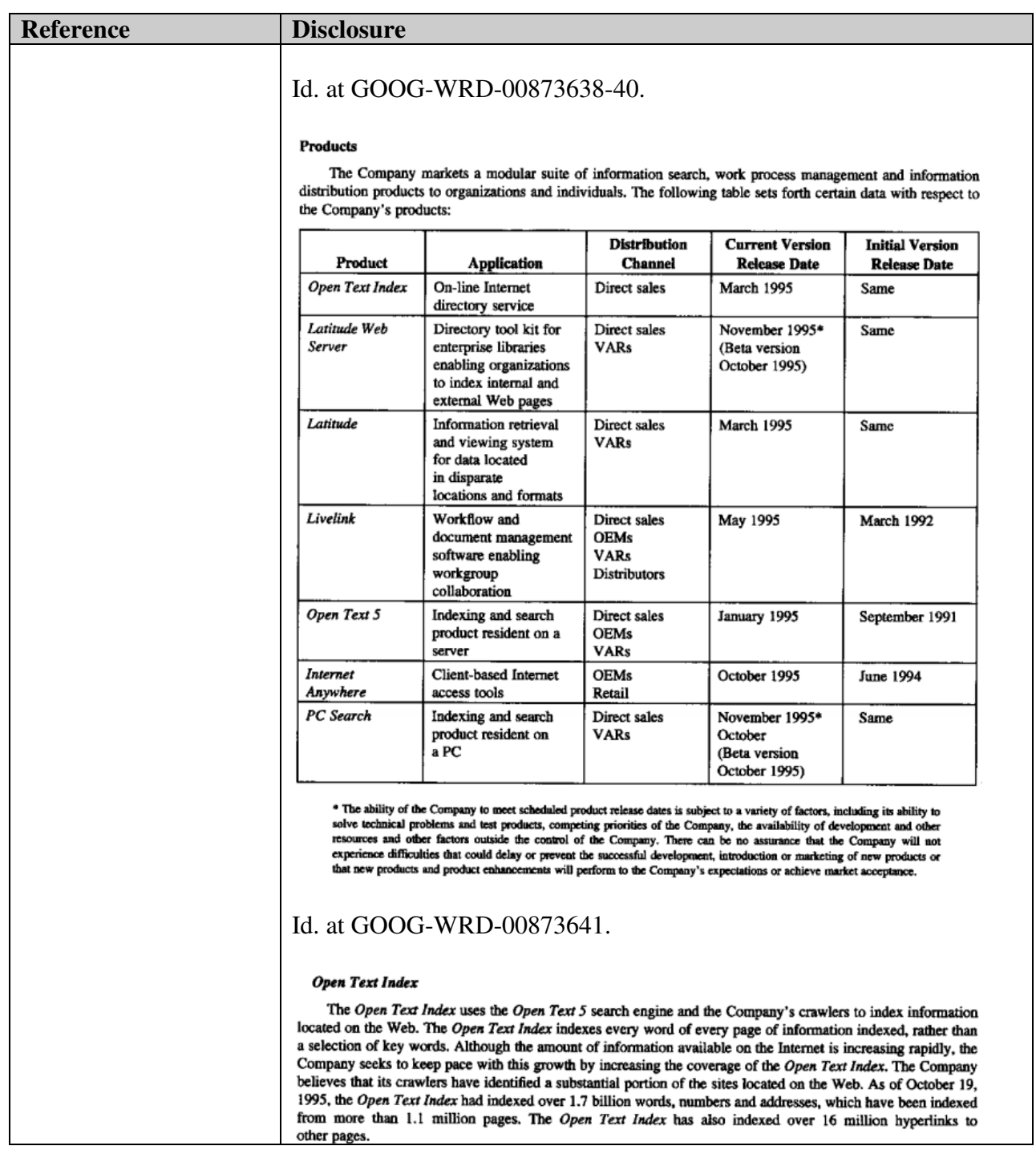

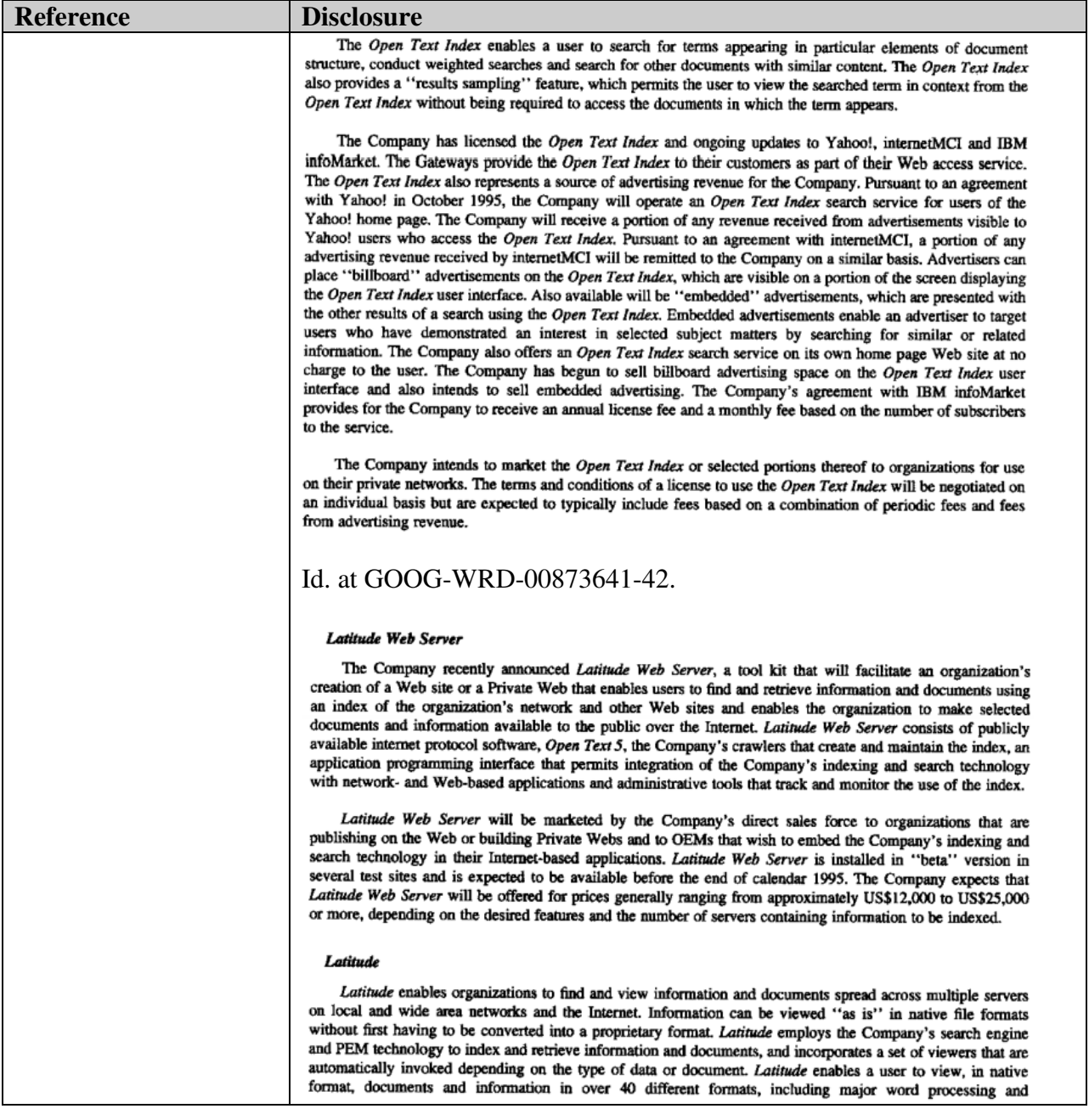

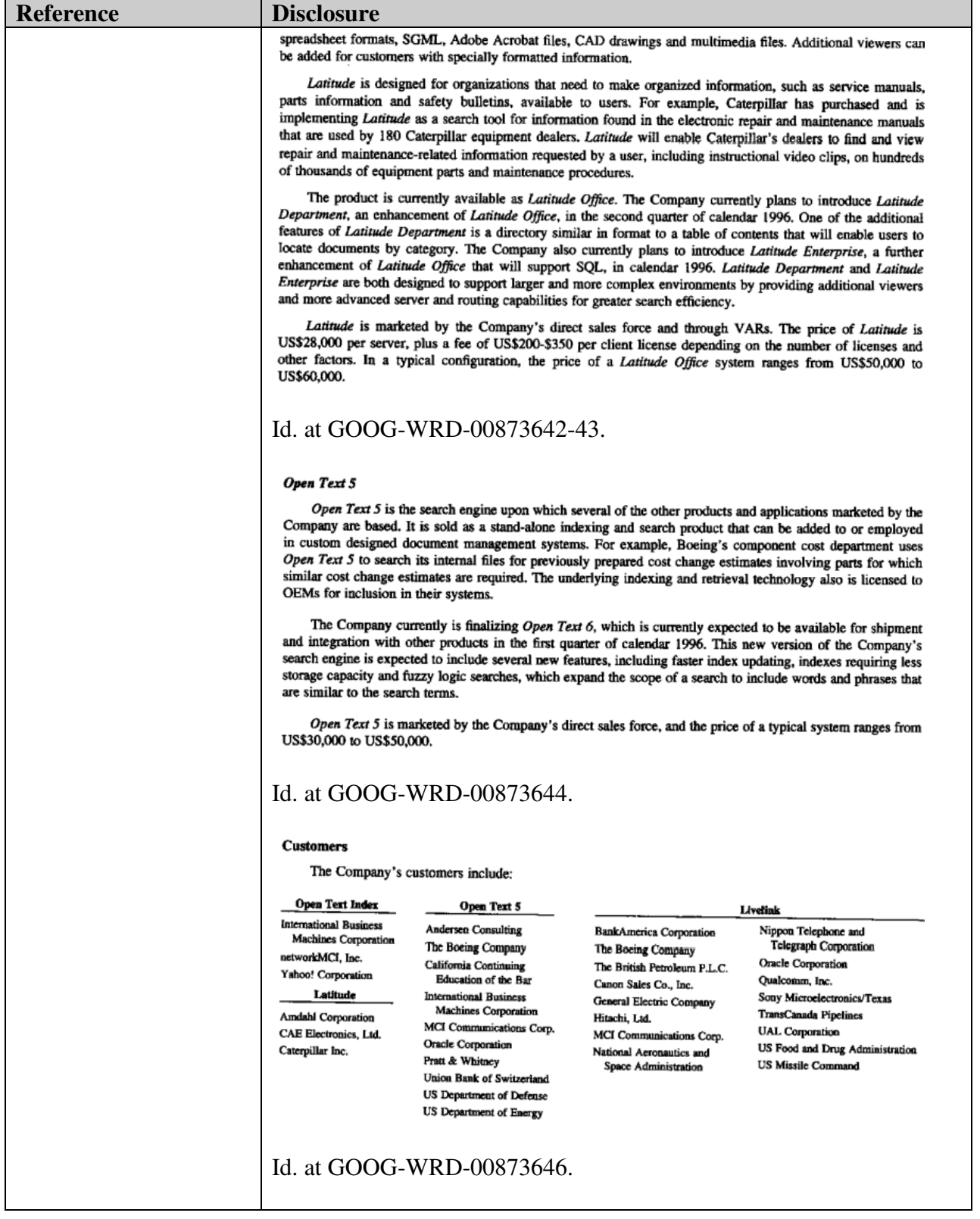

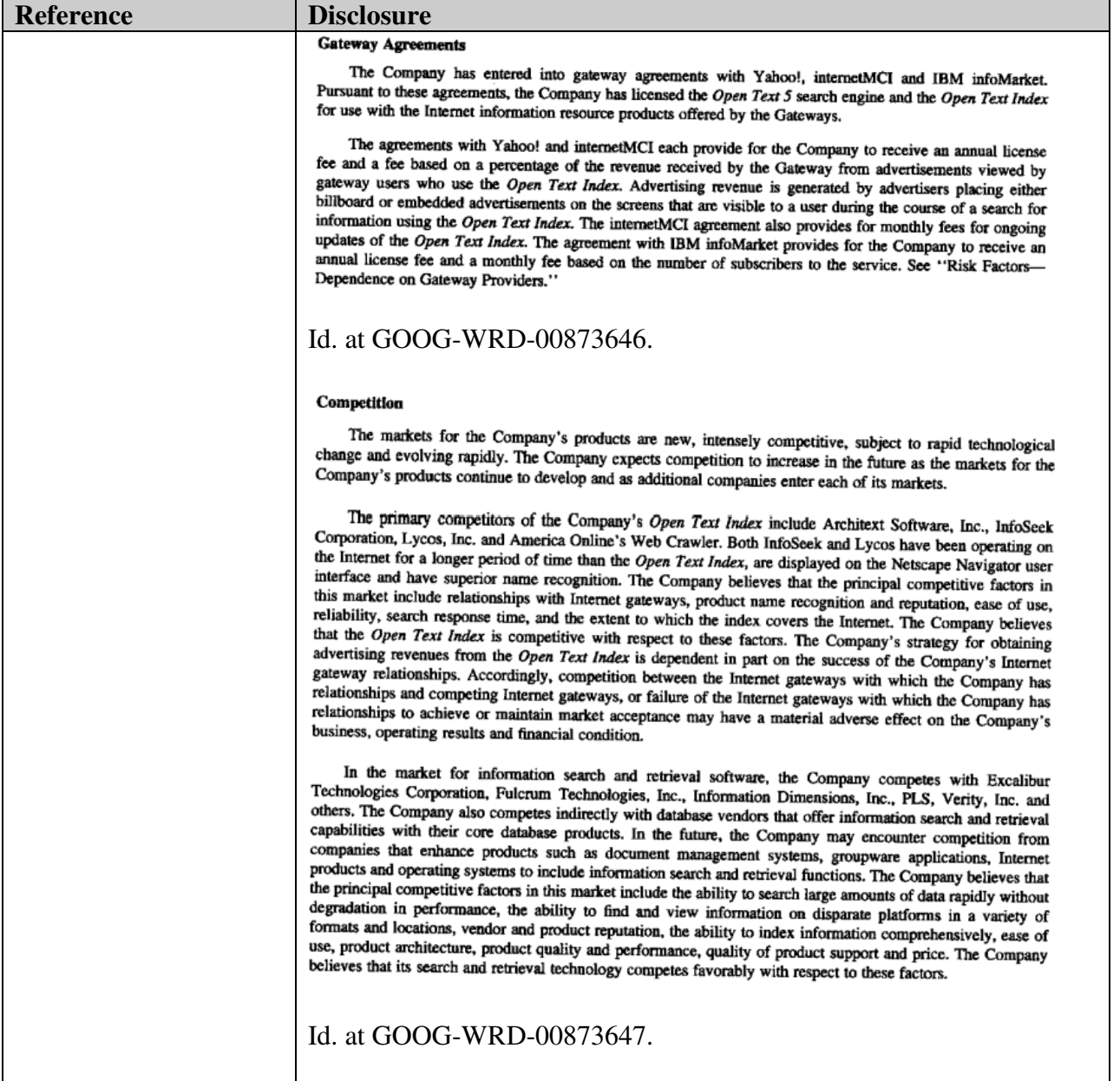

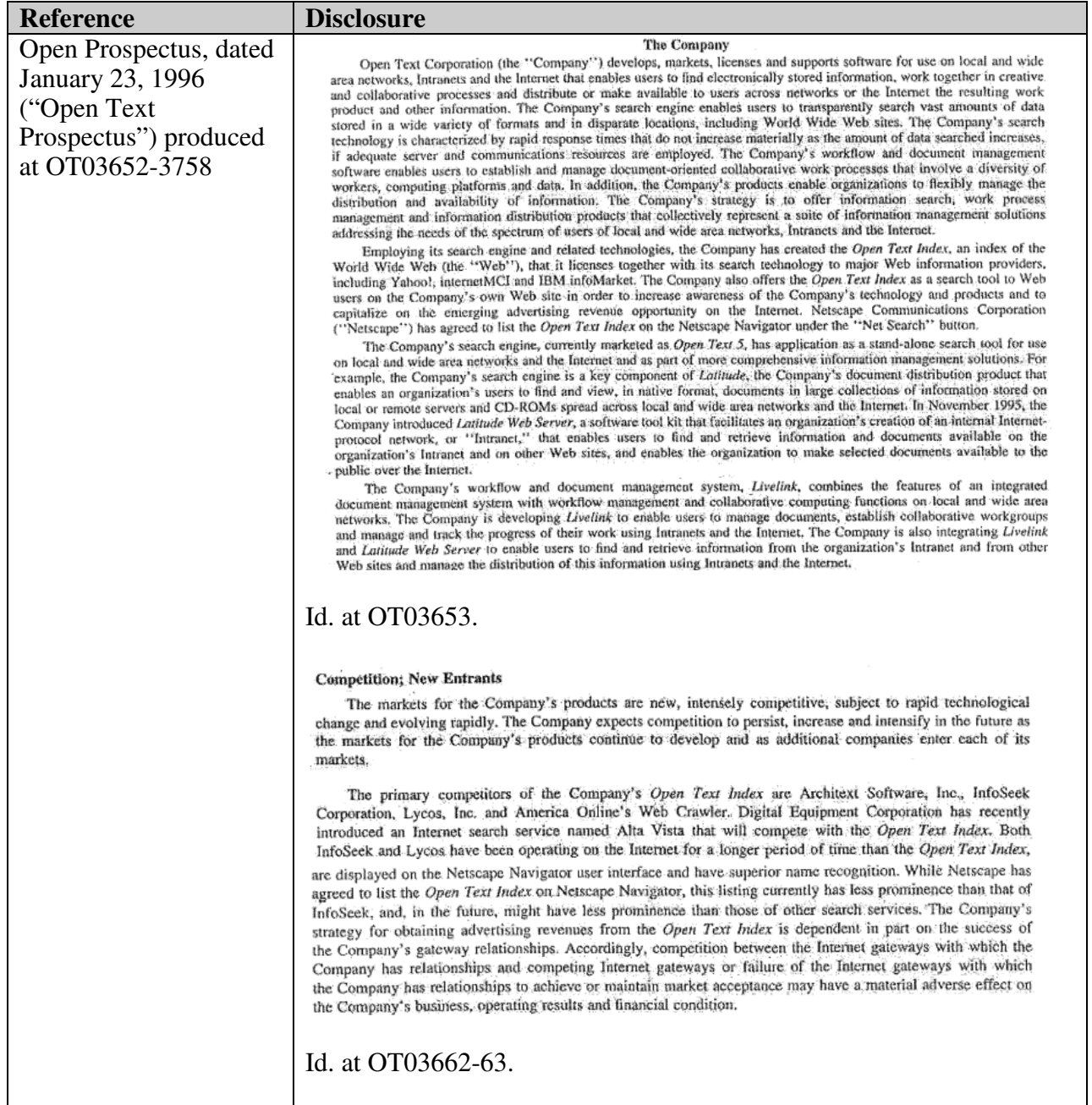

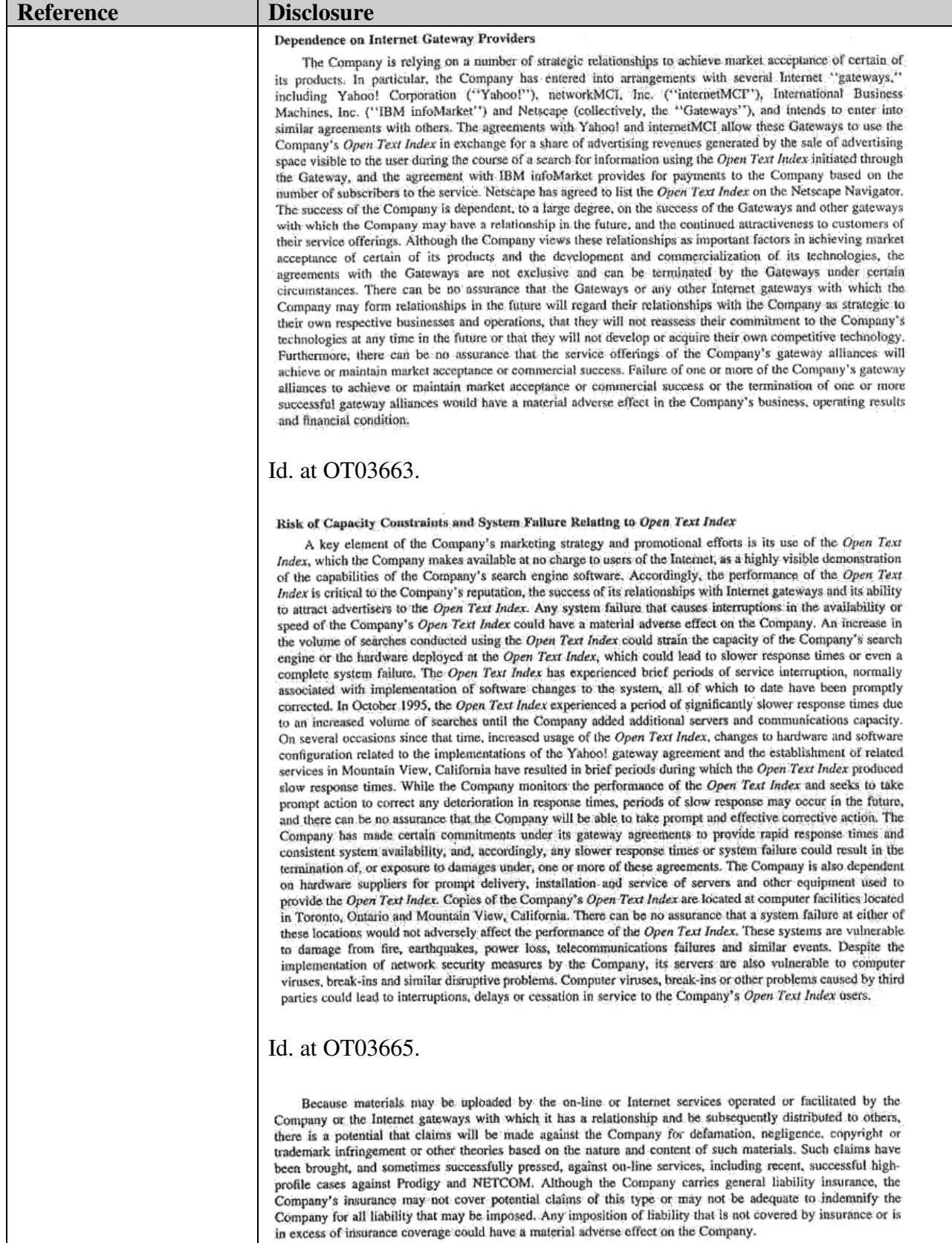

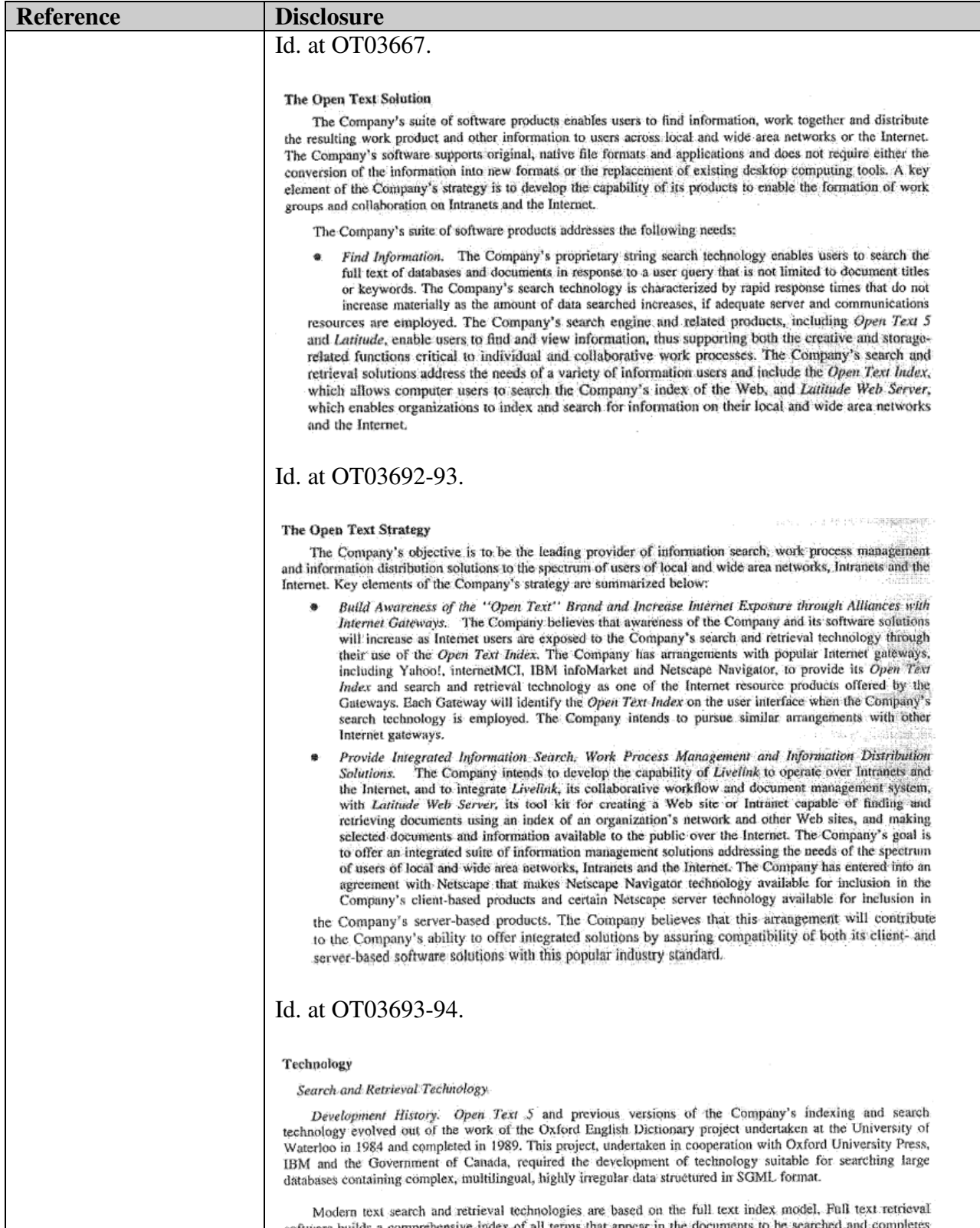

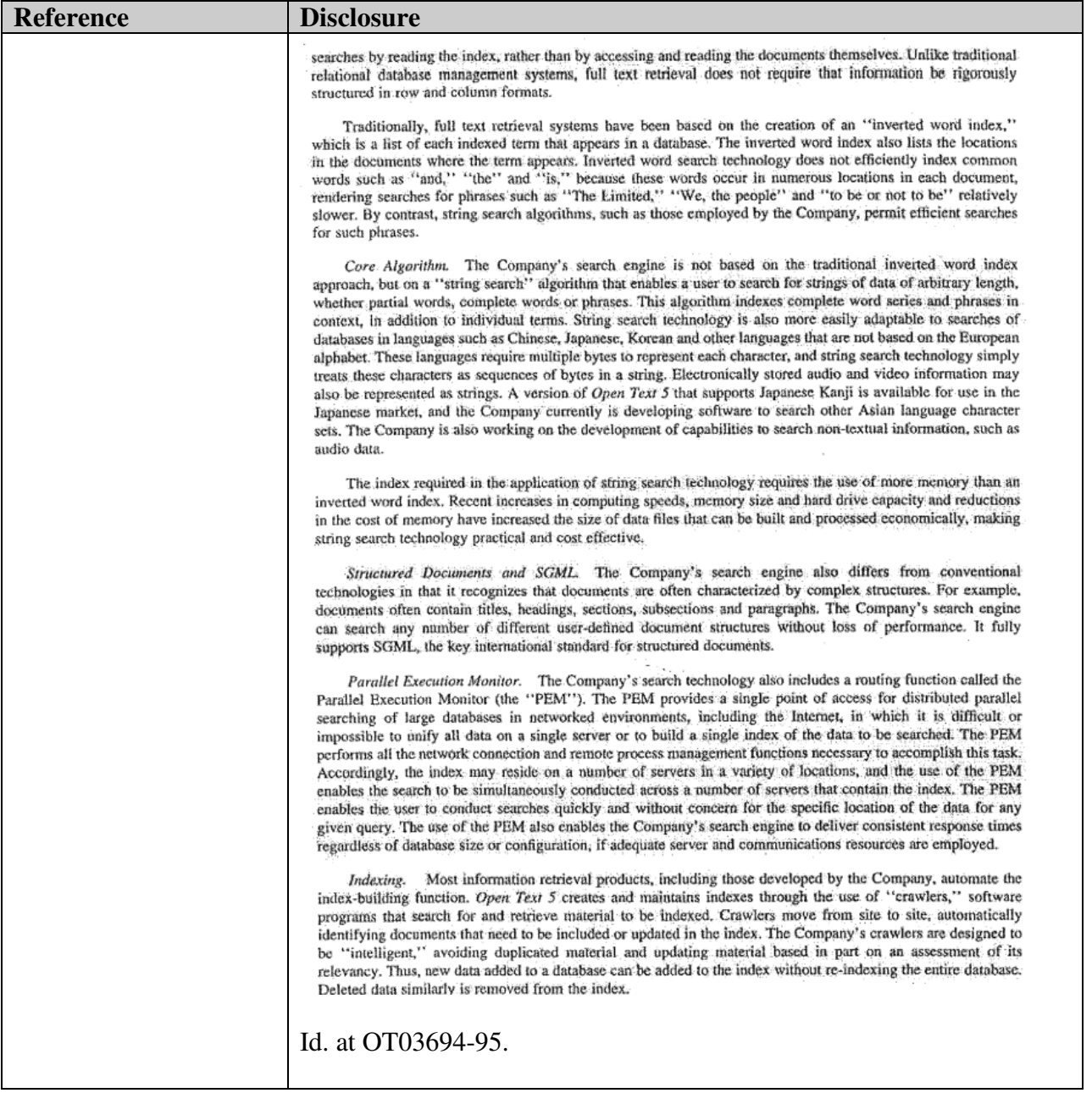

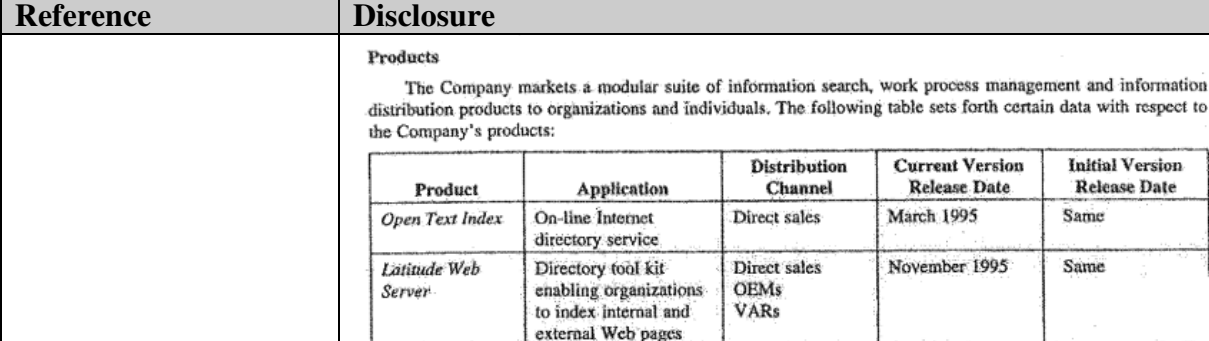

Information retrieval

and viewing system

document management

for data located in disparate. locations and formats

Workflow and

workgroup collaboration

server

a PC

access tools

software enabling

Indexing and search

product resident on a

Client-based Internet

Indexing and search

product resident on

## Id. at OT03697.

Latitude

Livelink

Open Text 5

Internet Anywhere

PC Search

## **Open Text Index**

The Open Text Index uses one of the Company's search engines and the Company's crawlers to ind information located on the Web. The Open Text Index indexes every word of every page of information indext

Direct sales

Direct sales

Direct sales

**OEMs** 

**VARs** Distributors

**OEMs VARs** 

**OFMs** 

Retail Direct sales

**VARs** 

**VARs** 

March 1995

May 1995

January 1995

October 1995

November 1995

Same

March 1992

September 1991

June 1994

Same

rather than a selection of key words. Although the amount of information available on the Internet is increasing rapidly, the Company seeks to keep pace with this growth by increasing the coverage of the Open Text Index. The Company believes that its crawlers have identified a substantial portion of the sites located on the Web. As of December 7, 1995, the Open Text Index had indexed over 2.4 billion words, numbers and addresses, which have been indexed from approximately 1.6 million Web pages. The Open Text Index has also indexed over 25 million hyperlinks from indexed Web pages to other Web pages.

The Open Text Index enables a user to search for terms appearing in particular elements of a document's structure, conduct weighted searches and search for other documents with similar content. The Open Text Index also provides a "results sampling" feature, which permits a user to view the searched term in context from the Open Text Index without being required to access the documents in which the term appears.

The Company has licensed the Open Text Index and ongoing updates to Yahoo!, internetMCI and IBM infoMarket to enable these Gateways to provide the Open Text Index to their customers as part of their Web access service. The Open Text Index also represents a source of advertising revenue for the Company. Pursuant to an agreement with Yahoo! in October 1995, the Company will operate an Open Text Index search service for users of the Yahoo! home page. The Company will receive a portion of any revenue received from advertisements visible to Yahoo! users who access the Open Text Index. Pursuant to an agreement with internetMCI, a portion of any advertising revenue received by internetMCI will be remitted to the Company on a similar basis. Advertisers can place "billboard" advertisements on the Open Text Index, which are visible on a portion of the screen displaying the Open Text Index user interface. Also available will be "embedded" advertisements, which are presented with the other results of a search using the Open Text Index. Embedded advertisements enable an advertiser to target users who have demonstrated an interest in selected subject matters. by searching for similar or related information. The Company also offers an Open Text Index search service on its own home page Web site at no charge to the user, and Netscape has agreed to list the Open Text Index on the Netscape Navigator under the "Net Search" button. The Company has begun to sell billboard advertising space on the Open Text Index user interface and also intends to sell embedded advertising. The Company's agreement with IBM infoMarket provides for the Company to receive an annual license fee and a monthly fee based on the number of subscribers to the service.

## Id. at OT03697-98.

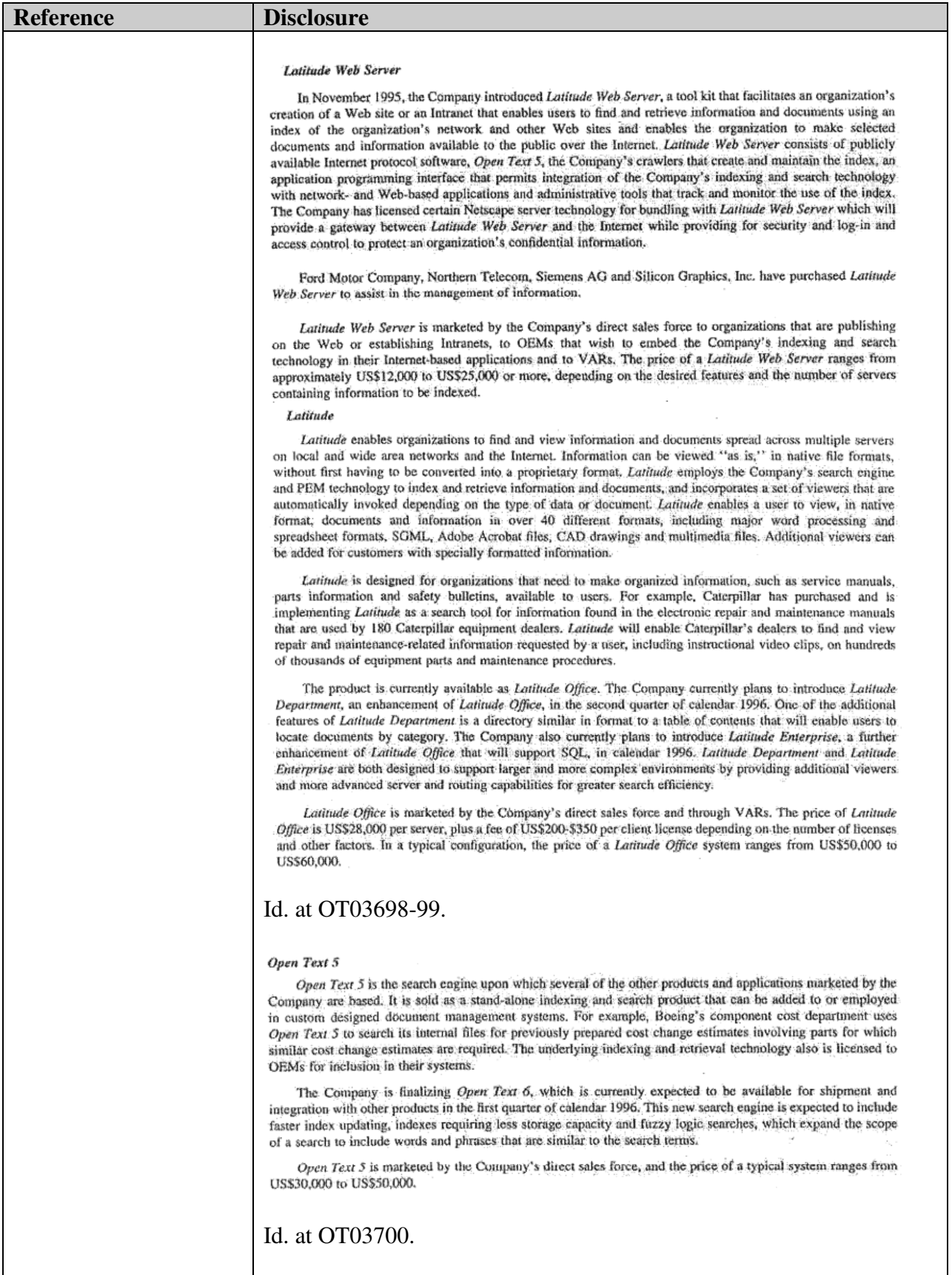

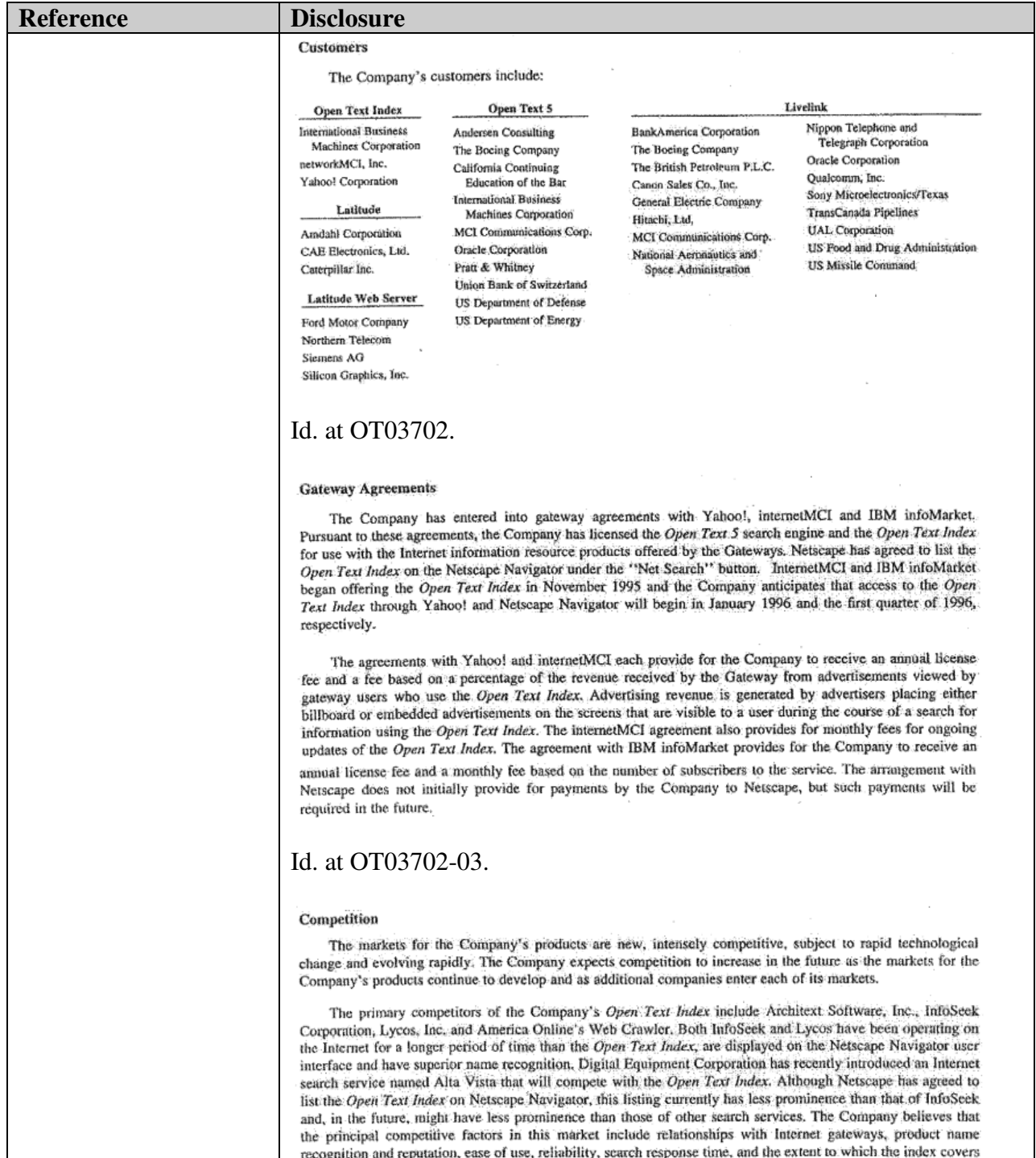

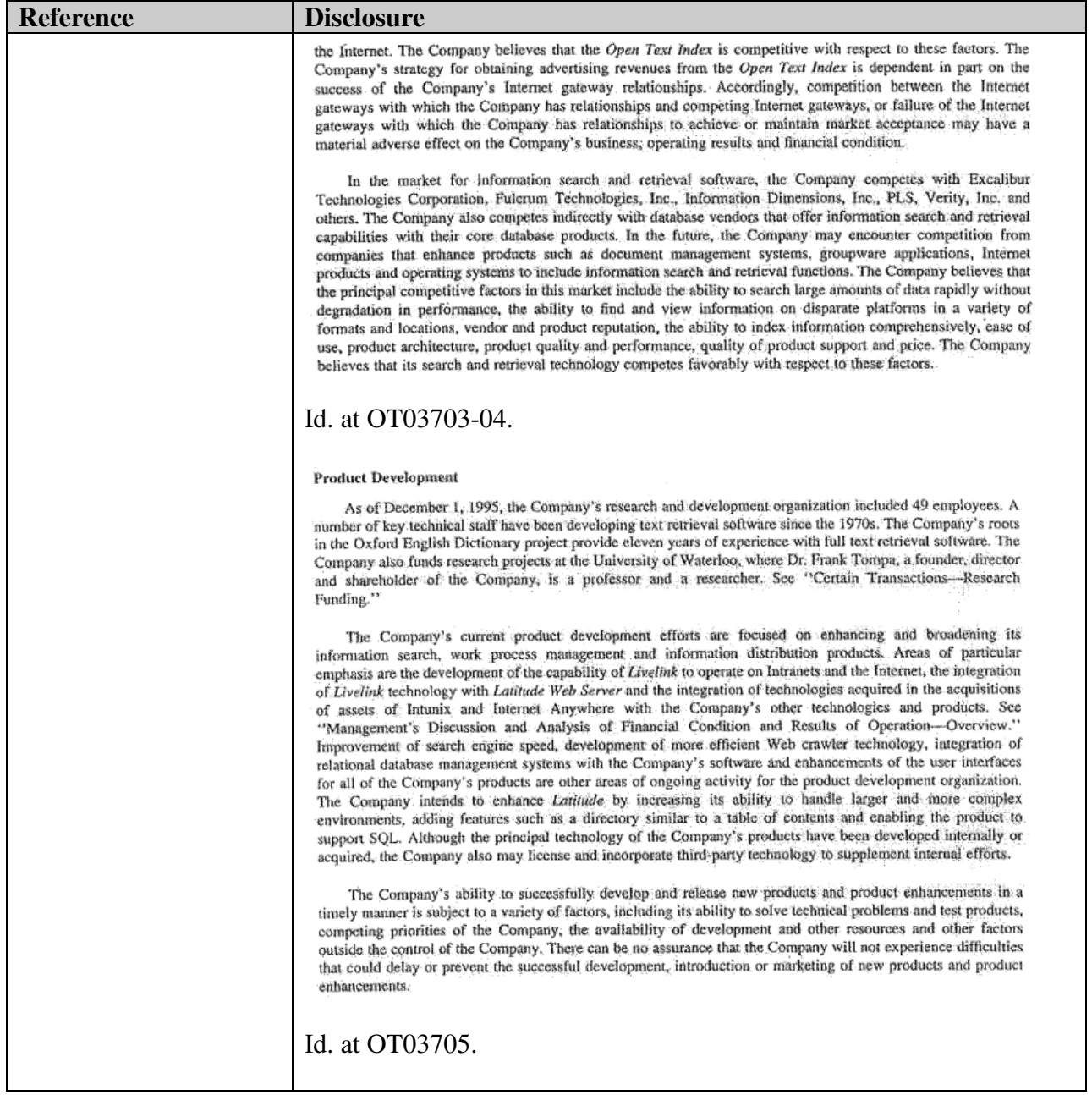

## **Table B2: Searching Another Database for Advertisements.**

To the extent the references addressed in claim charts A-1 to A-39 does not disclose the limitations identified in each chart citing Table B2, one of ordinary skill in the art would be motivated to combine the references addressed in claim charts A-1 to A-39 with any one or more of the Table B2 references listed below because: it would have yielded predictable results; using the techniques of the Table B2 references would have improved the primary or obviousness references in the same way; and applying the techniques of the Table B2 references to improve primary or obviousness references would have yielded predictable results.

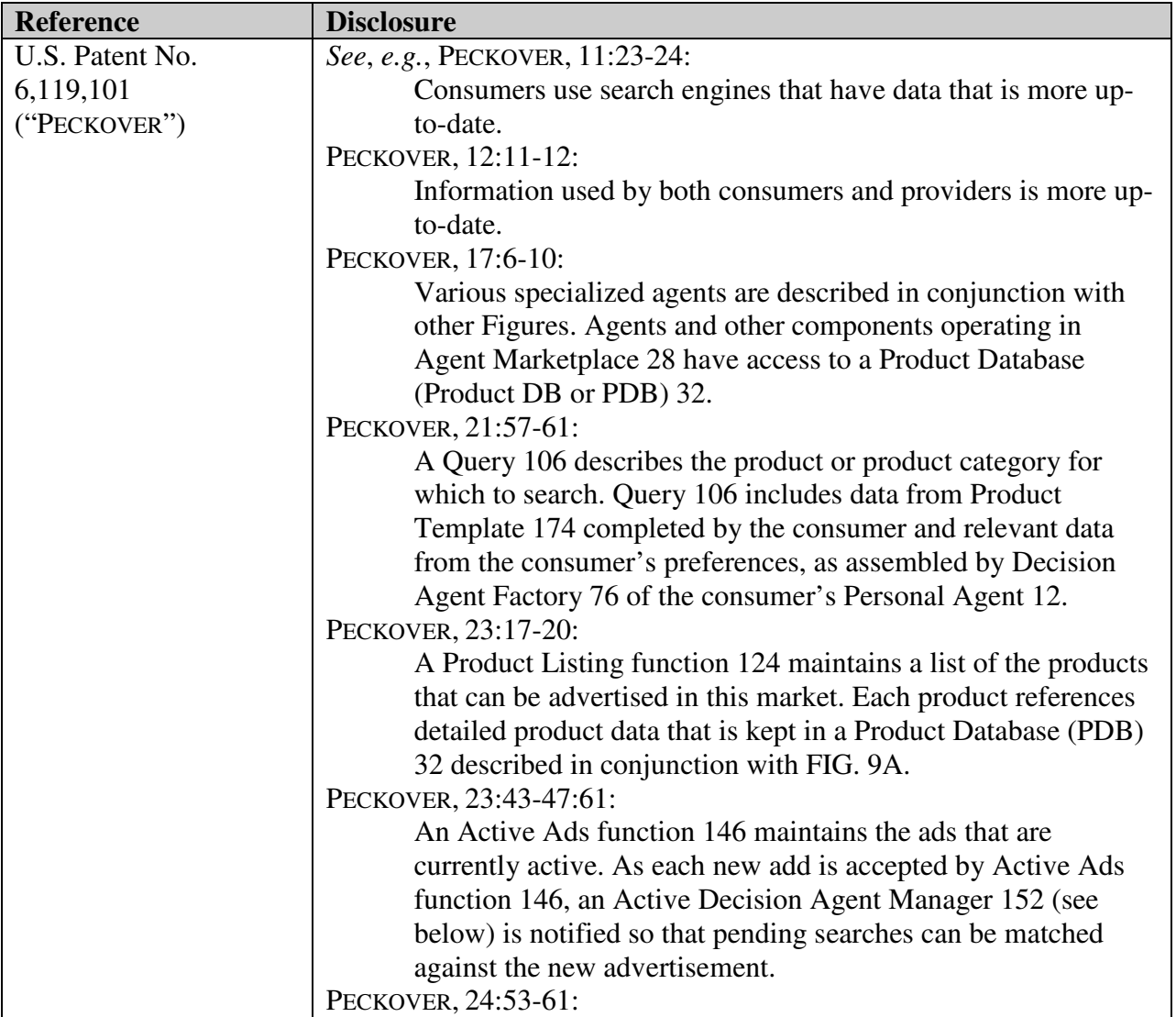
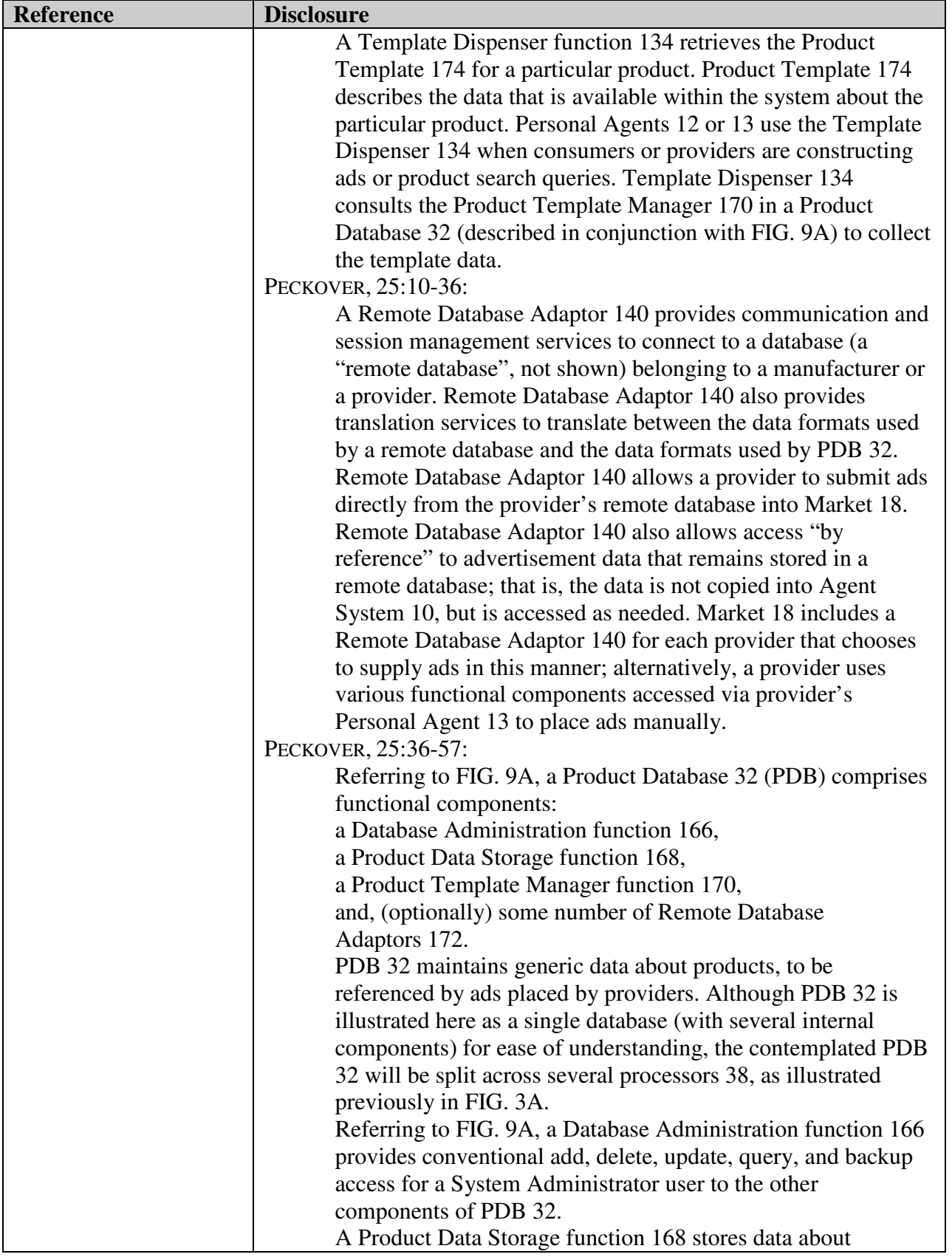

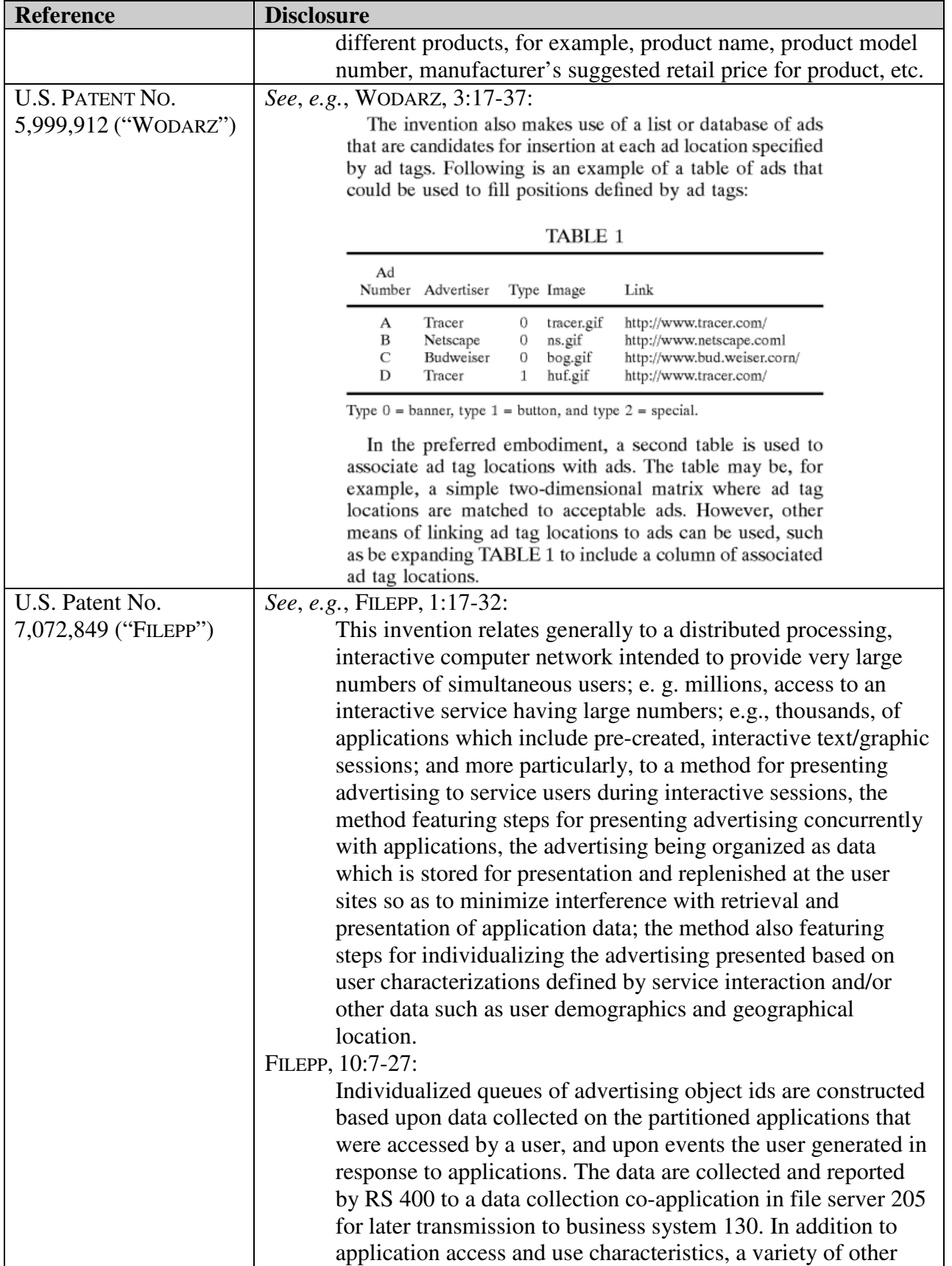

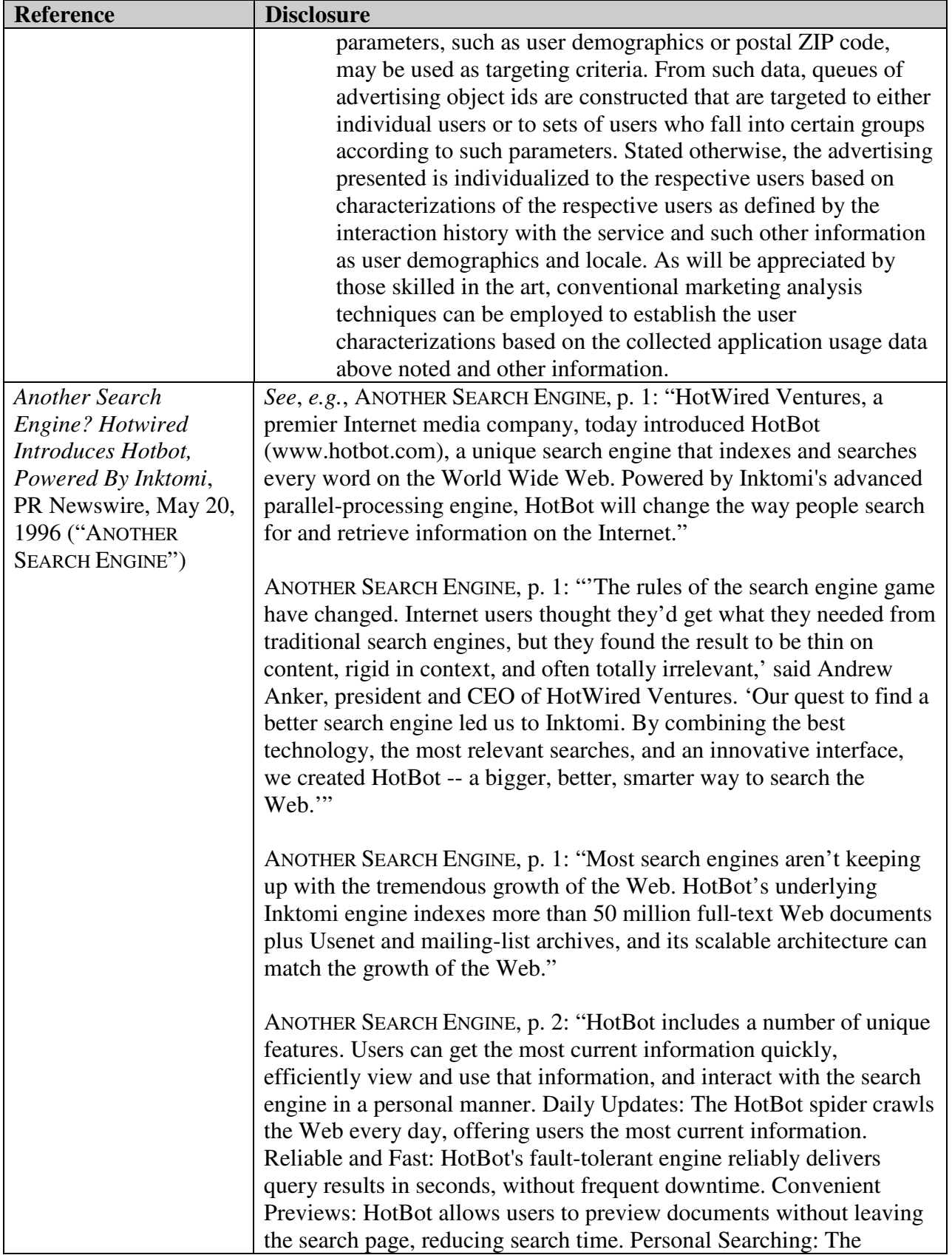

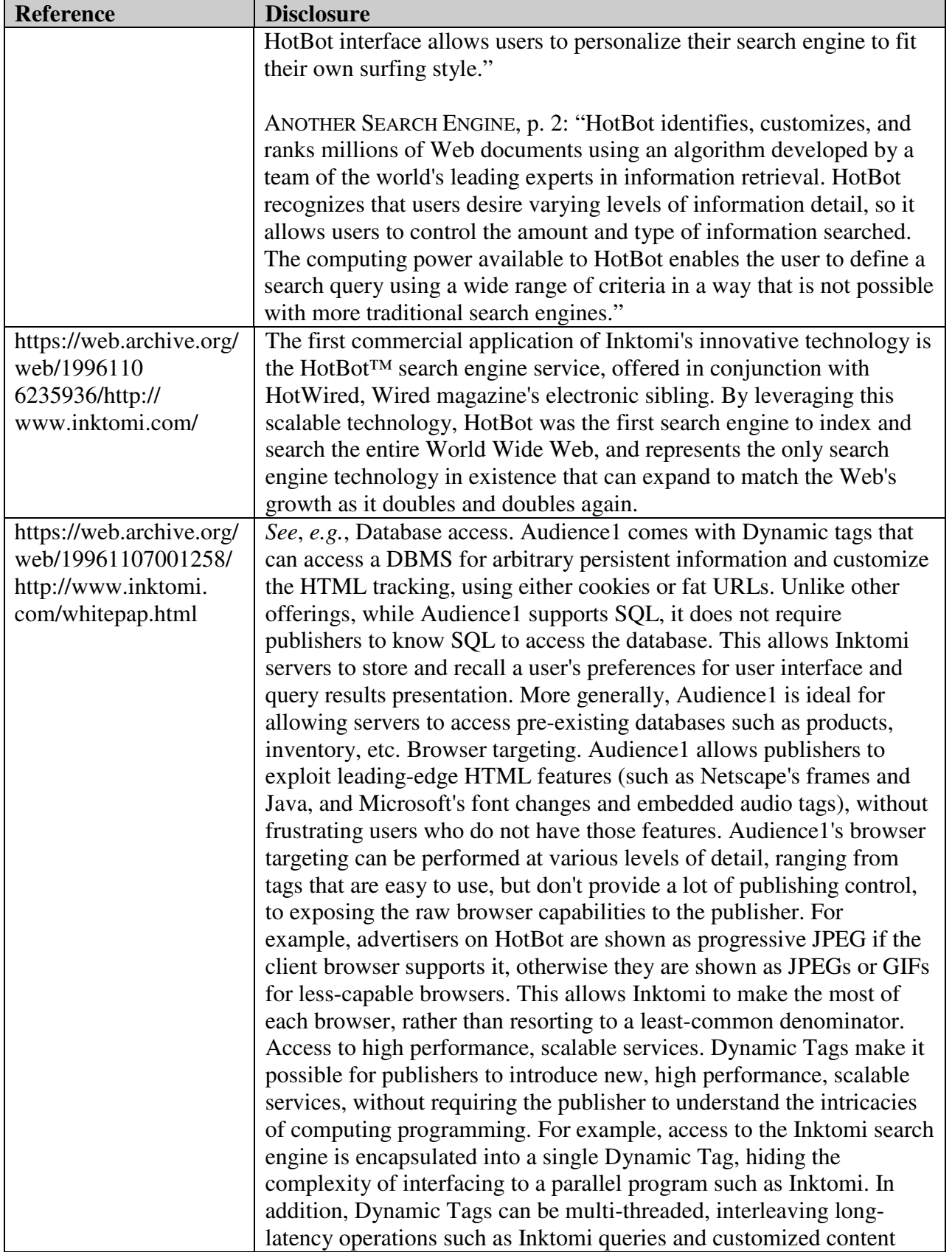

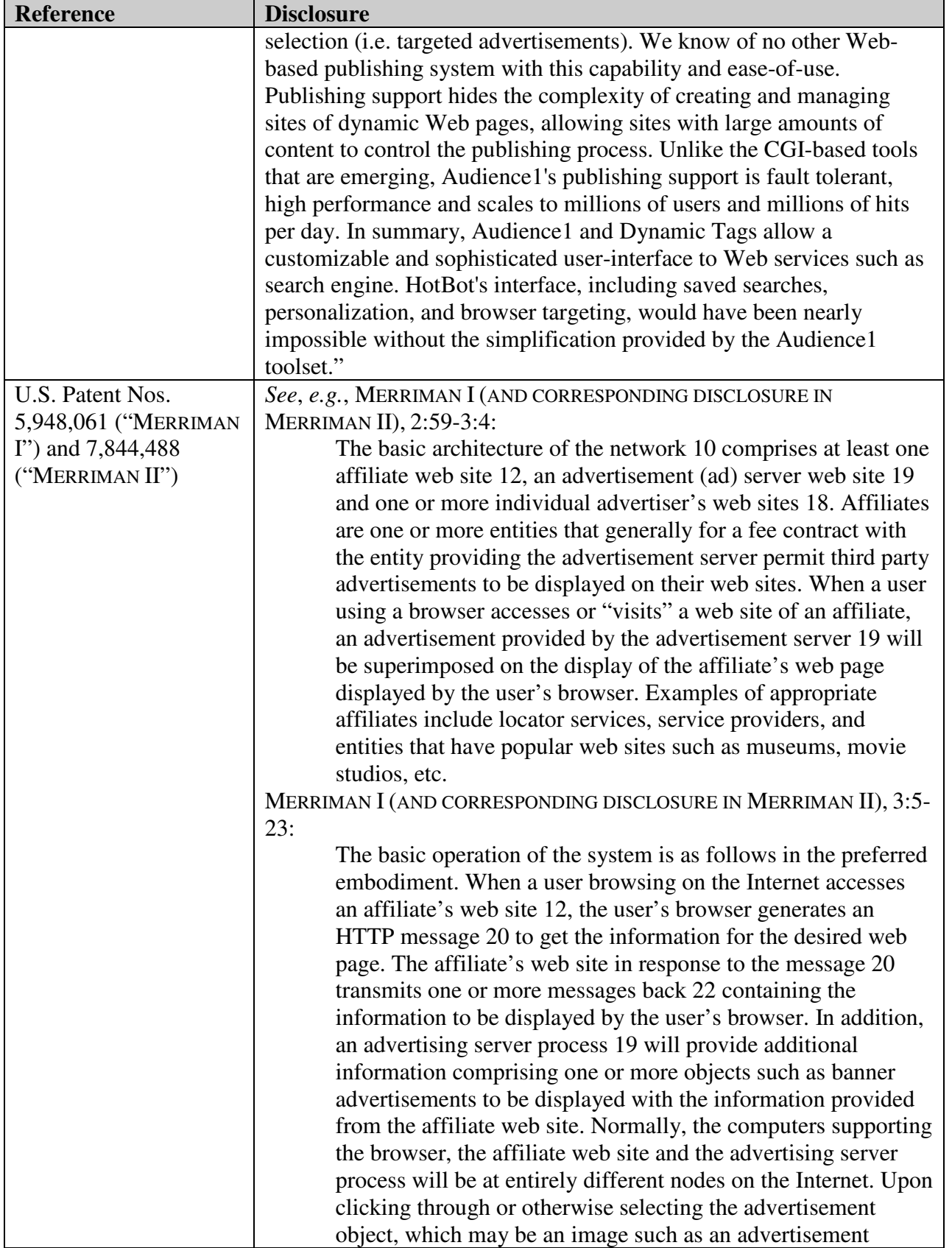

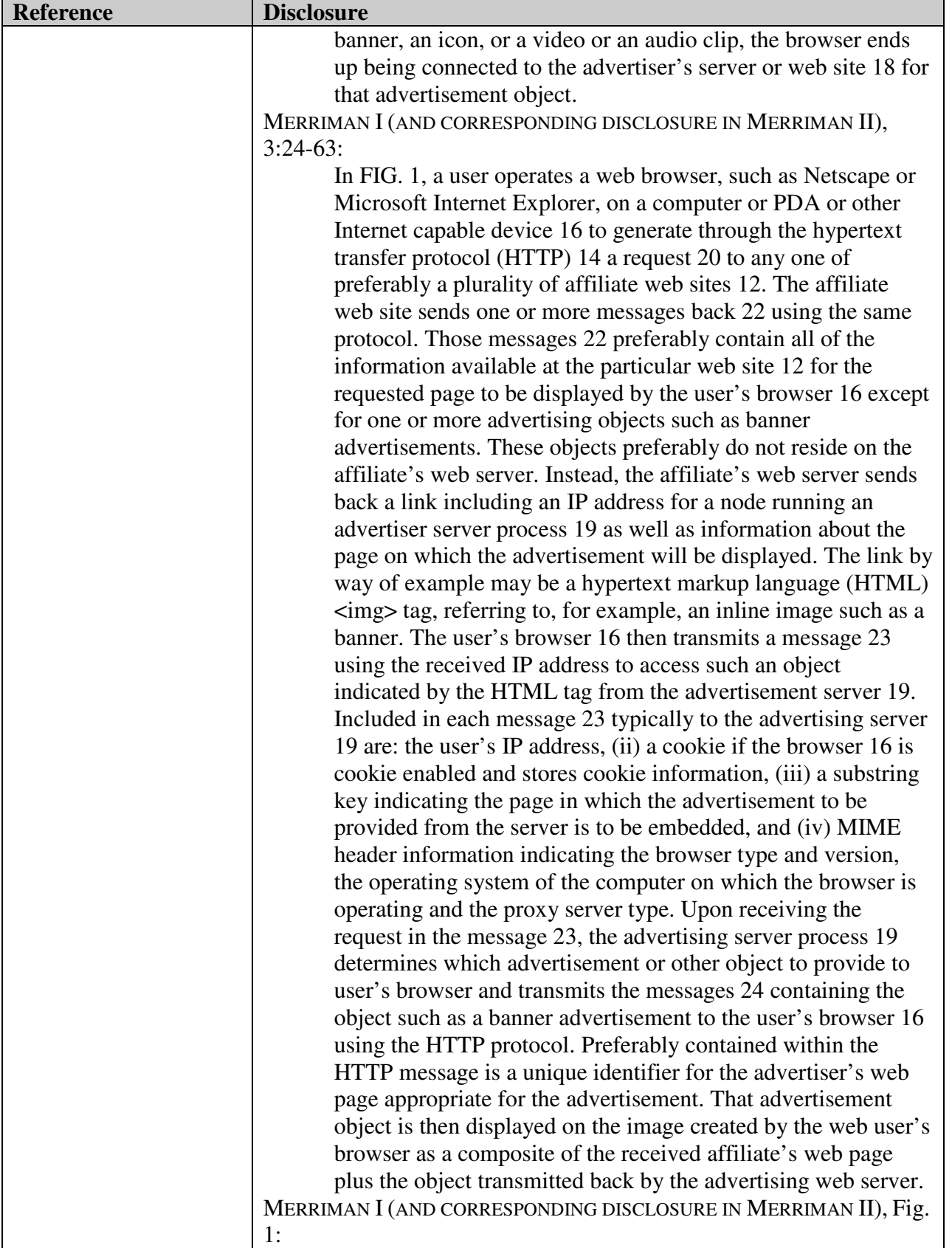

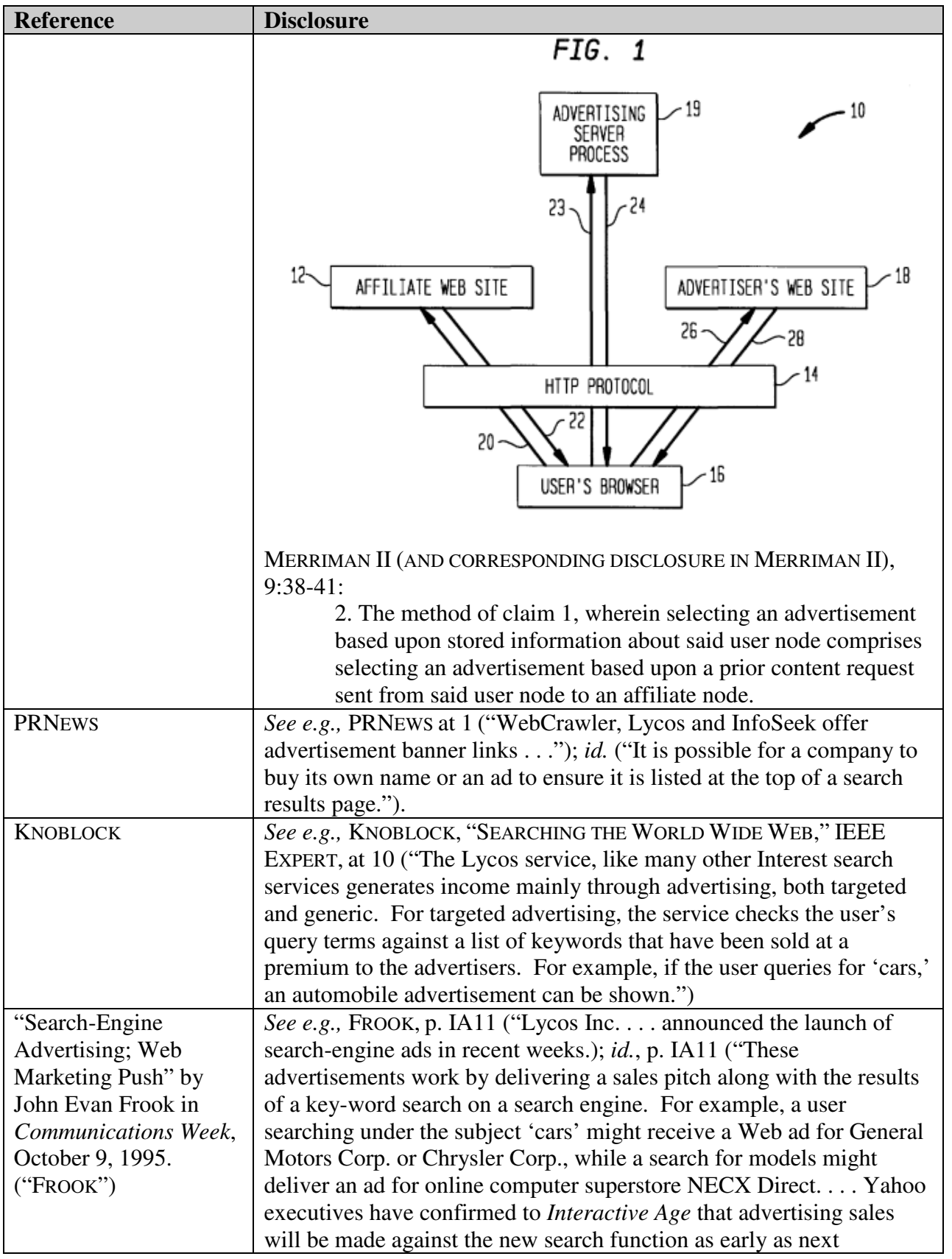

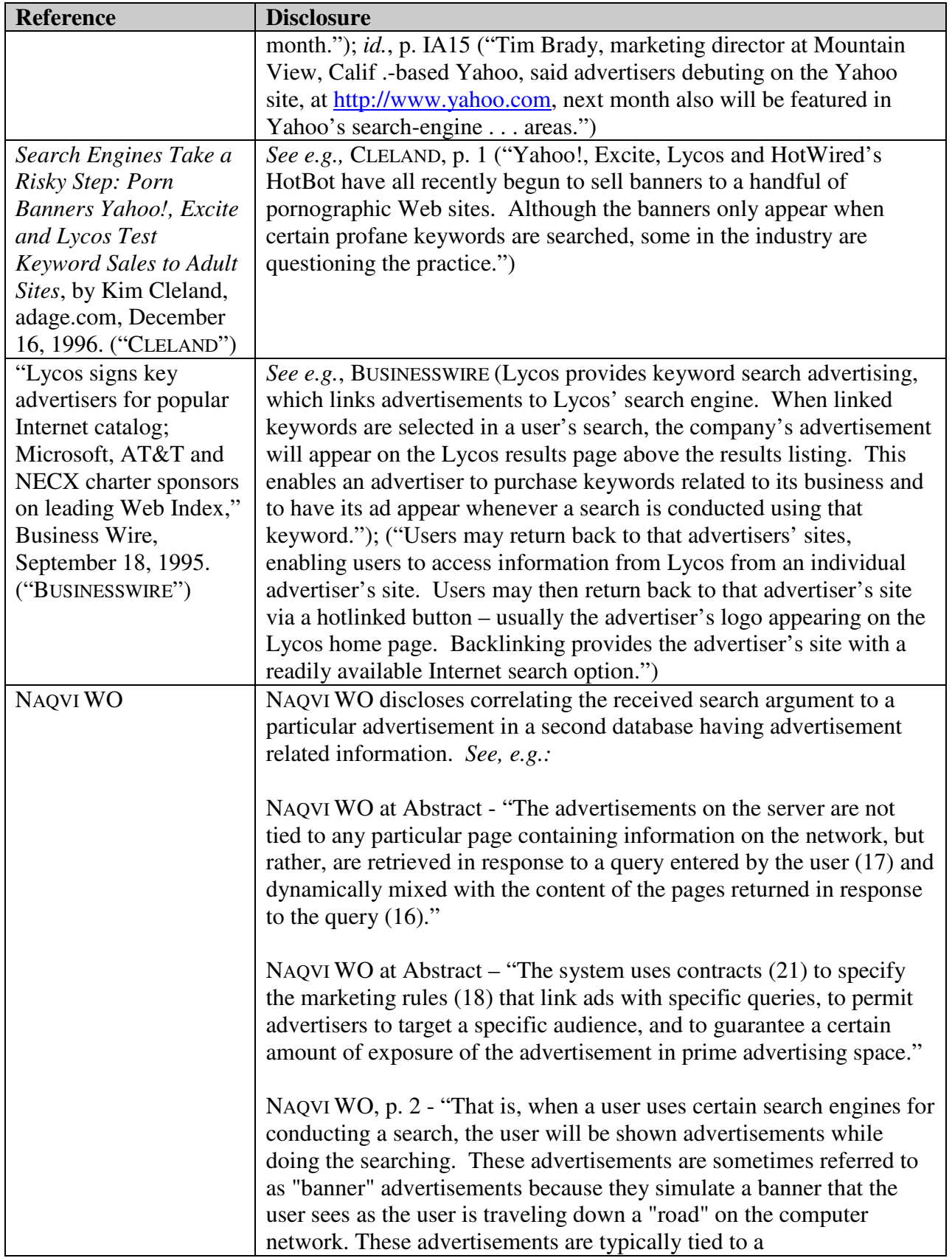

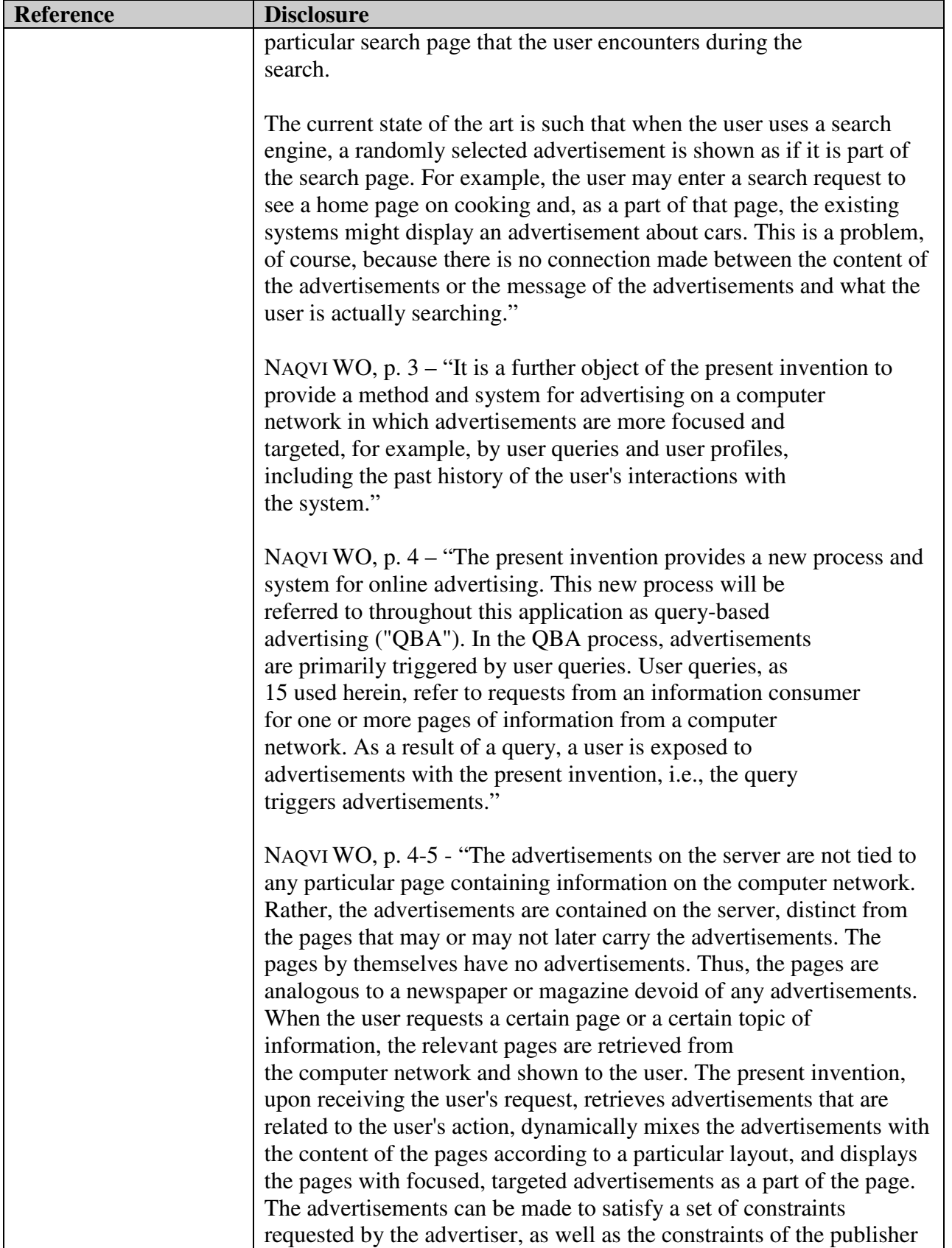

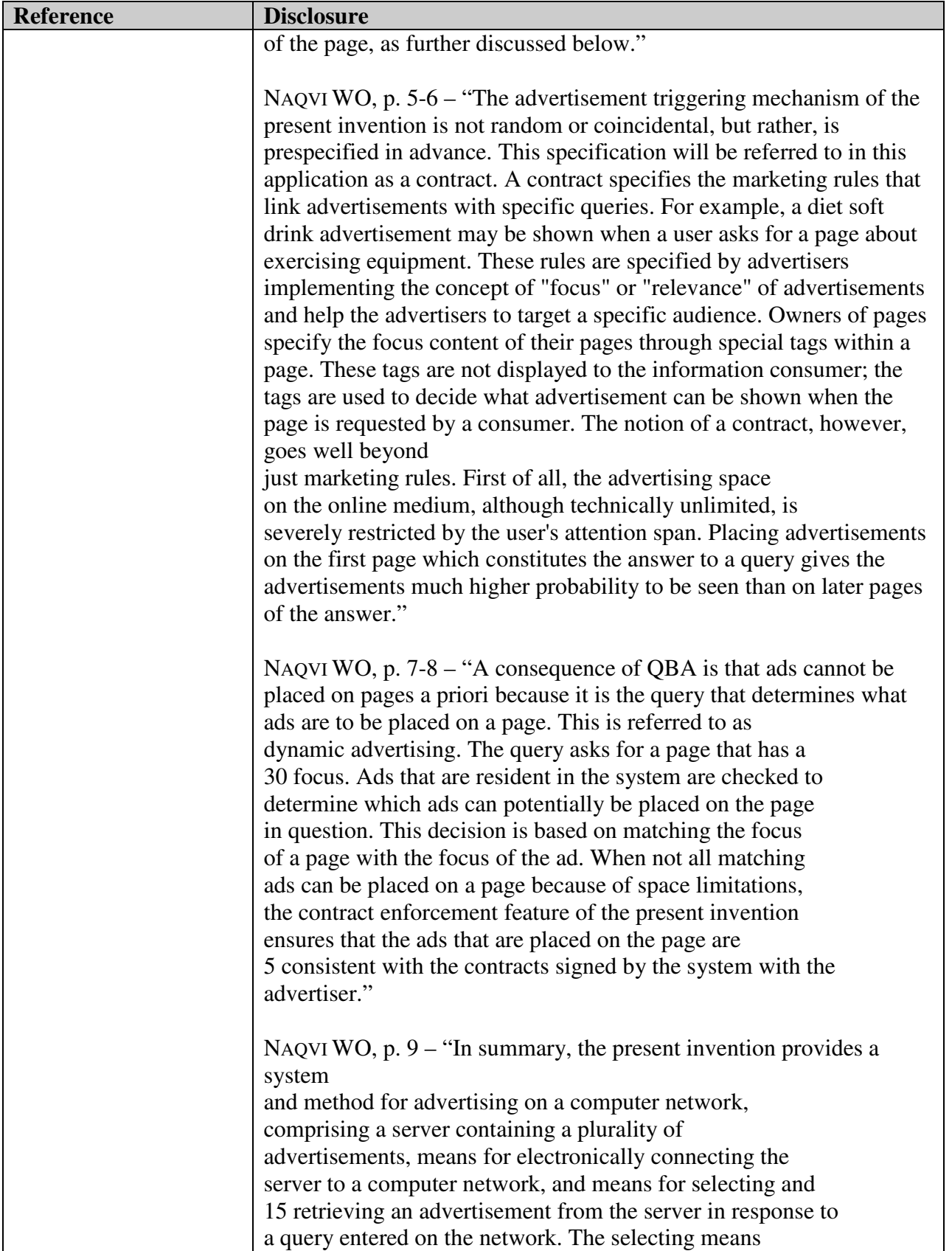

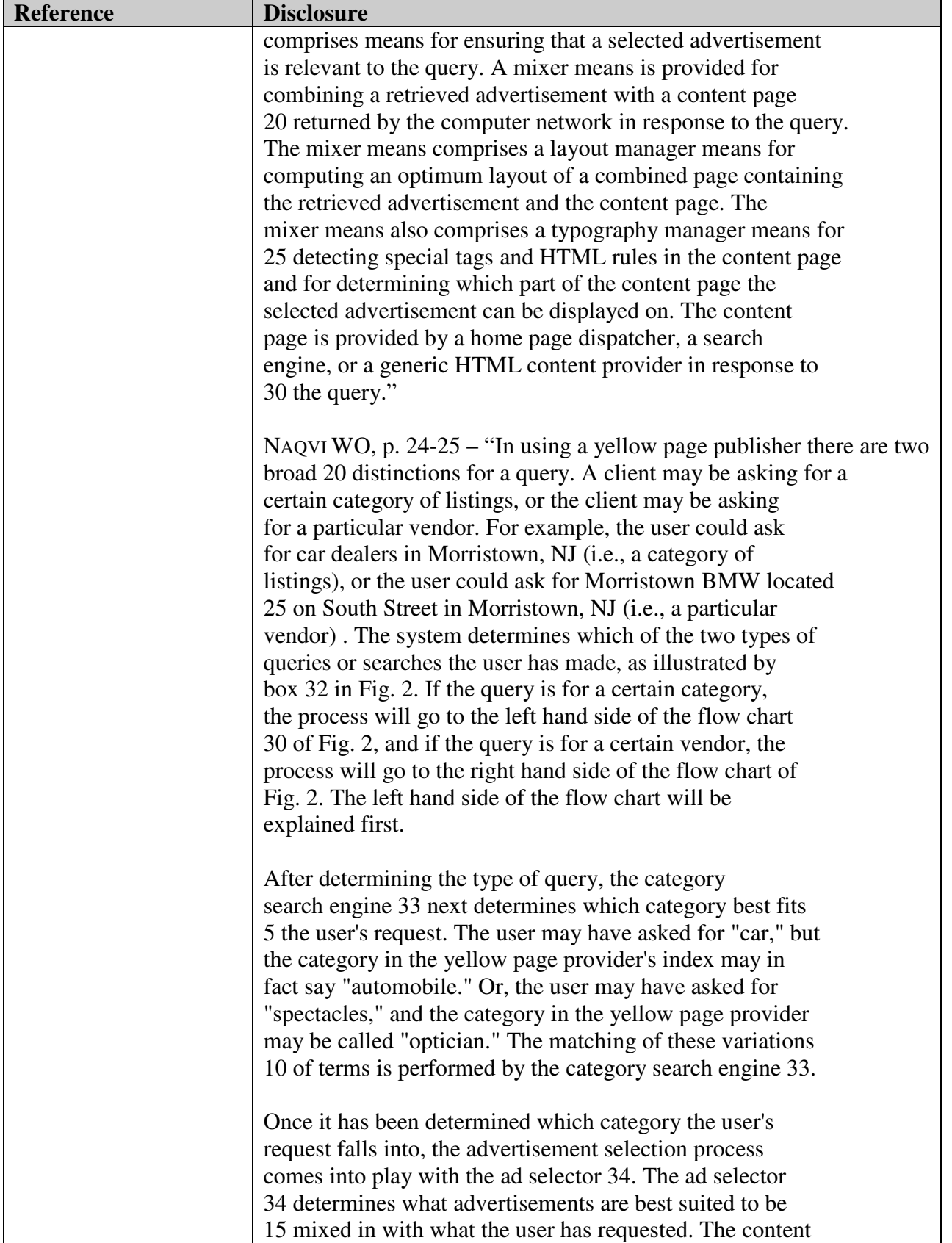

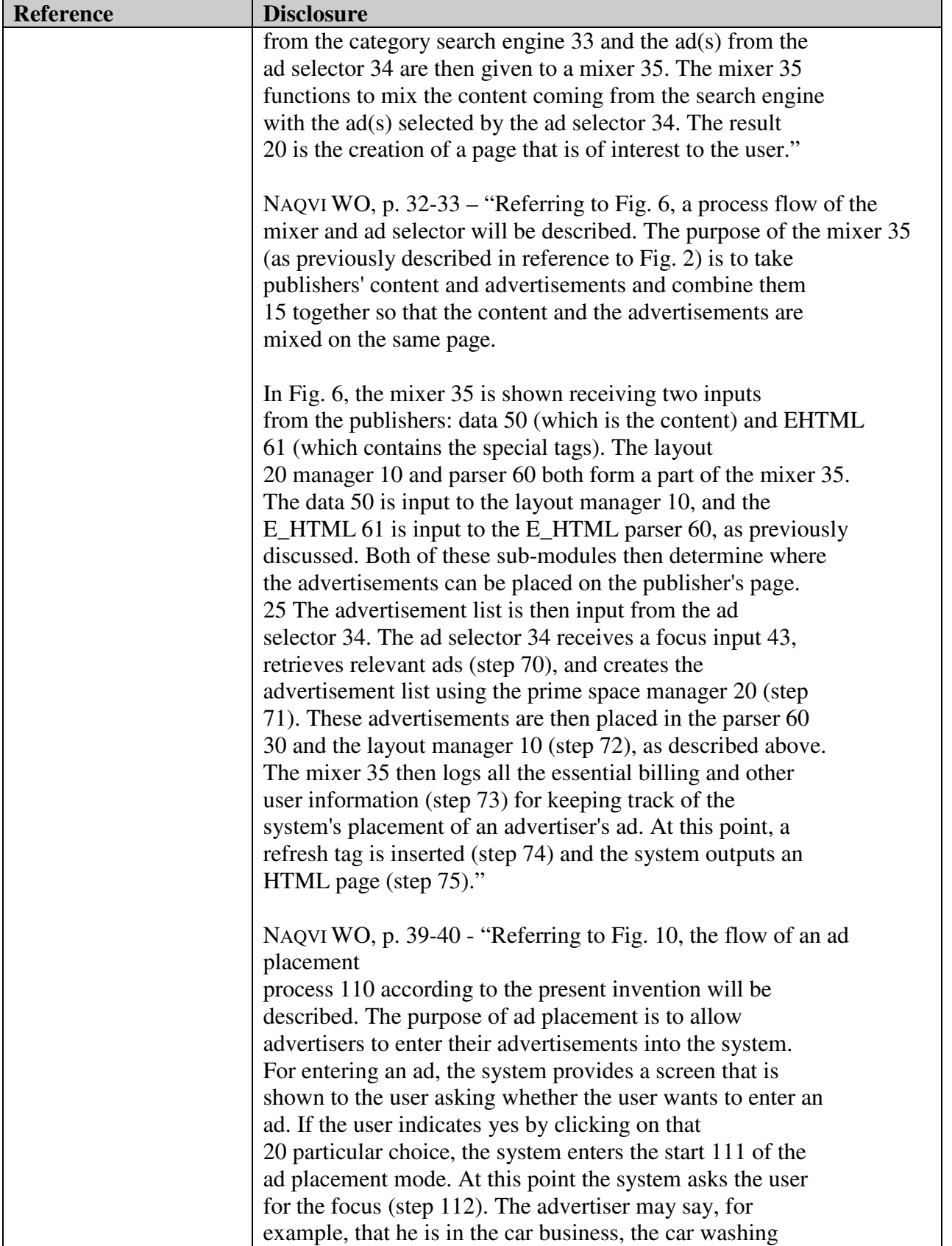

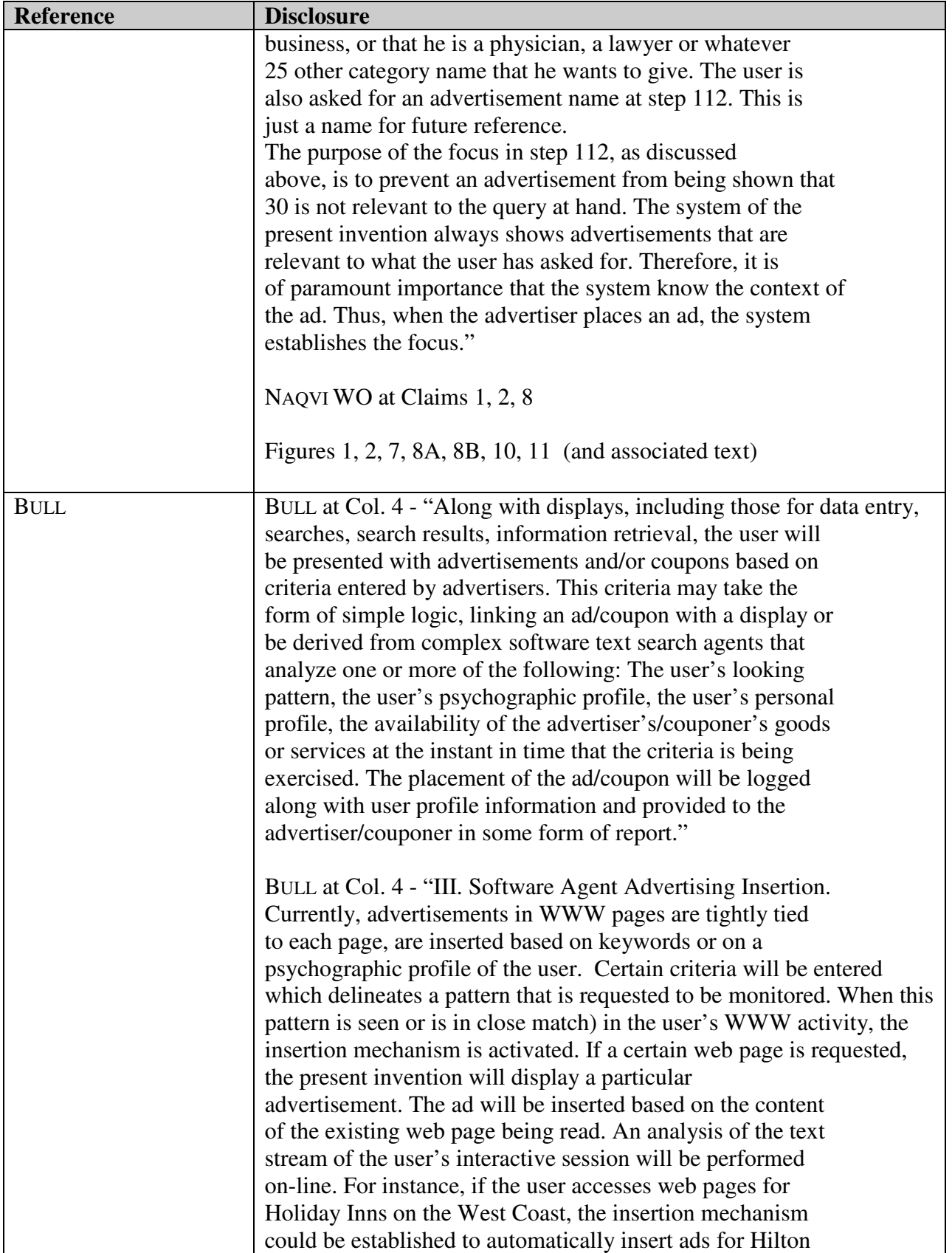

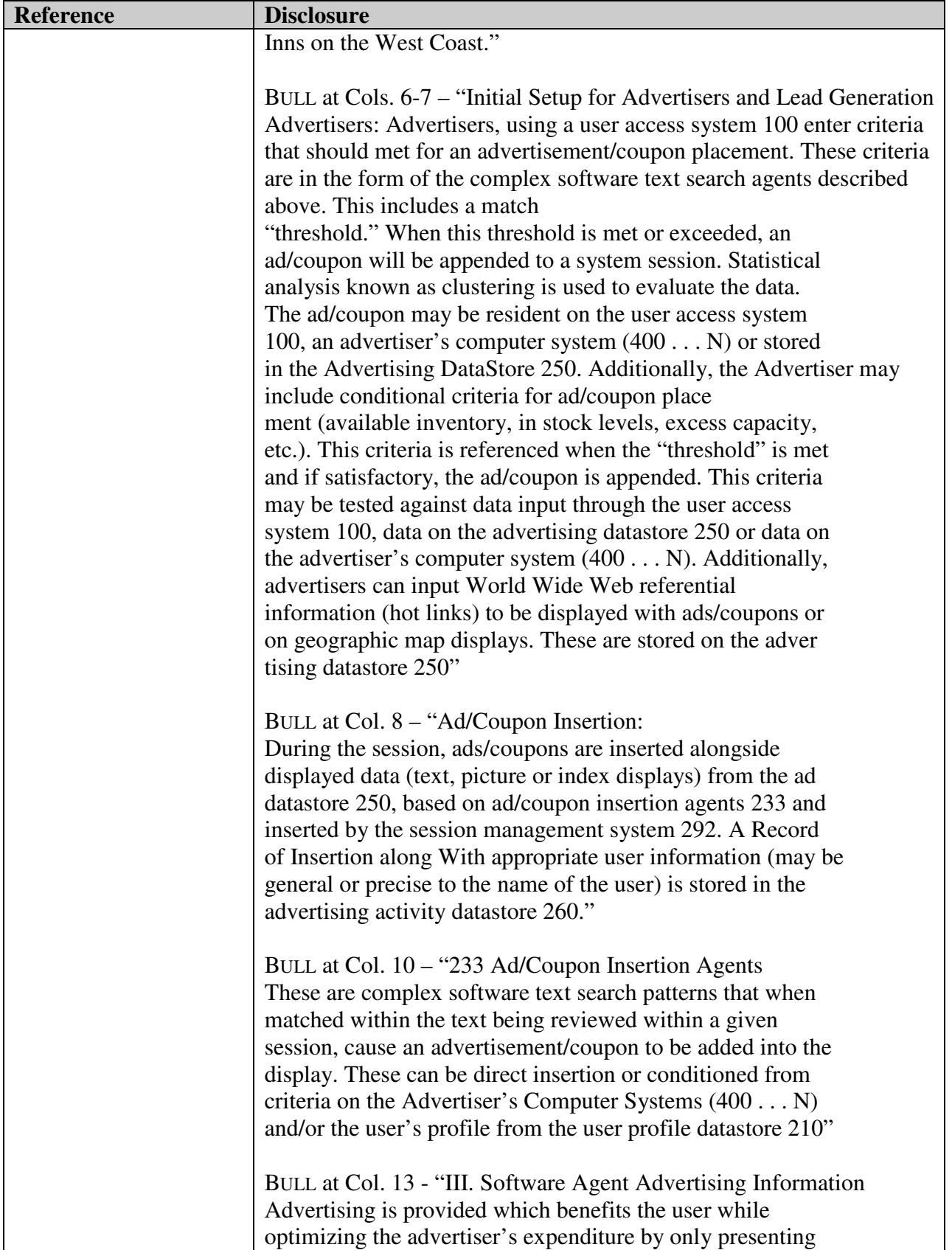

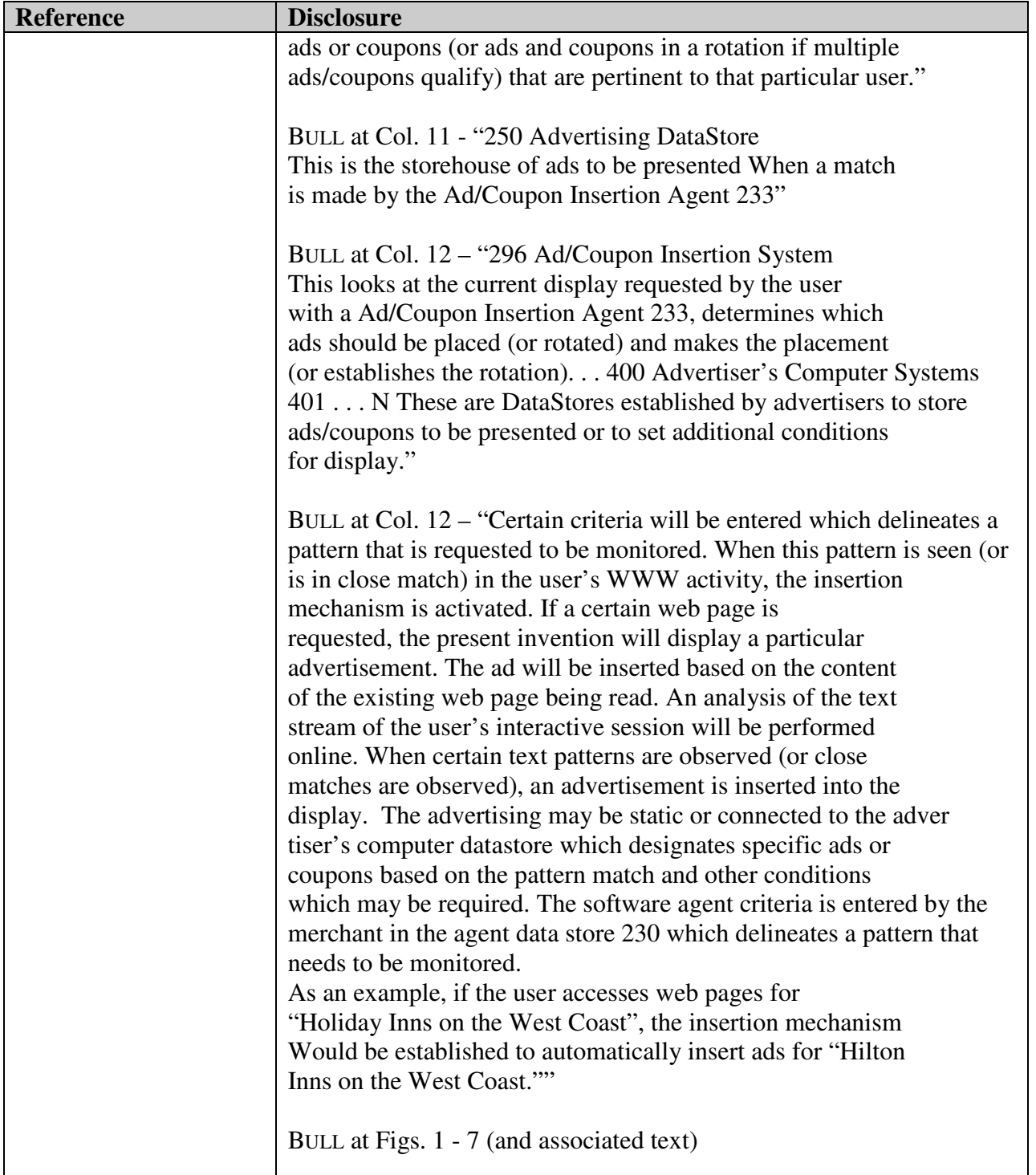

| Reference              | <b>Disclosure</b>                                                                                                    |
|------------------------|----------------------------------------------------------------------------------------------------|
| <b>SUBMIT-IT</b>       | TECHCRUNCH <sup>9</sup> at 2-3 - "But we weren't the first to appreciate the true<br>value of search. Submit-It, founded a few years earlier in a dorm<br>room by Scott Banister, helped website owners submit their URLs to<br>multiple search engines and directories. Banister saw how badly his<br>customers wanted to secure placement on search results. In 1996, he<br>brilliantly conceived an idea he called "Keywords": to sell search<br>listings based on pay-for-placement bidding – more or less the same as<br>today's AdWords. Banister began pitching the idea to anybody who<br>would listen to him, including, among others, Bill Gross of IdeaLab,<br>and the principals of LinkExchange: Tony Hsieh, Sanjay Madan, and<br>me."                                                                                                    |
| <b>HEALTHGATE</b>      | HEALTHGATE.COM <sup>10</sup> - "Due to our aggressive pricing and volume"<br>discount plans, the actual cost per thousand (CPM) impressions may<br>vary. Our Keyword Plan gives you the ability to ensure that your ad<br>will be displayed whenever a user enters your pre-defined keyword."                                                                                                    |
| <b>INFOSEEK</b>        | PRNEWS at 1: "It is possible for a company to buy its own name or an<br>ad to ensure it is listed at the top of a search results page."<br>PRNEWS at 1: "Advertisements that appear only with the results of a<br>specific key word search are a minimum of \$1,000 for a four-week<br>period. WebCrawler, Lycos, and Infoseek offer advertisement banner<br>links, however Alta Vista's product is still in beta-test."<br>FROOK at 1: "These advertisements work by delivering a sales pitch<br>along with the results of a key-word search on a search engine. For<br>example, a user searching under the subject "cars" might receive a<br>Web ad for Genetal Motors Corp. or Chrysler Corp., while a search<br>for modems might delivervan ad for online computer superstore<br><b>NECX Direct.</b><br>InfoSeek Corp. introduced the first search-engine ads in March,<br>but imponant developments in recent weeks point toward increased<br>use of the technique on the Web." |
| <b>OPEN TEXT INDEX</b> | CNET - "Open Text is offering to help those publishers by allowing                                                                                                    |
|                        |                                                                                                    |

<sup>&</sup>lt;sup>9</sup> TechCrunch shall refer to Ali Partovi, "Bubble Blinders: The Untold Story of the Search Business Model," posted Aug. 29, 2010

<sup>&</sup>lt;sup>10</sup> HEALTHGATE.COM will refer to the HealthGate.com website at the webpage currently available at

https://web.archive.org/web/19961105192255/http:/www.healthgate.com/HealthGate/product/sp onsorship.html

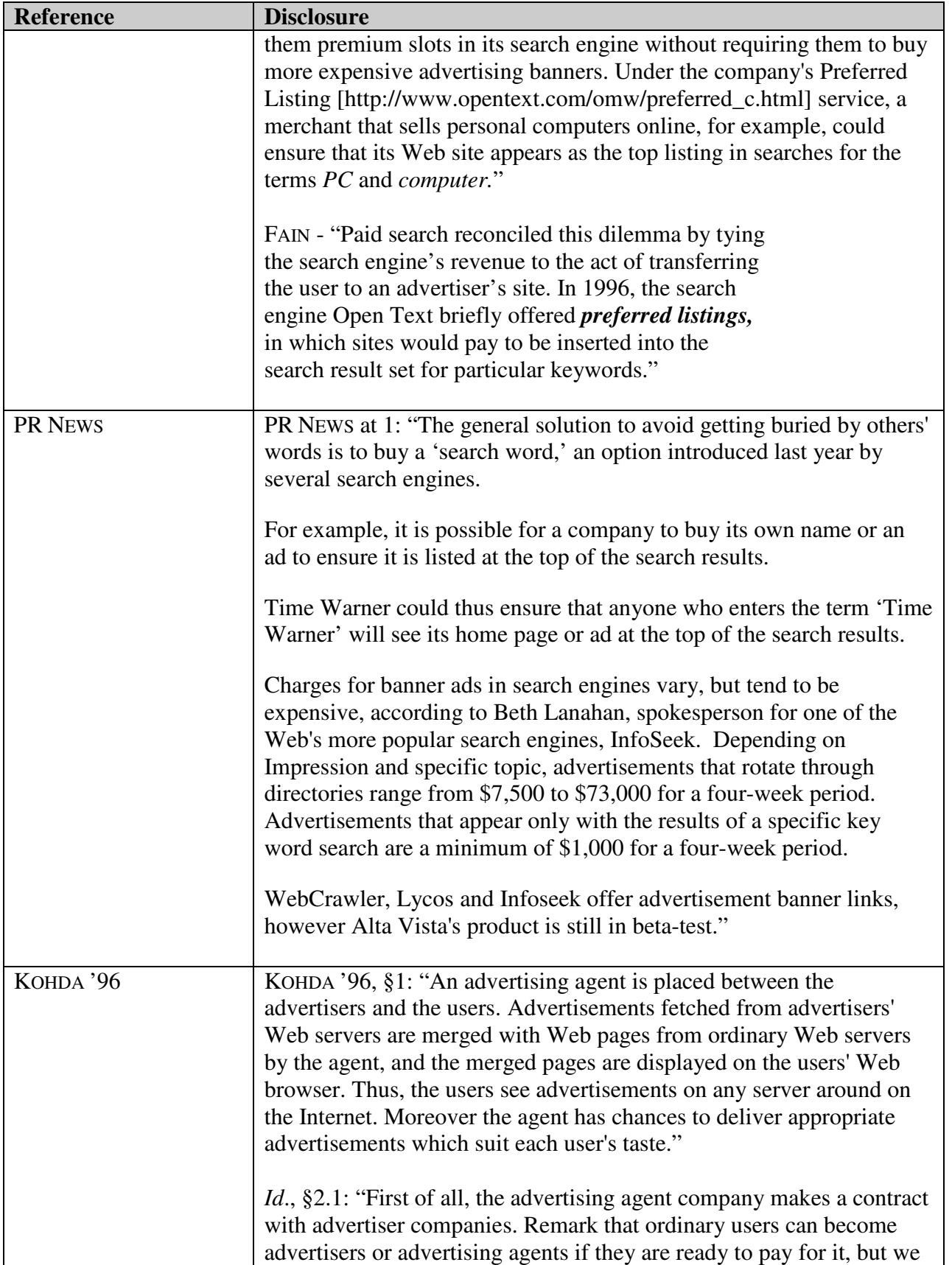

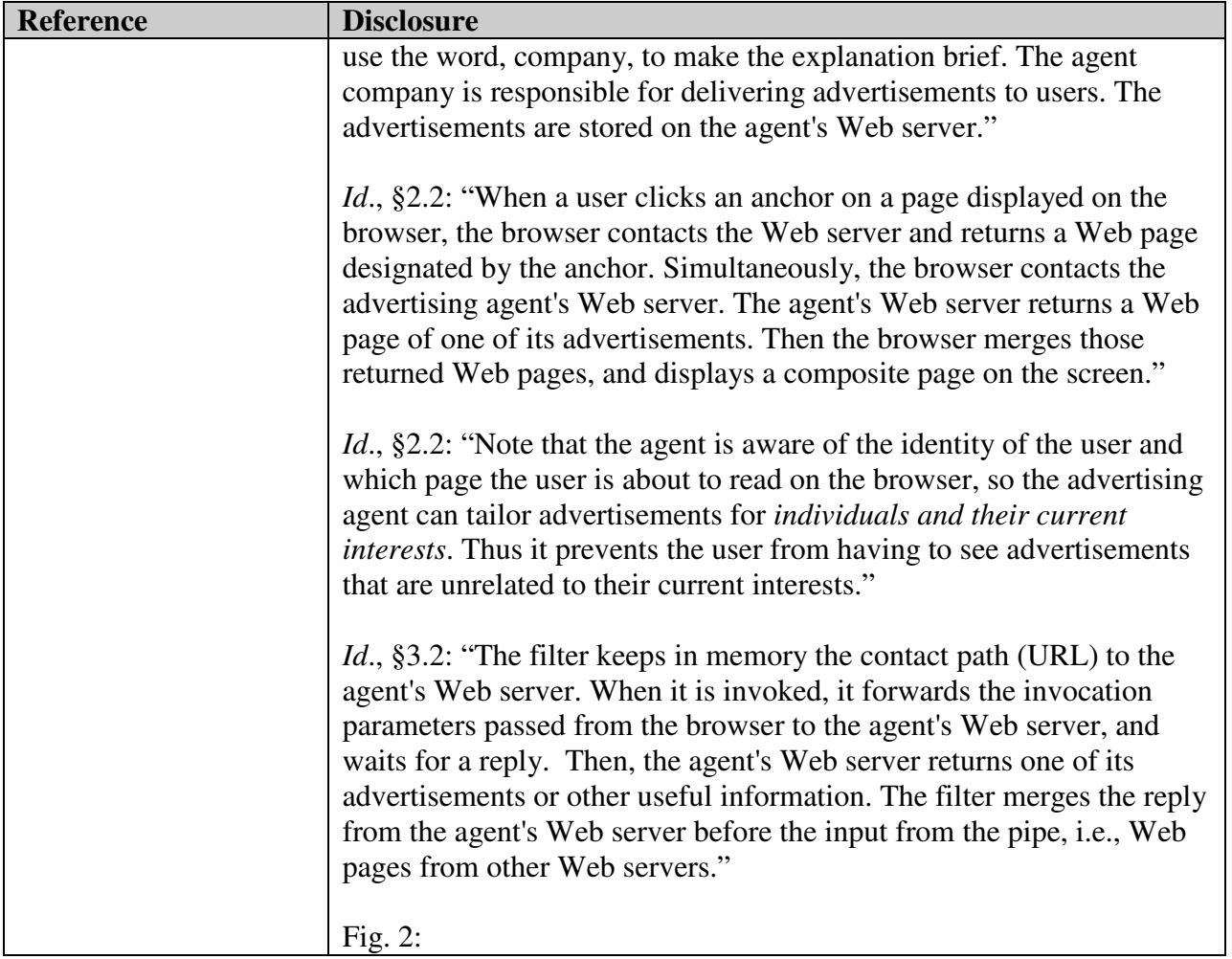

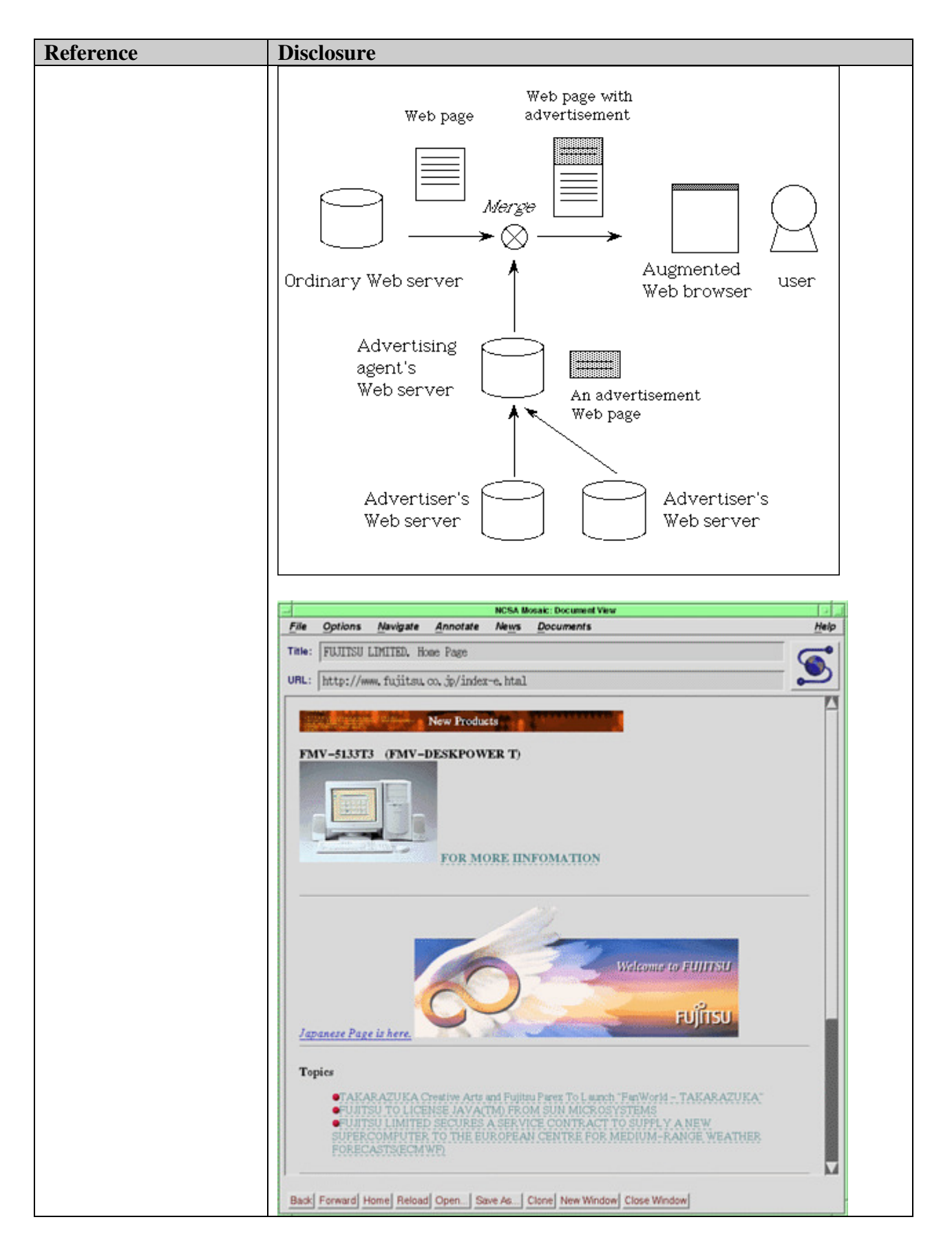

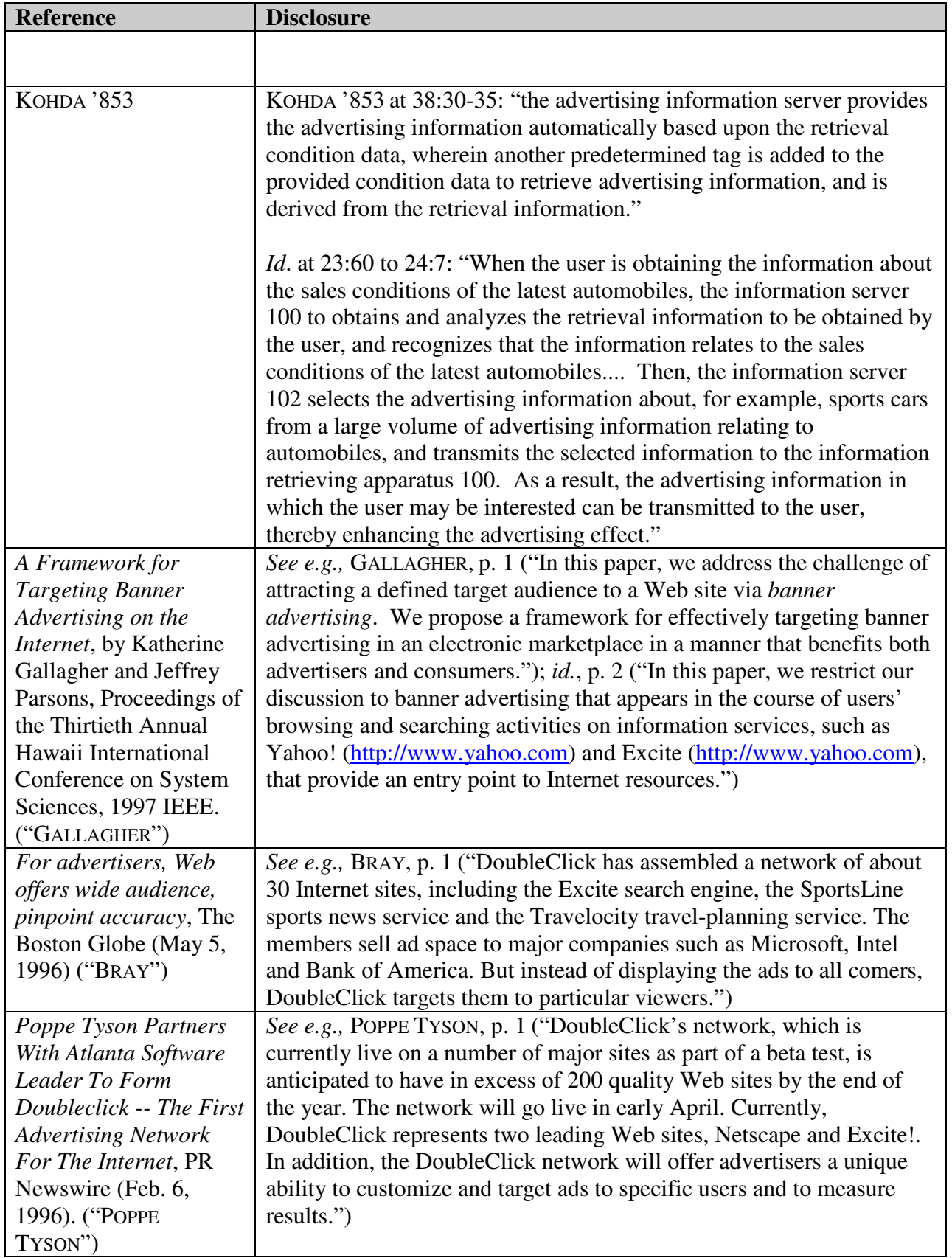

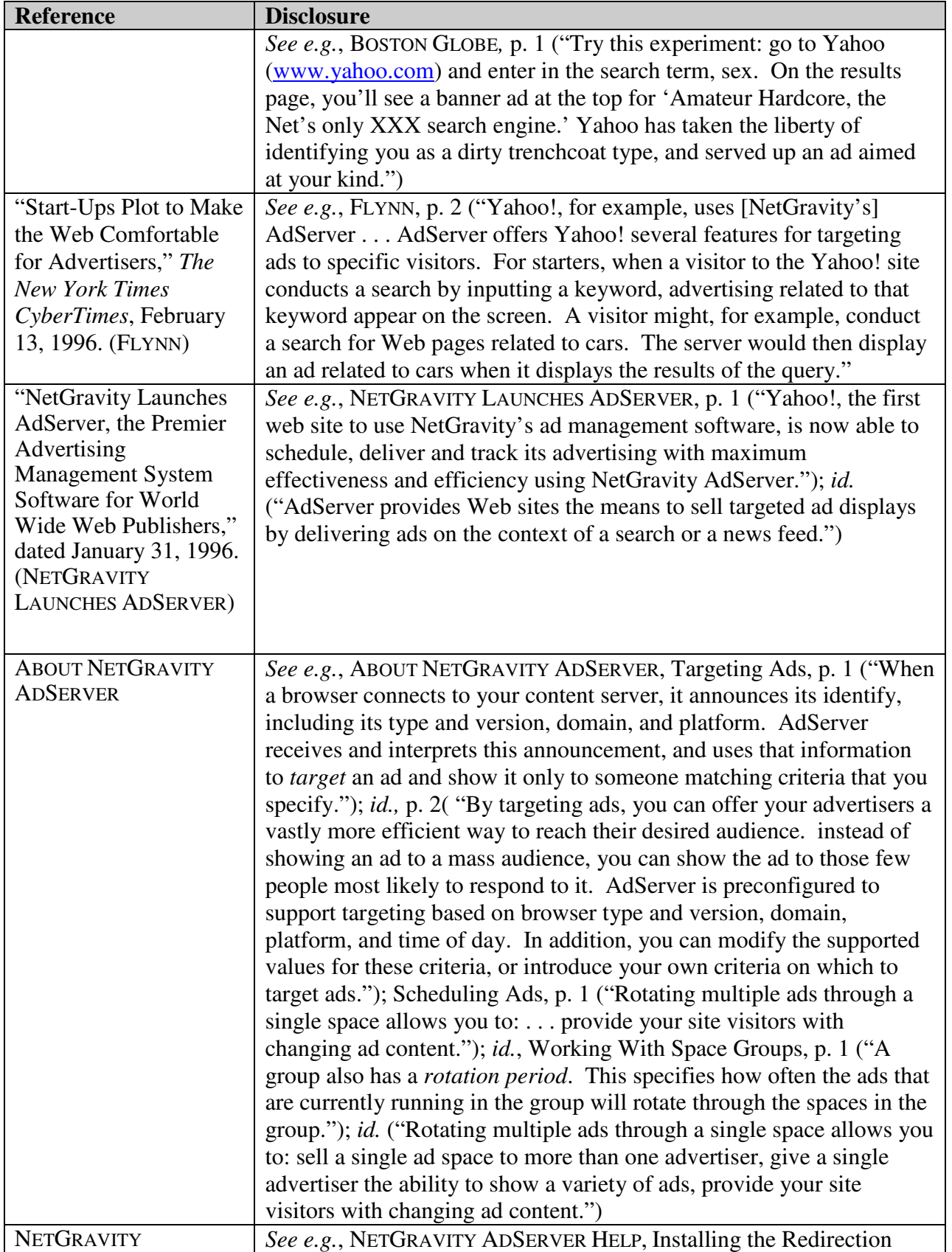

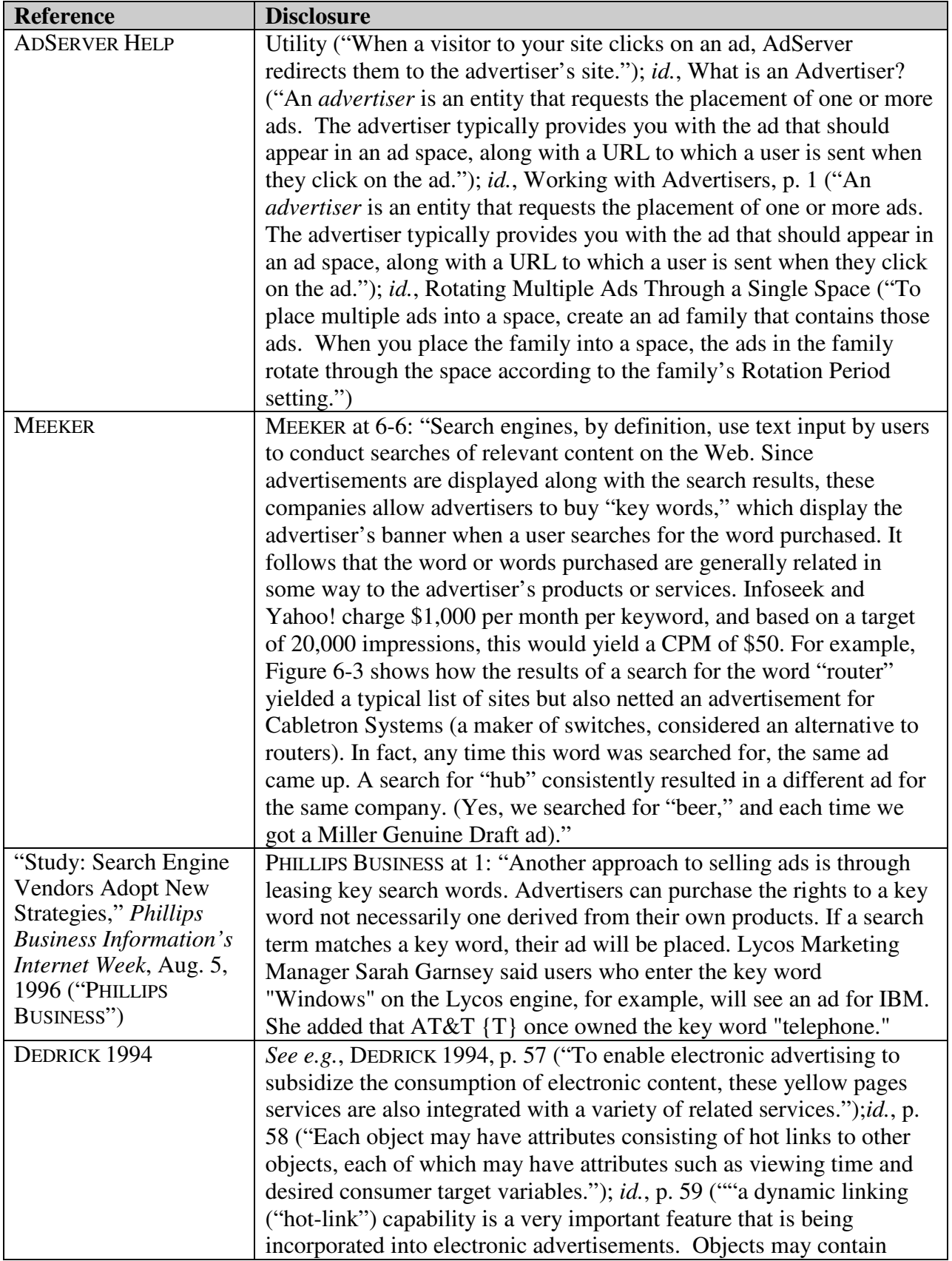

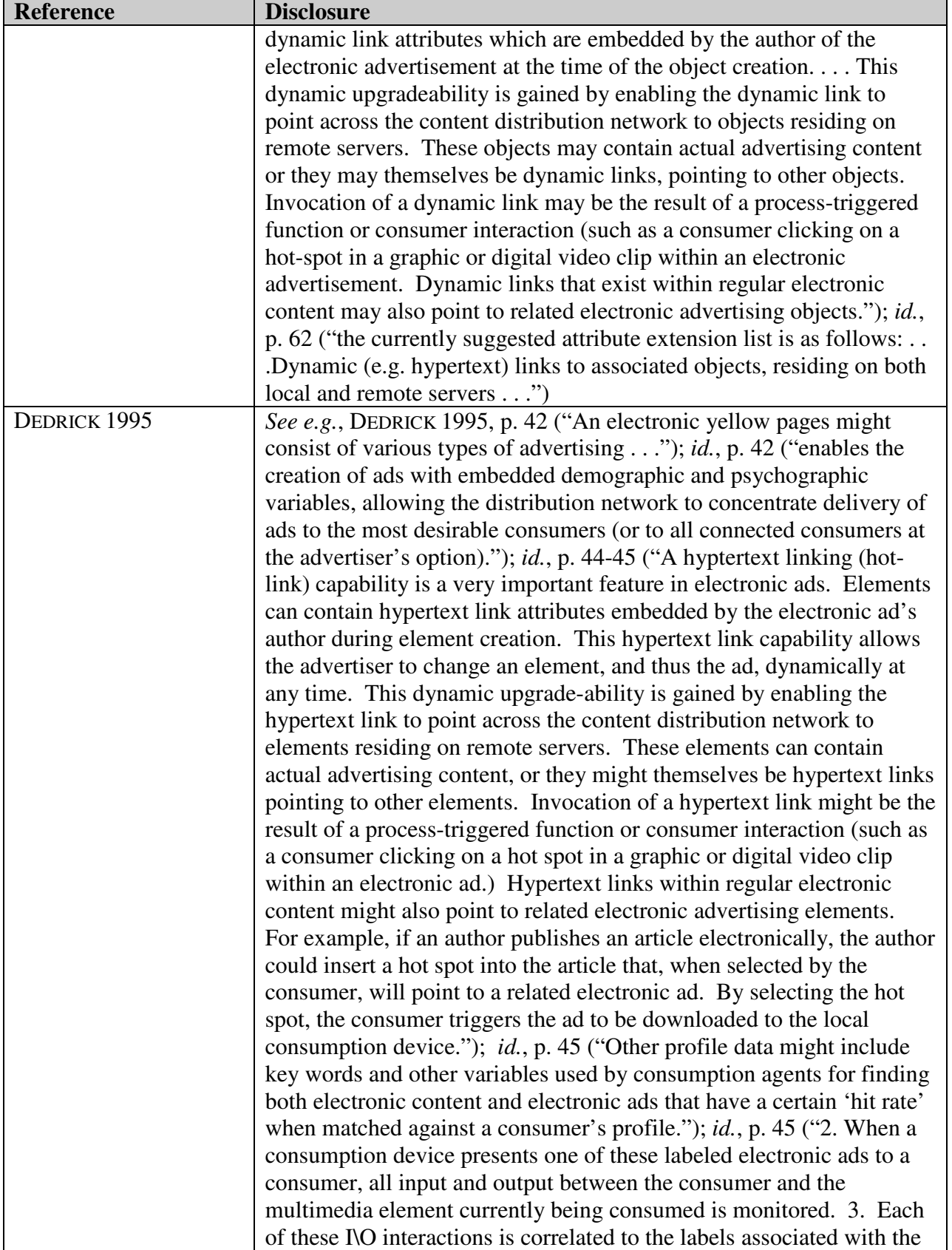

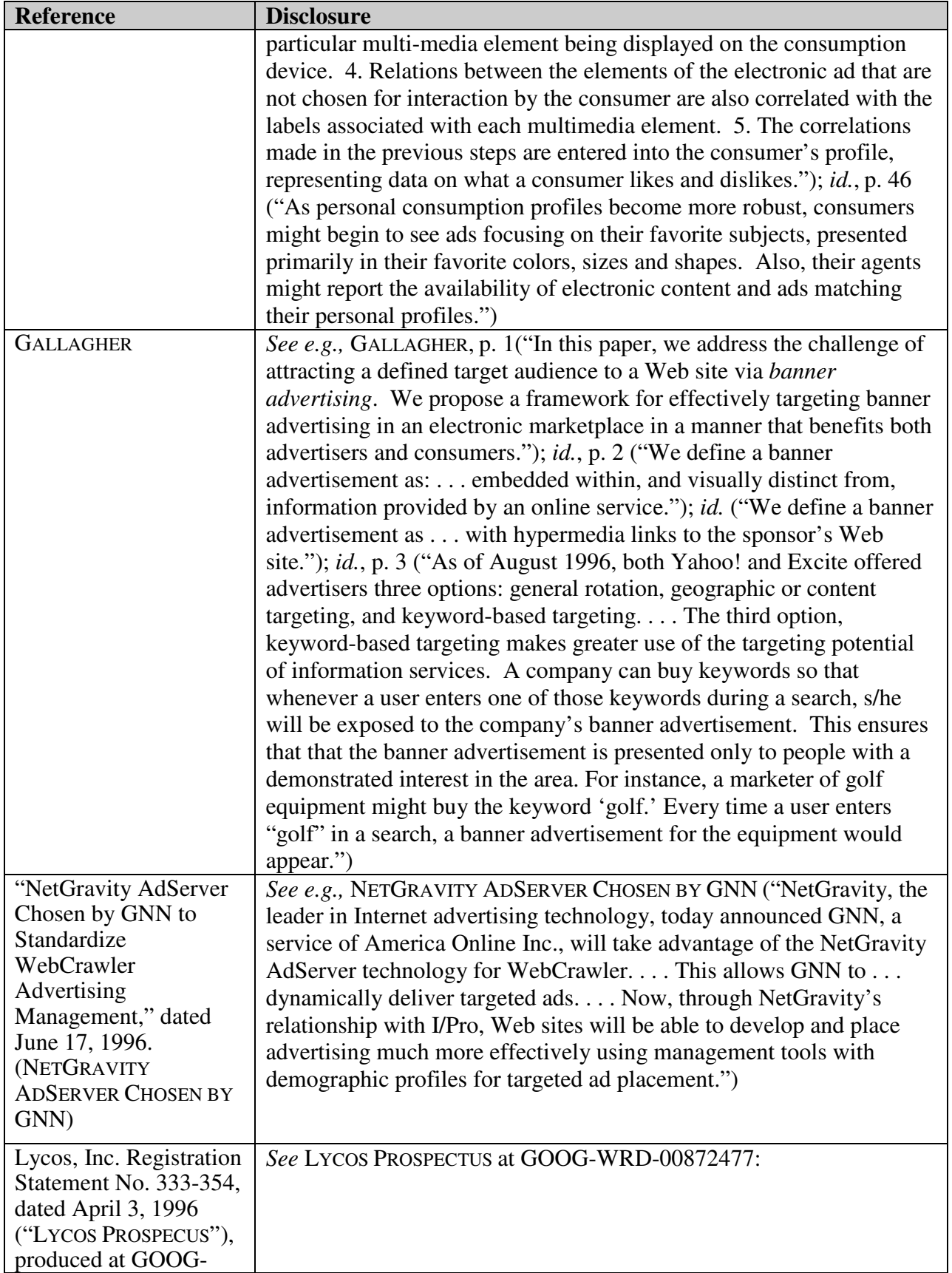

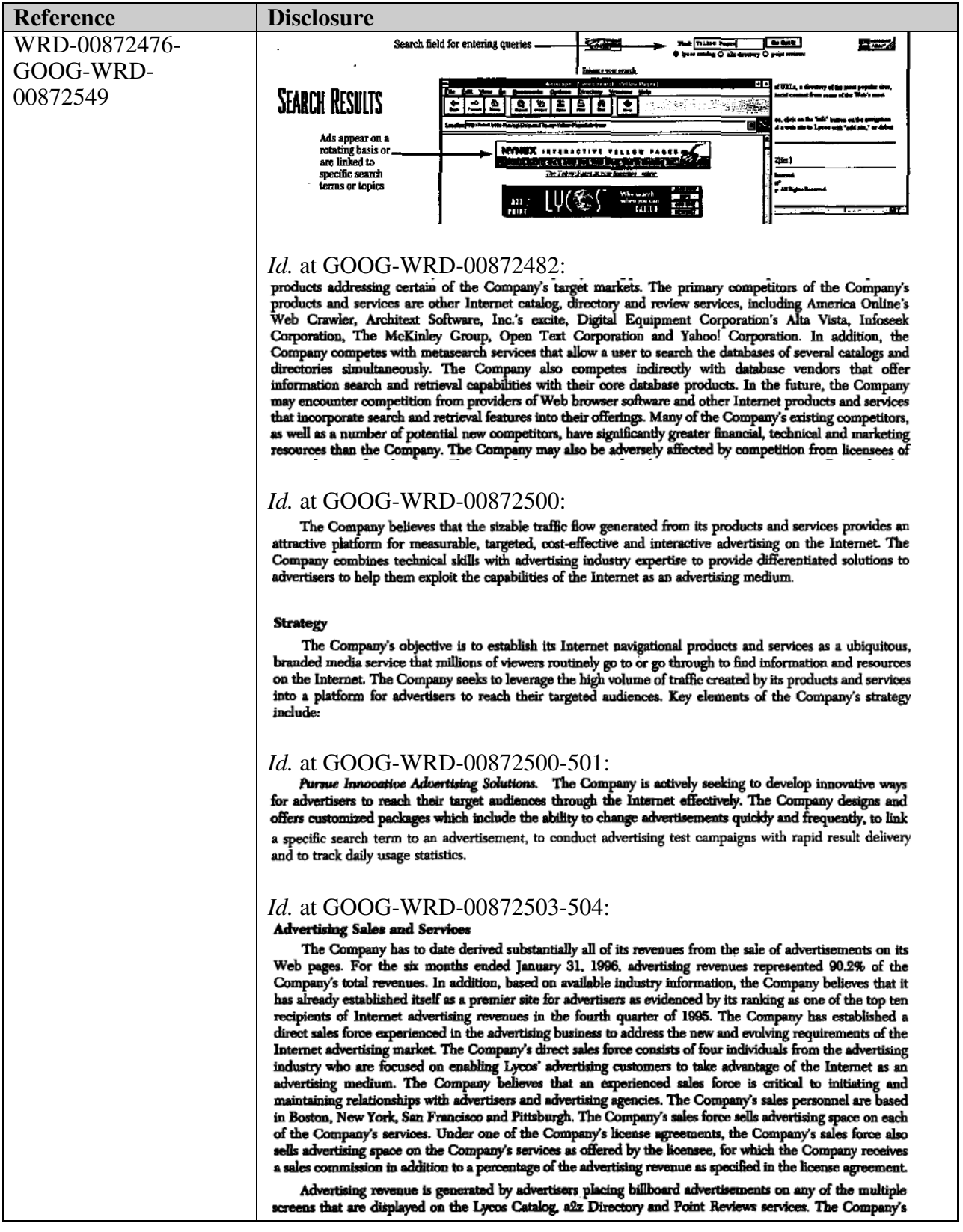

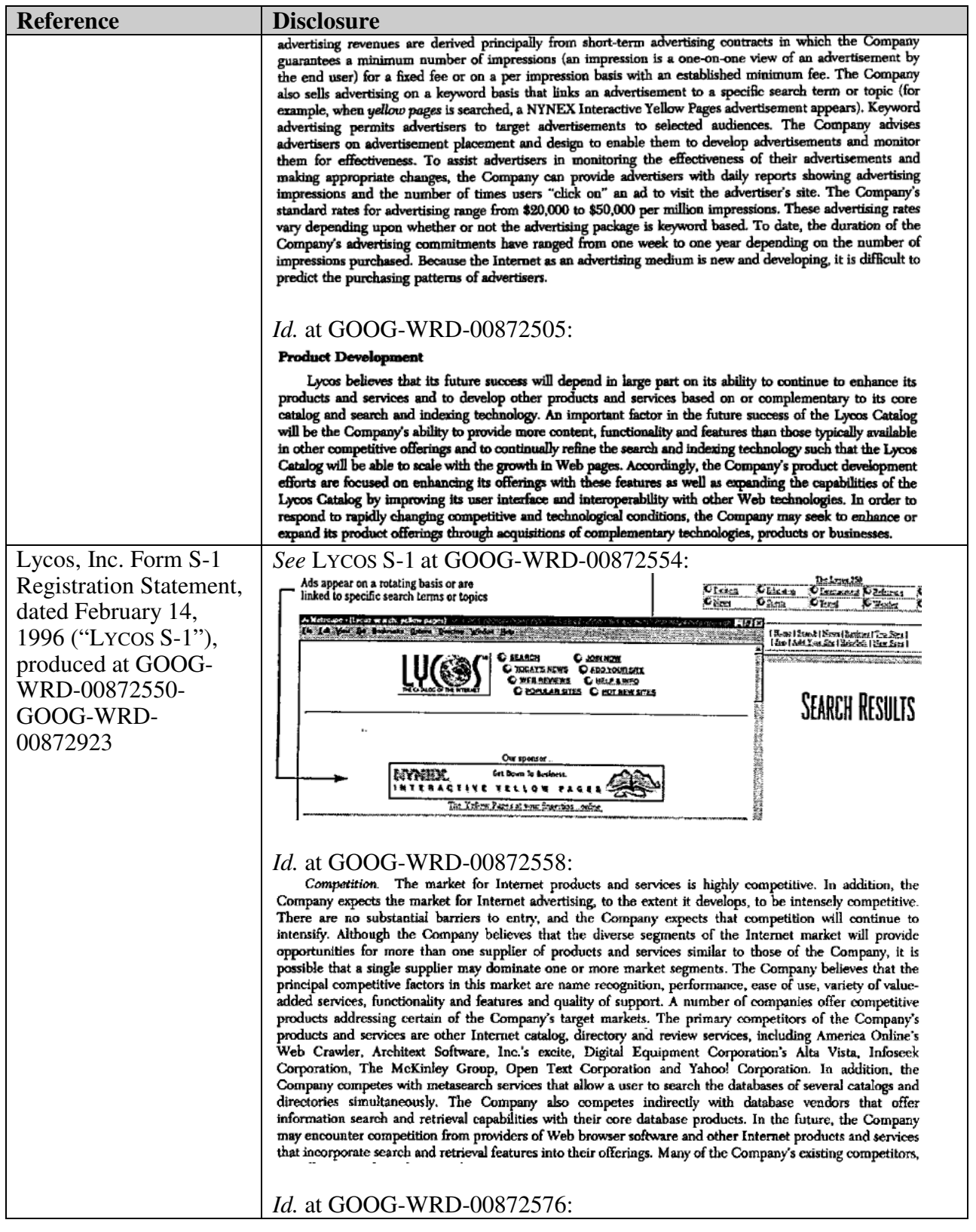

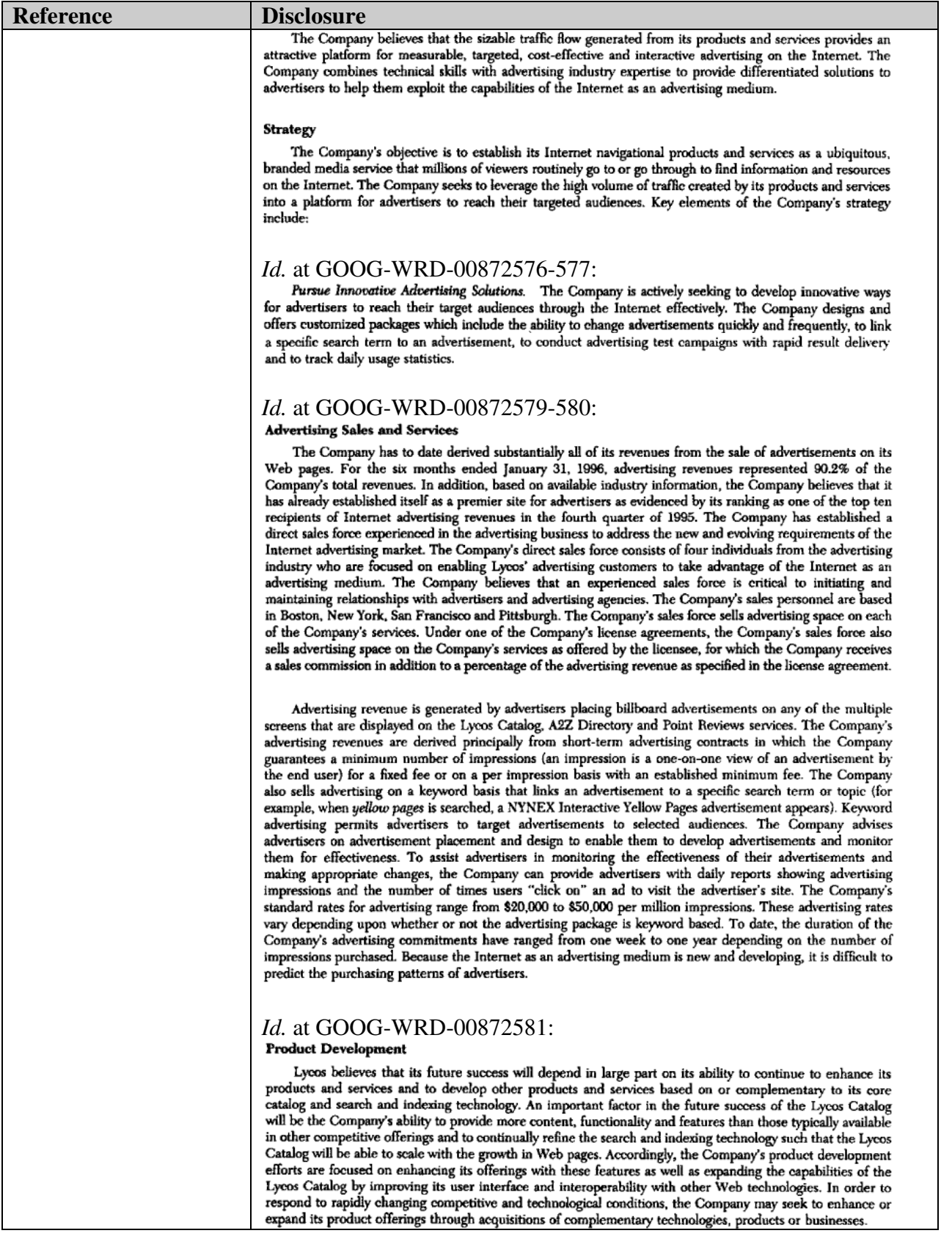

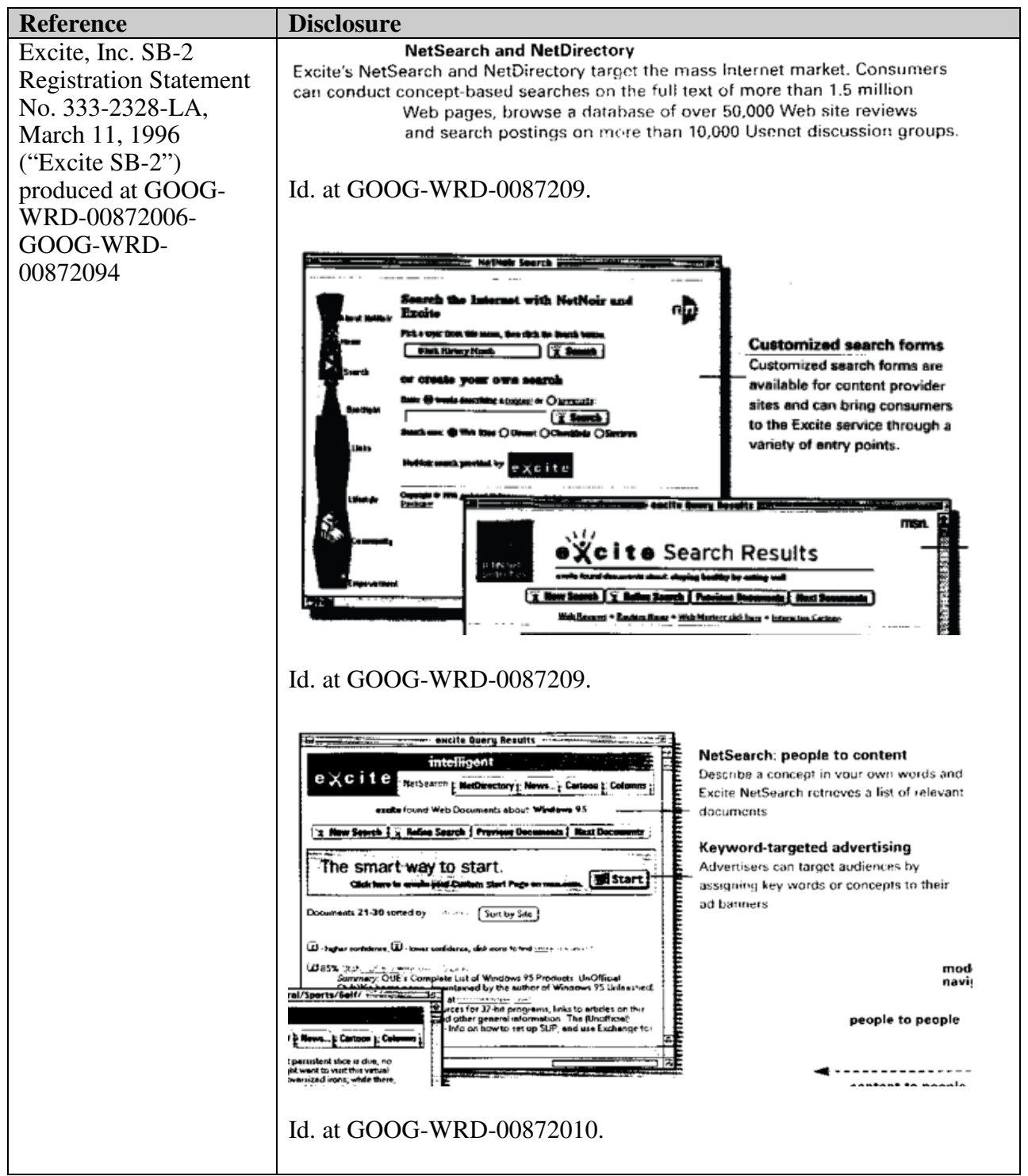

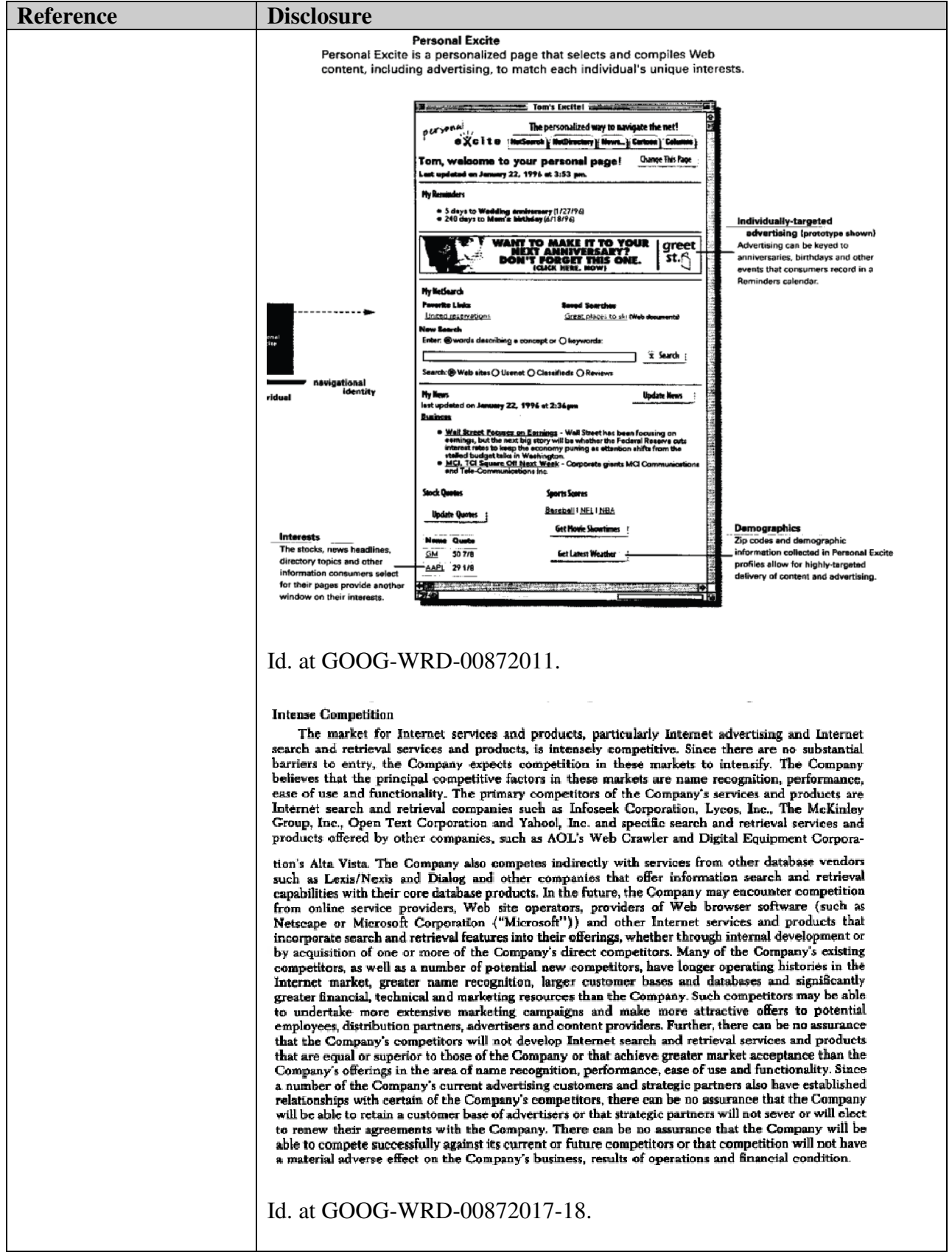

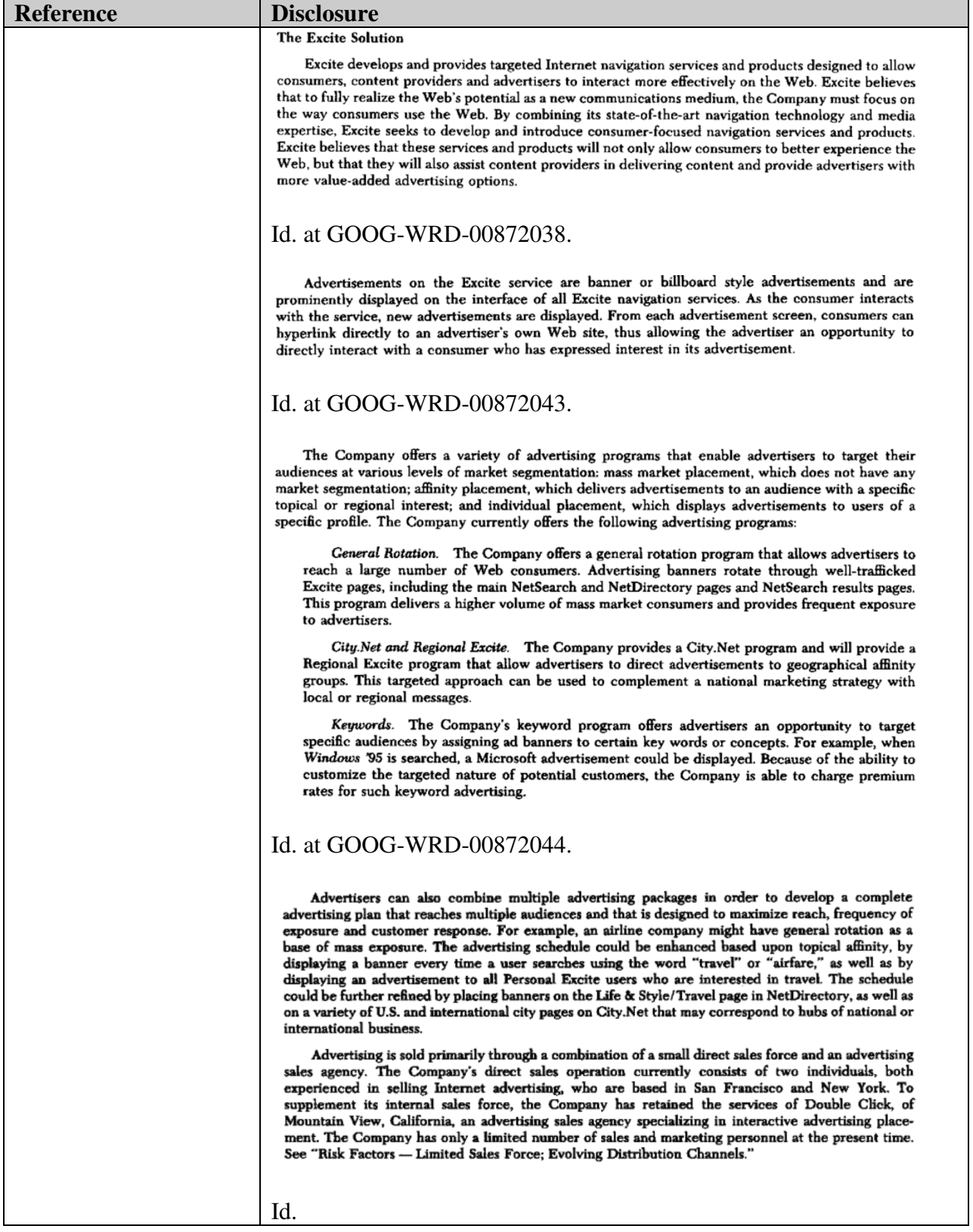

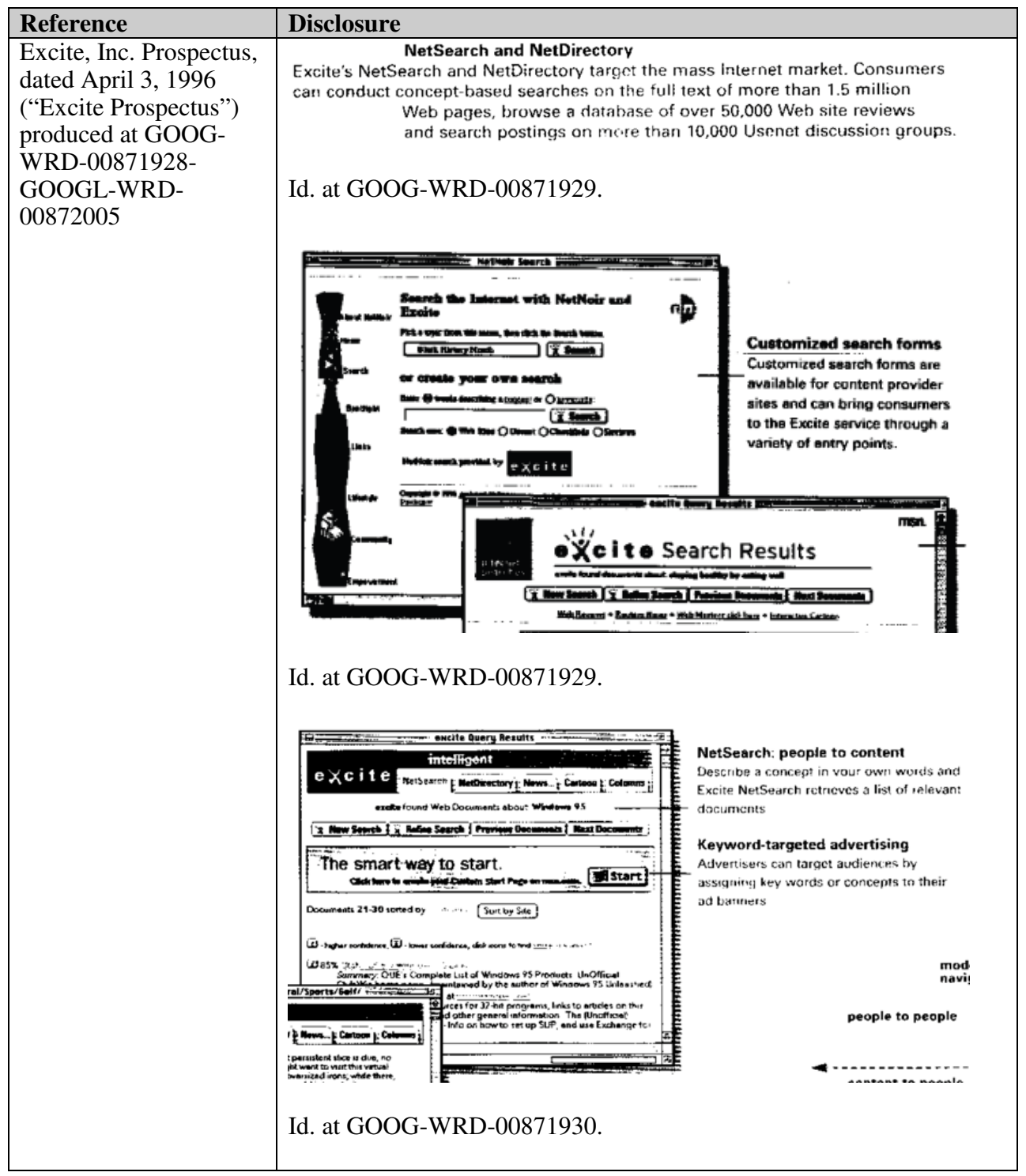

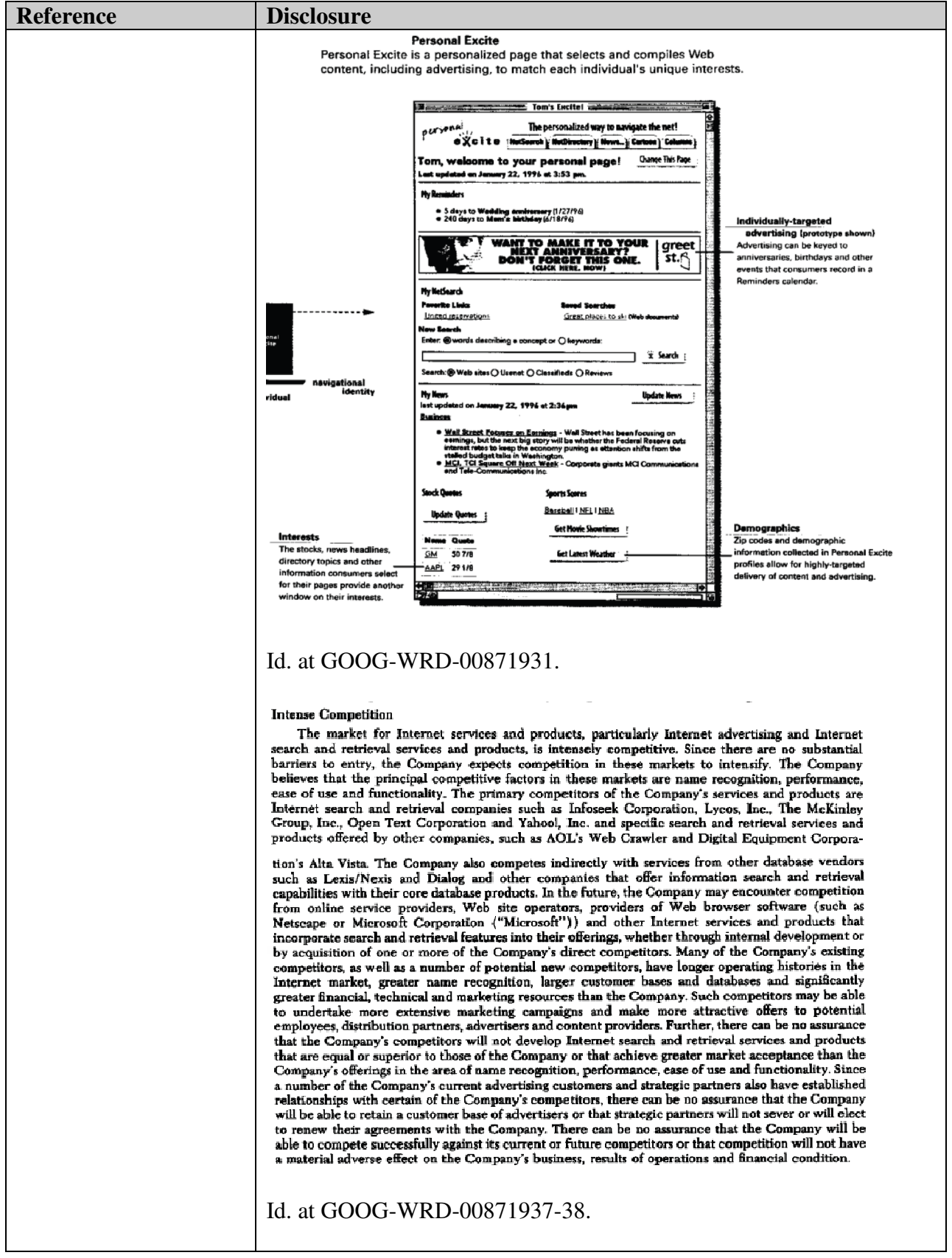

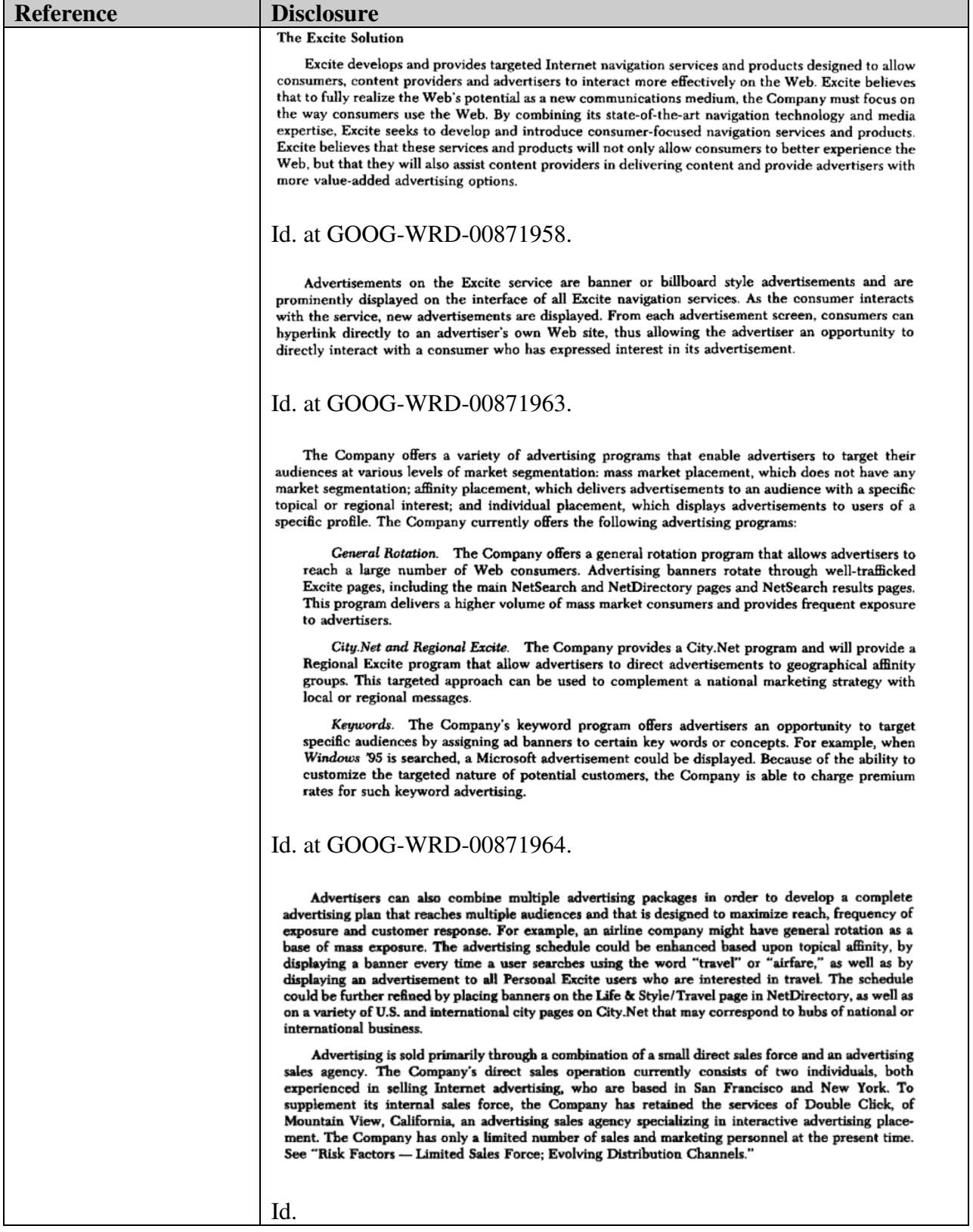

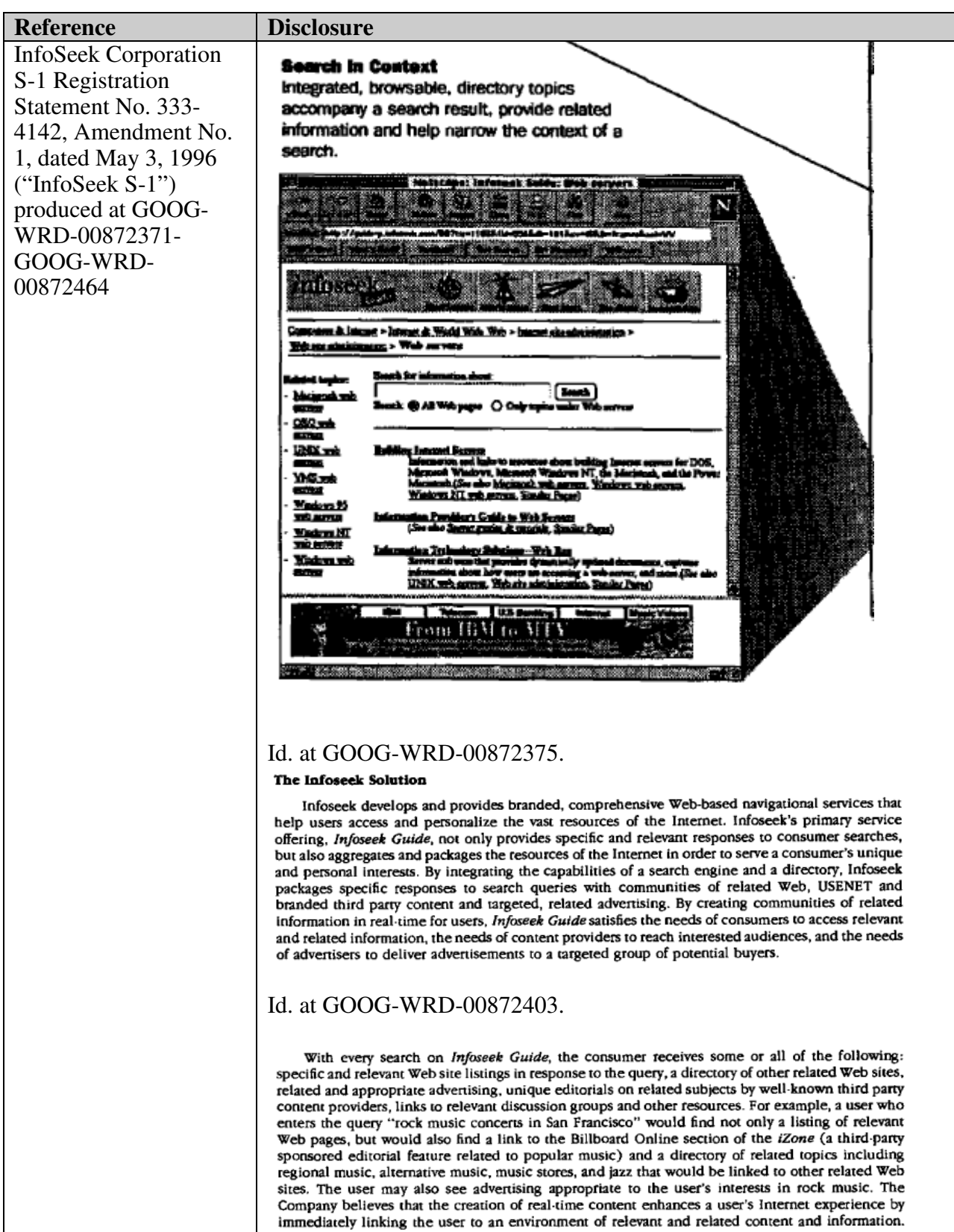

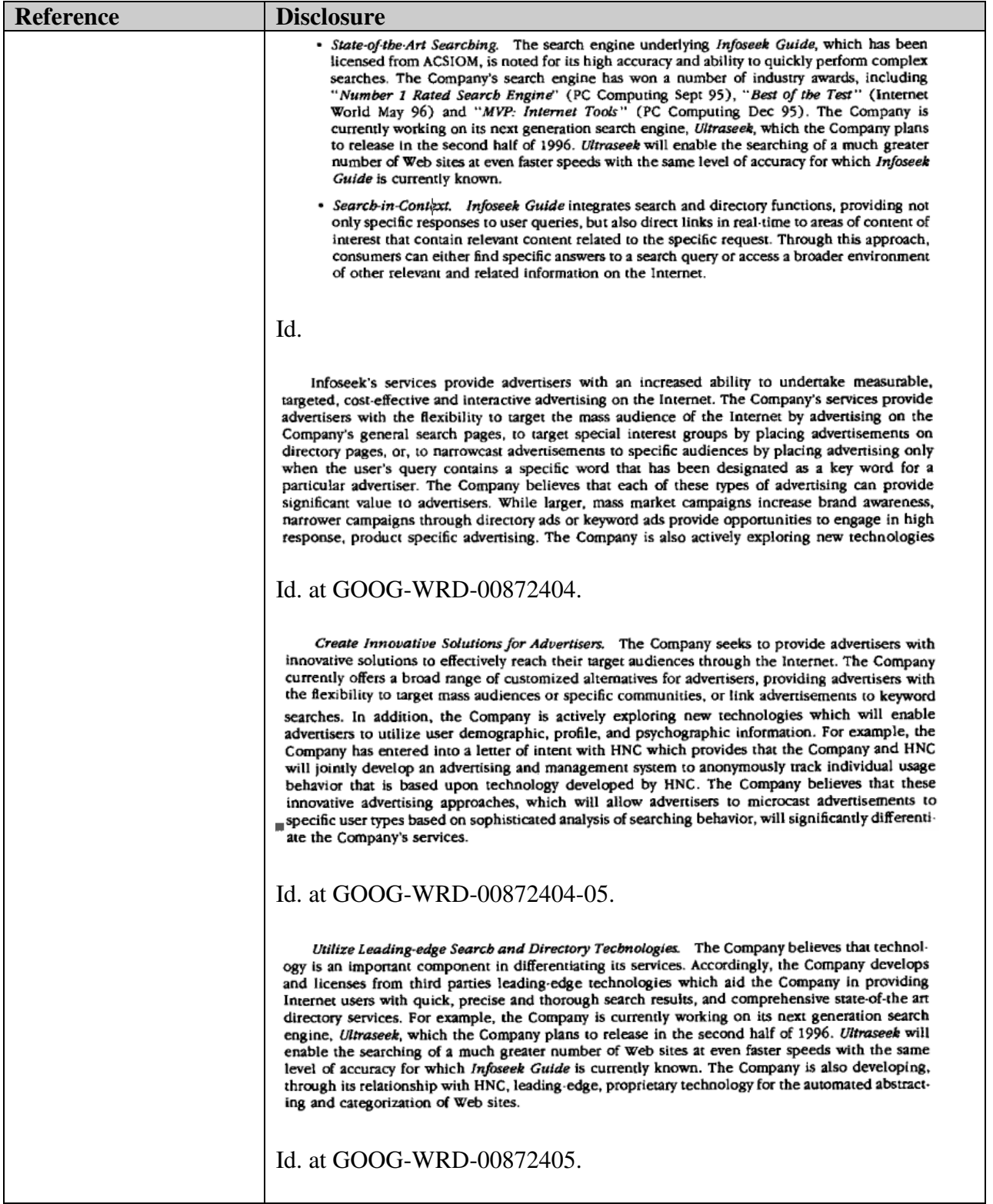

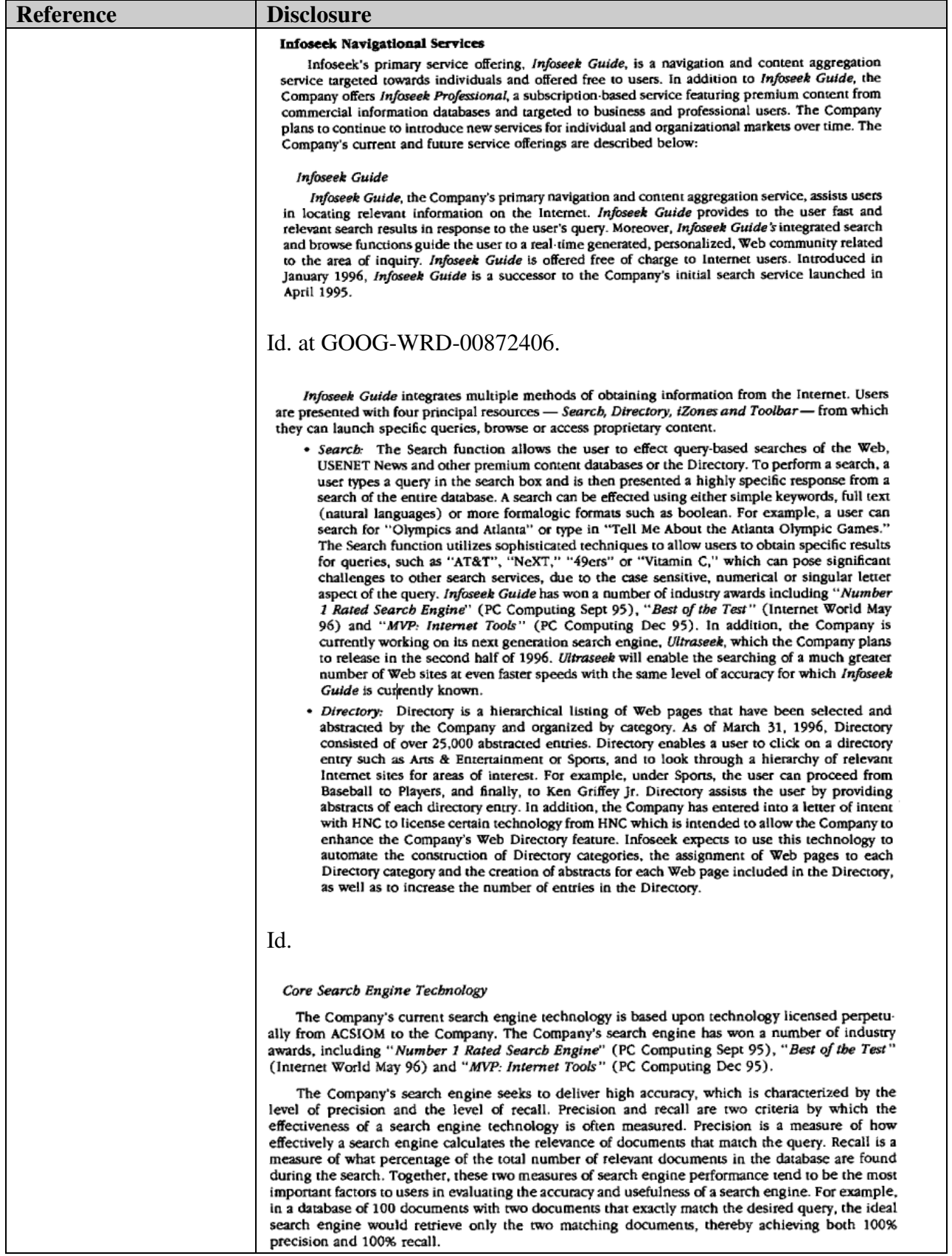
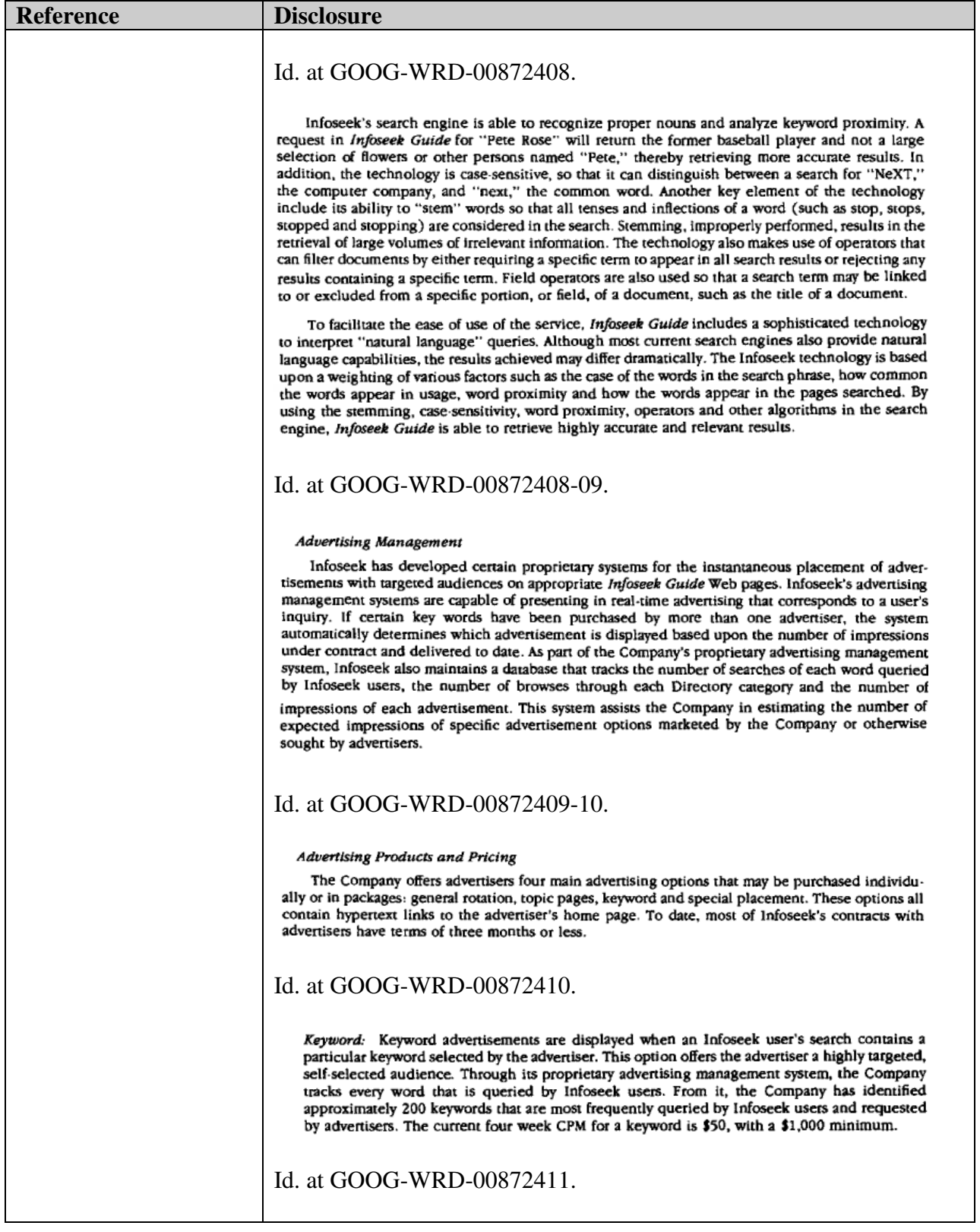

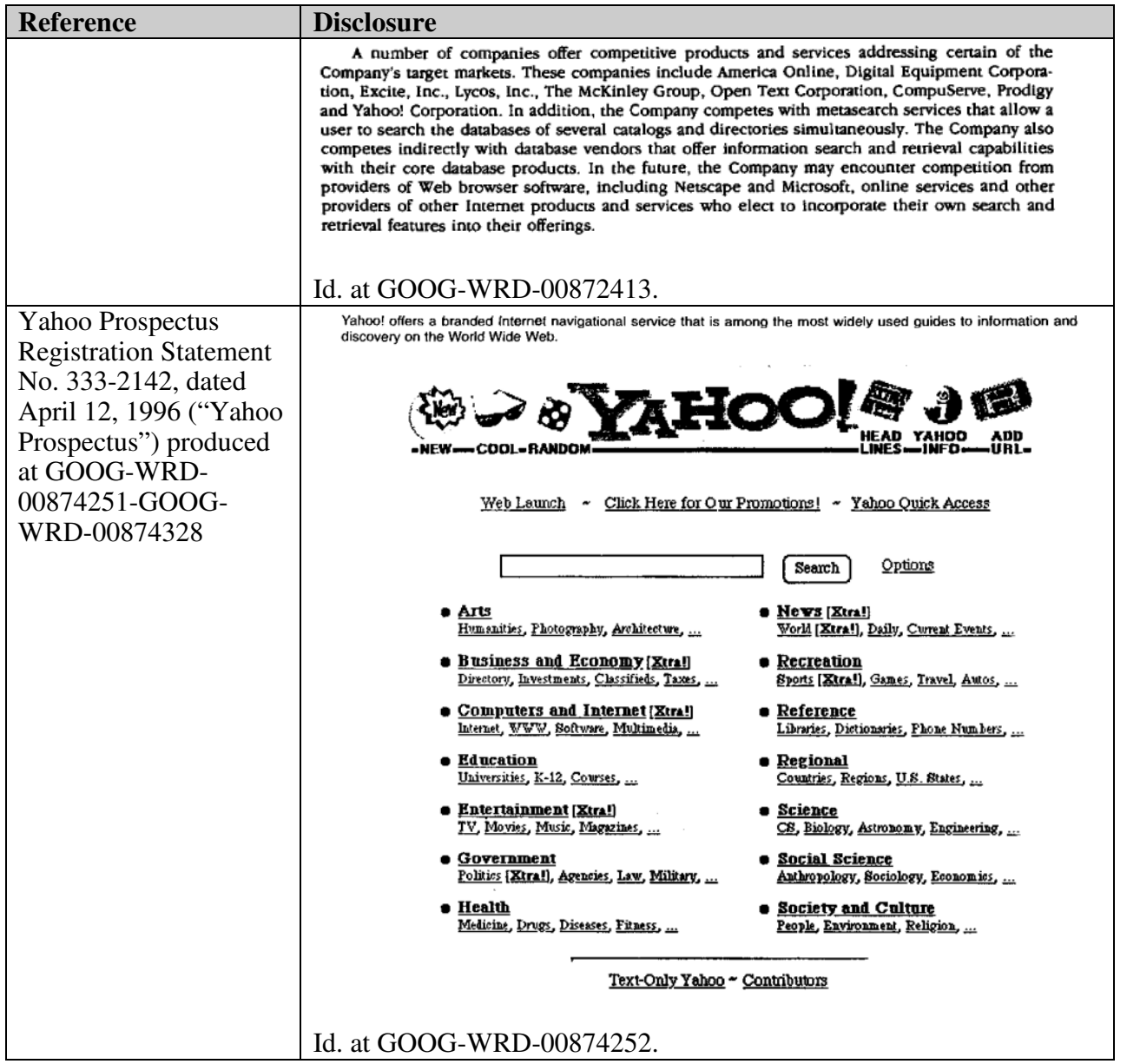

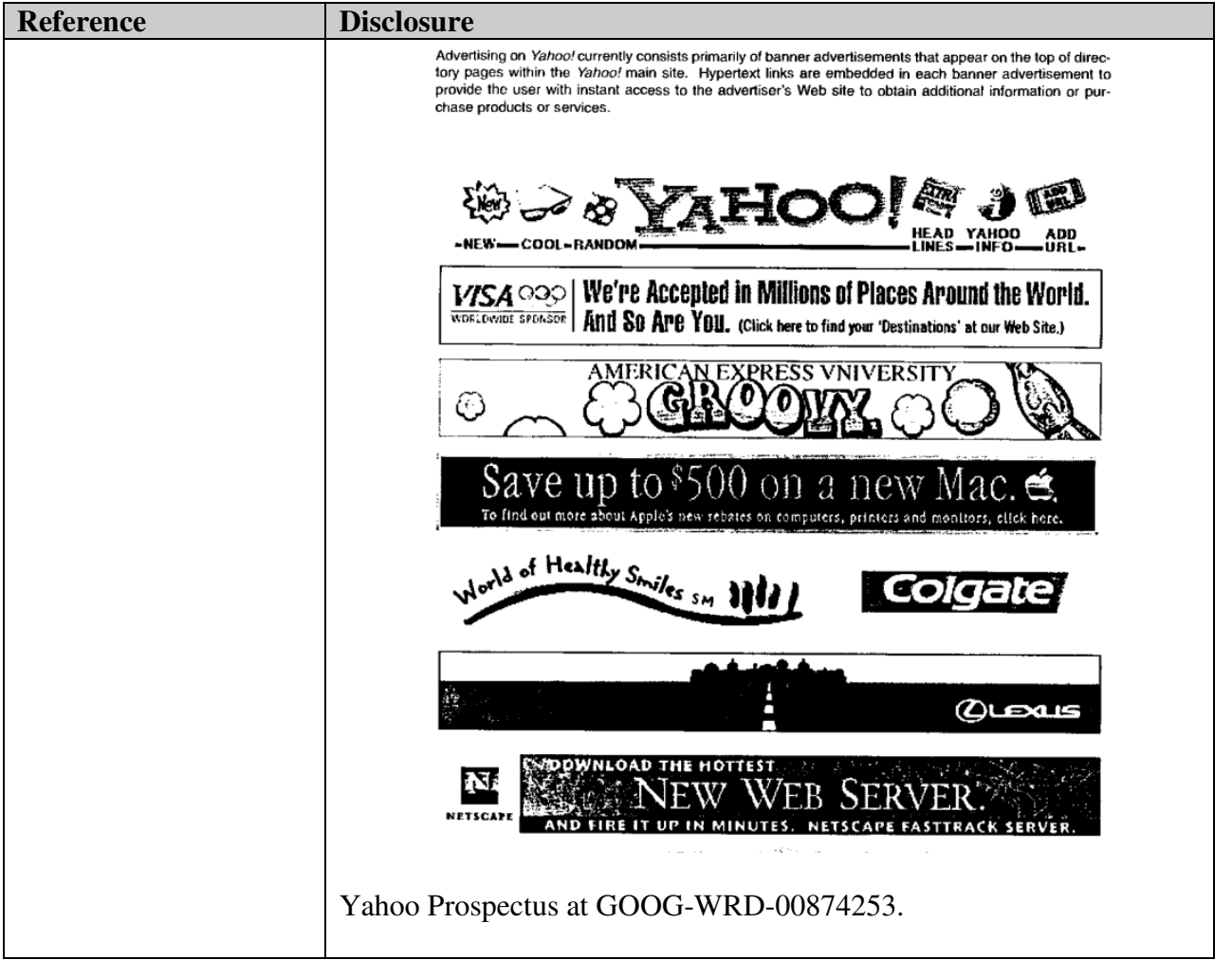

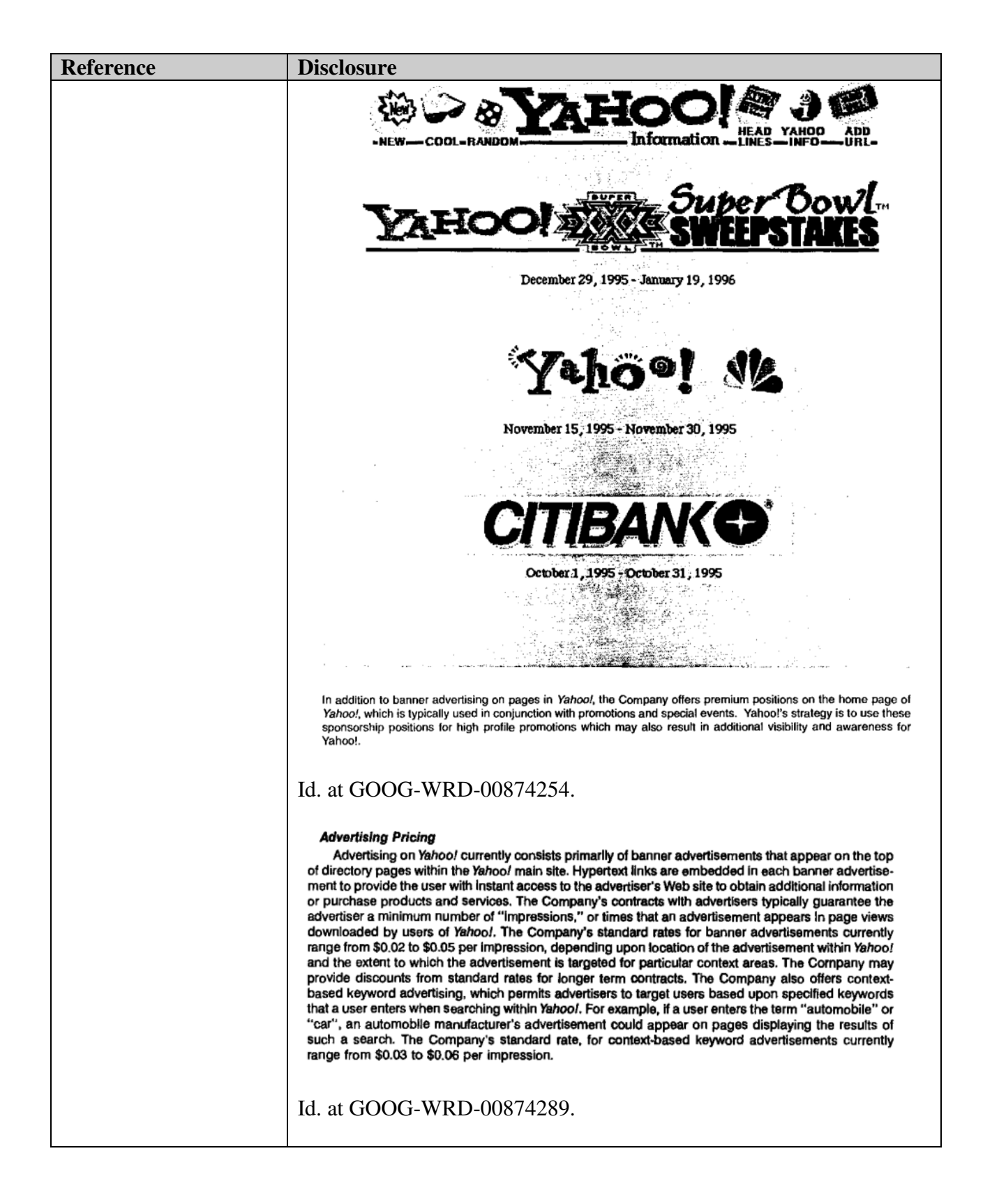

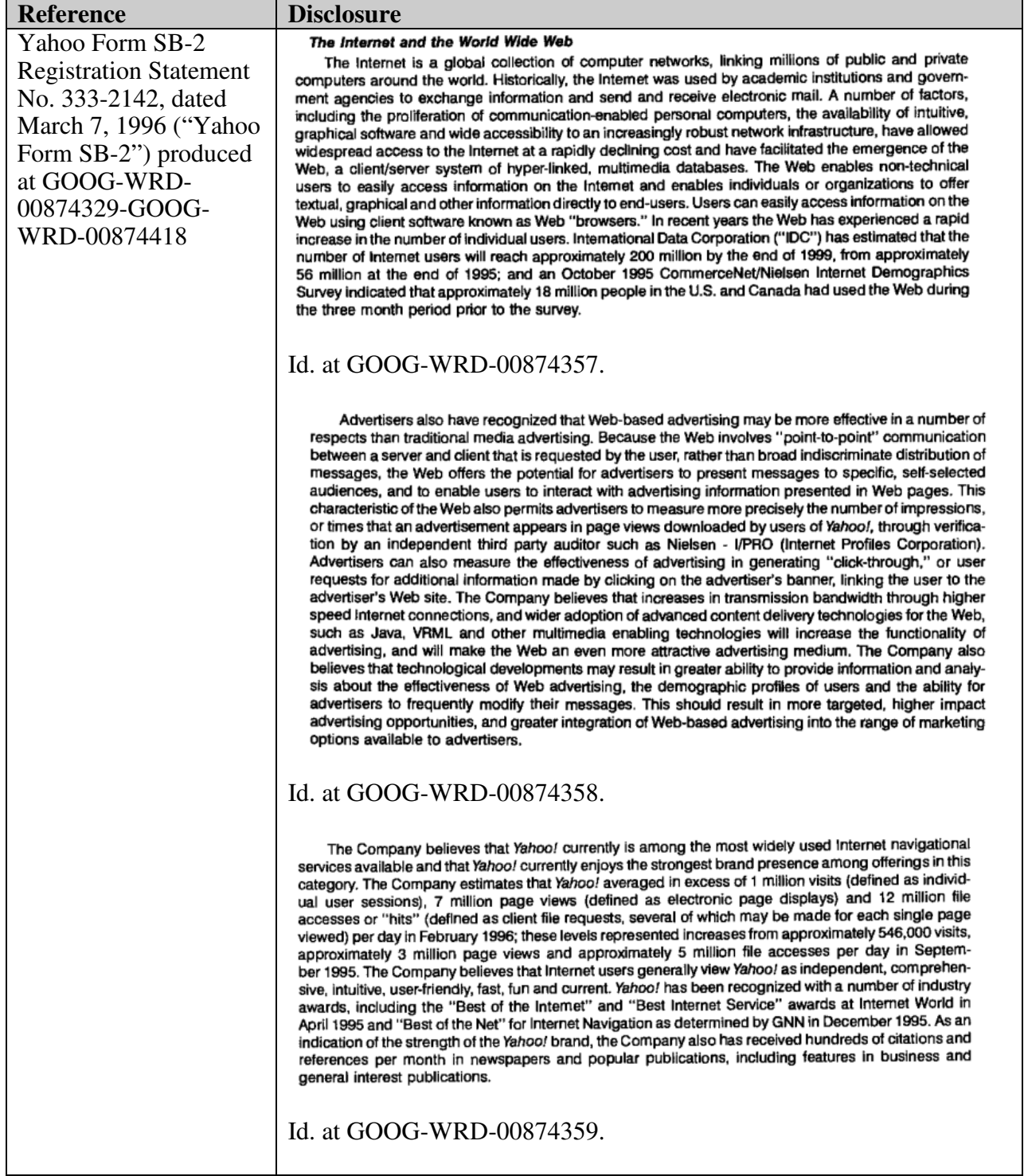

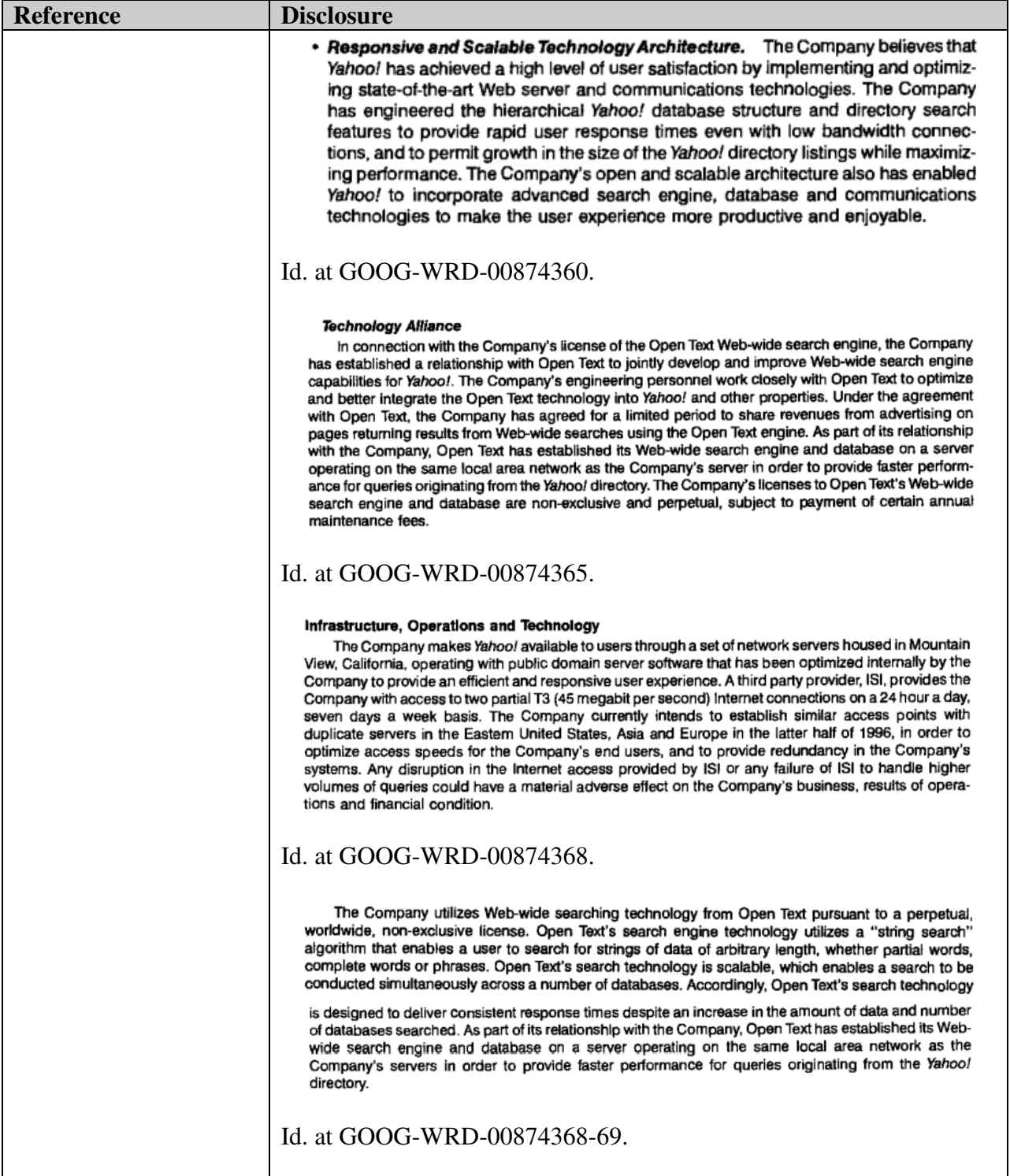

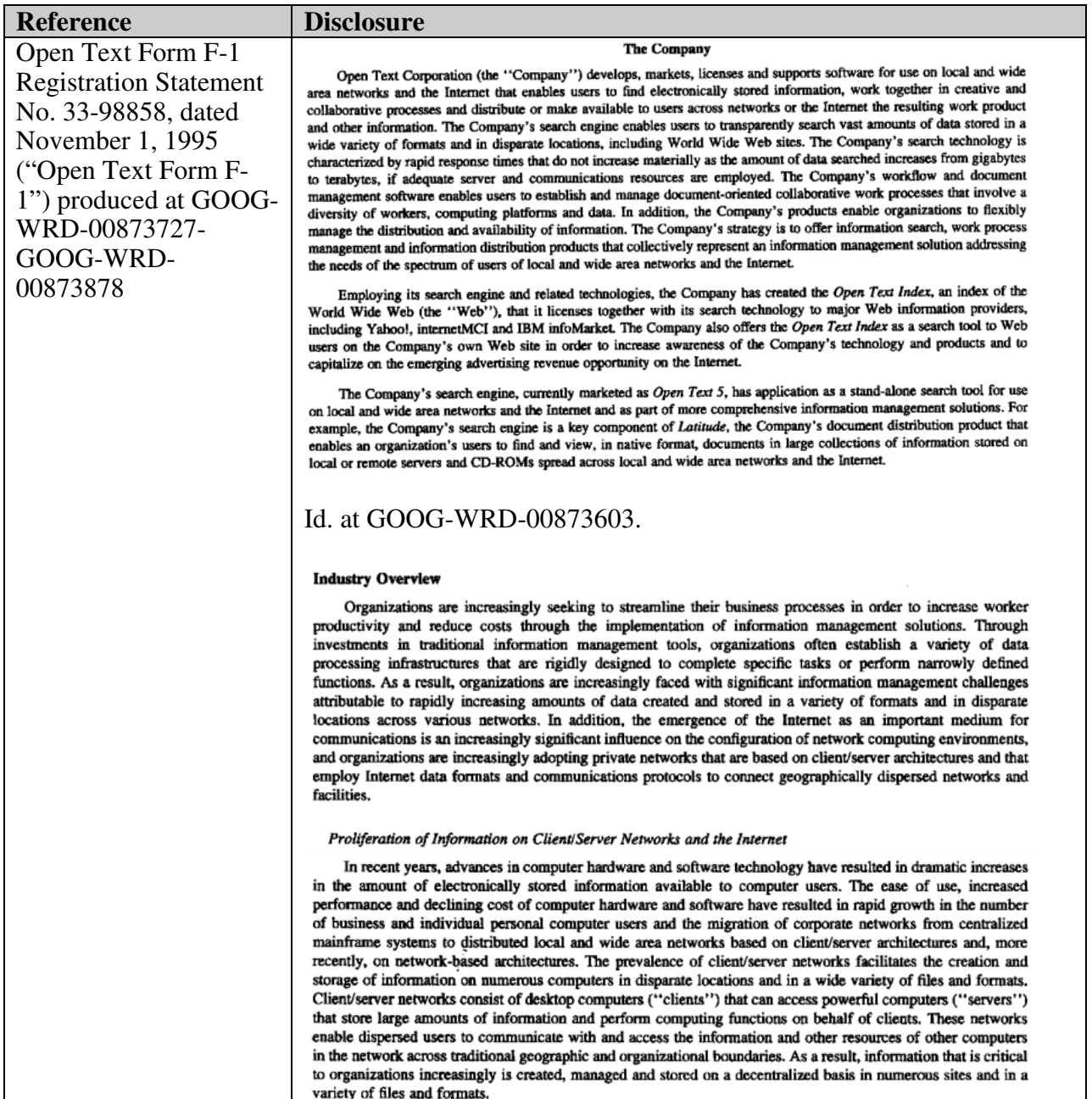

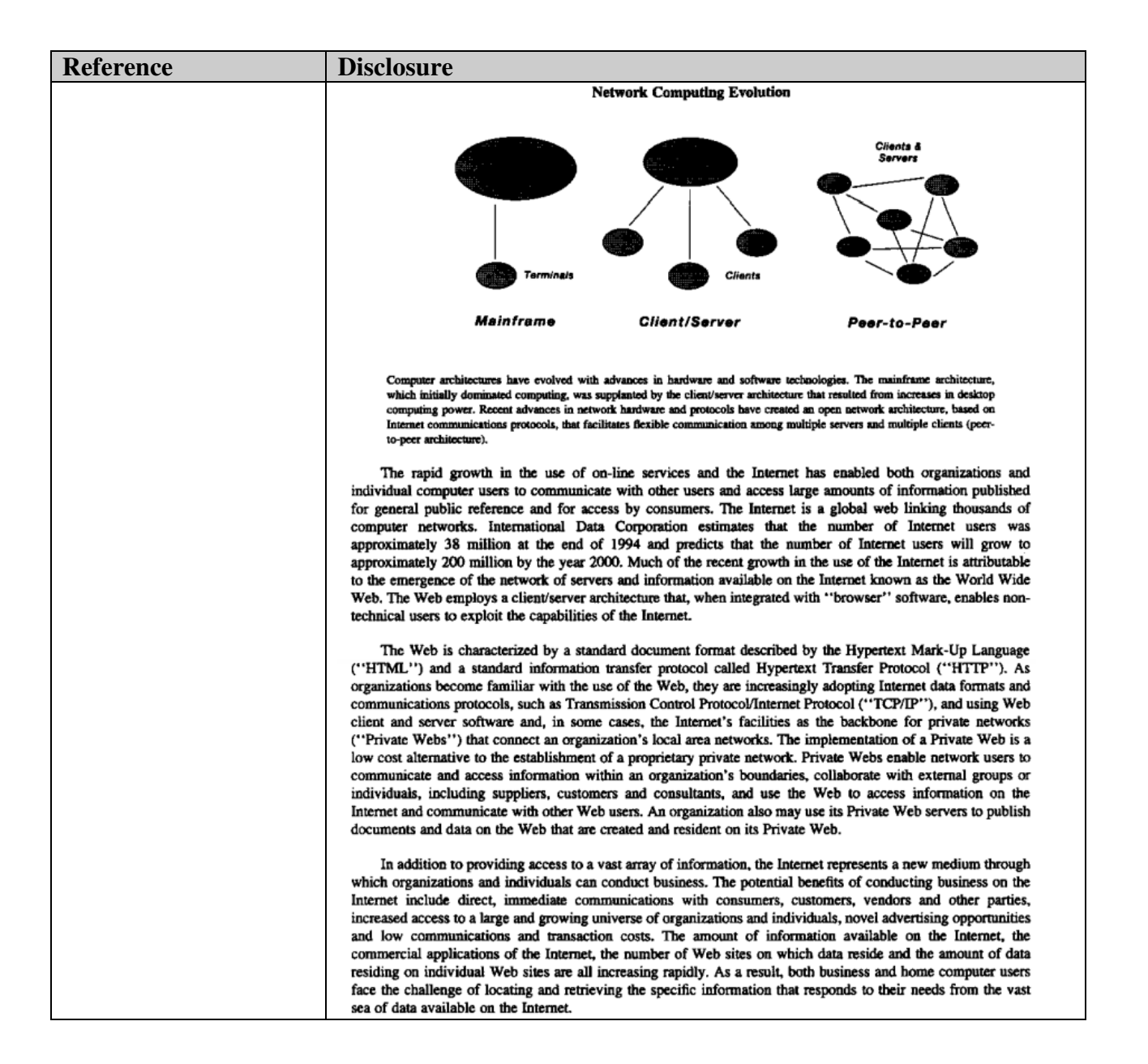

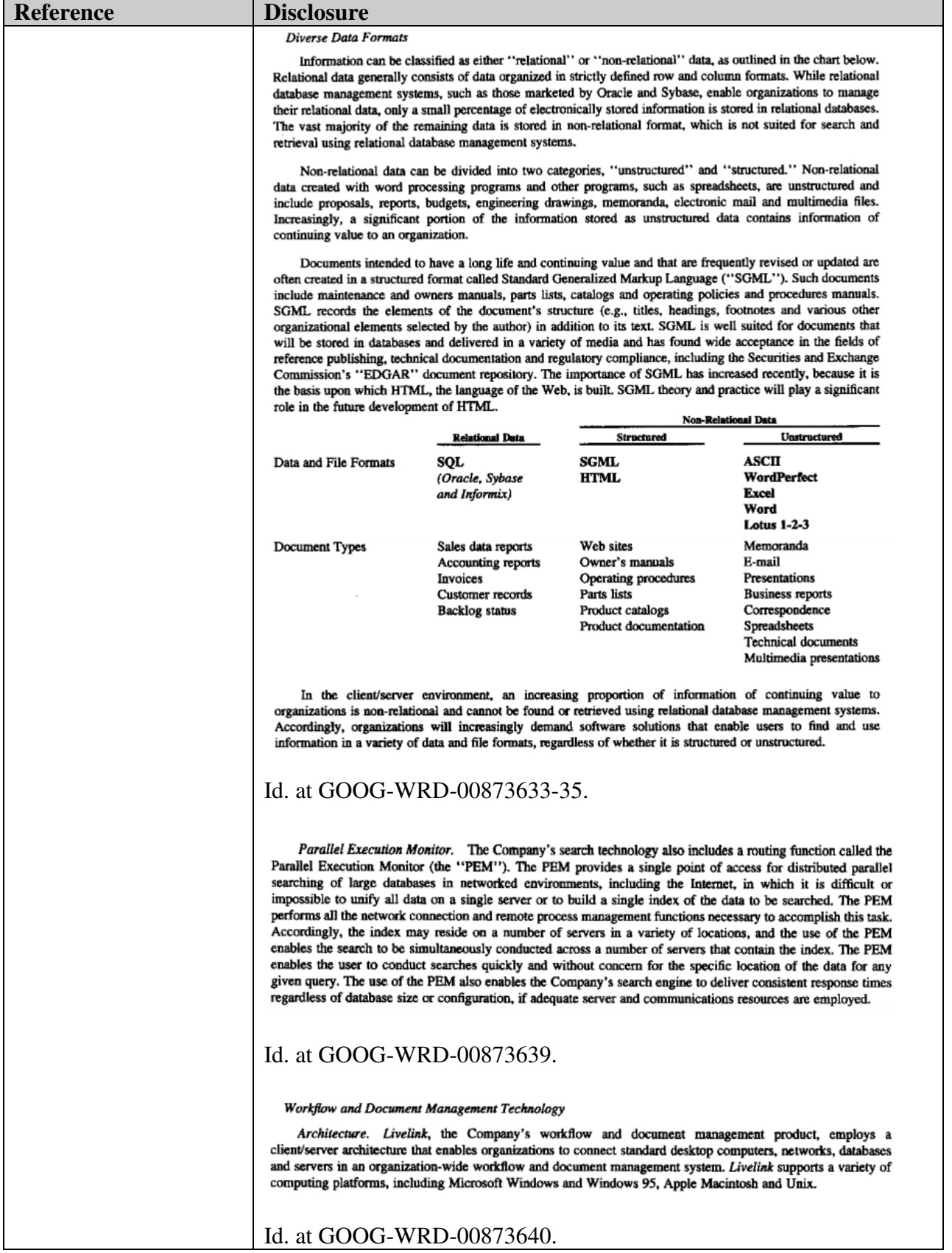

### **Reference** Disclosure

#### **Products**

The Company markets a modular suite of information search, work process management and information distribution products to organizations and individuals. The following table sets forth certain data with respect to the Company's products:

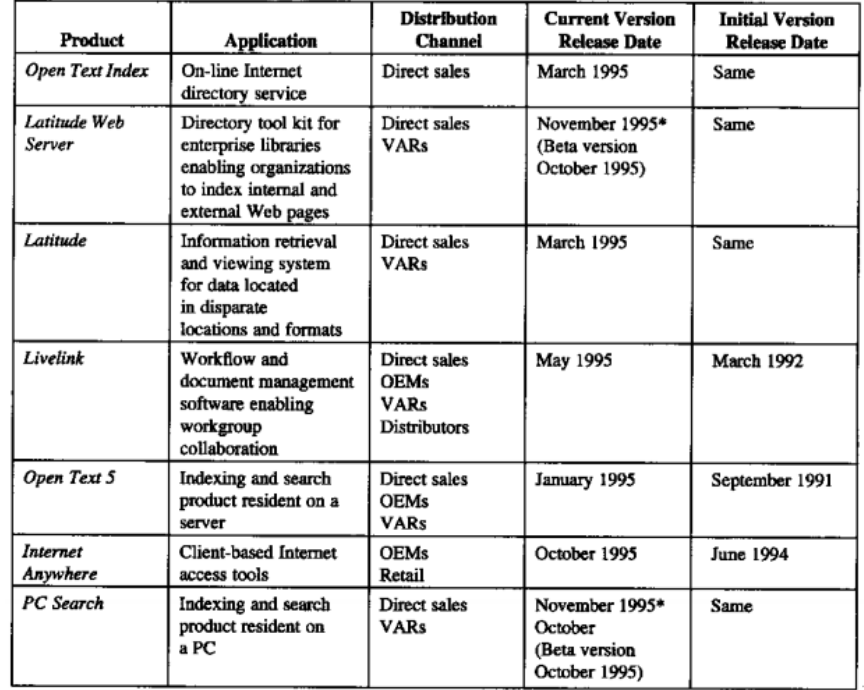

## Id. at GOOG-WRD-00873641.

### Latitude

Latitude enables organizations to find and view information and documents spread across multiple servers on local and wide area networks and the Internet. Information can be viewed "as is" in native file formats without first having to be converted into a proprietary format. Latitude employs the Company's search engine and PEM technology to index and retrieve information and documents, and incorporates a set of viewers that are automatically invoked depending on the type of data or document. Latitude enables a user to view, in native format, documents and information in over 40 different formats, including major word processing and

spreadsheet formats, SGML, Adobe Acrobat files, CAD drawings and multimedia files. Additional viewers can be added for customers with specially formatted information.

### Id. at GOOG-WRD-00873642-43.

The Open Text Index is currently located on four servers located at UUNET Canada, Toronto, Ontario. UUNET Canada provides the Company with direct high bandwidth access to the Internet backbone. The Company is establishing physical facilities for the Open Text Index at Yahoo! Corporation in Mountain View, California with eight servers. After the facilities in California are established, the servers in Toronto will be used to store a redundant copy of the Open Text Index and to crawl the Internet to expand the scope of the Open Text Index. The Company leases all of the servers on which the Open Text Index is stored.

### Id. at GOOG-WRD-00873650.

Hypertext Transfer Protocol (HTTP). HTTP is a File Transfer Protocol specifically developed to enable Web servers to send data to clients, including HTML and graphic add-ins.

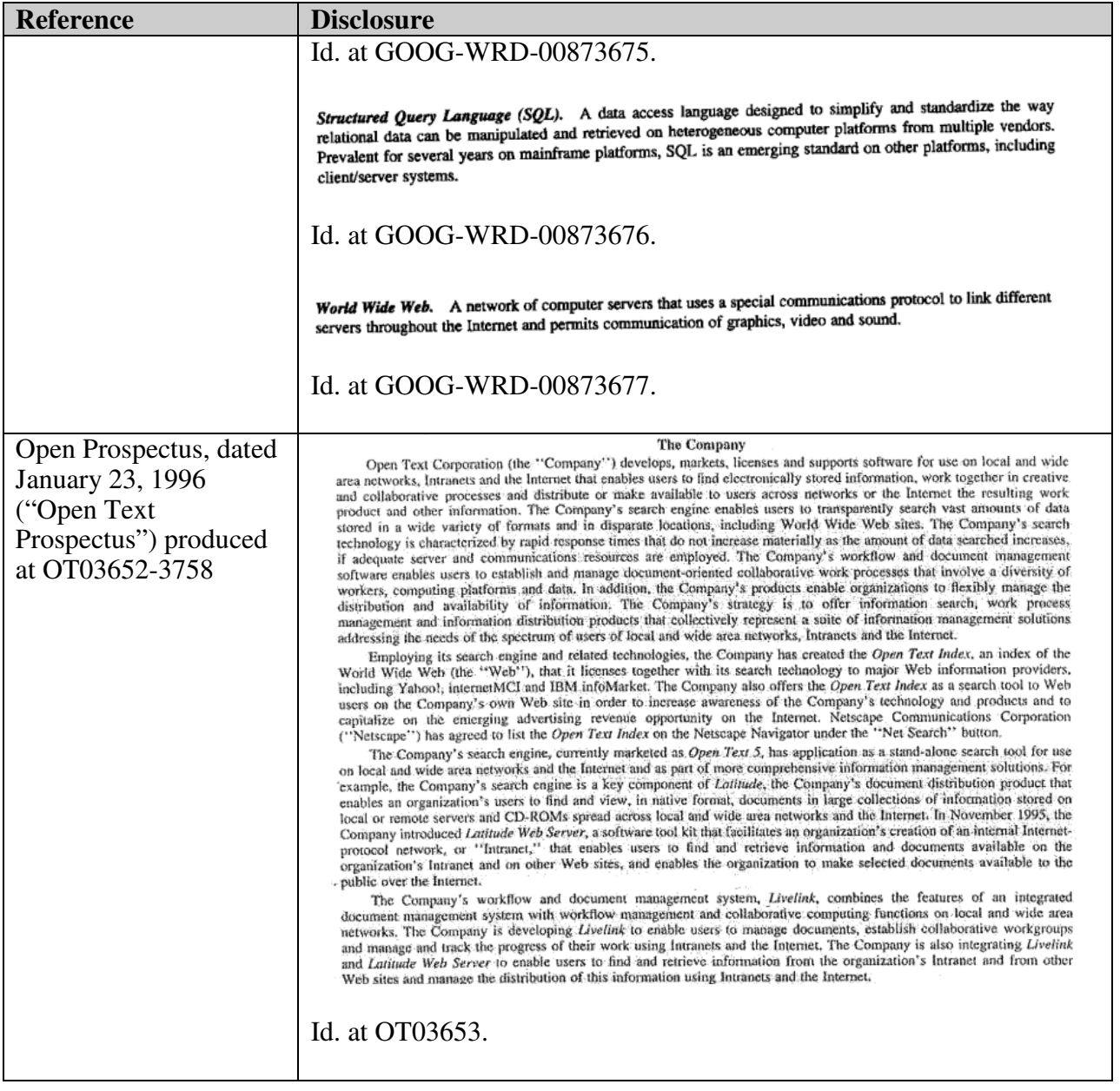

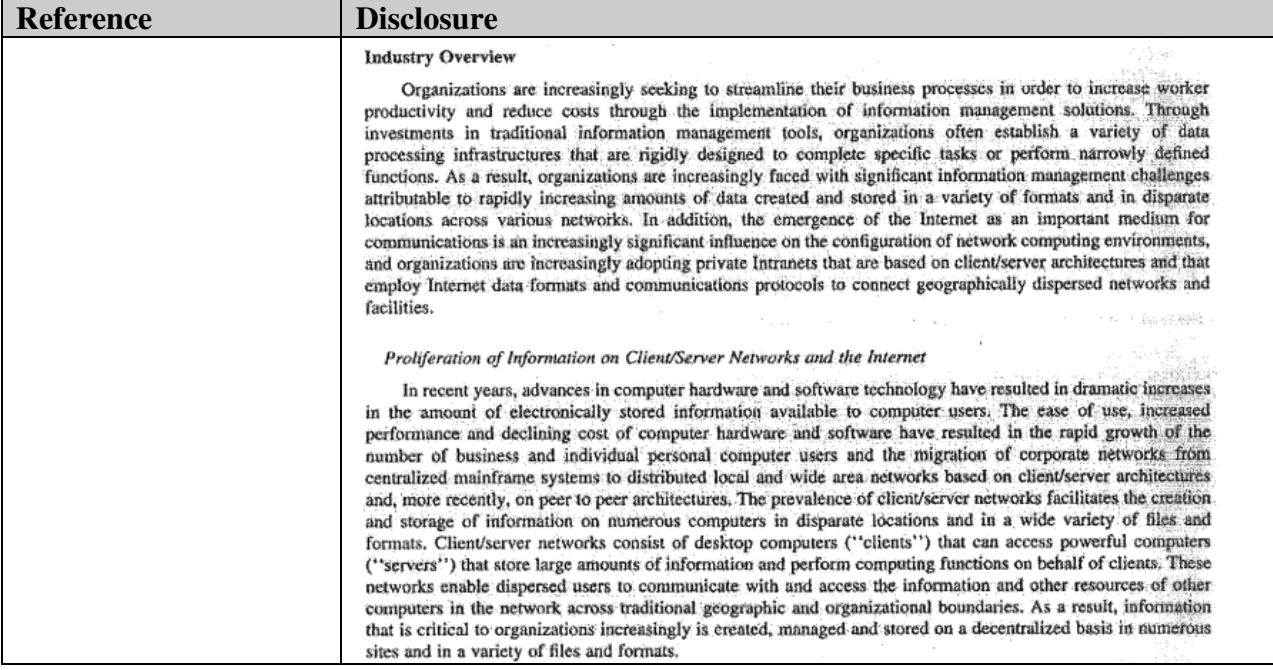

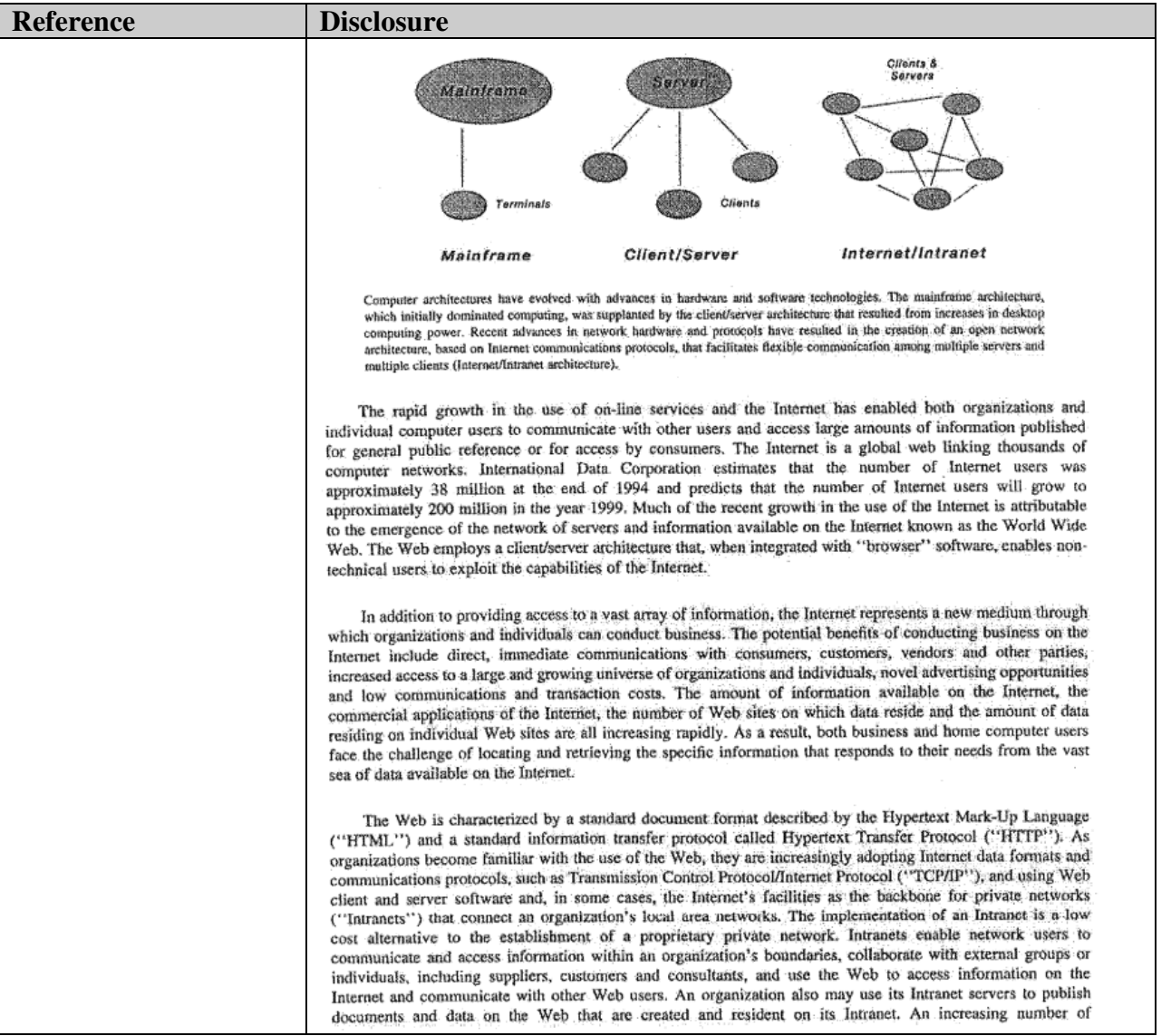

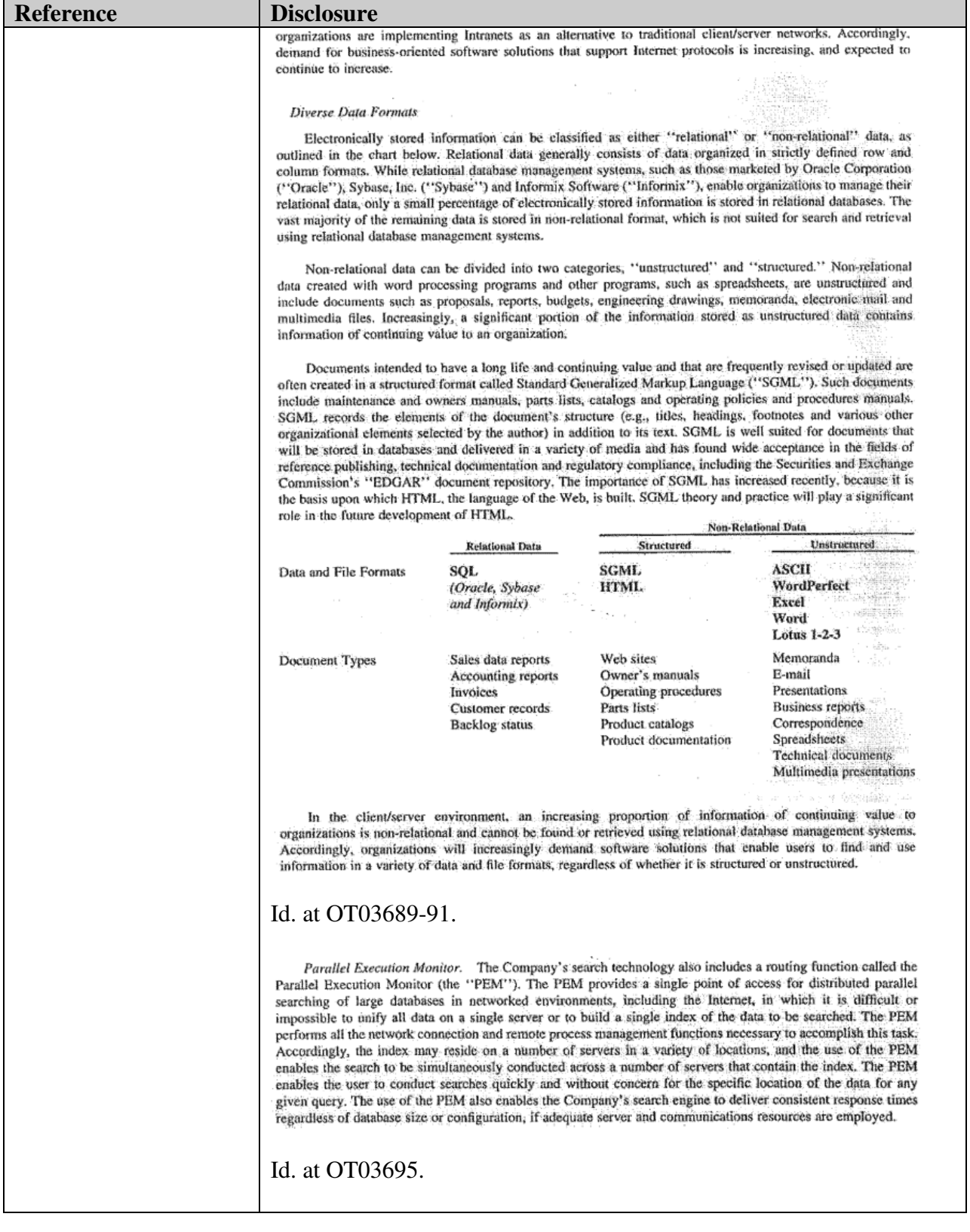

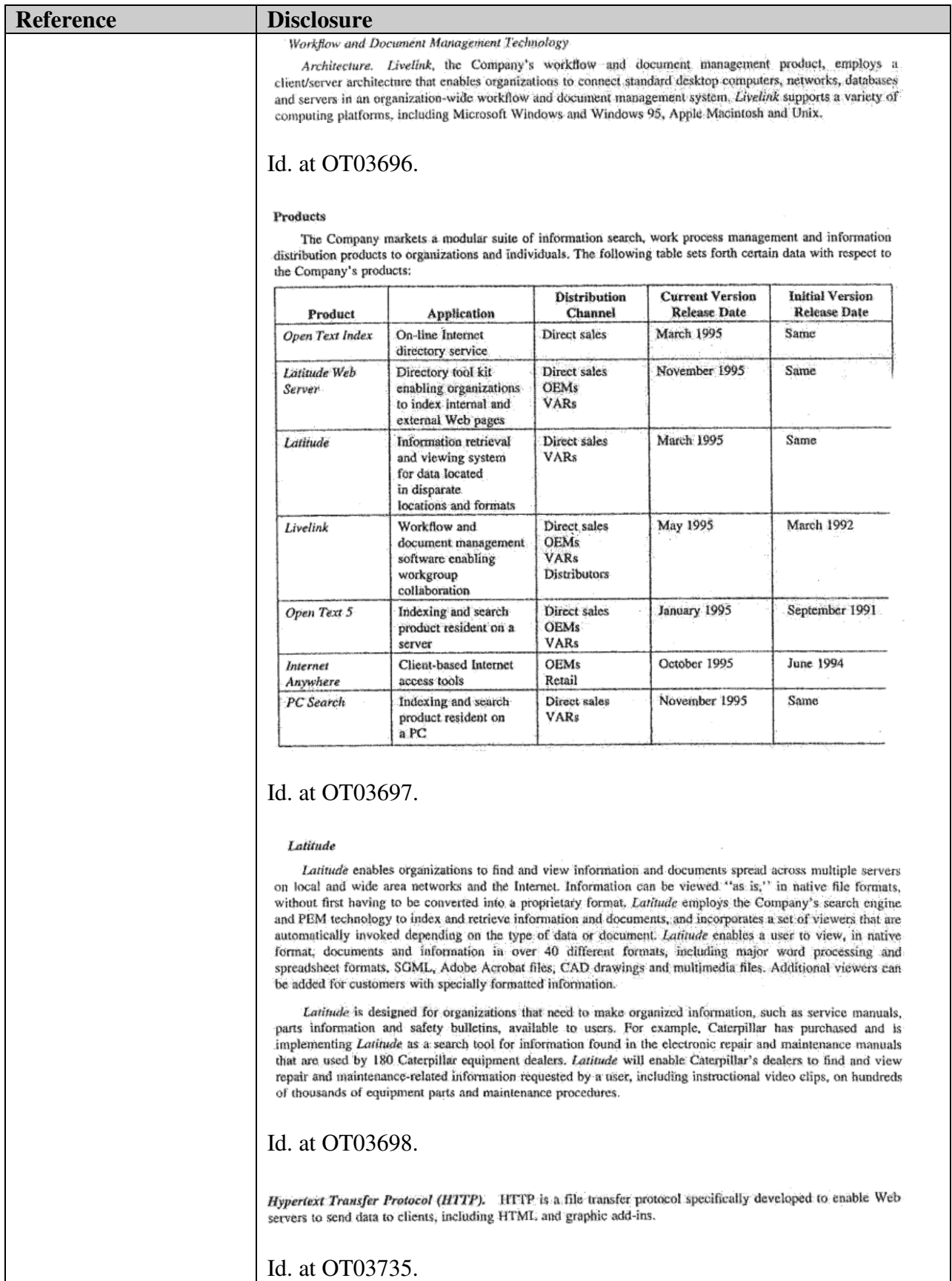

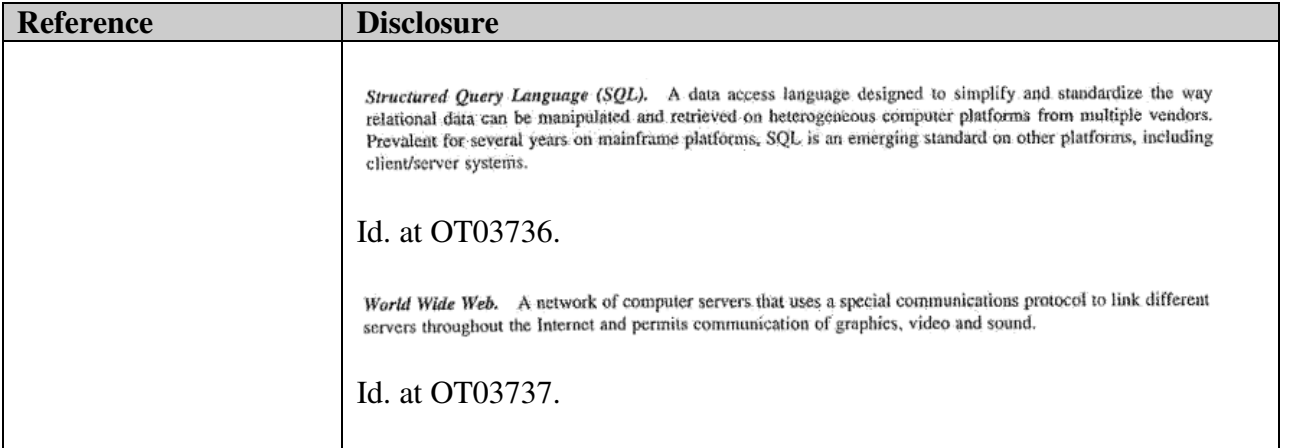

# **Table B3: Providing Search Results and Ads Together**

To the extent the references addressed in claim charts A-1 to A-39 does not disclose the limitations identified in each chart citing Table B3, one of ordinary skill in the art would be motivated to combine the references addressed in claim charts A-1 to A-39 with any one or more of the Table B3 references listed below because: it would have yielded predictable results; using the techniques of the Table B3 references would have improved the primary or obviousness references in the same way; and applying the techniques of the Table B3 references to improve primary or obviousness references would have yielded predictable results.

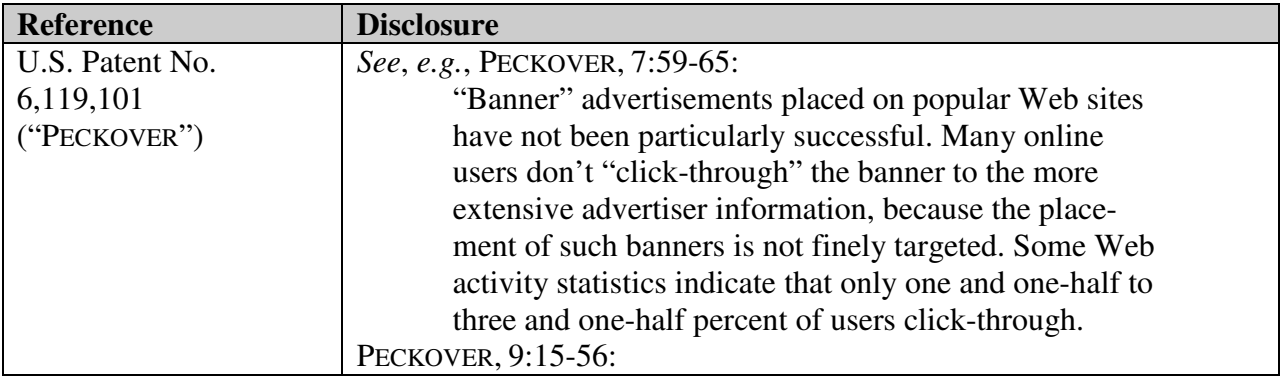

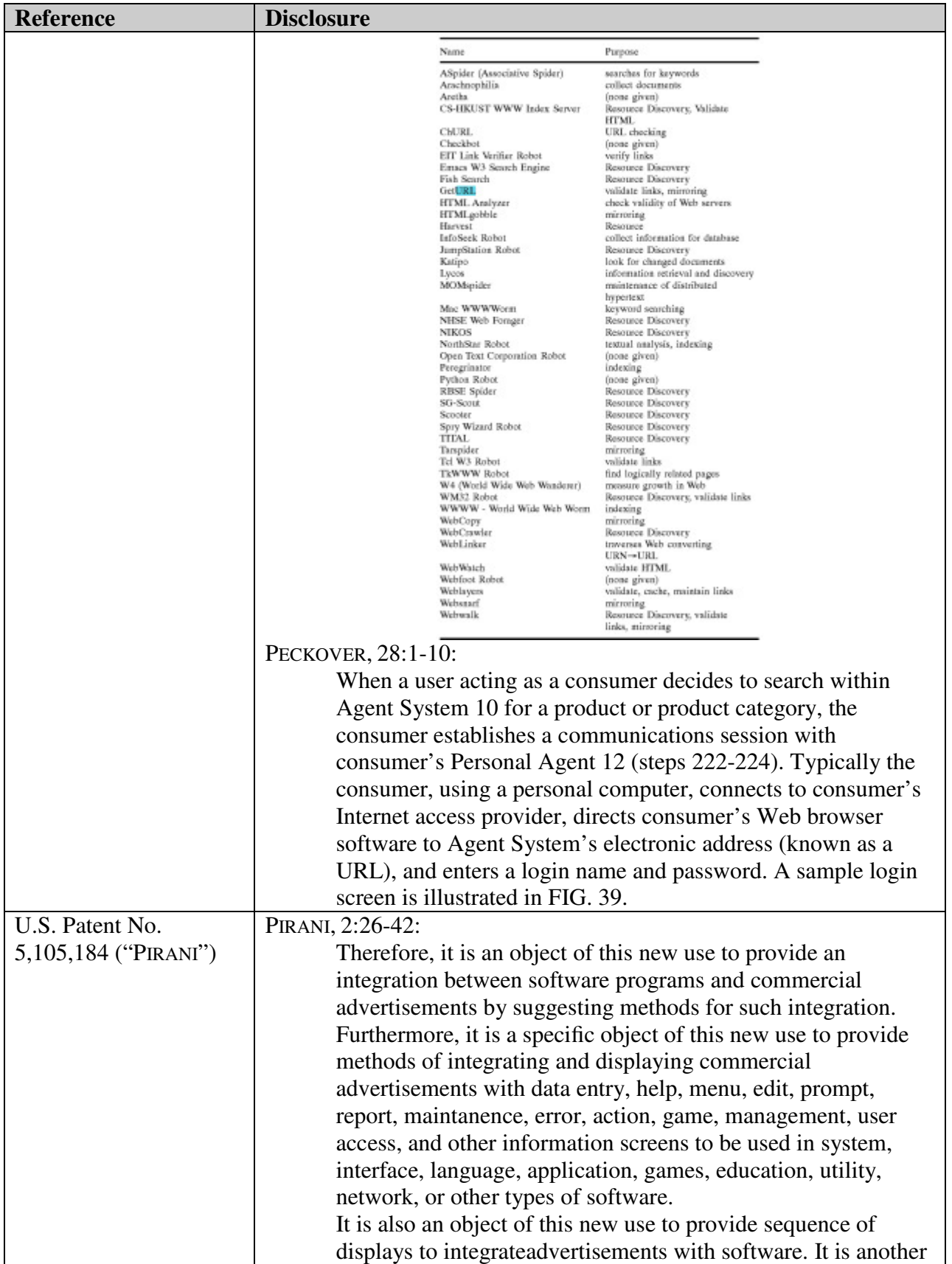

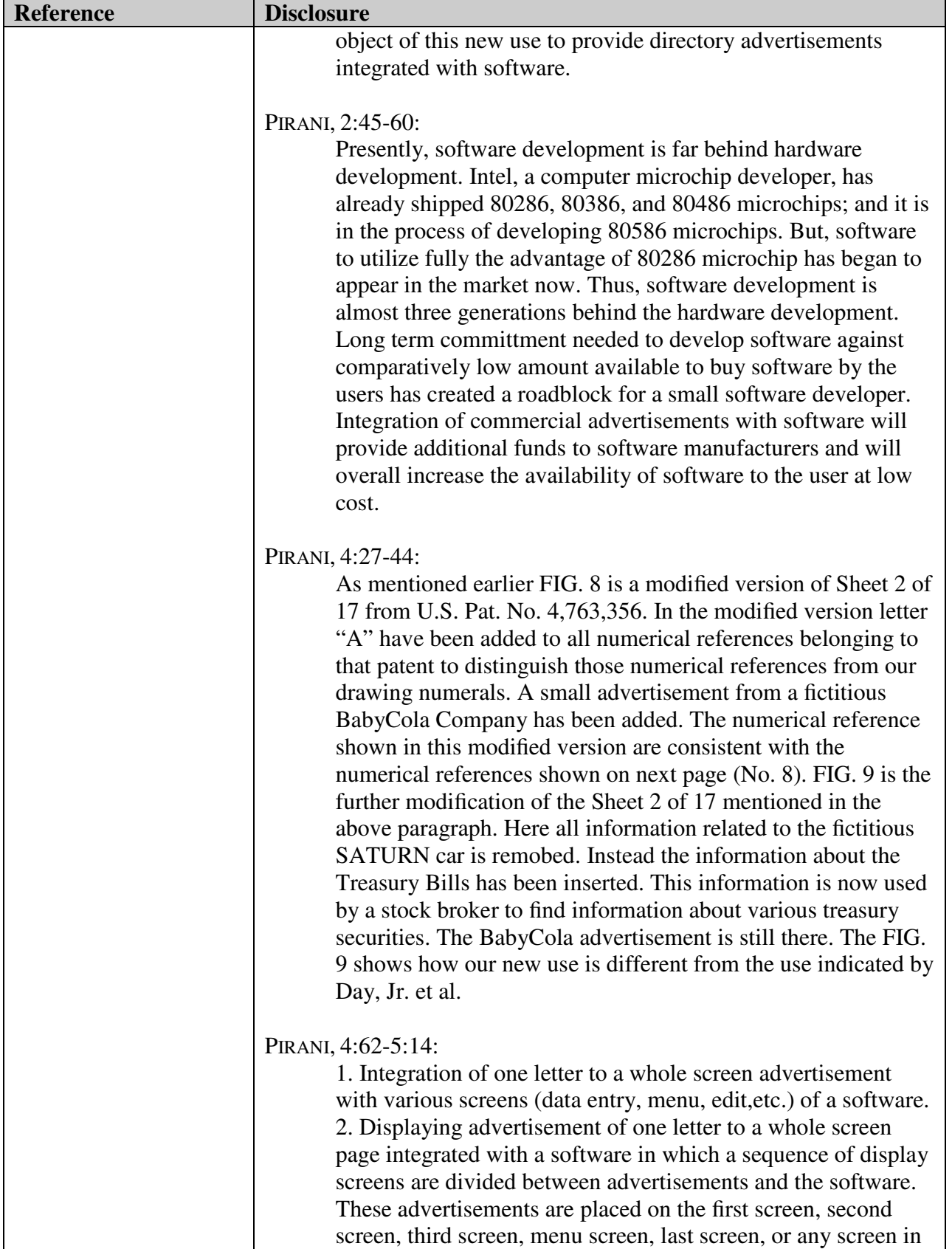

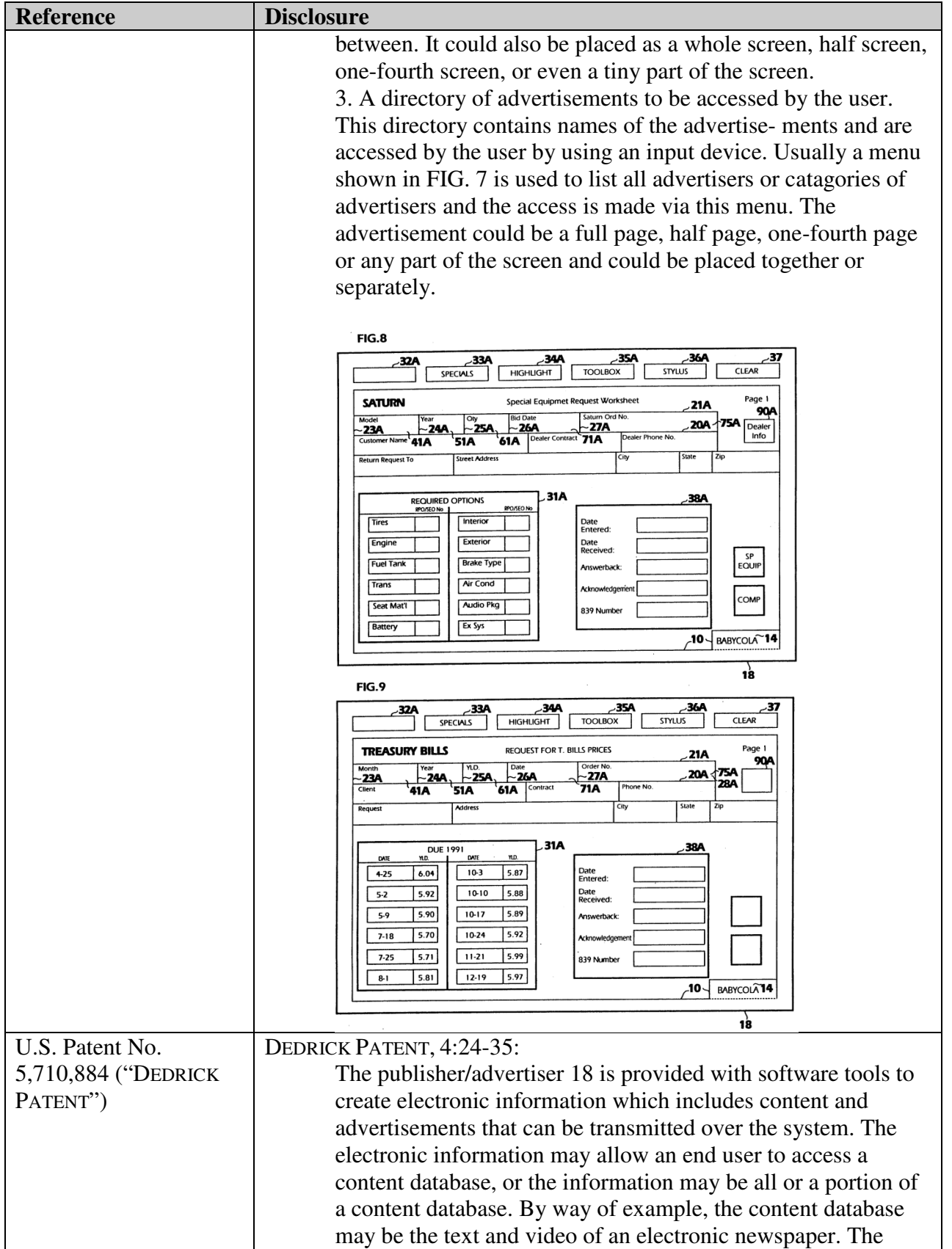

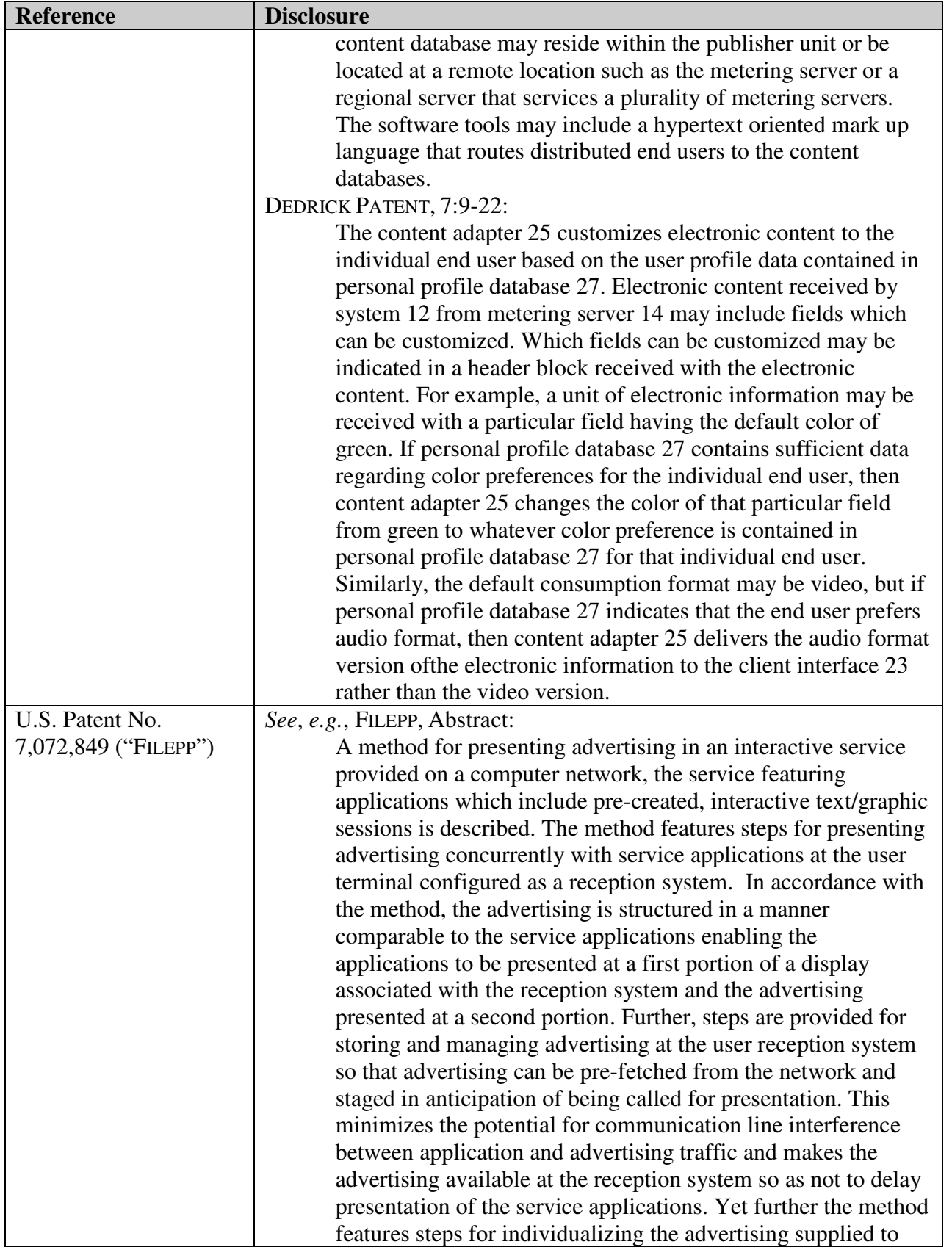

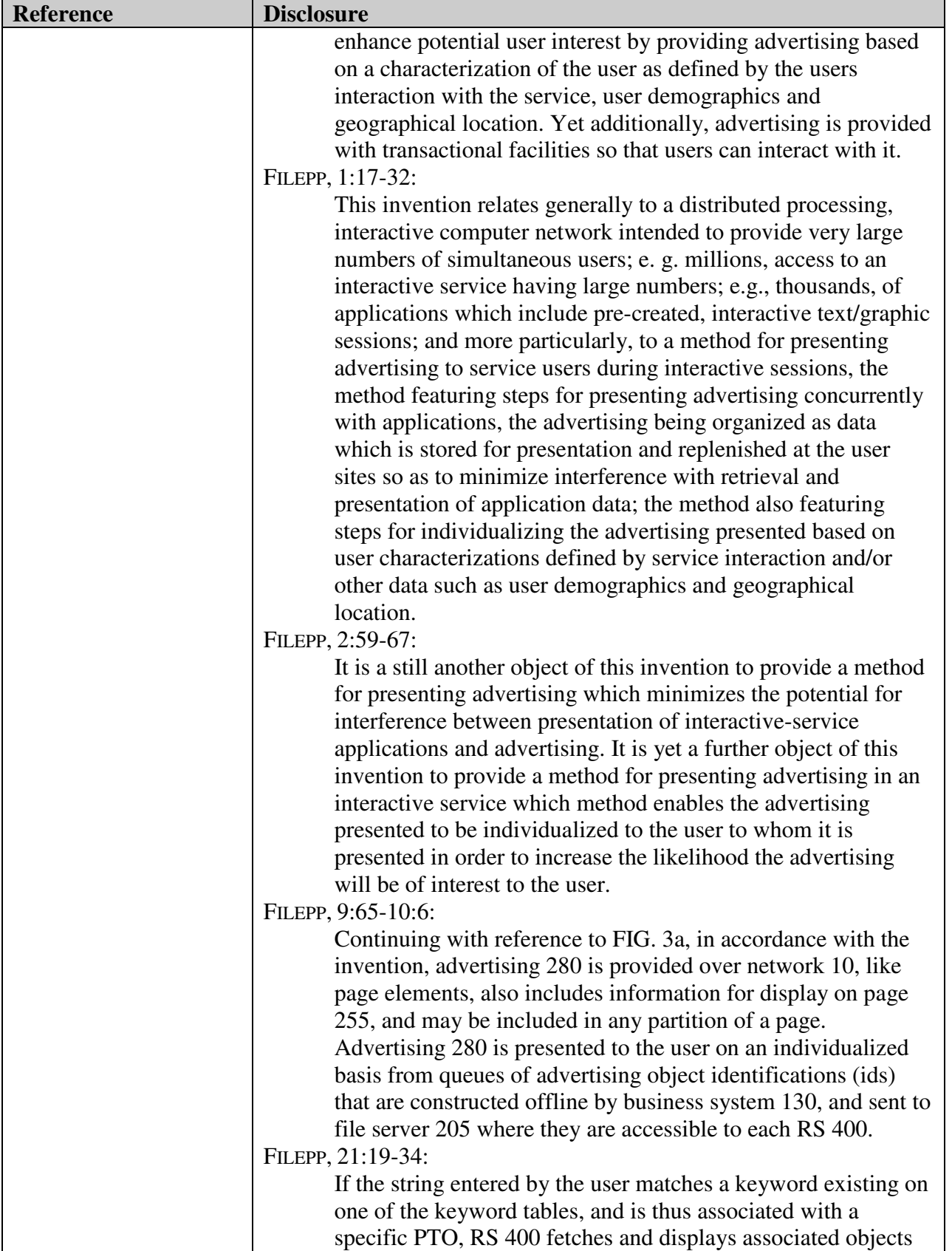

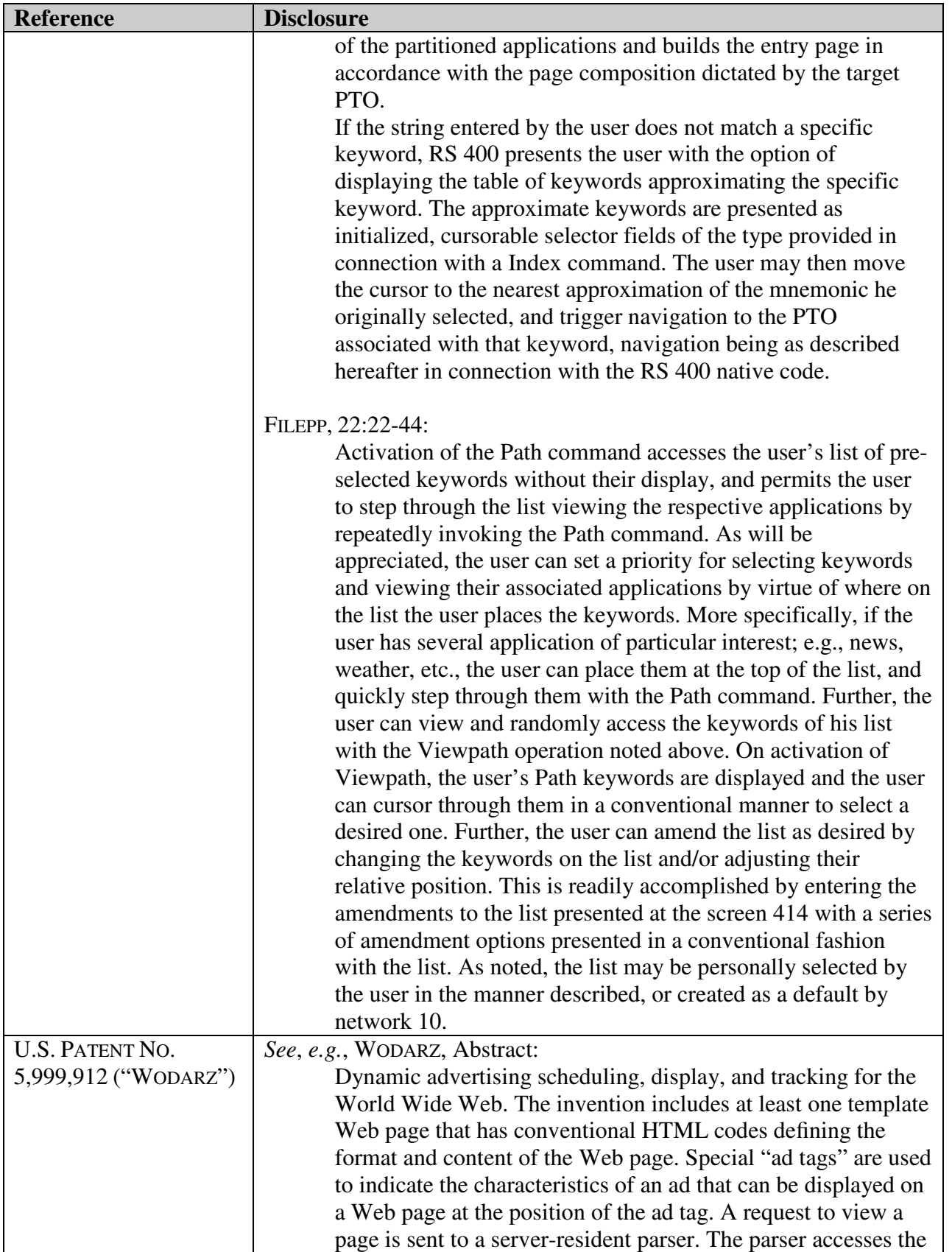

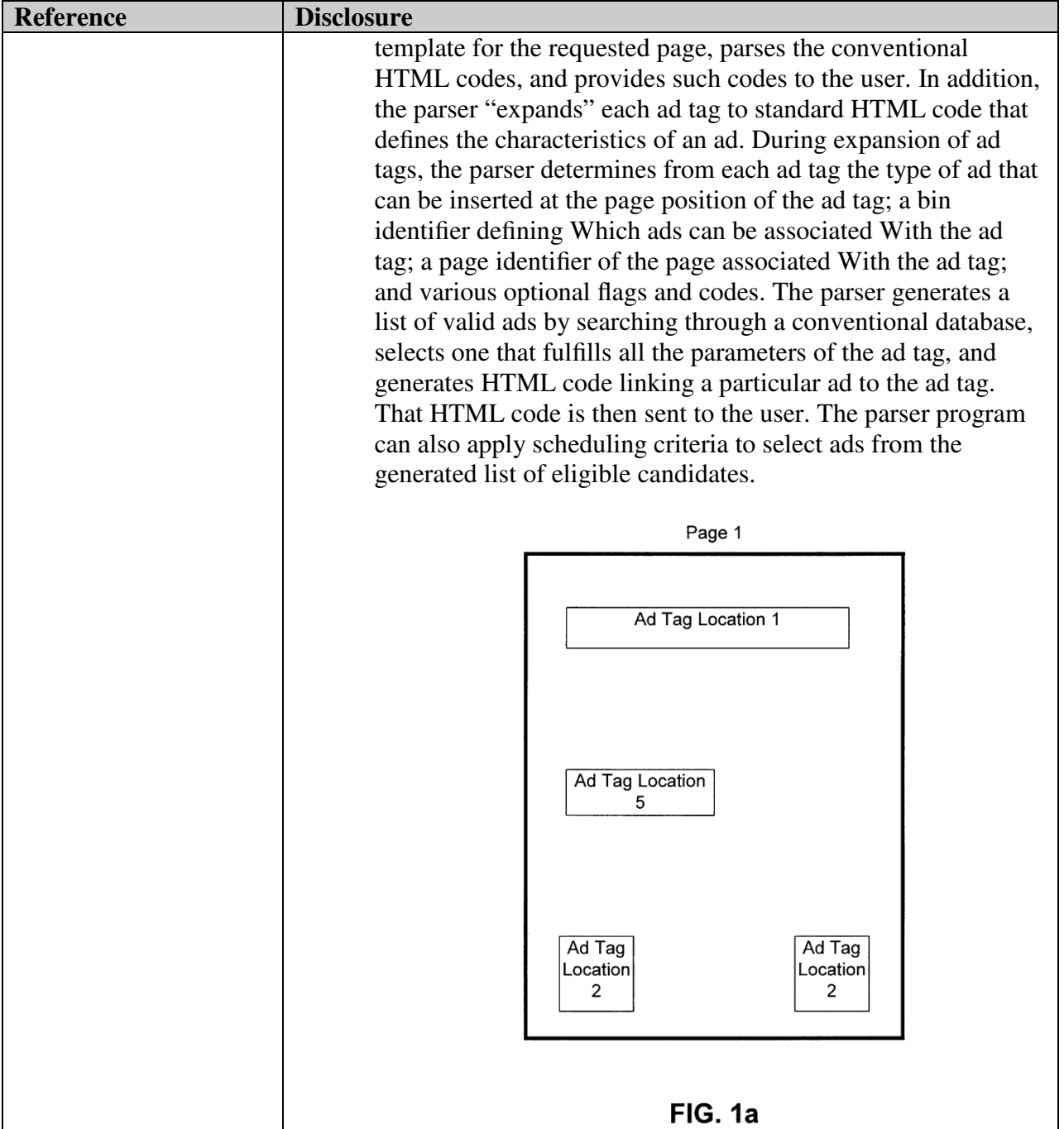

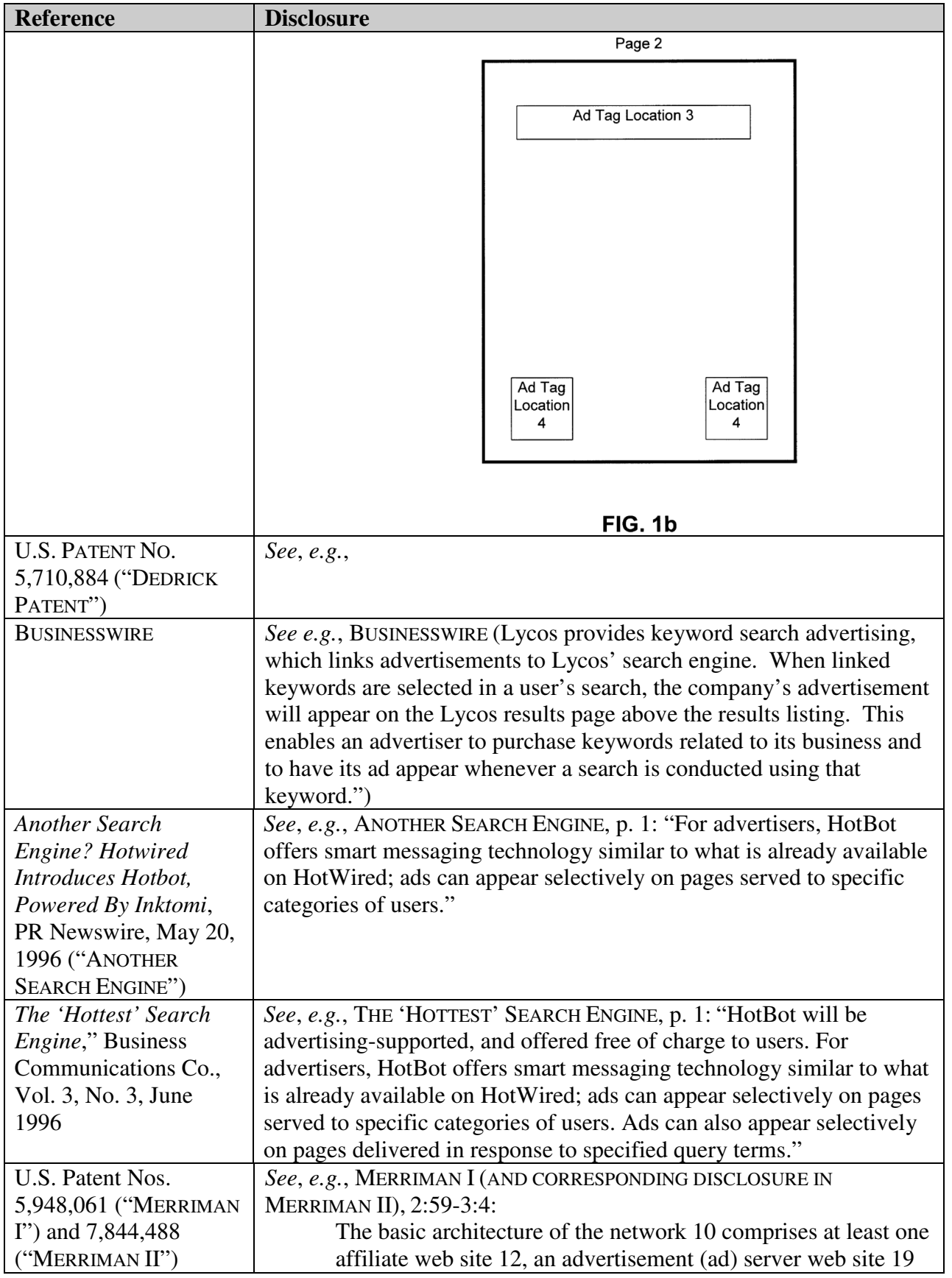

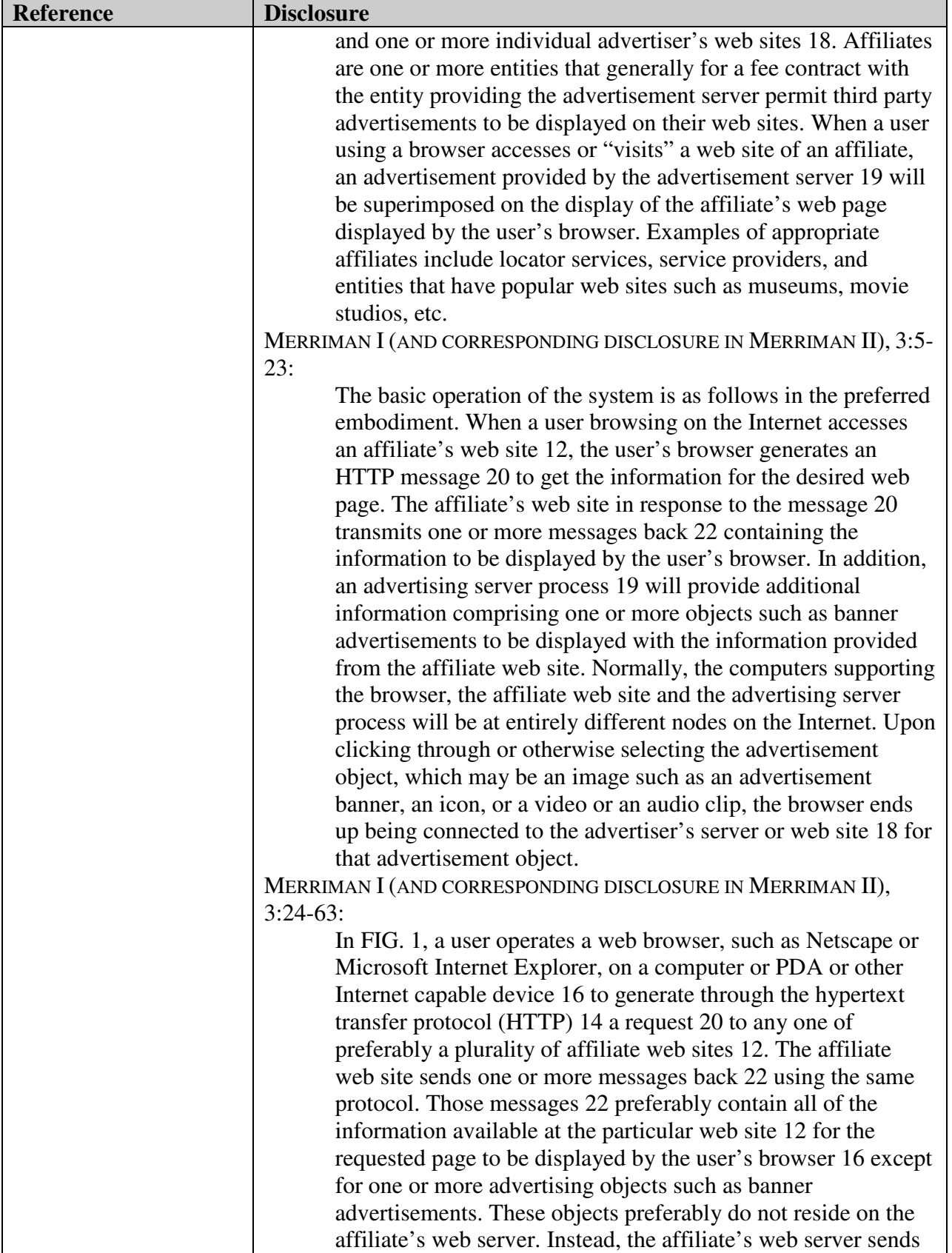

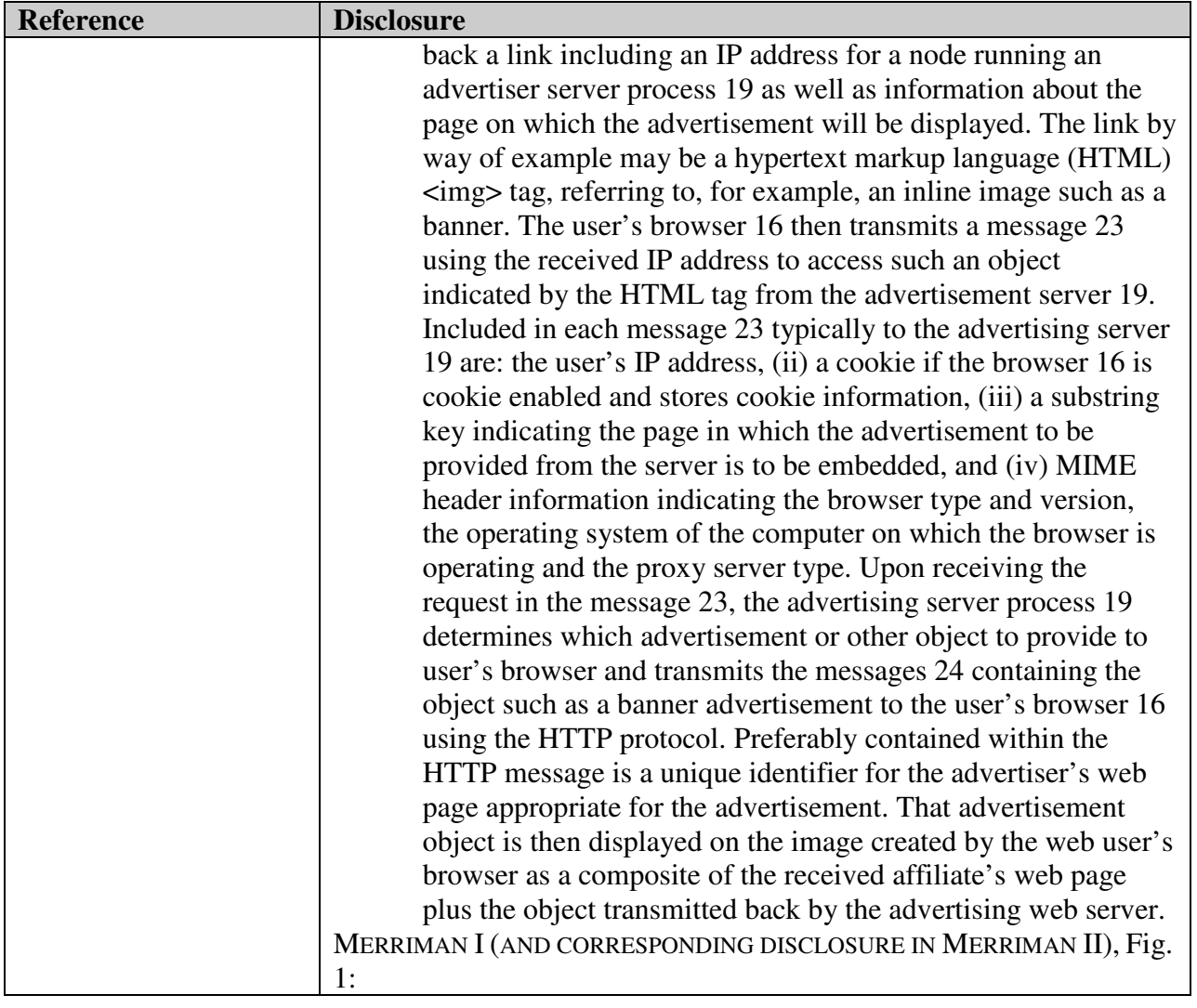

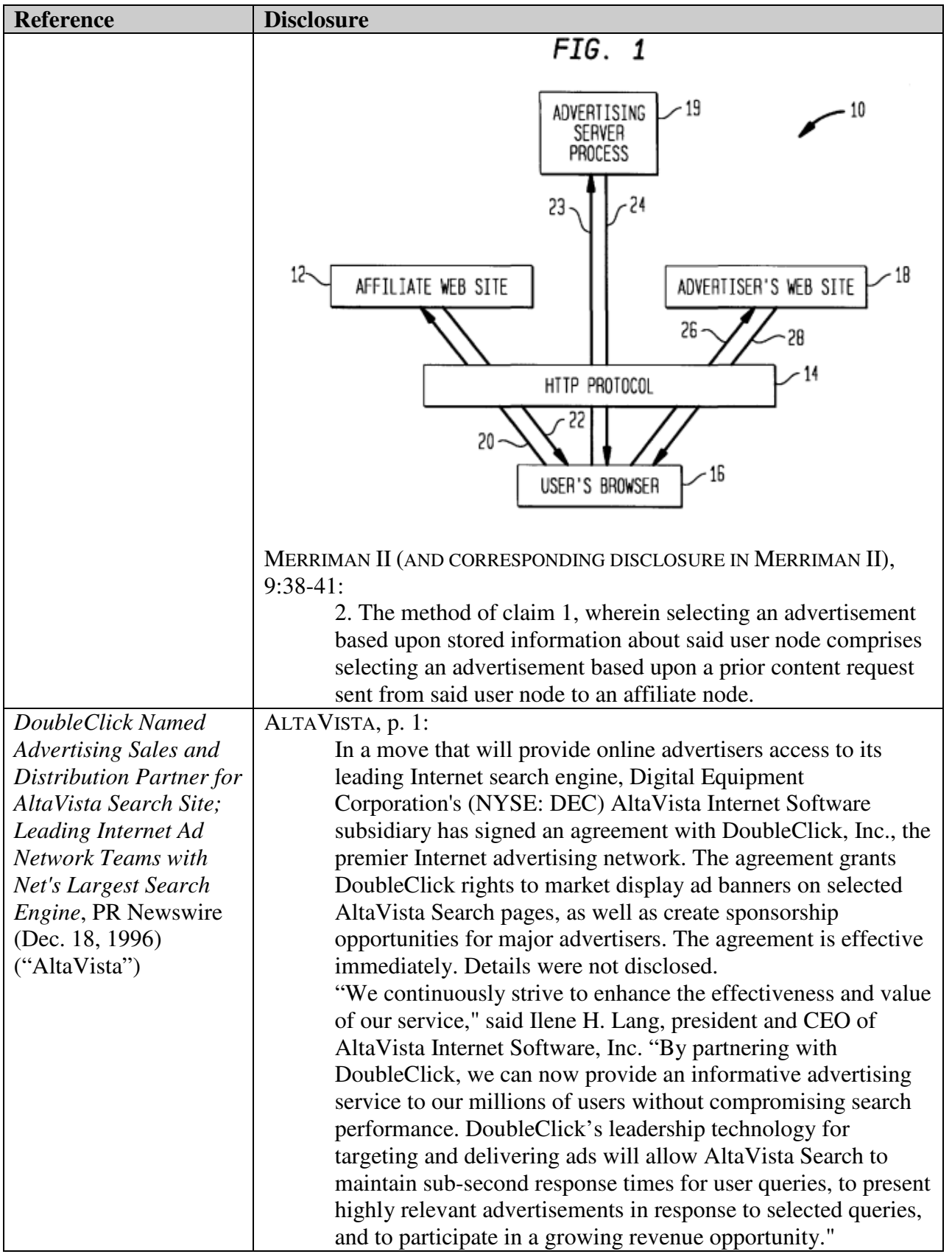

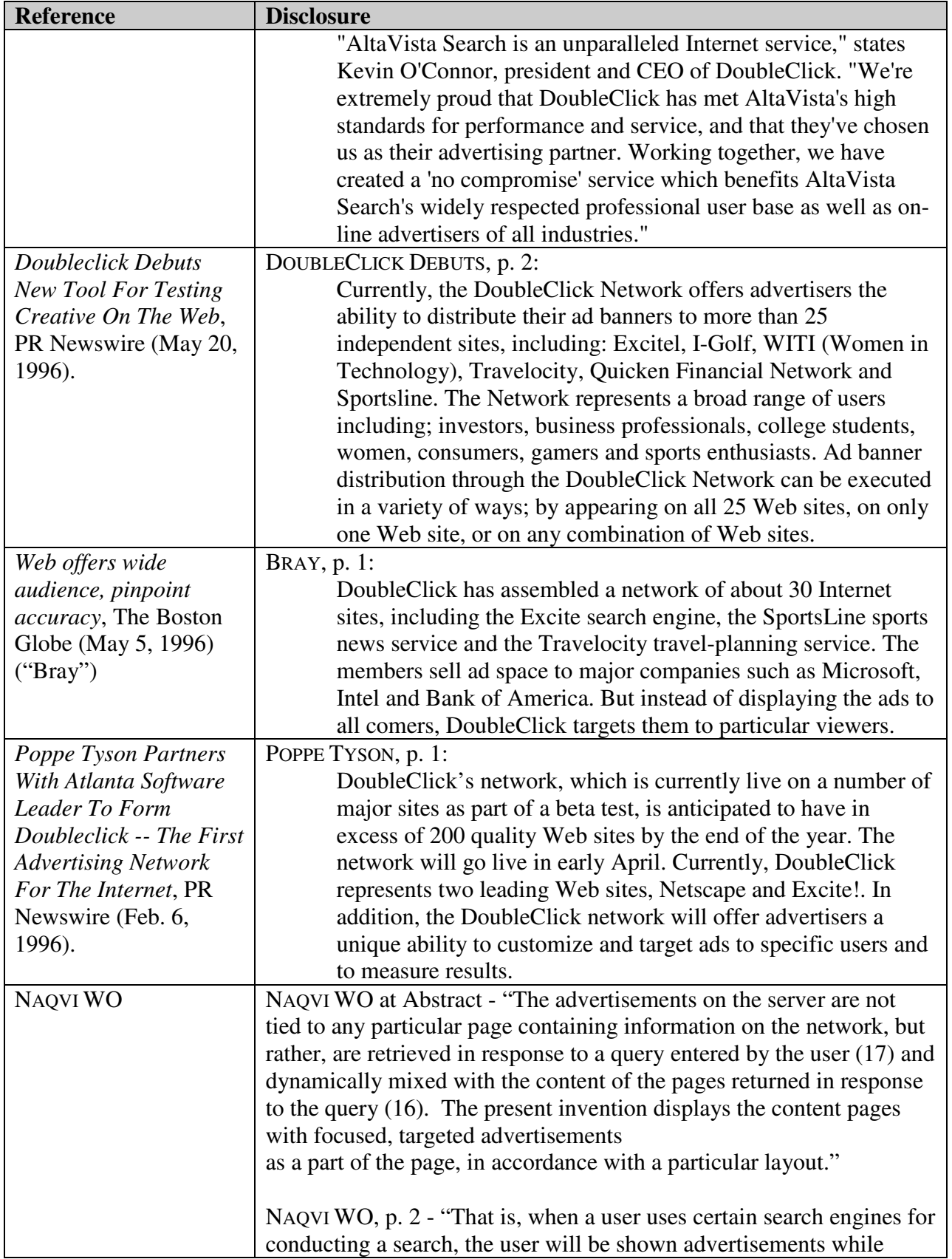

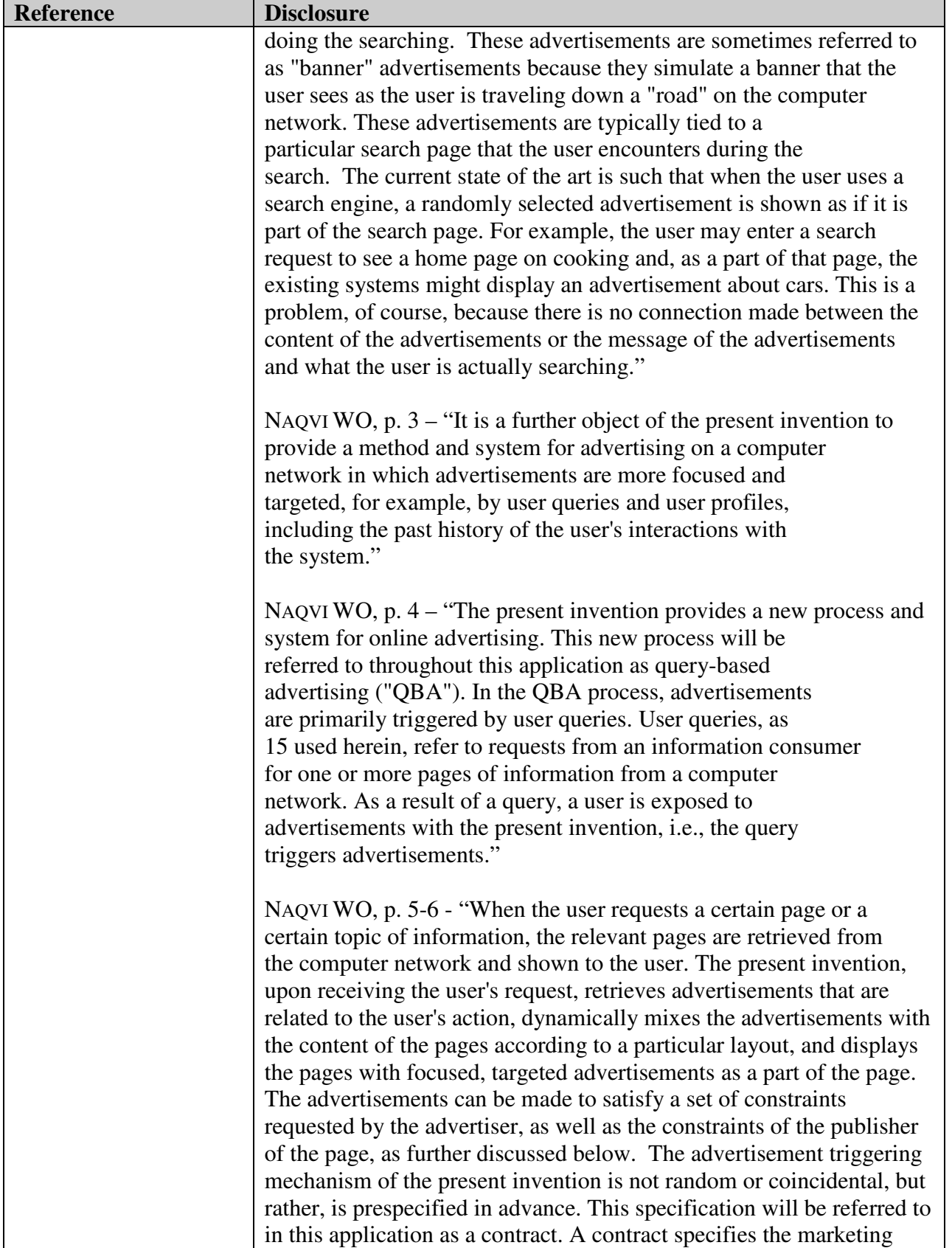

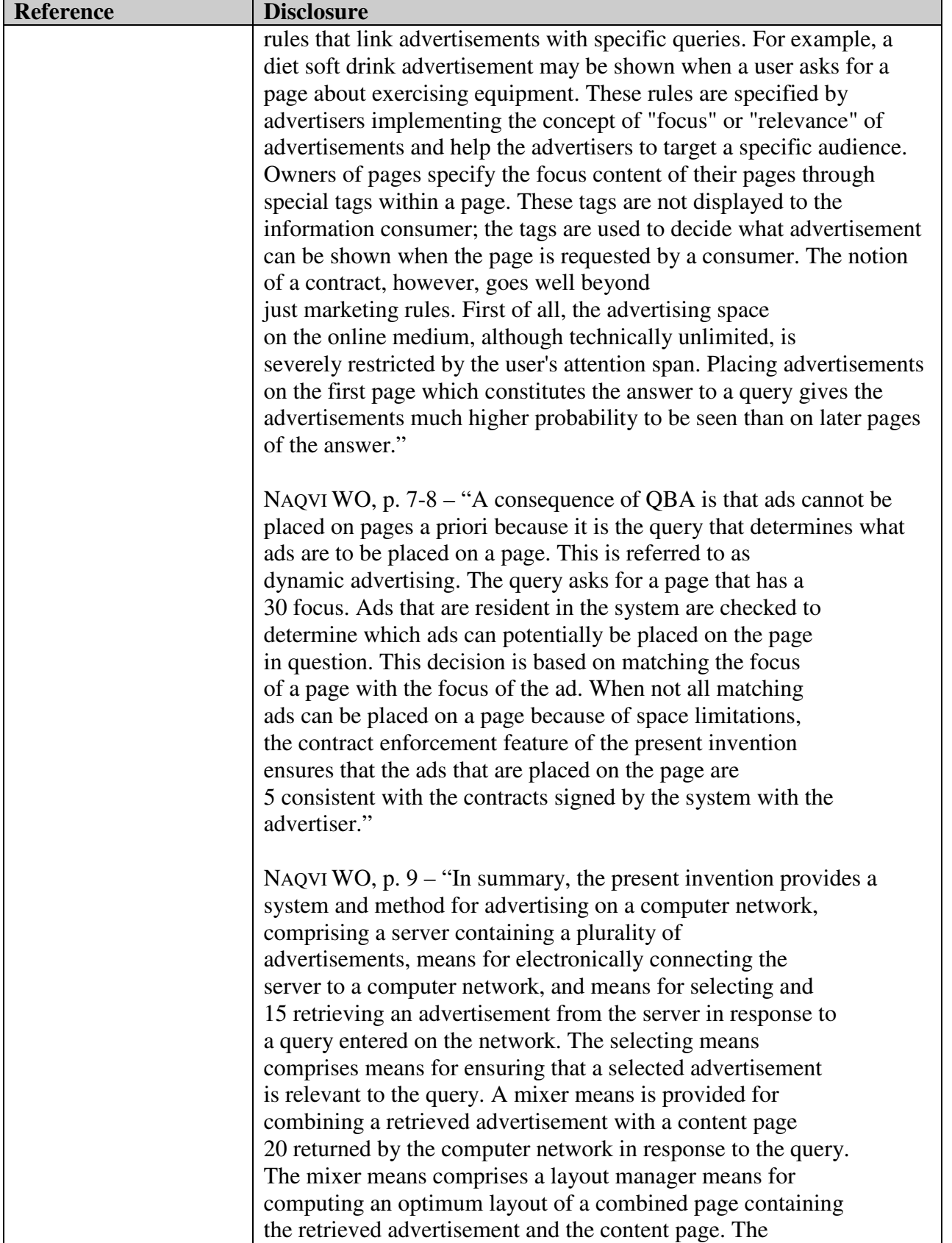

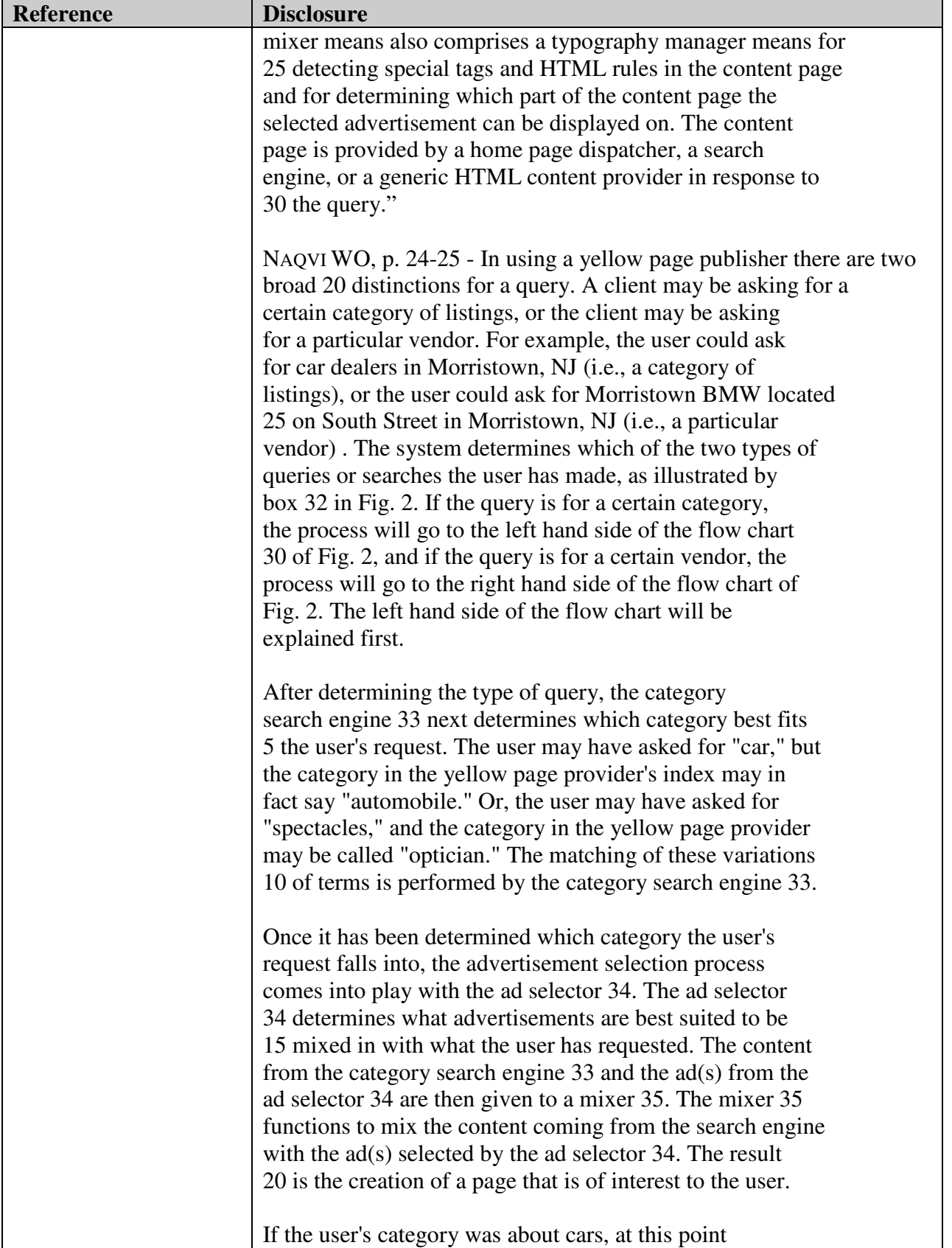

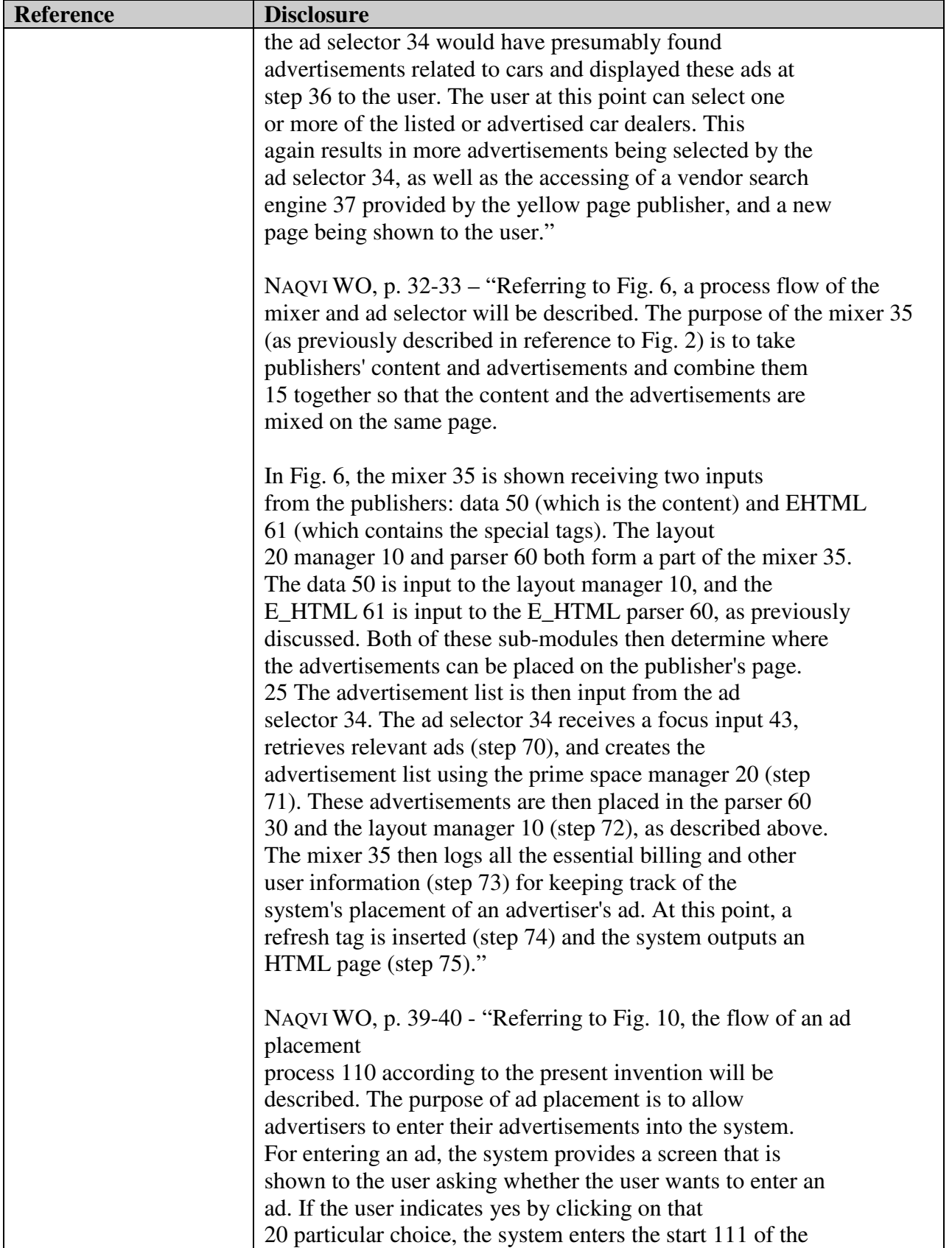

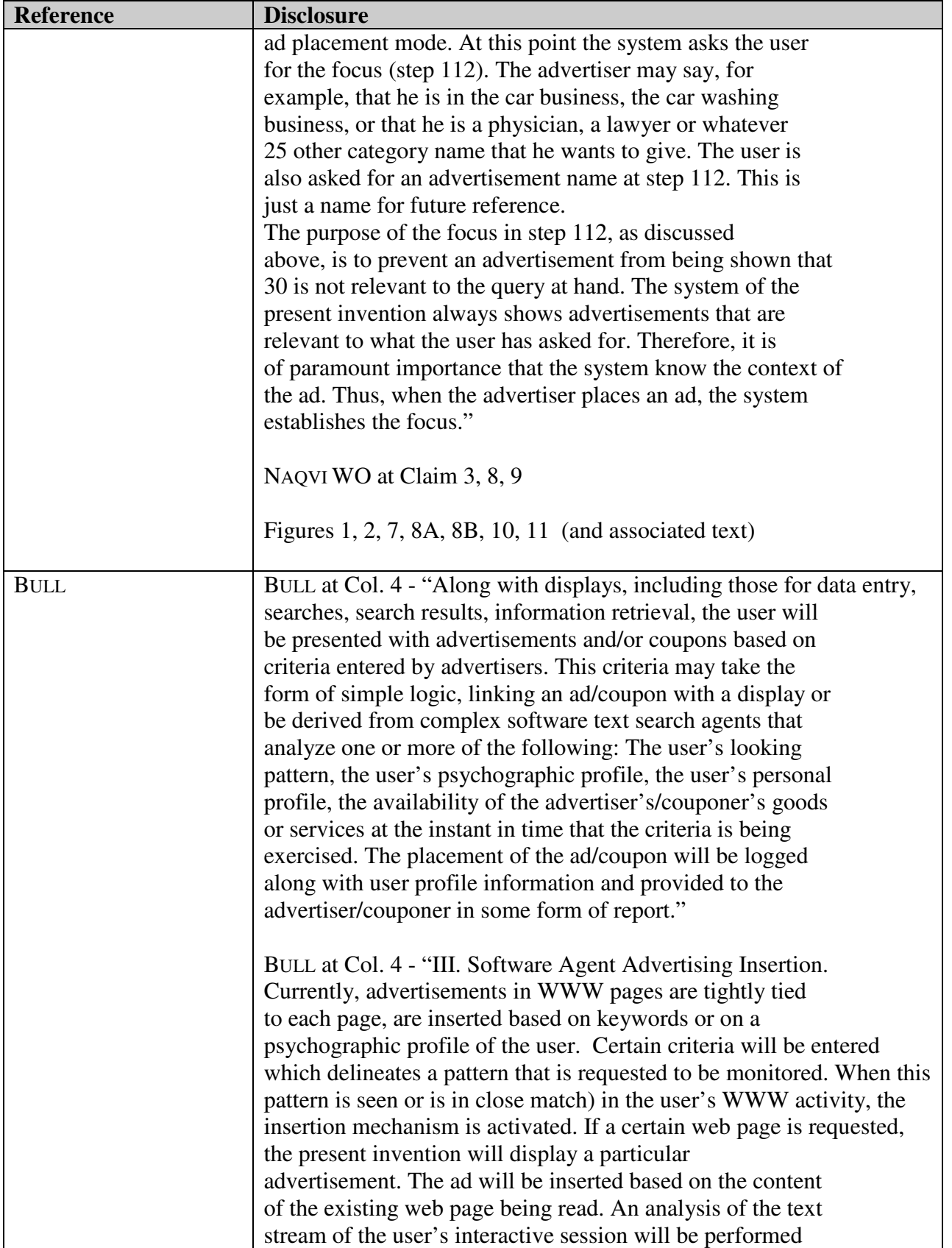

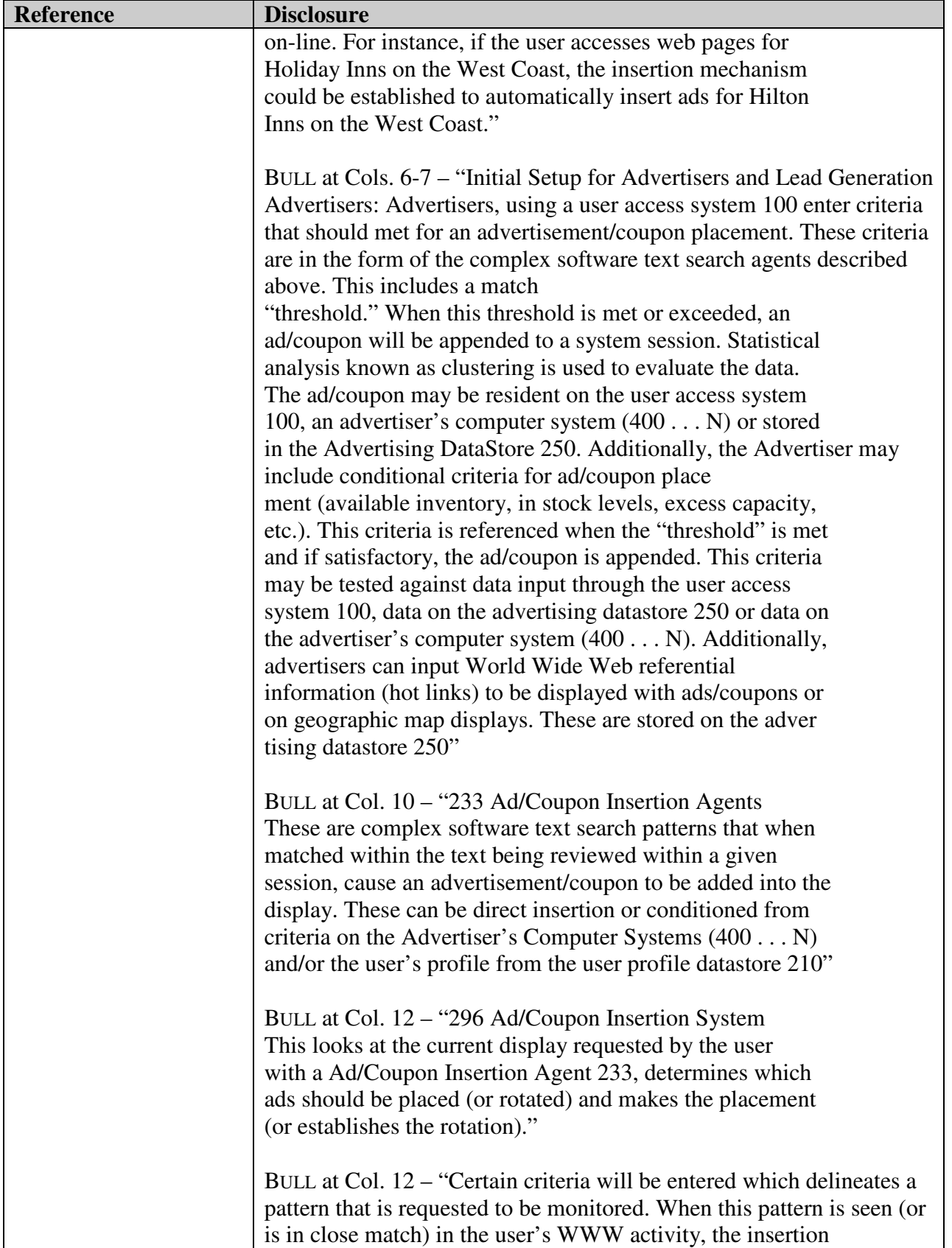

| <b>Reference</b>                      | <b>Disclosure</b>                                                                                                    |
|---------------------------------------|----------------------------------------------------------------------------------------------------|
|                                       | mechanism is activated. If a certain web page is<br>requested, the present invention will display a particular<br>advertisement. The ad will be inserted based on the content<br>of the existing web page being read. An analysis of the text<br>stream of the user's interactive session will be performed<br>online. When certain text patterns are observed (or close<br>matches are observed), an advertisement is inserted into the<br>display. The advertising may be static or connected to the adver<br>tiser's computer datastore which designates specific ads or<br>coupons based on the pattern match and other conditions<br>which may be required. The software agent criteria is entered by the<br>merchant in the agent data store 230 which delineates a pattern that<br>needs to be monitored.<br>As an example, if the user accesses web pages for<br>"Holiday Inns on the West Coast", the insertion mechanism<br>Would be established to automatically insert ads for "Hilton<br>Inns on the West Coast."" |
| <b>SUBMIT-IT</b><br><b>HEALTHGATE</b> | BULL at Figs. 1 - 7 (and associated text)<br>TECHCRUNCH $^{11}$ at 2-3 - "But we weren't the first to appreciate the true<br>value of search. Submit-It, founded a few years earlier in a dorm<br>room by Scott Banister, helped website owners submit their URLs to<br>multiple search engines and directories. Banister saw how badly his<br>customers wanted to secure placement on search results. In 1996, he<br>brilliantly conceived an idea he called "Keywords": to sell search<br>listings based on pay-for-placement bidding – more or less the same as<br>today's AdWords. Banister began pitching the idea to anybody who<br>would listen to him, including, among others, Bill Gross of IdeaLab,<br>and the principals of LinkExchange: Tony Hsieh, Sanjay Madan, and<br>me."<br>HEALTHGATE.COM <sup>12</sup> - "Due to our aggressive pricing and volume"<br>discount plans, the actual cost per thousand (CPM) impressions may                                                                                  |
| <b>INFOSEEK</b>                       | vary. Our Keyword Plan gives you the ability to ensure that your ad<br>will be displayed whenever a user enters your pre-defined keyword."<br>PRNEWS at 1: "It is possible for a company to buy its own name or an                                                                                                    |

<sup>&</sup>lt;sup>11</sup> TECHCRUNCH shall refer to Ali Partovi, "Bubble Blinders: The Untold Story of the Search Business Model," posted Aug. 29, 2010

 $\overline{a}$ 

<sup>12</sup> HEALTHGATE.COM will refer to the HealthGate.com website at the webpage currently available at

https://web.archive.org/web/19961105192255/http:/www.healthgate.com/HealthGate/product/sp onsorship.html
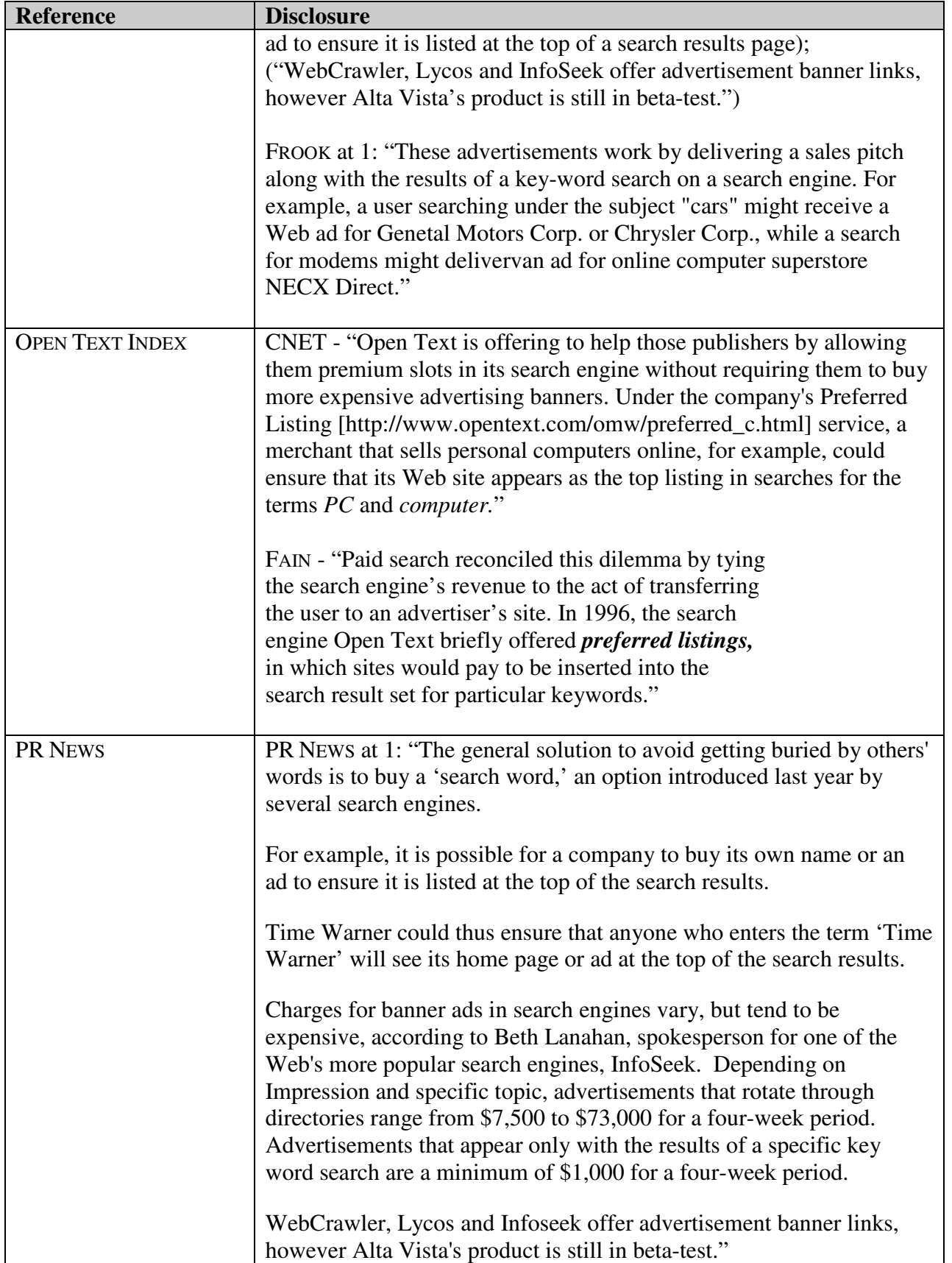

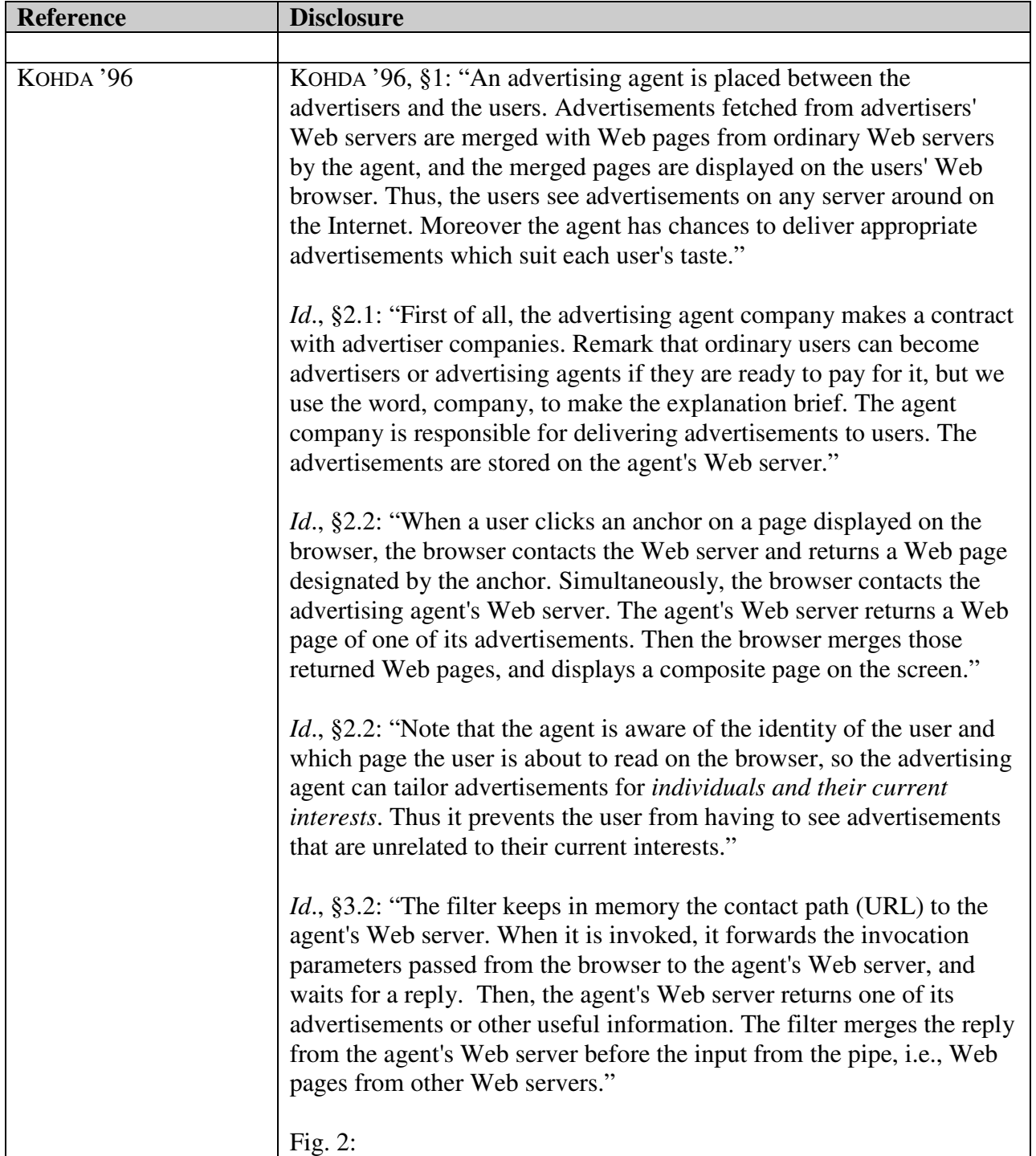

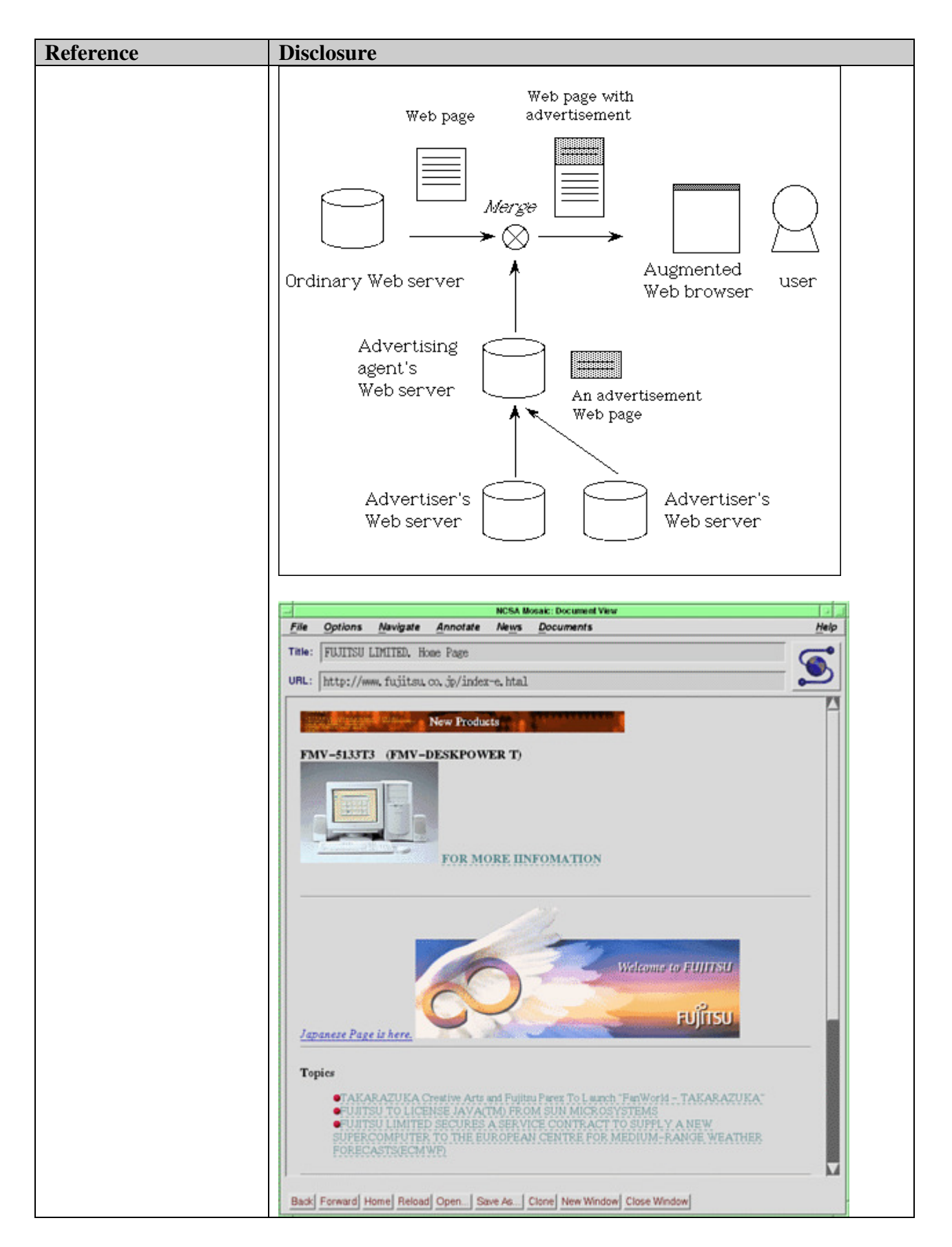

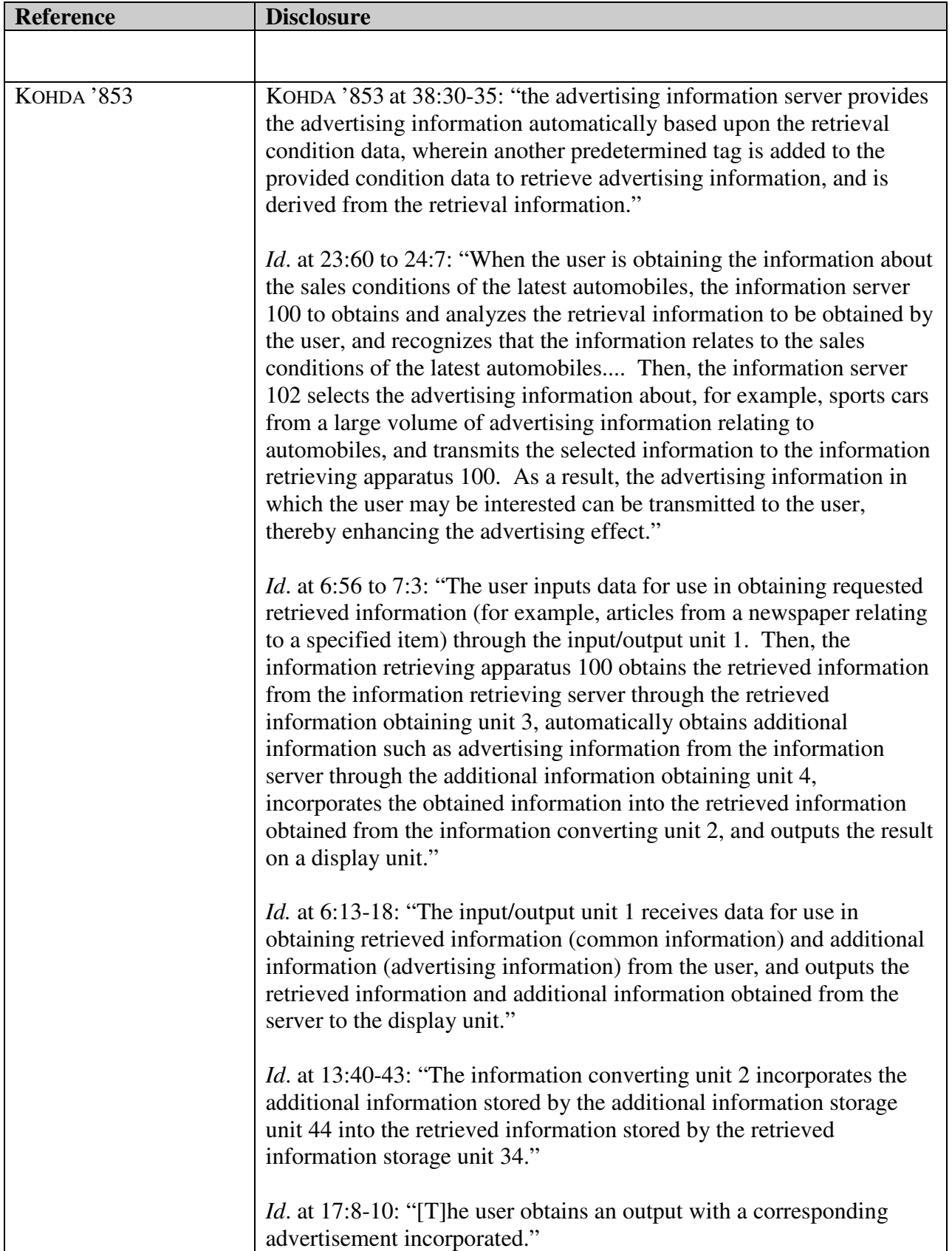

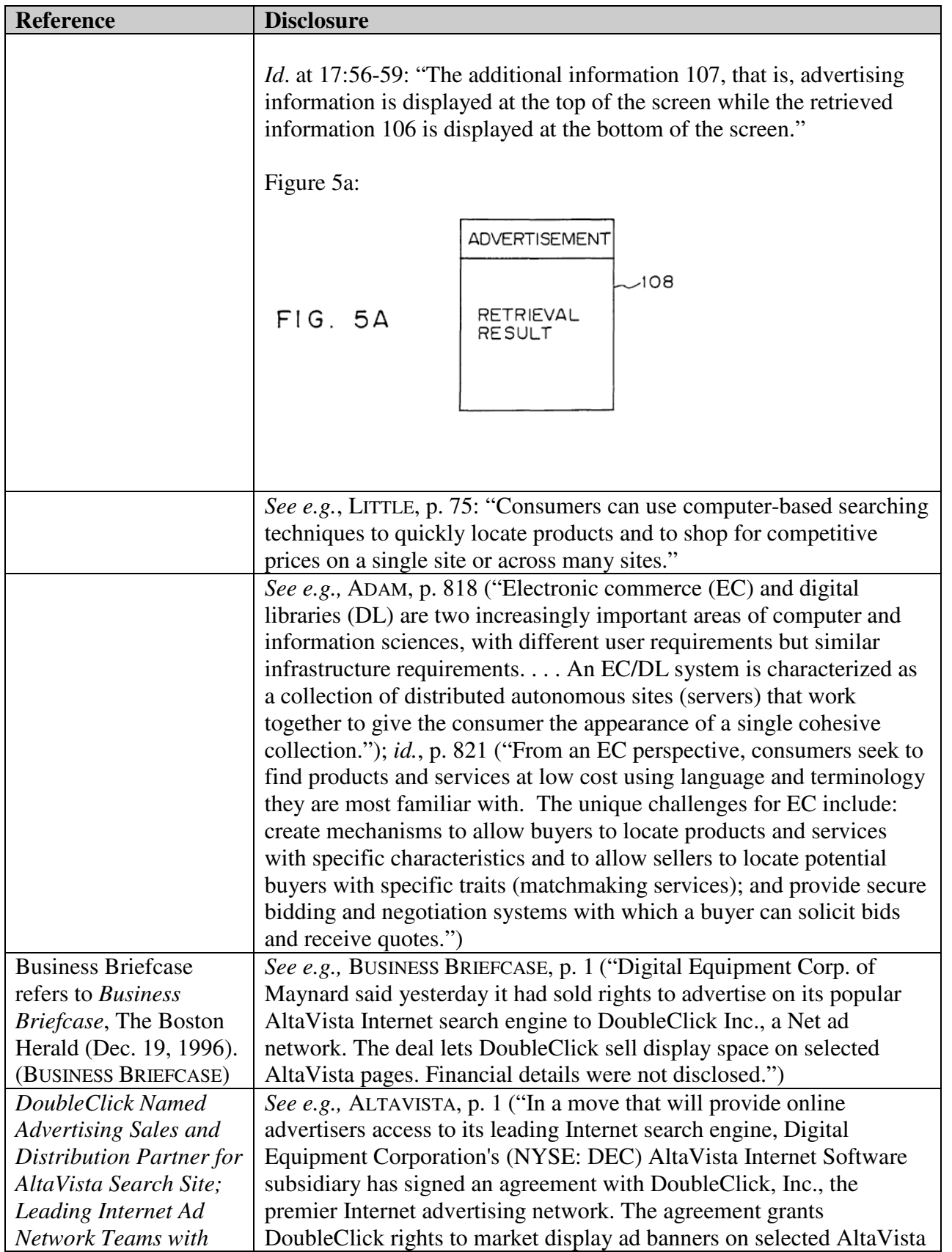

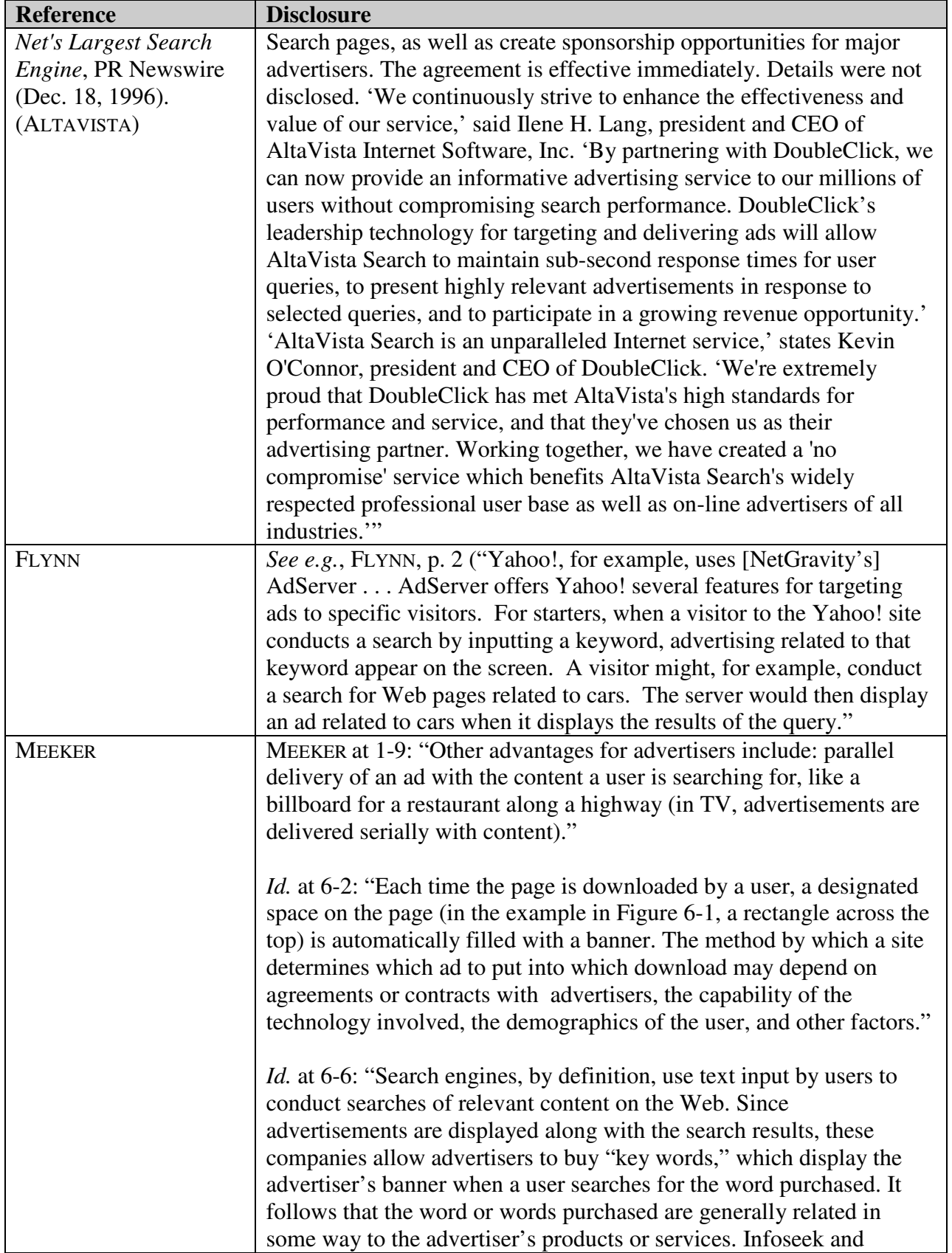

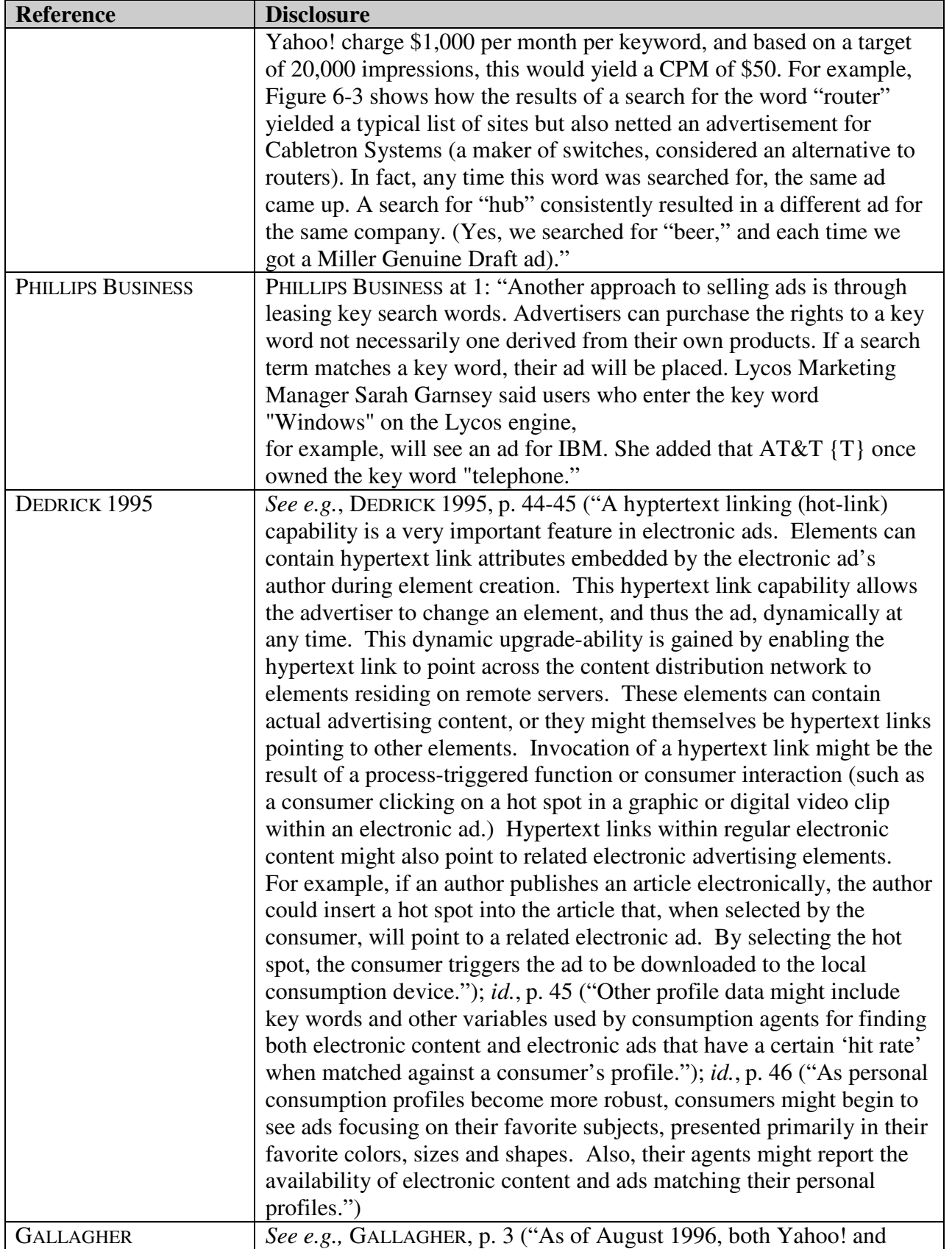

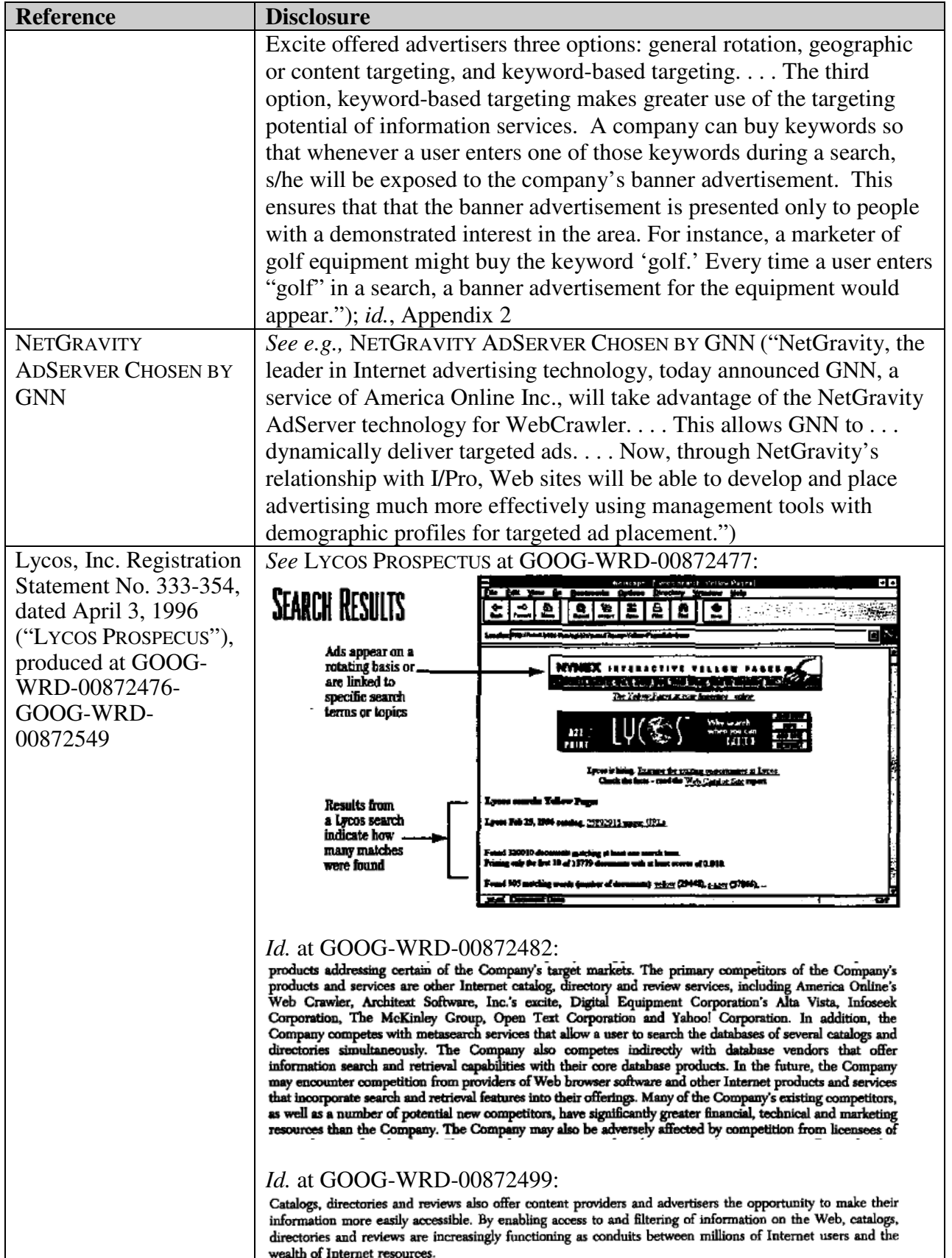

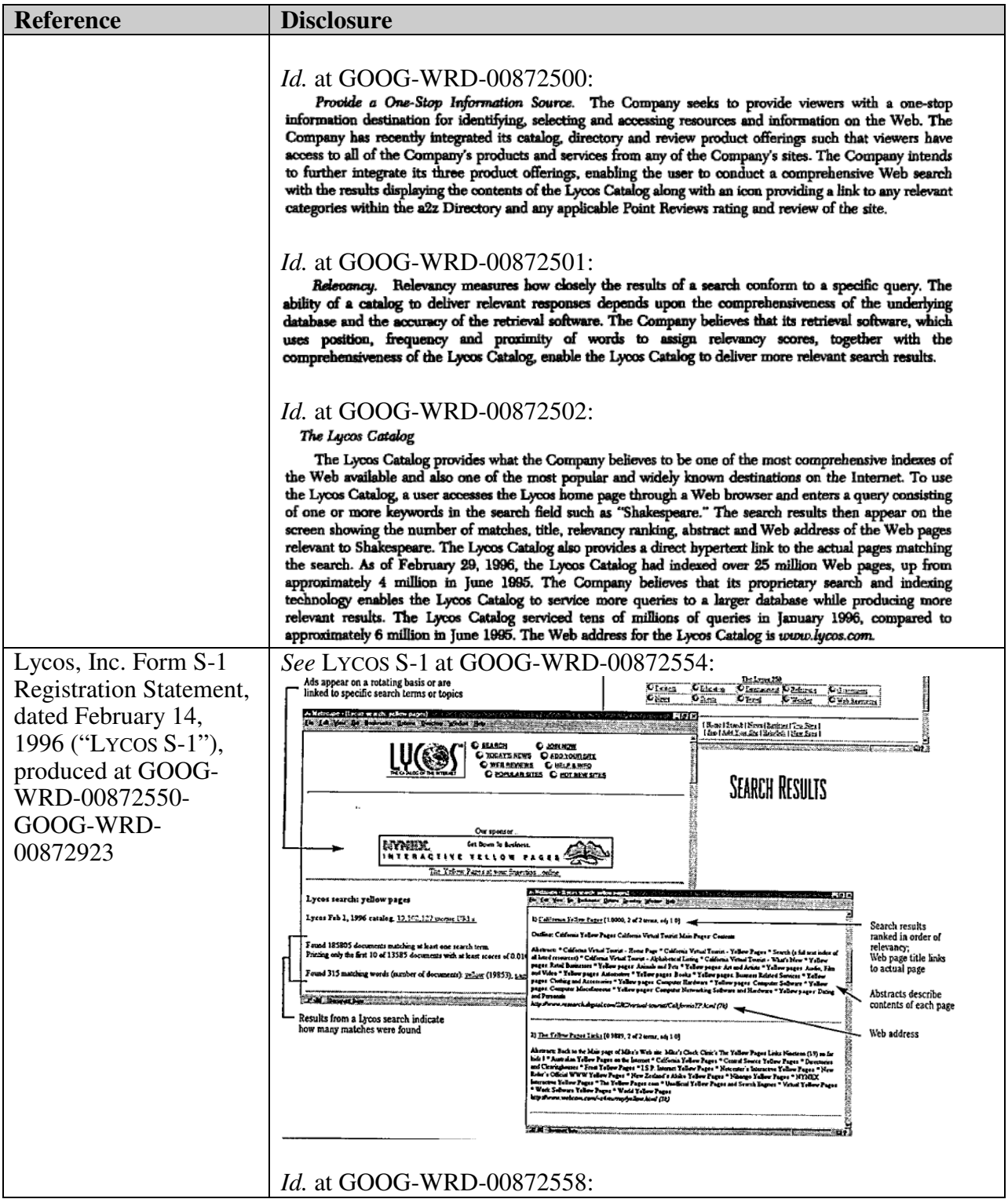

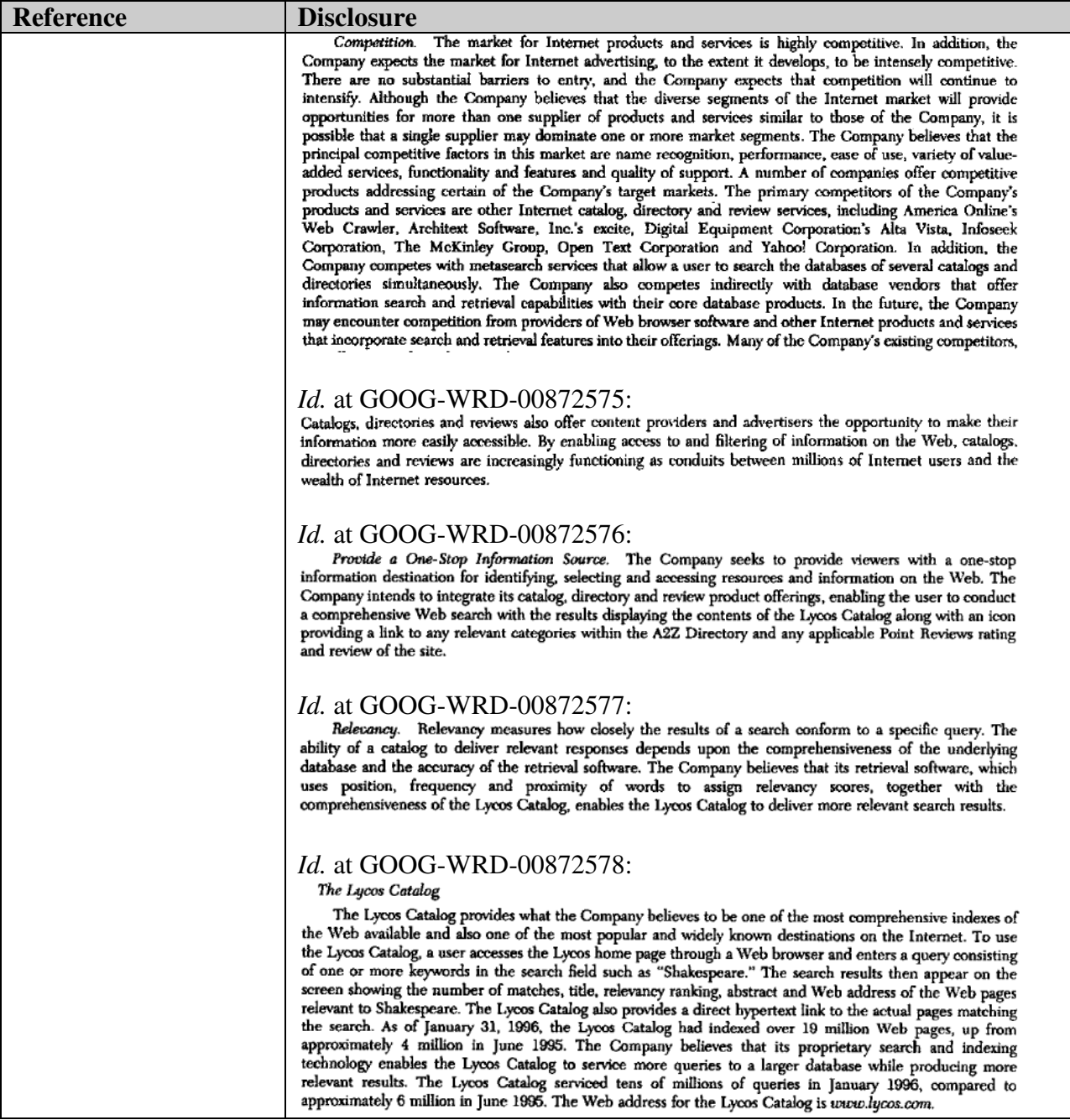

#### **Reference** Disclosure Excite, Inc. SB-2 encite Query Results NetSearch: people to content Registration Statement Describe a concept in your own words and excite <sup>ch</sup> I. NetDi rectory : News...; Cart No. 333-2328-LA, Excite NetSearch retrieves a list of relevant a found Web Documents about **Windows** 95 documents March 11, 1996 aw Sourch & S. Refine Search | Proviews Occuments | Maxt D.  $\sqrt{2}$ ("Excite SB-2") **Keyword-targeted advertising** The smart way to start. Advertisers can target audiences by produced at GOOGstart) Click have to minim joint Dattoin Start Page assigning key words or concepts to their WRD-00872006 ad banners neats 21-30 sarted by The Start (Suit by Site ) GOOG-WRD-**Ed-harter contidence**, **ED**-lawer confidence, aliab some to tind small as what is 00872094 mod<br>navi Summary, OUE is Complete List of Windows 75 Product Library and the Company of the Company of the Company of the Company of the Company of the Company of the Company of the Company of the Company of the Company of the Com people to people vs... i: Cantoon j: Cale contant to poonle Id. at GOOG-WRD-00872010. **Intense Competition** The market for Internet services and products, particularly Internet advertising and Internet search and retrieval services and products, is intensely competitive. Since there are no substantial barriers to entry, the Company expects competition in these markets to intensify. The Company believes that the principal competitive factors in these markets are name recognition, performance, ease of use and functionality. The primary competitors of the Company's services and products are Internet search and retrieval companies such as Infoseek Corporation, Lycos, Inc., The McKinley Group, Inc., Open Text Corporation and Yahool, Inc. and specific search and retrieval services and products offered by other companies, such as AOL's Web Crawler and Digital Equipment Corporation's Alta Vista. The Company also competes indirectly with services from other database vendors<br>such as Lexis/Nexis and Dialog and other companies that offer information search and retrieval such as Lexis/Nexis and Dialog and other companies that oner information search and retrieval<br>capabilities with their core database products. In the future, the Company may encounter competition<br>from online service provide Netscape or Microsoft Corporation ("Microsoft")) and other Internet services and products that incorporate search and retrieval features into their offerings, whether through internal development or by acquisition of one or more of the Company's direct competitors. Many of the Company's existing competitors, as well as a number of potential new competitors, have longer operating histories in the Internet market, greater name recognition, larger customer bases and databases and significantly greater financial, technical and marketing resources than the Company. Such competitors may be able greater unintensity may be unusually campaigns and make more attractive offers to potential<br>to undertake more extensive marketing campaigns and make more attractive offers to potential<br>employees, distribution partners, adv that the Company's competitors will not develop Internet search and retrieval services and products that are equal or superior to those of the Company or that achieve greater market acceptance than the Company's offerings in the area of name recognition, performance, ease of use and functionality. Since a number of the Company's current advertising customers and strategic partners also have established a name of the Company's competitors, there can be no assurance that the Company will be able to retain of the Company's competitors, there can be no assurance that the Company will be able to retain a customer base of adve to renew their agreements with the Company. There can be no assurance that the Company will be able to compete successfully against its current or future competitors or that competition will not have a material adverse effect on the Company's business, results of operations and financial condition. Id. at GOOG-WRD-00872017-18.

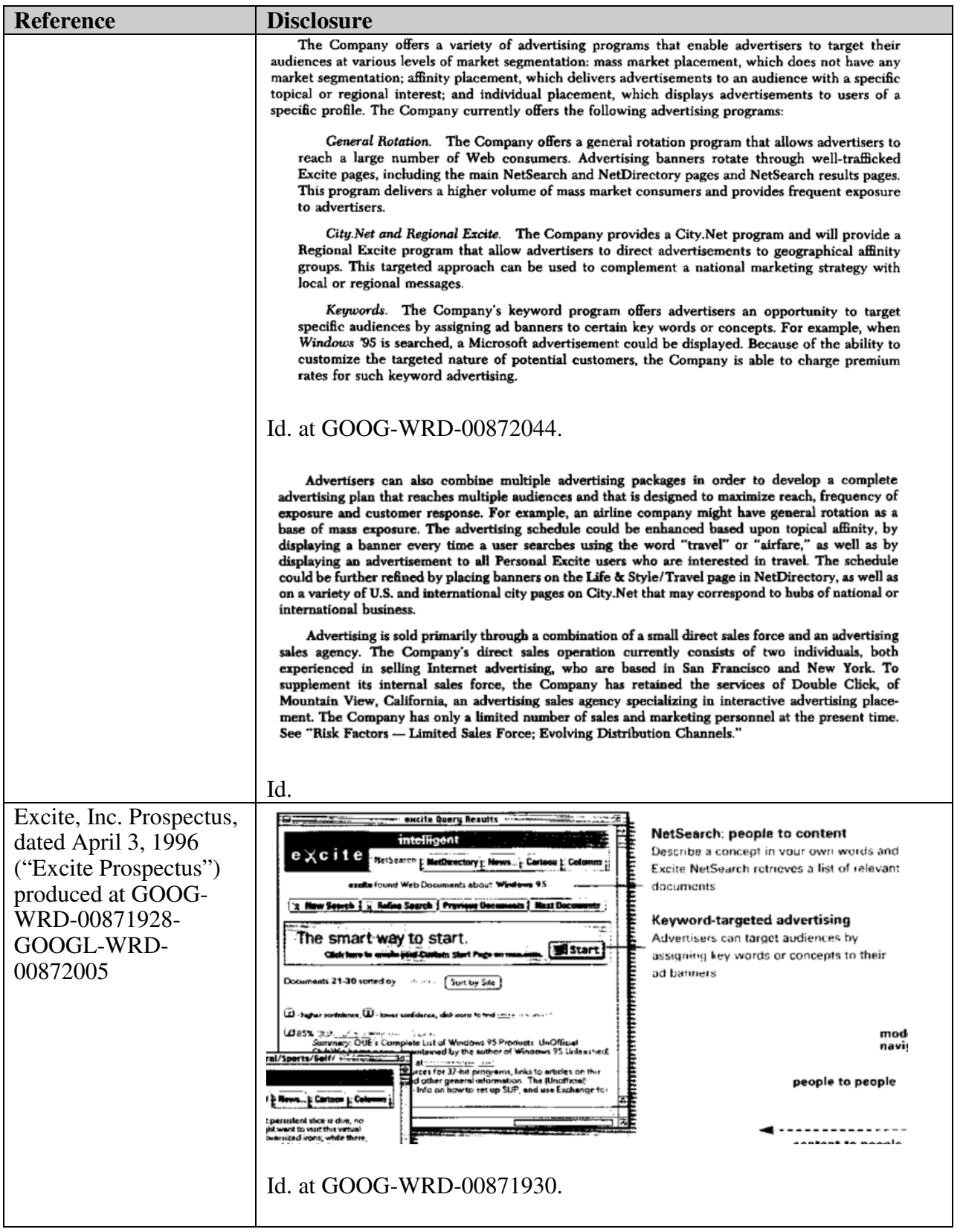

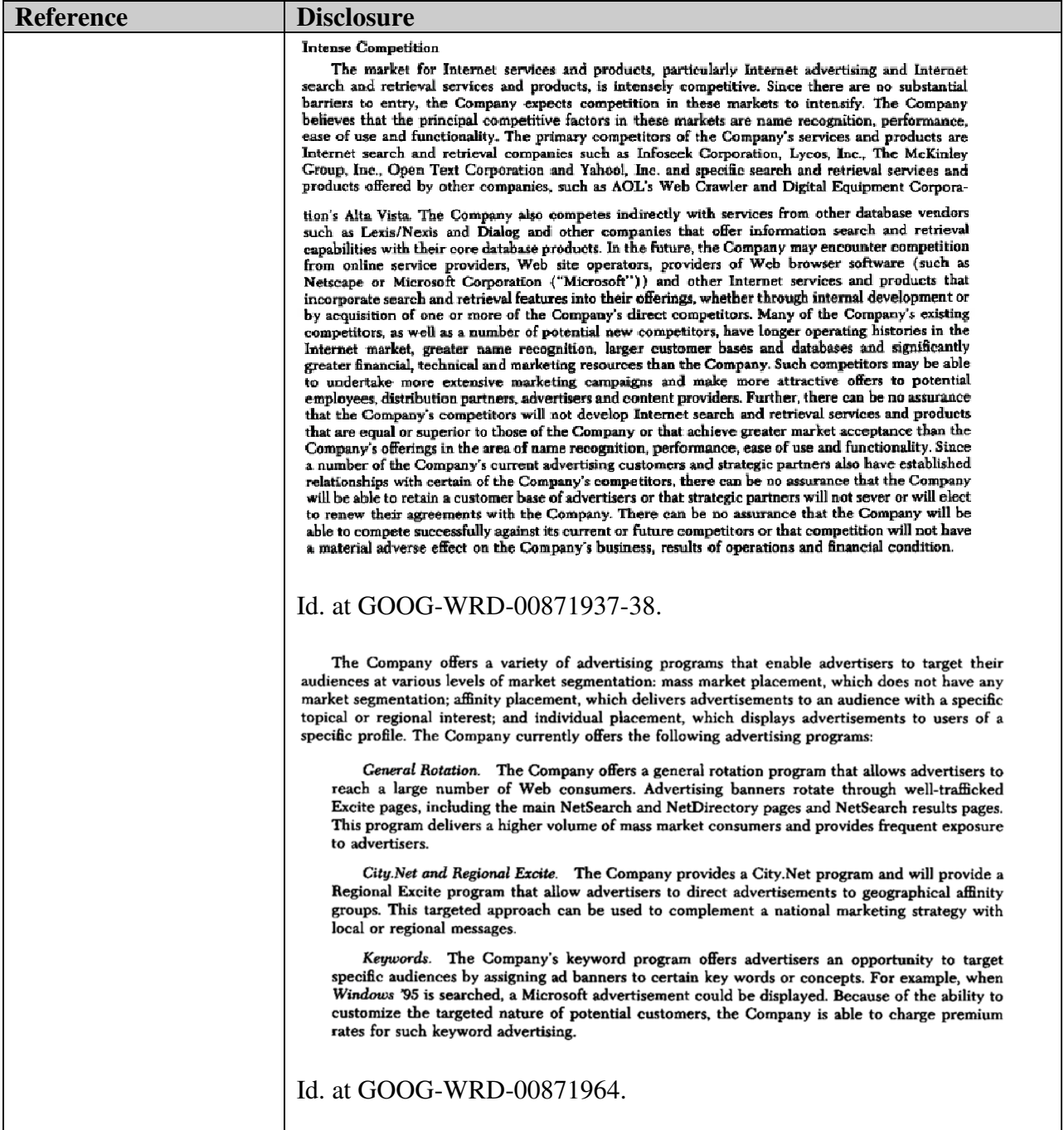

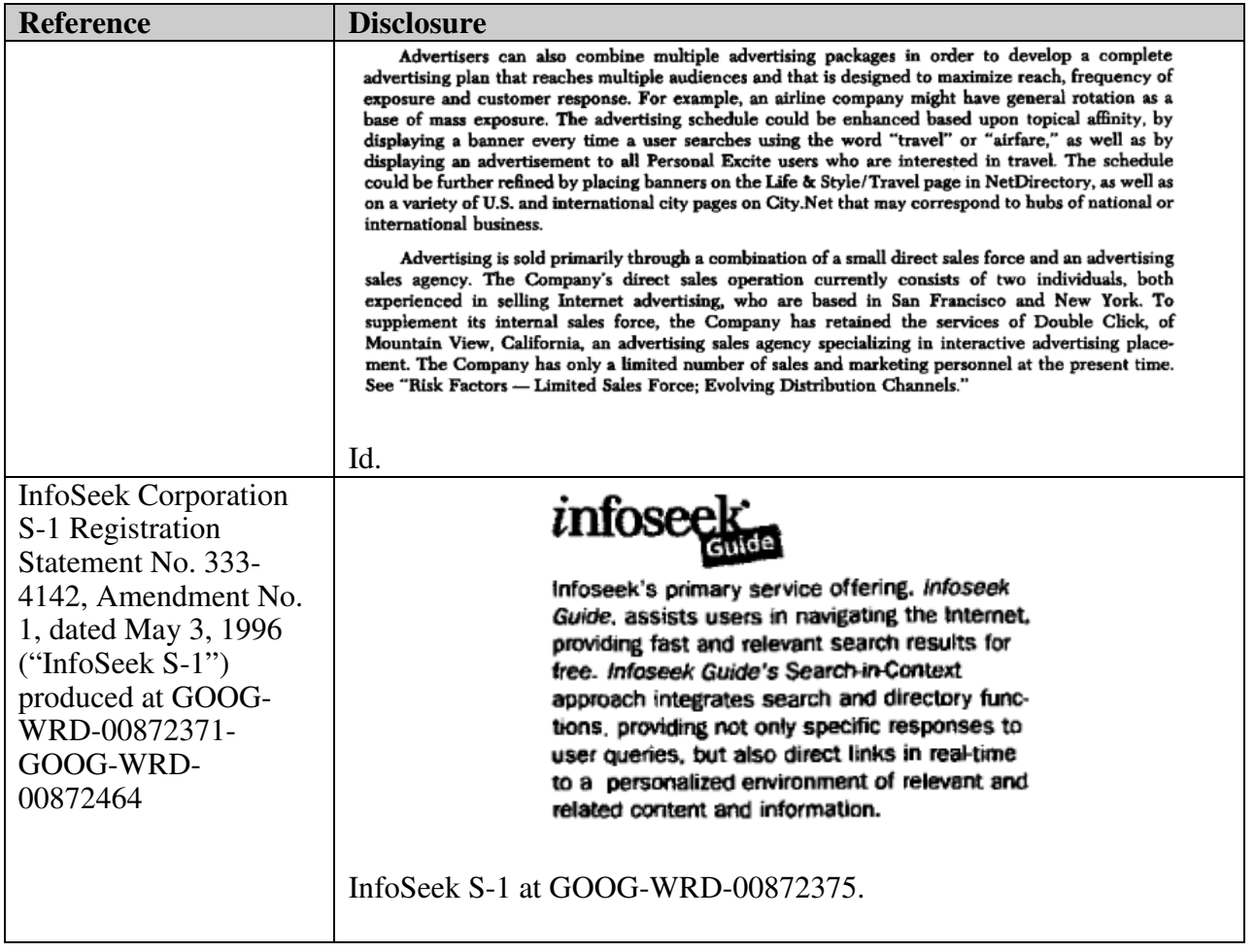

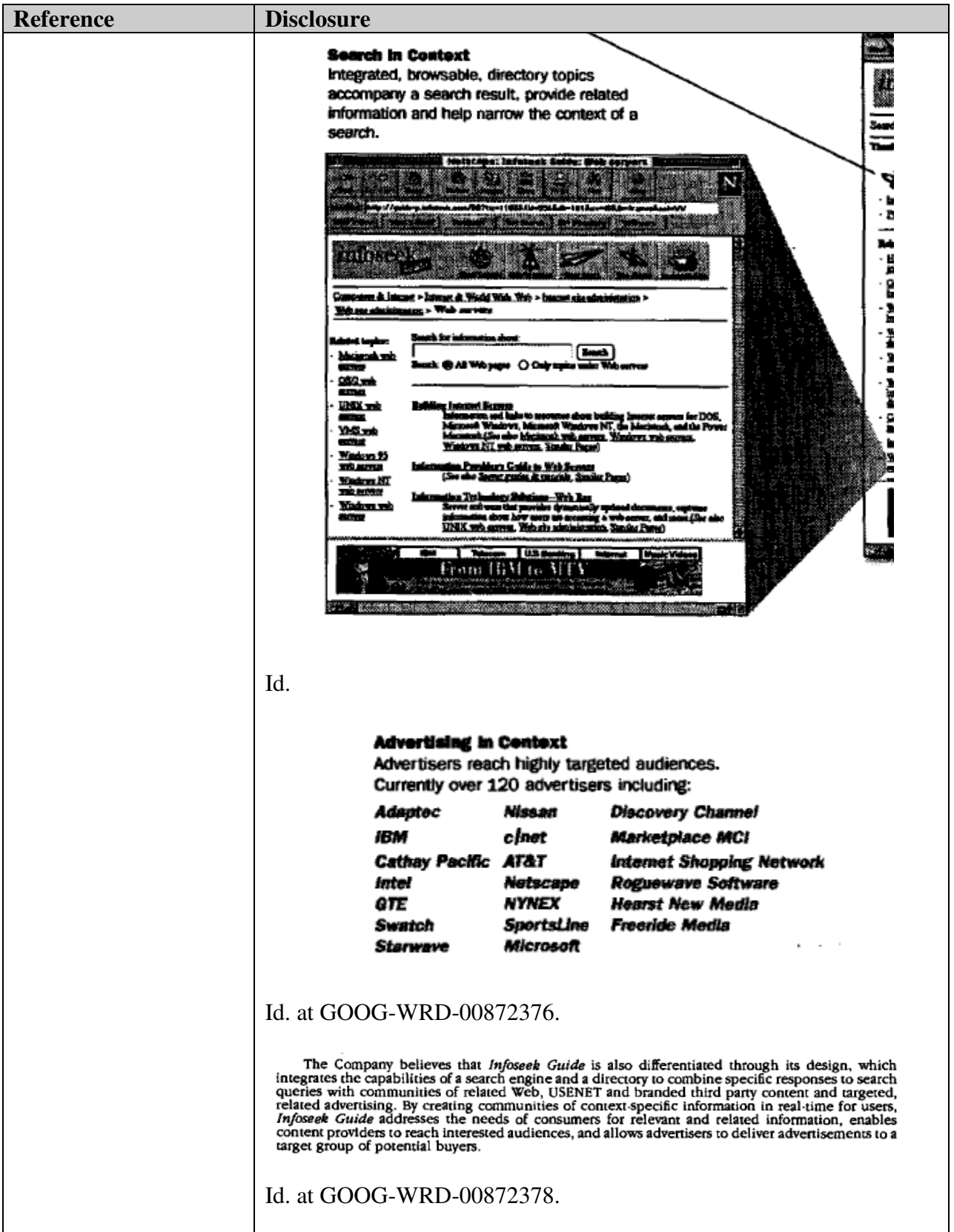

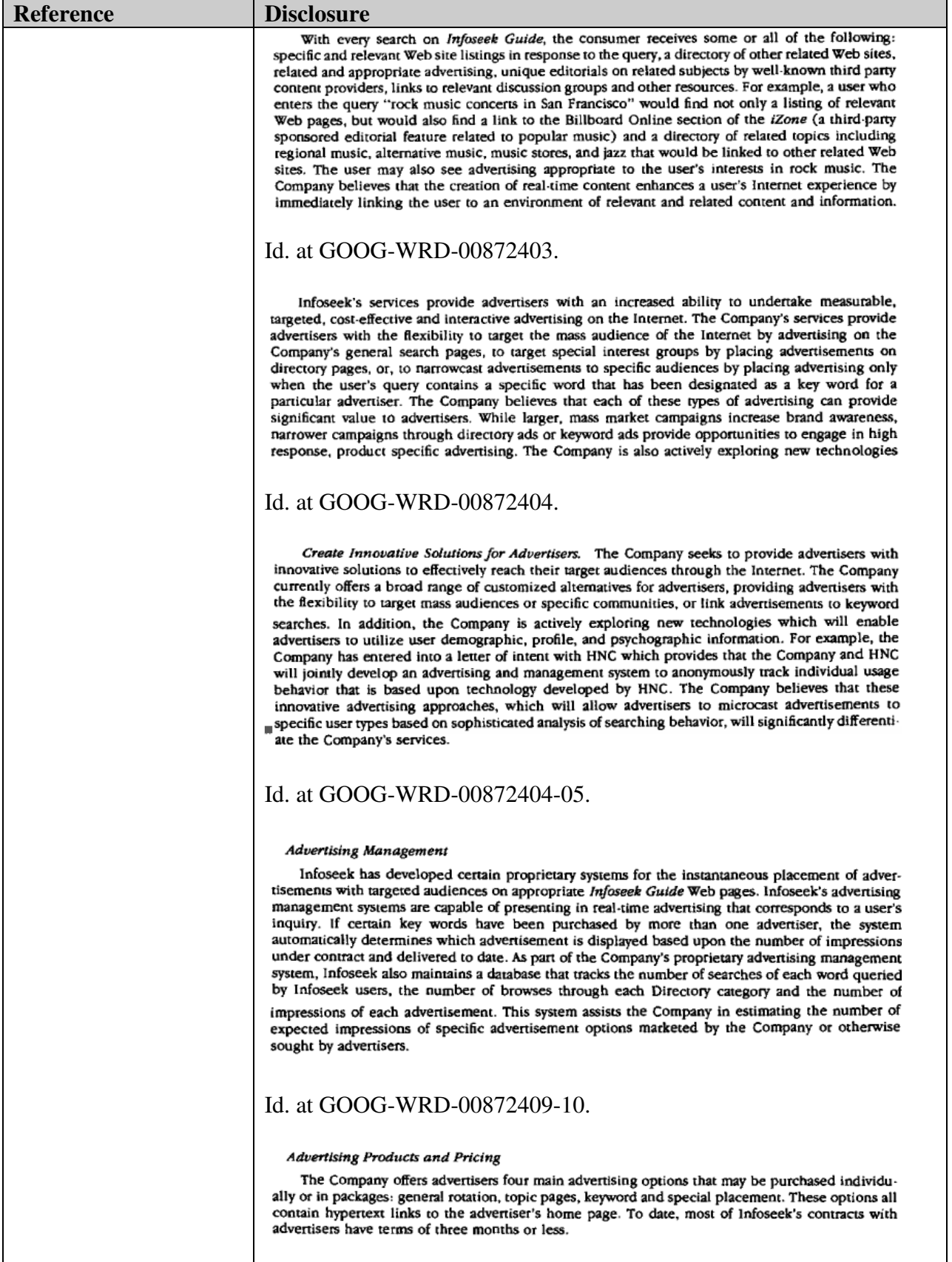

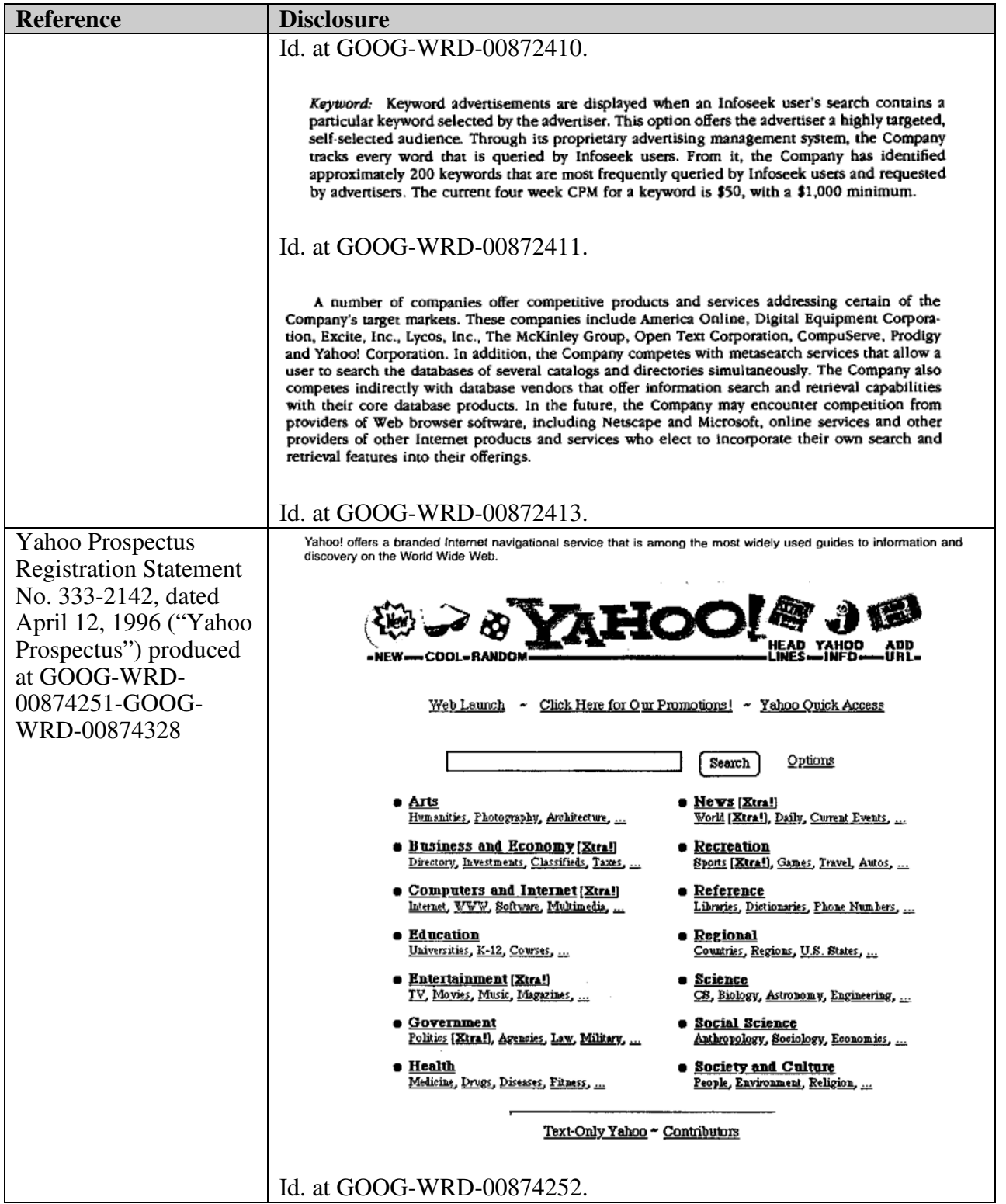

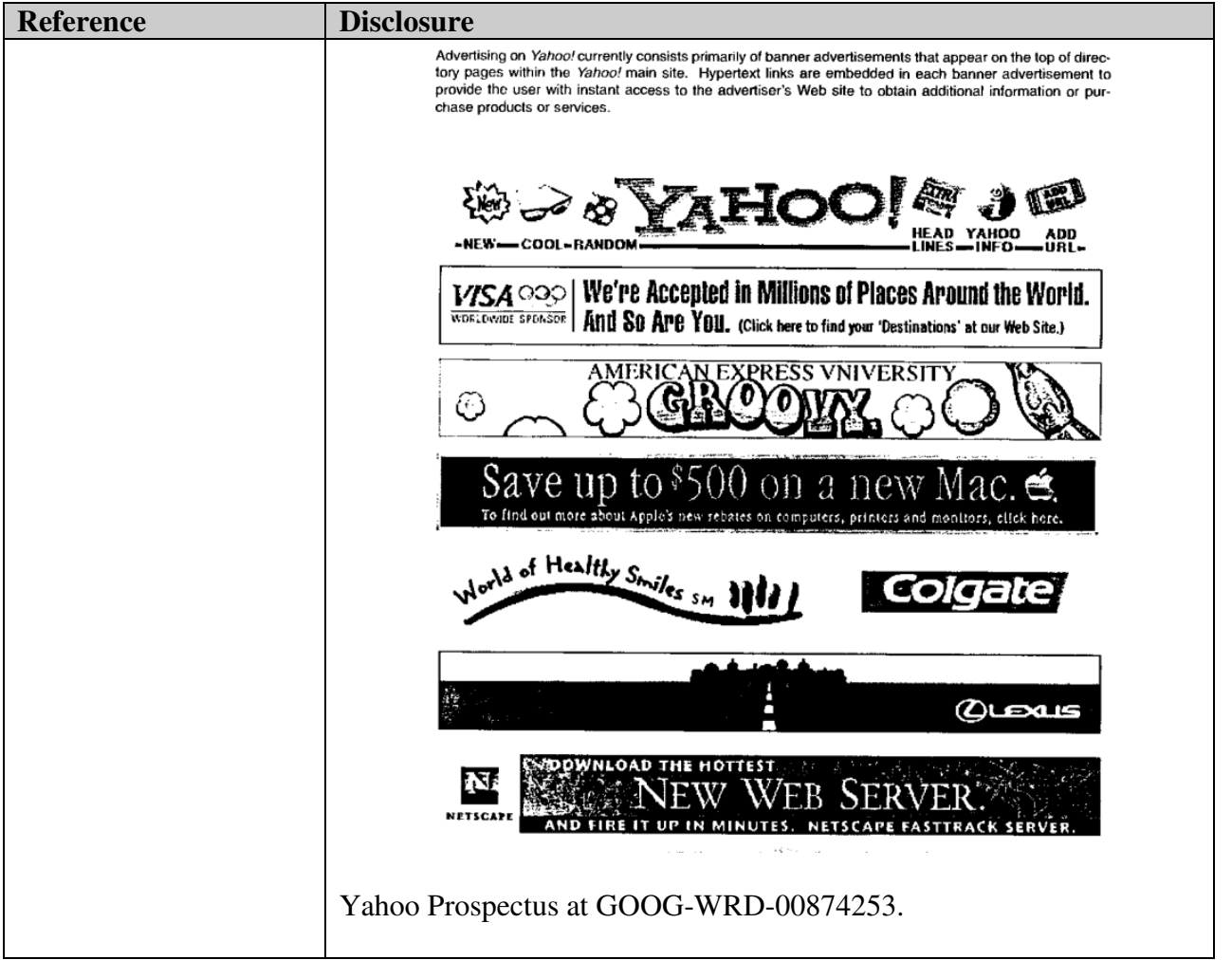

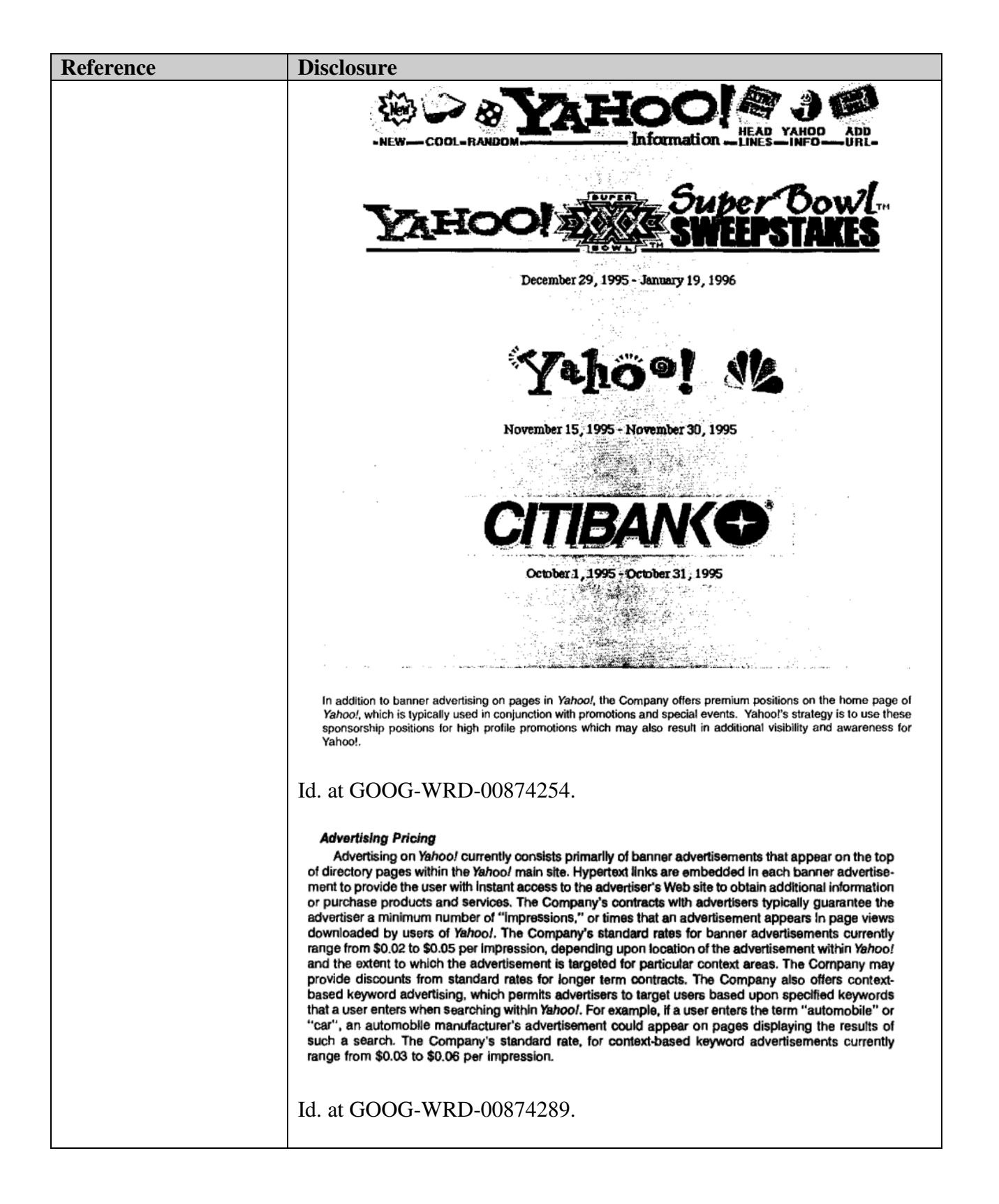

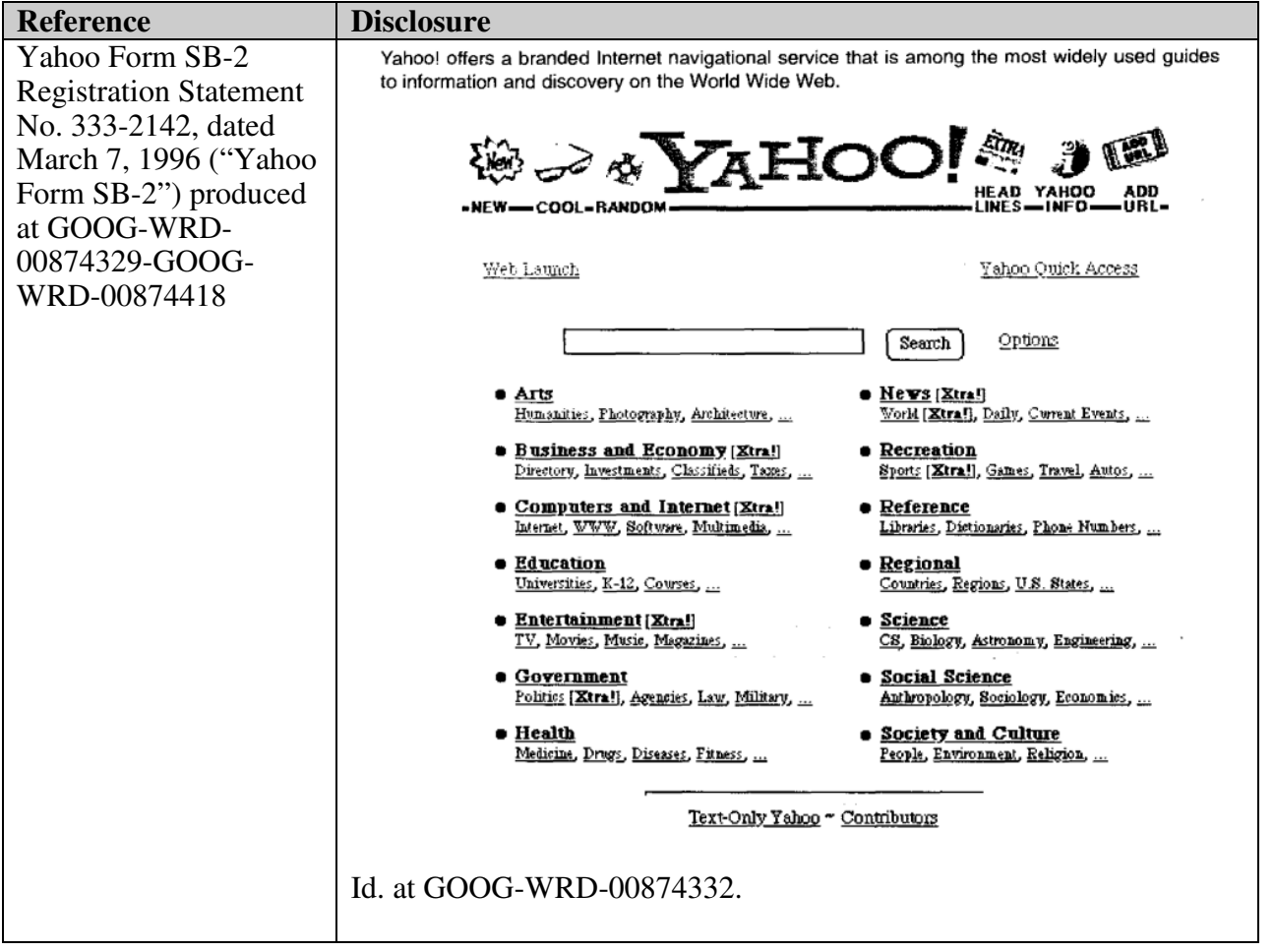

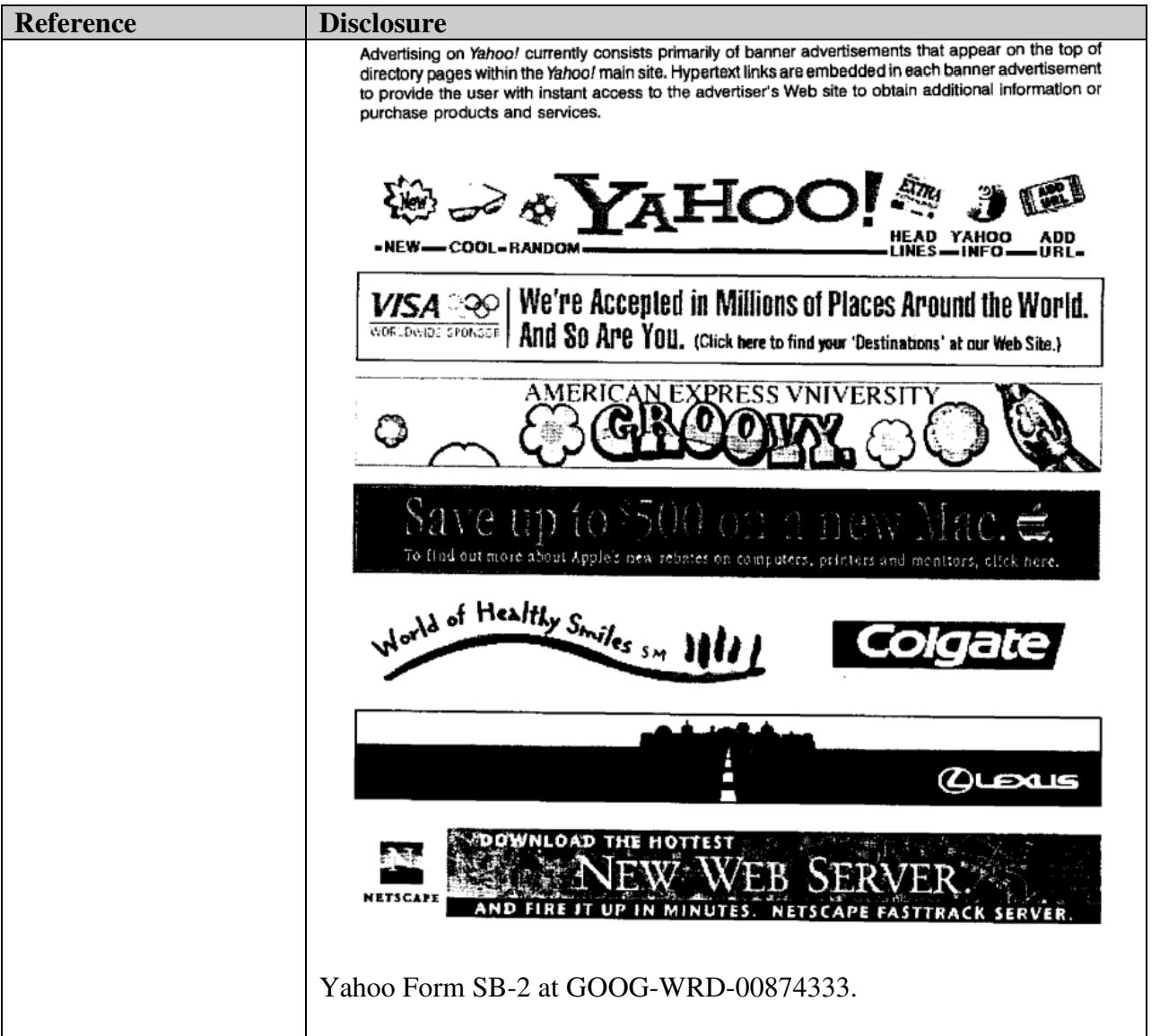

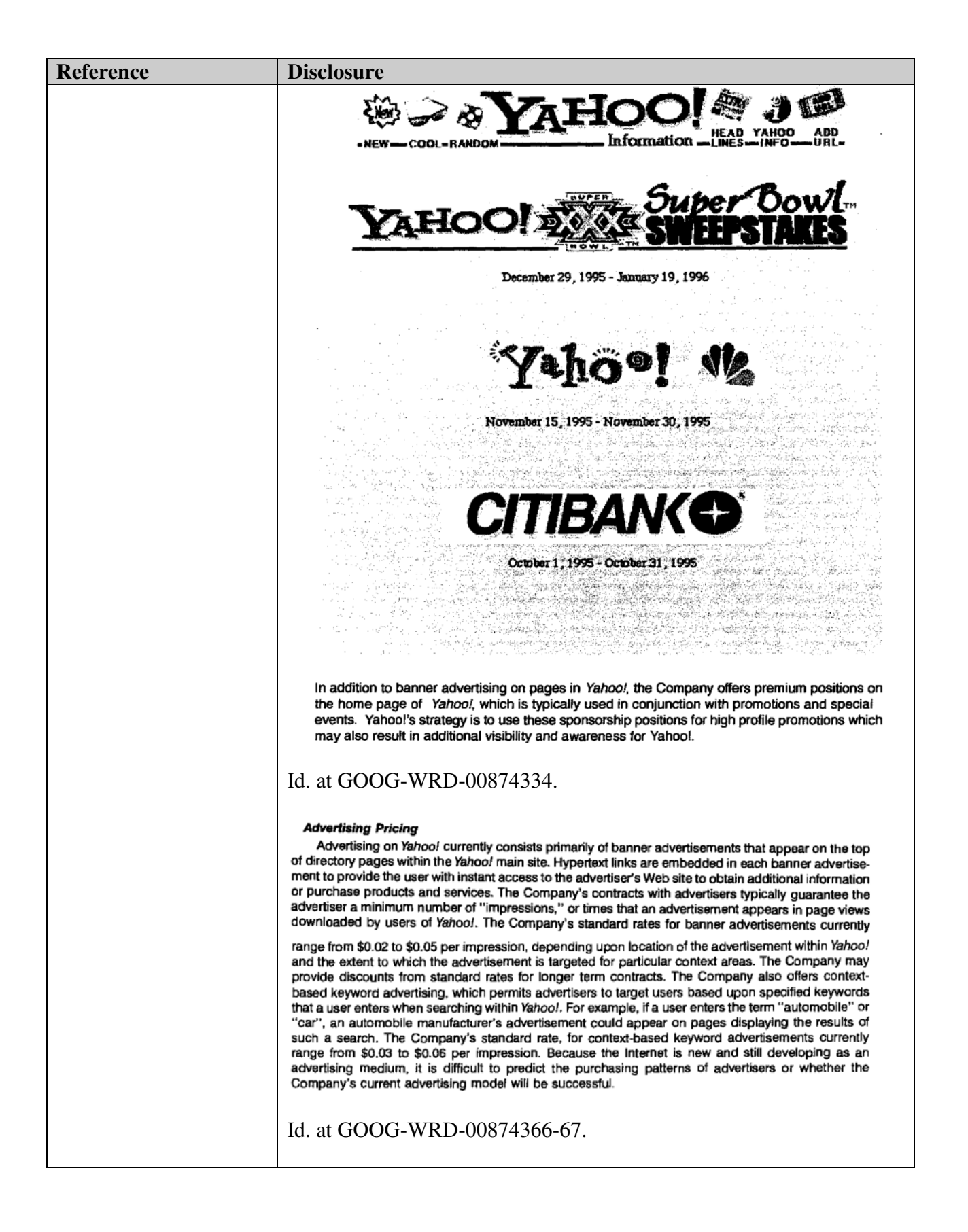

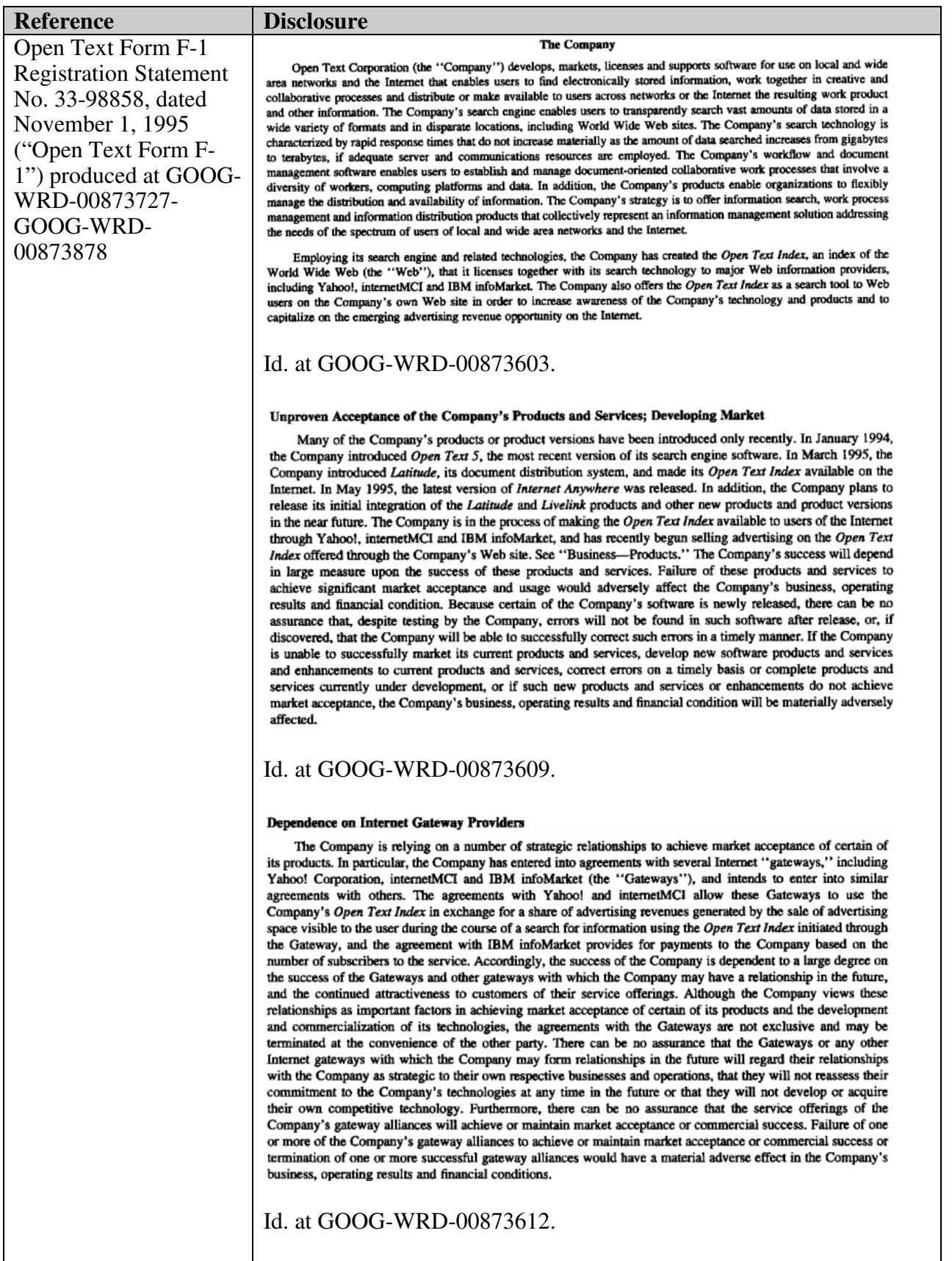

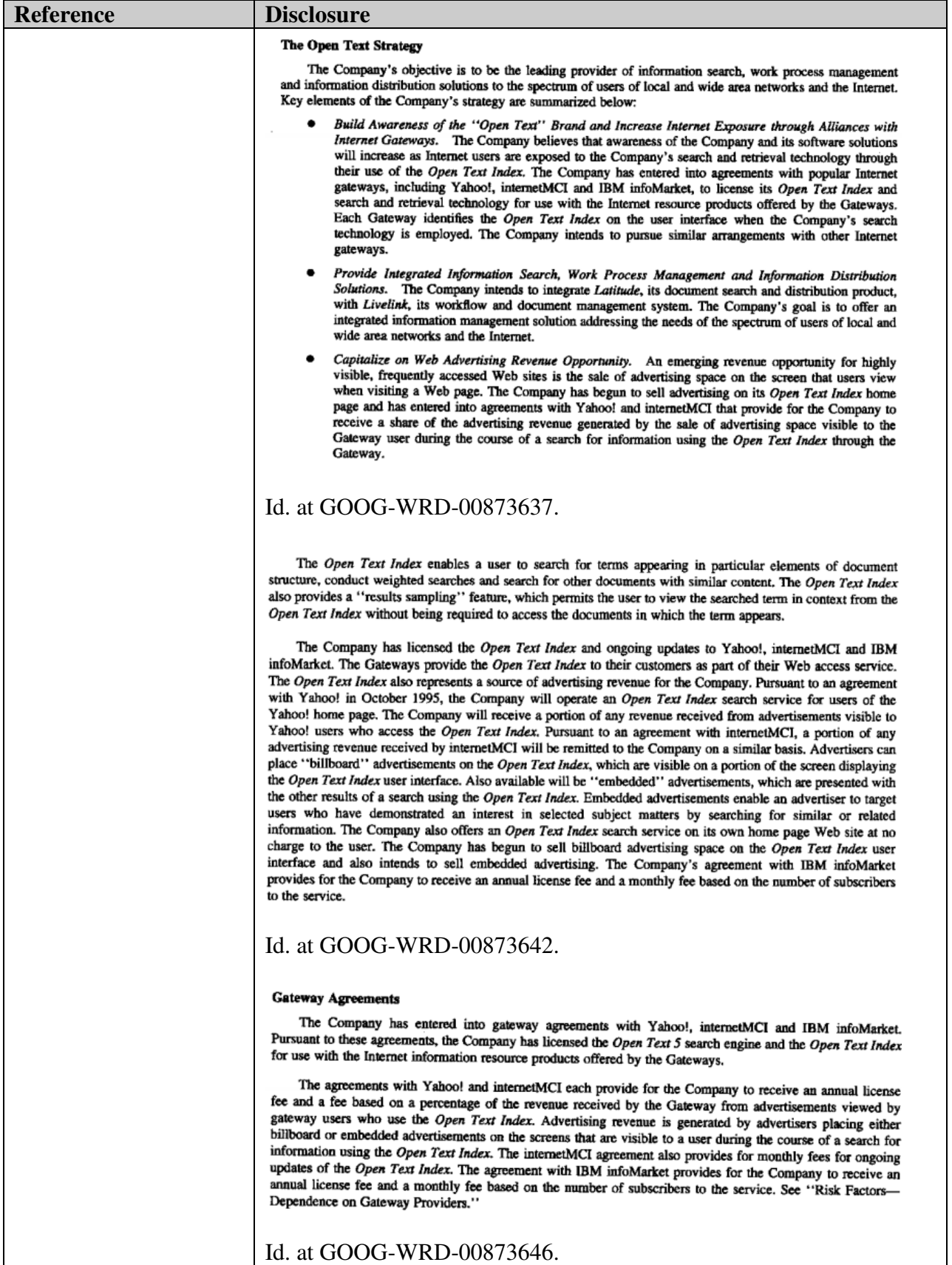

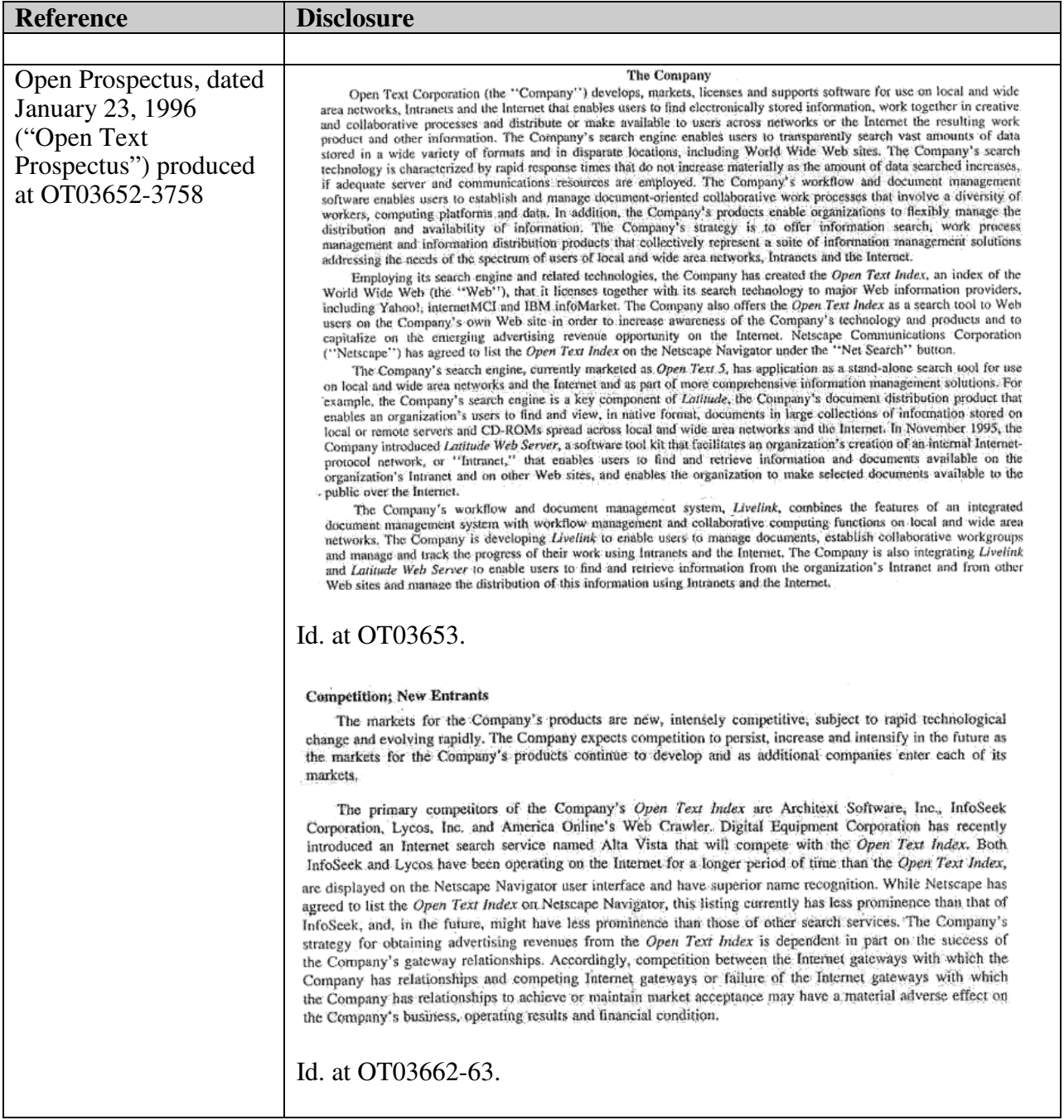

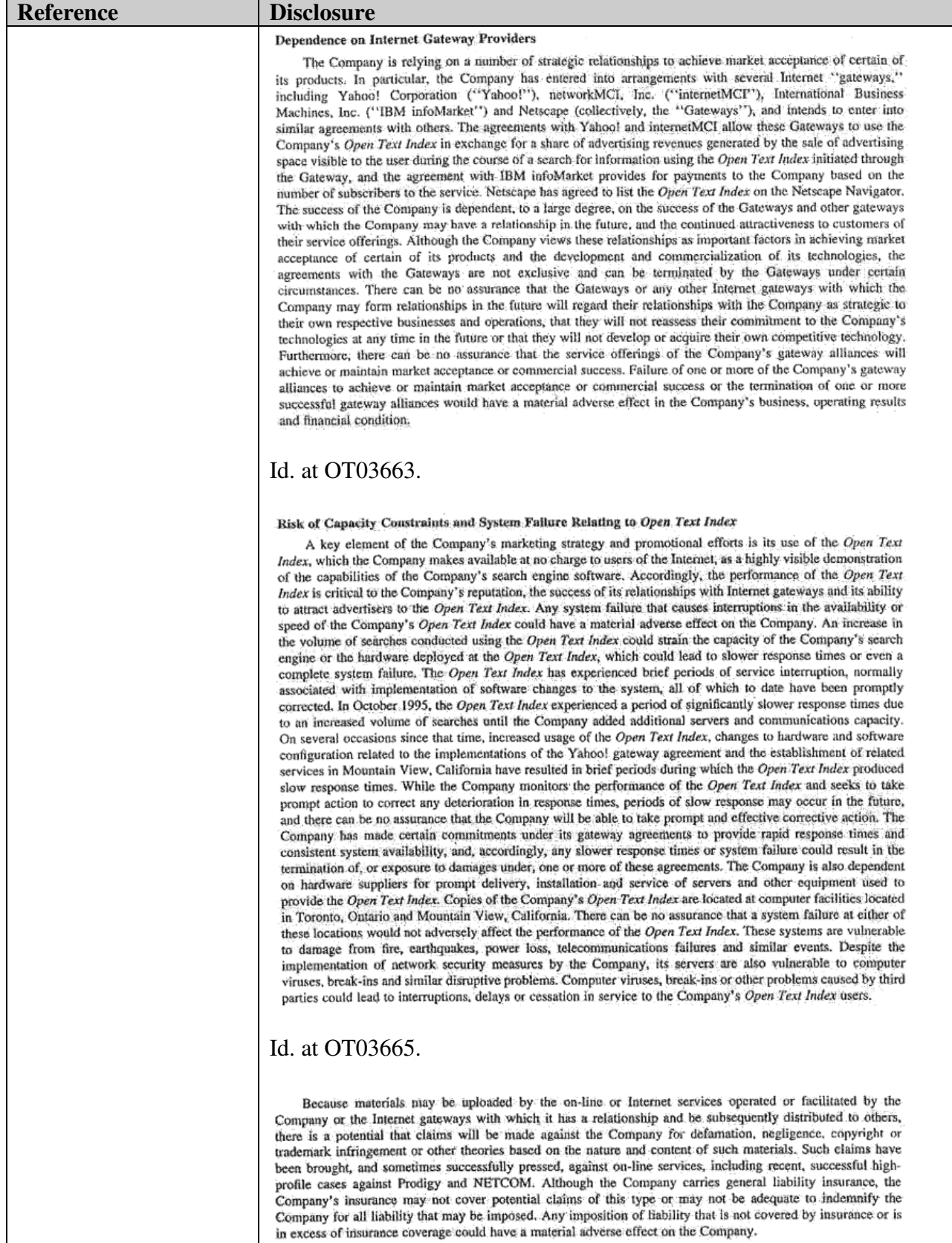

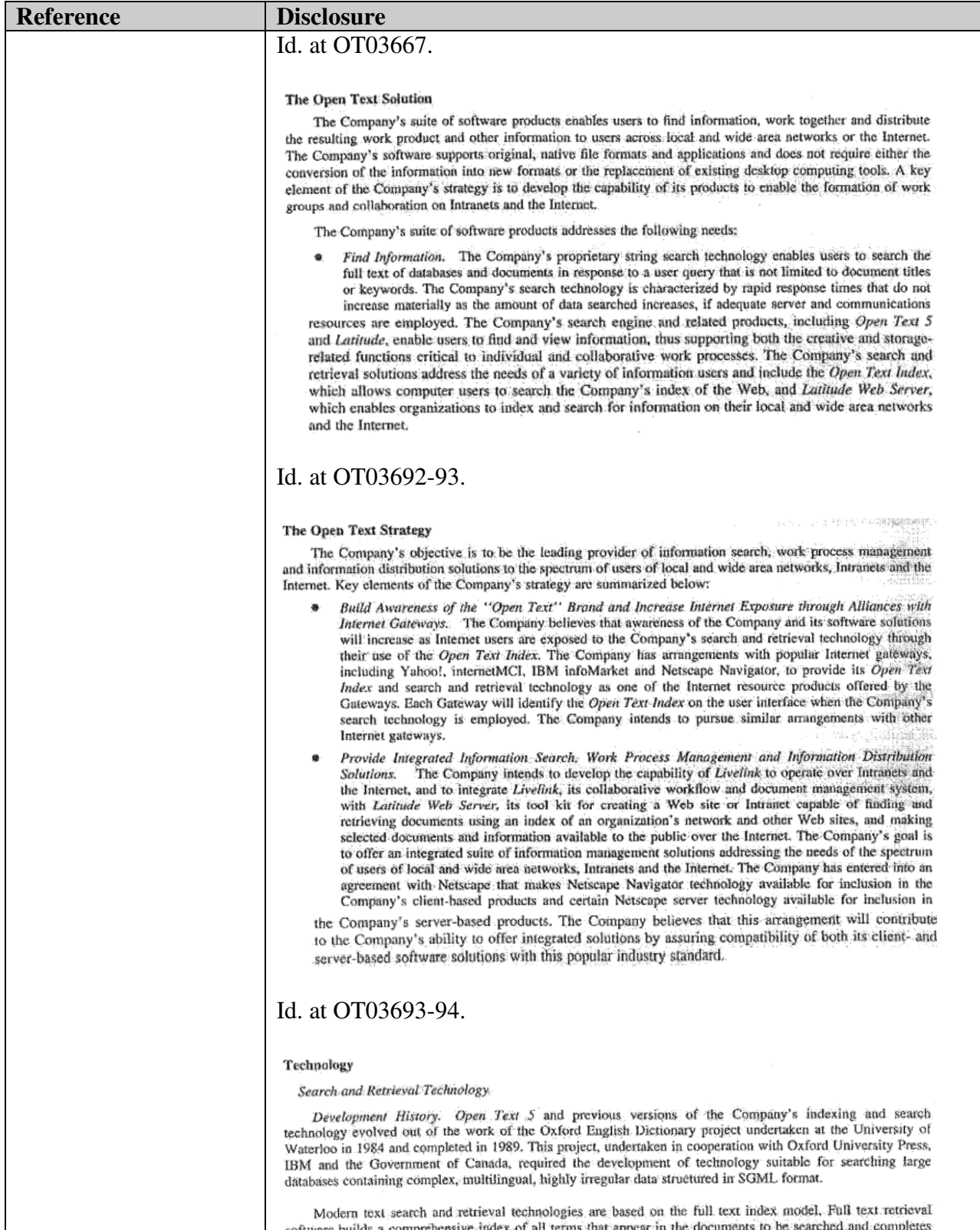

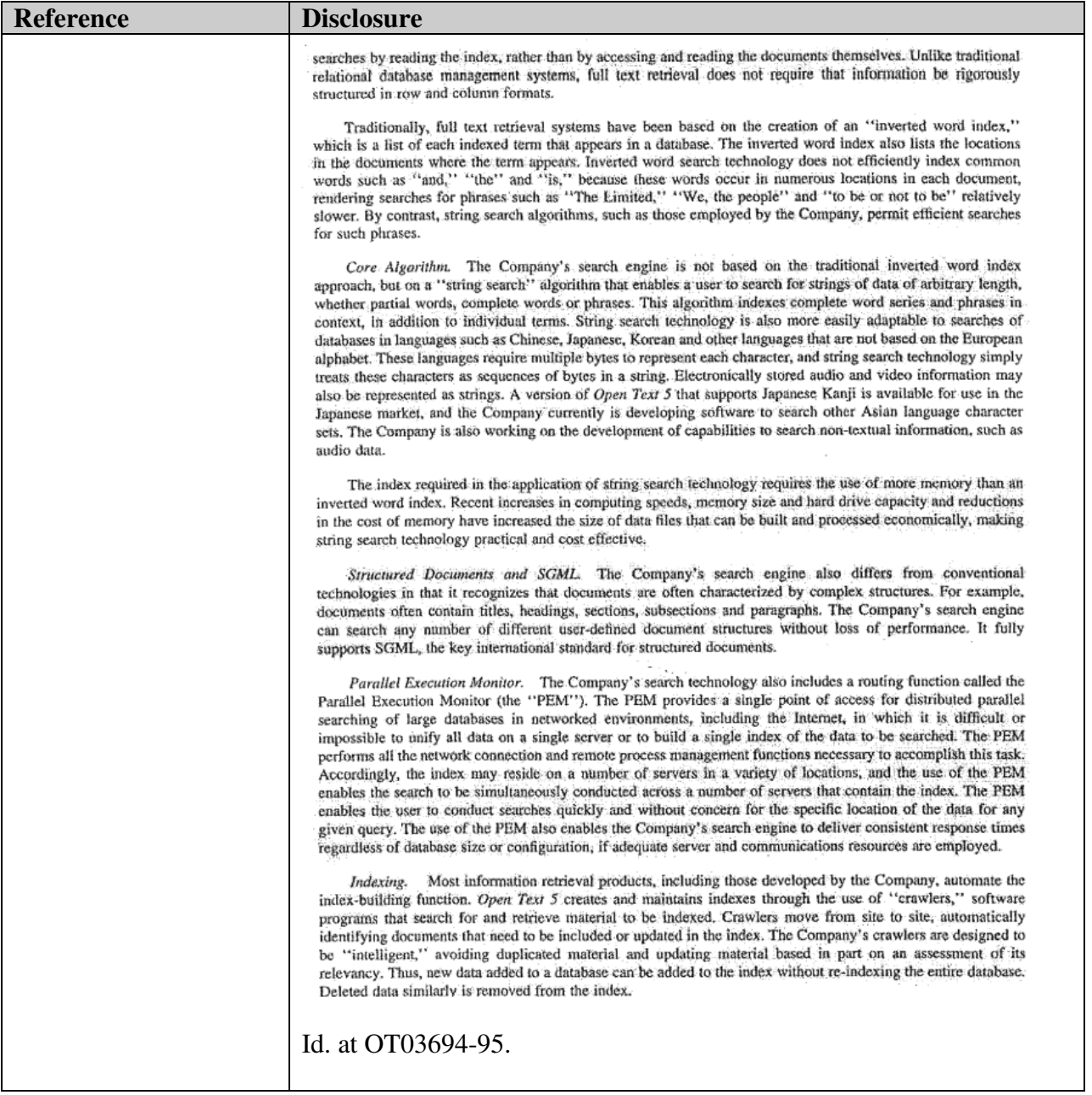

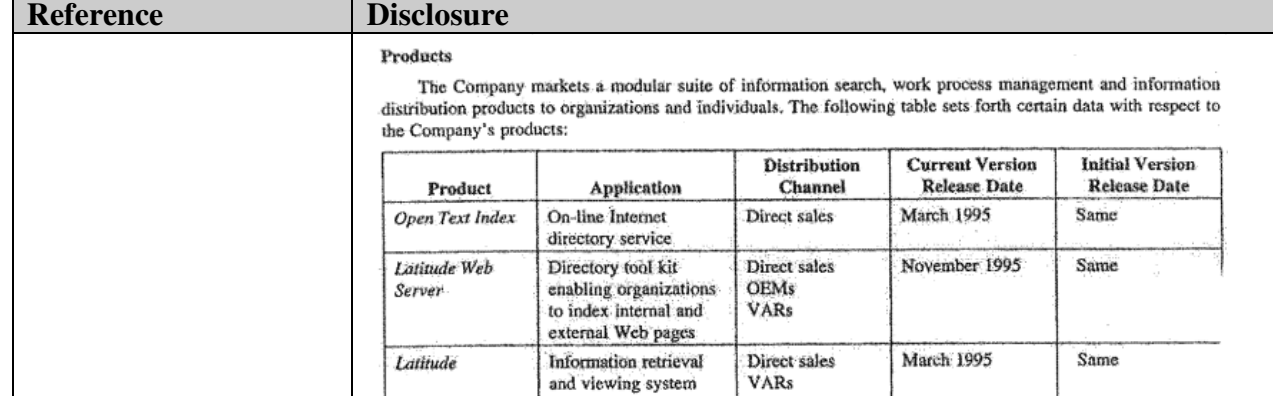

for data located in disparate. locations and formats

Workflow and

workgroup collaboration

server

a PC

access tools

software enabling

Indexing and search product resident on a

Client-based Internet

Indexing and search

product resident on

document management

## Id. at OT03697.

Livelink

Open Text 5

Internet Anywhere

PC Search

### Open Text Index

The Open Text Index uses one of the Company's search engines and the Company's crawlers to ind information located on the Web. The Open Text Index indexes every word of every page of information indexe

Direct sales

Direct sales

**OEMs** 

**VARs** Distributors

**OEMs VARs** 

**OFMs** 

Retail Direct sales

VARs

May 1995

January 1995

October 1995

November 1995

March 1992

September 1991

June 1994

**Same** 

rather than a selection of key words. Although the amount of information available on the Internet is increasing rapidly, the Company seeks to keep pace with this growth by increasing the coverage of the Open Text Index. The Company believes that its crawlers have identified a substantial portion of the sites located on the Web. As of December 7, 1995, the Open Text Index had indexed over 2.4 billion words, numbers and addresses, which have been indexed from approximately 1.6 million Web pages. The Open Text Index has also indexed over 25 million hyperlinks from indexed Web pages to other Web pages.

The Open Text Index enables a user to search for terms appearing in particular elements of a document's structure, conduct weighted searches and search for other documents with similar content. The Open Text Index also provides a "results sampling" feature, which permits a user to view the searched term in context from the Open Text Index without being required to access the documents in which the term appears.

The Company has licensed the Open Text Index and ongoing updates to Yahoo!, internetMCI and IBM infoMarket to enable these Gateways to provide the Open Text Index to their customers as part of their Web access service. The Open Text Index also represents a source of advertising revenue for the Company. Pursuant to an agreement with Yahoo! in October 1995, the Company will operate an Open Text Index search service for users of the Yahoo! home page. The Company will receive a portion of any revenue received from advertisements visible to Yahoo! users who access the Open Text Index. Pursuant to an agreement with internetMCI, a portion of any advertising revenue received by internetMCI will be remitted to the Company on a similar basis. Advertisers can place "billboard" advertisements on the Open Text Index, which are visible on a portion of the screen displaying the Open Text Index user interface. Also available will be "embedded" advertisements, which are presented with the other results of a search using the Open Text Index. Embedded advertisements enable an advertiser to target users who have demonstrated an interest in selected subject matters. by searching for similar or related information. The Company also offers an Open Text Index search service on its own home page Web site at no charge to the user, and Netscape has agreed to list the Open Text Index on the Netscape Navigator under the "Net Search" button. The Company has begun to sell billboard advertising space on the Open Text Index user interface and also intends to sell embedded advertising. The Company's agreement with IBM infoMarket provides for the Company to receive an annual license fee and a monthly fee based on the number of subscribers to the service.

## Id. at OT03697-98.

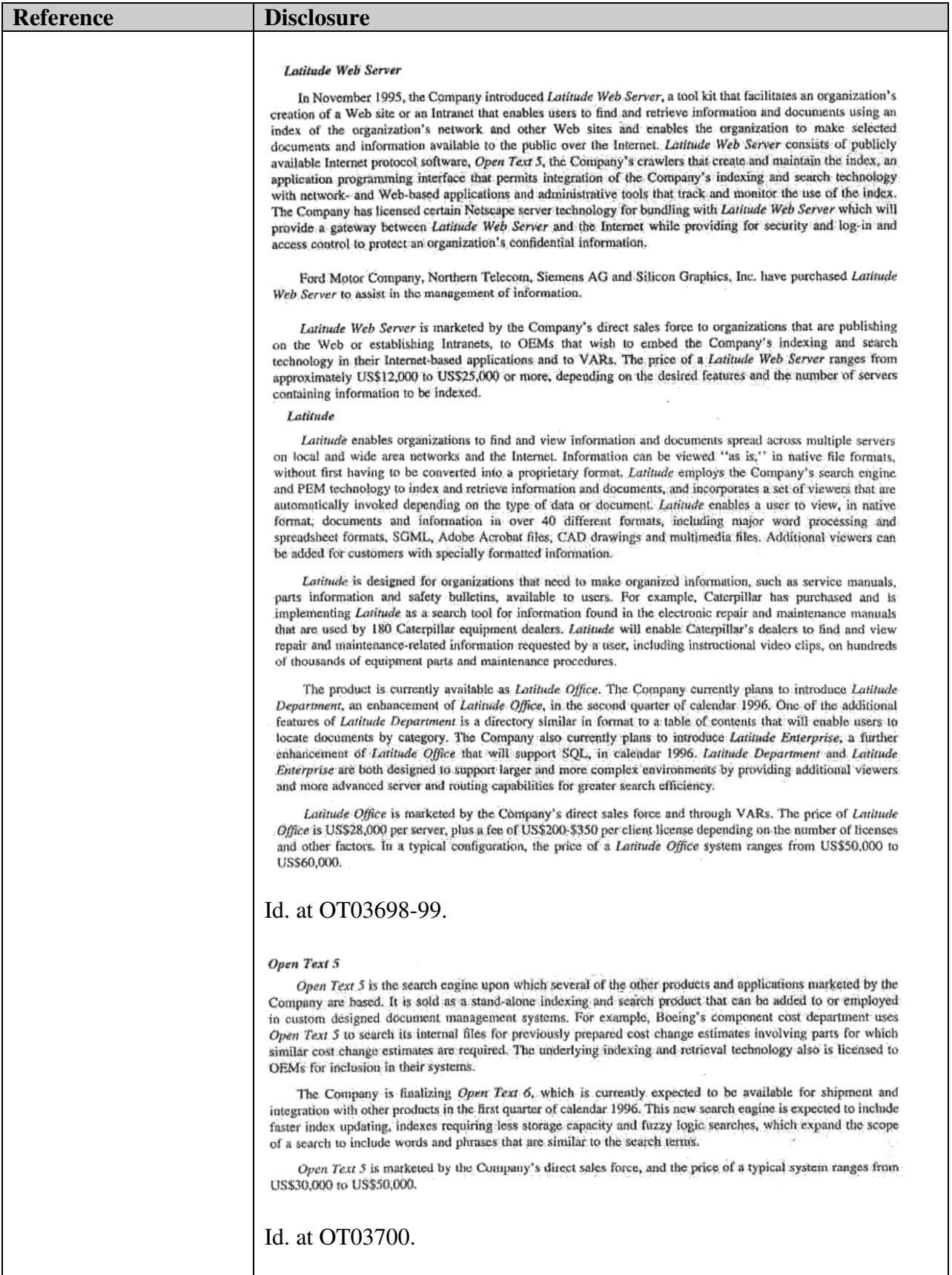

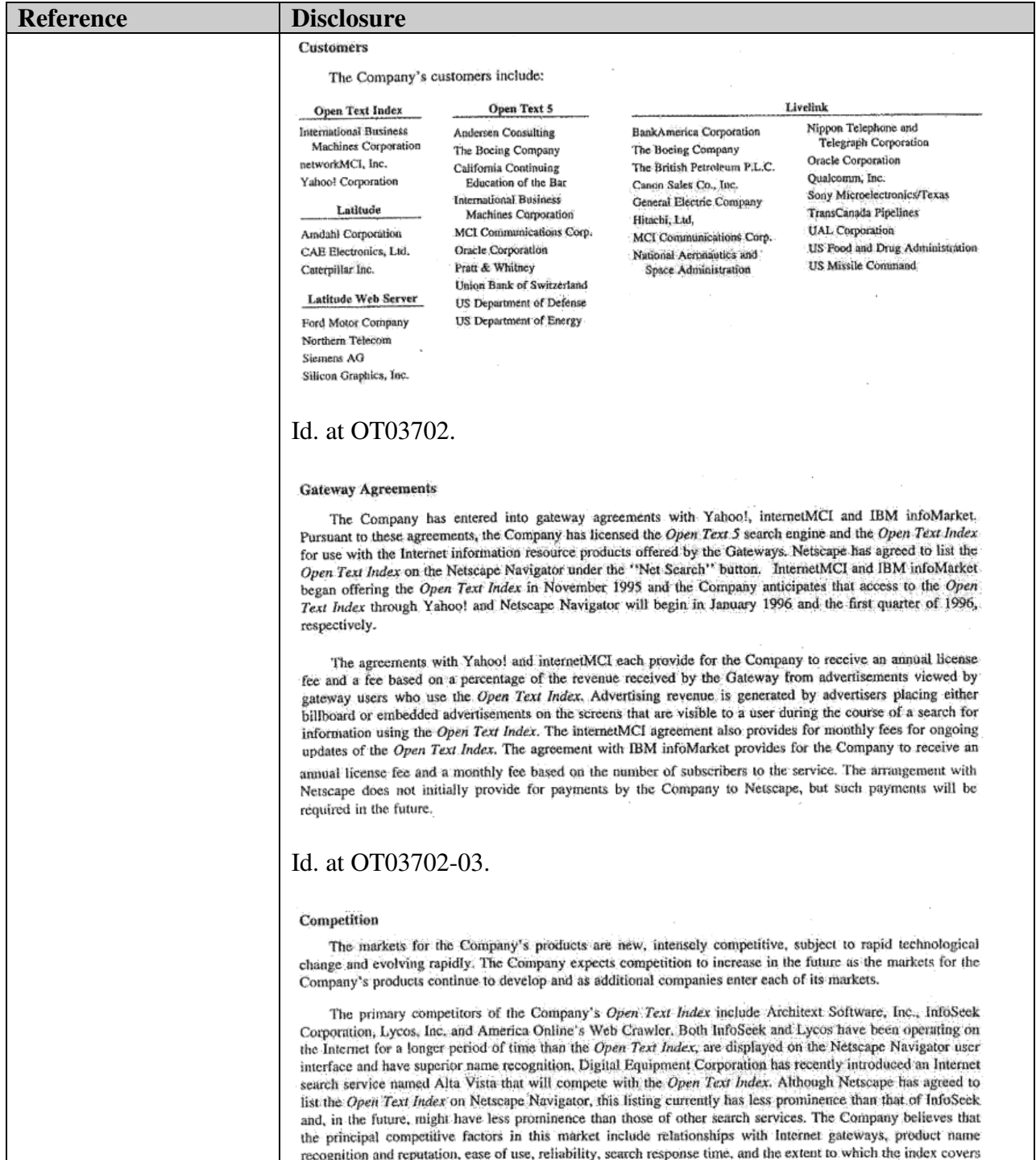

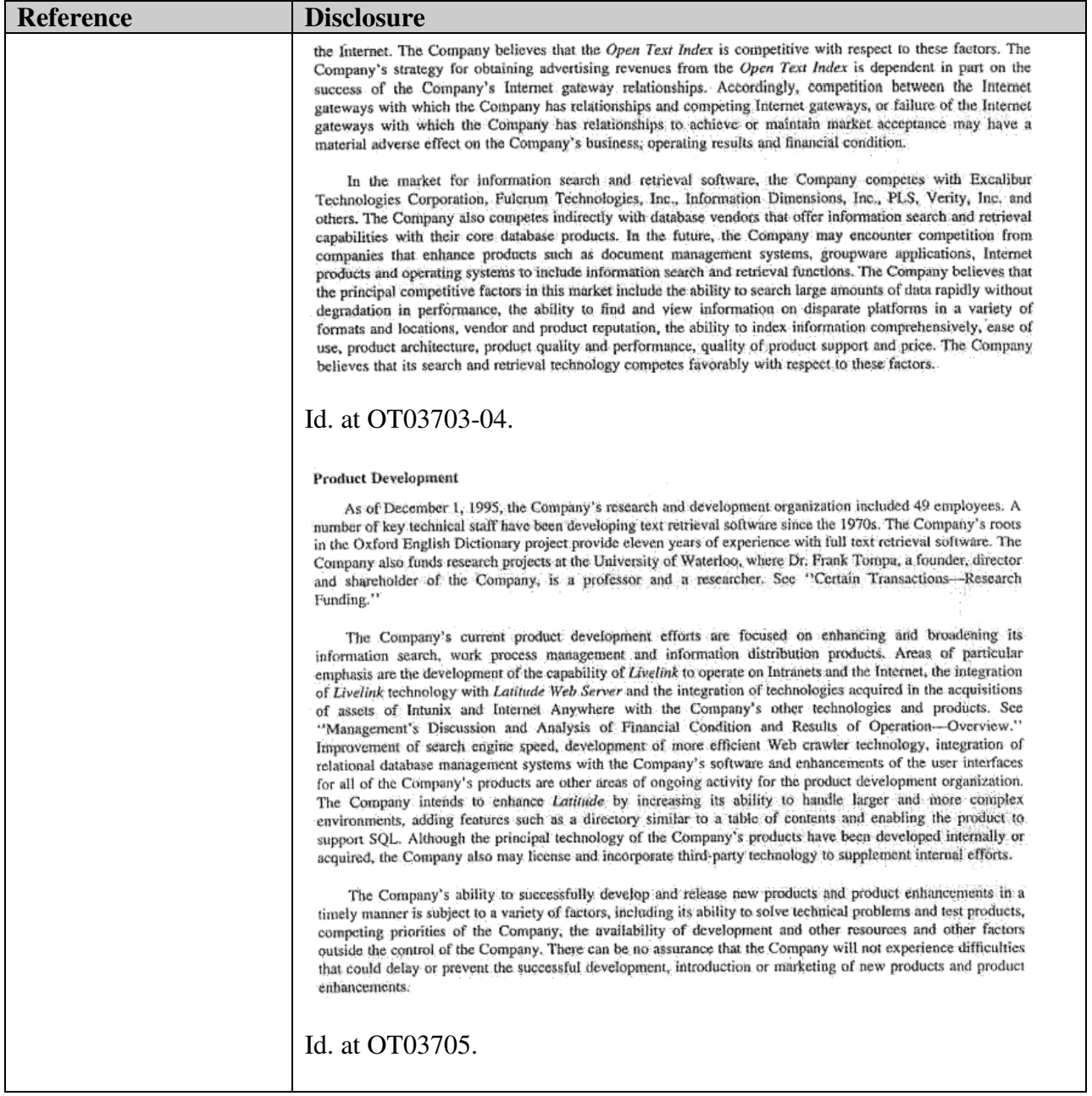

# **Table B4: User Preference Input and User Profile Data**

To the extent the references addressed in claim charts A-1 to A-39 does not disclose the limitations identified in each chart citing Table B4, one of ordinary skill in the art would be motivated to combine the references addressed in claim charts A-1 to A-39 with any one or more of the Table B4 references listed below because: it would have yielded predictable results; using the techniques of the Table B4 references would have improved the primary or obviousness references in the same way; and applying the techniques of the Table B4 references to improve primary or obviousness references would have yielded predictable results.

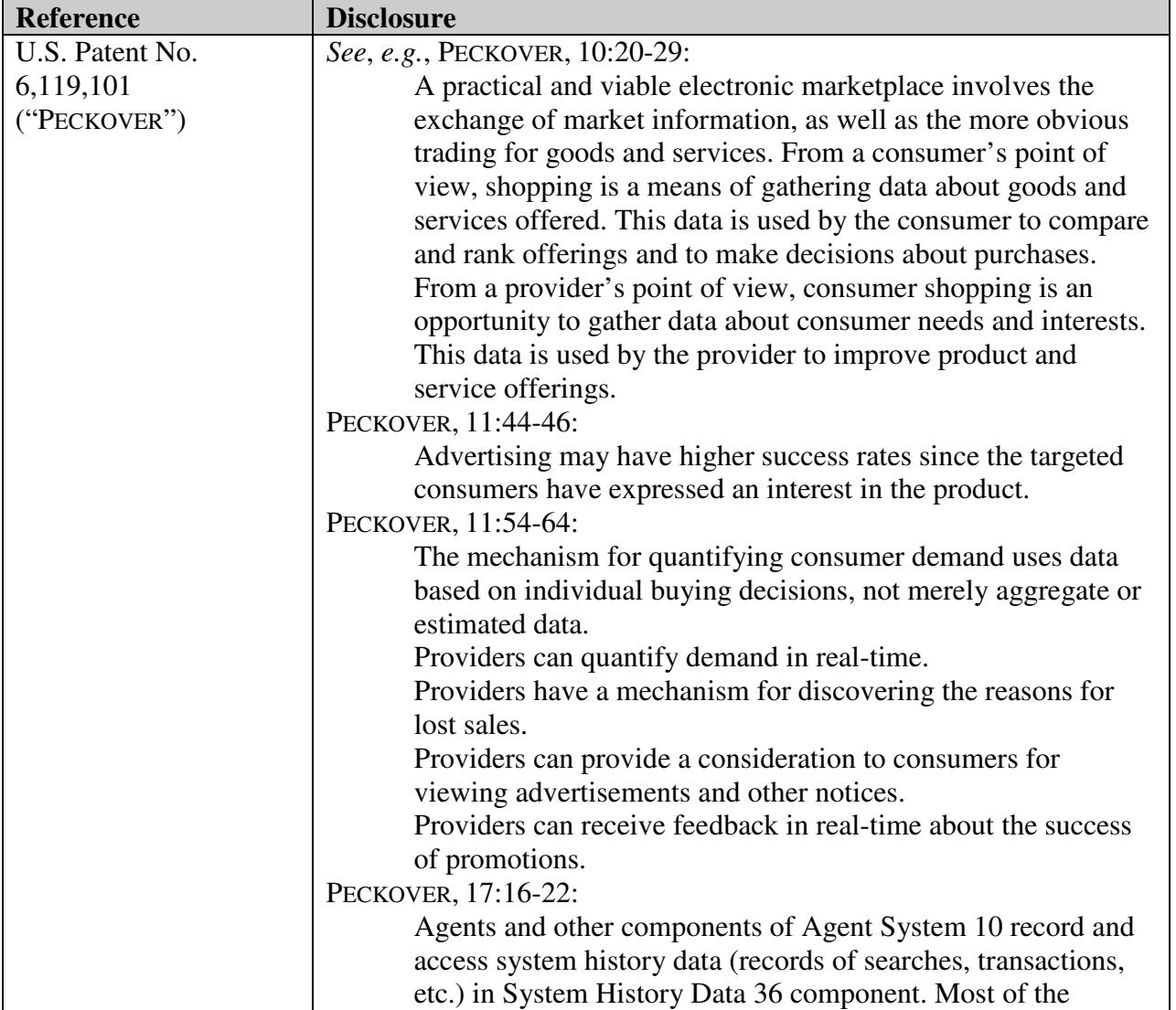

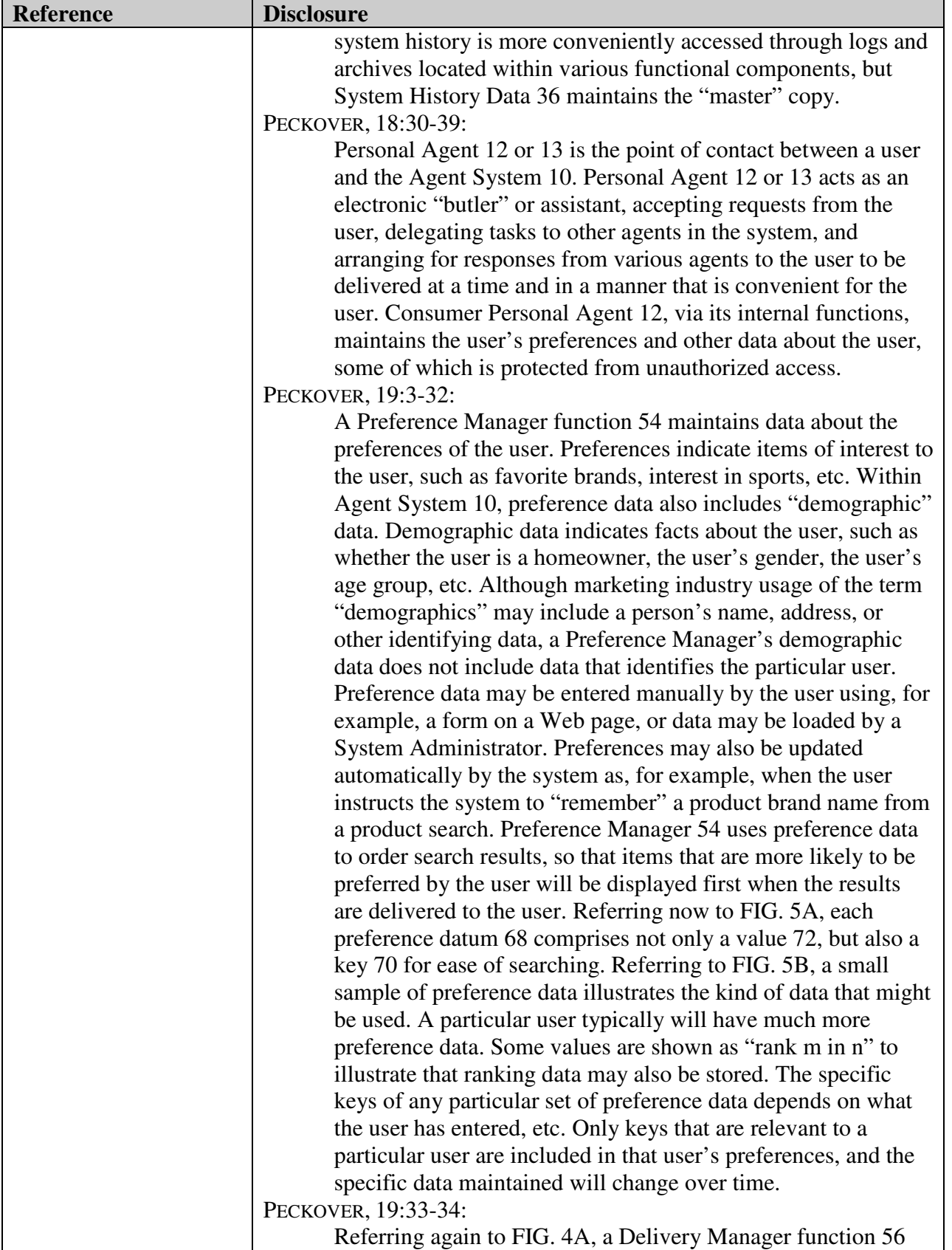

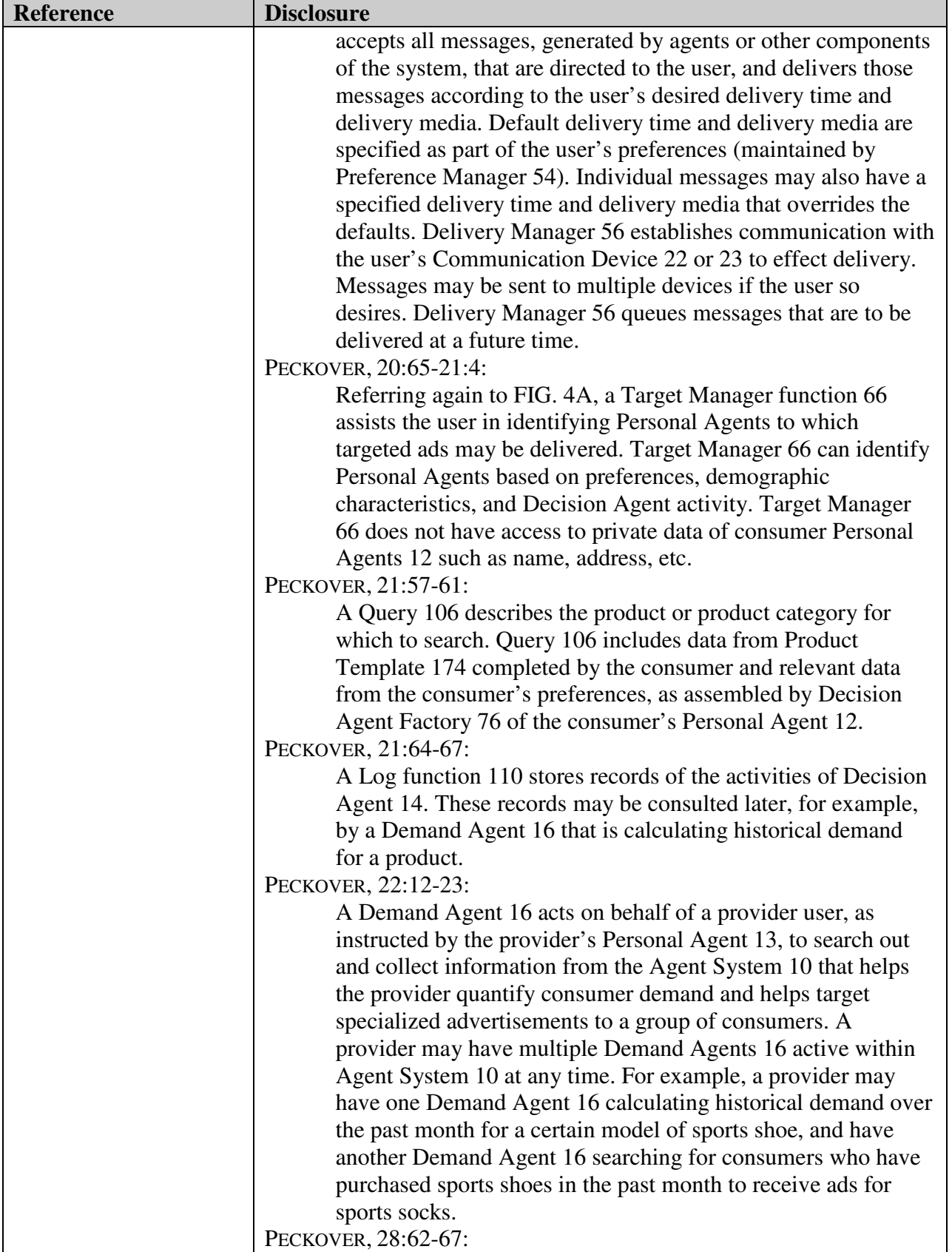

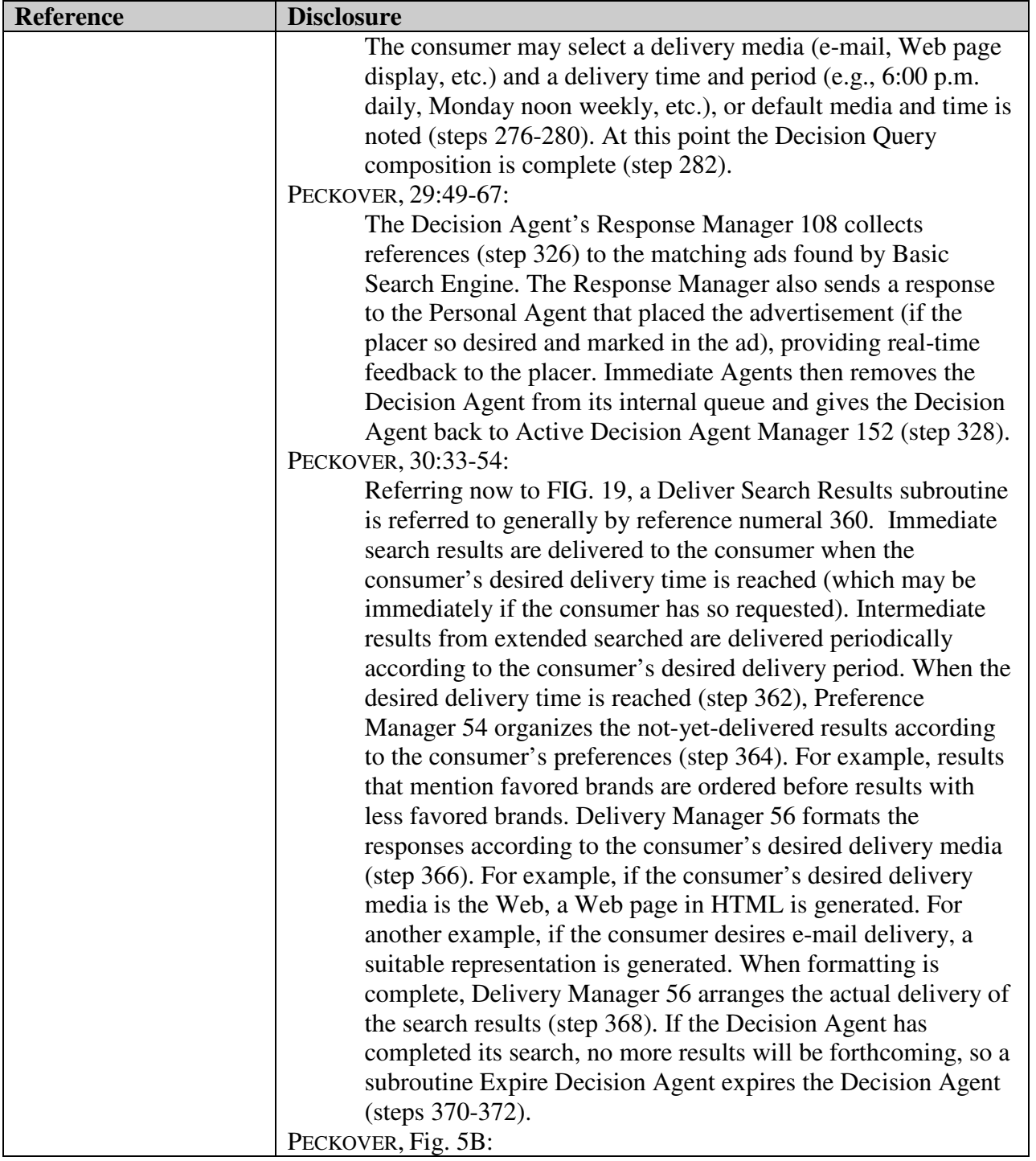
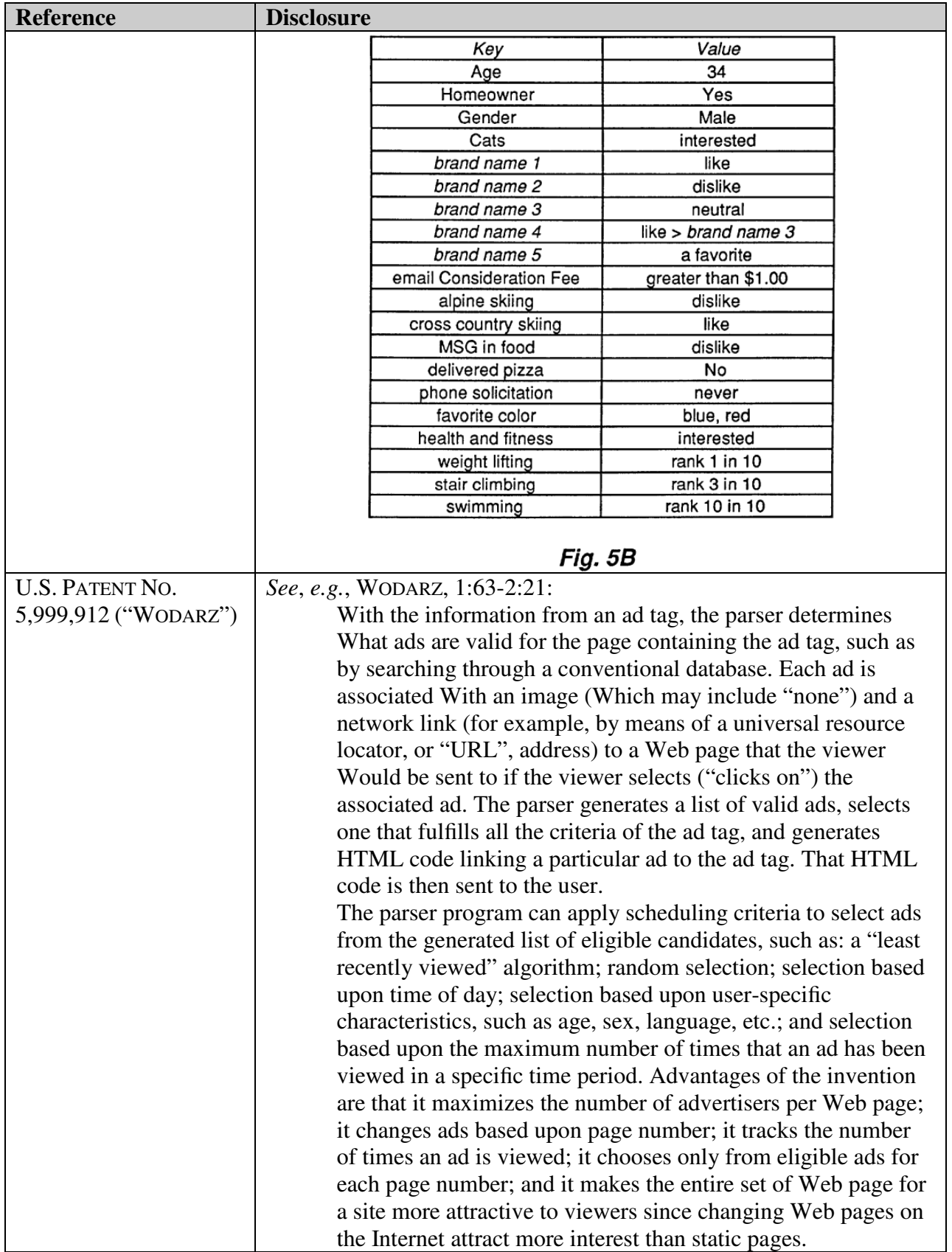

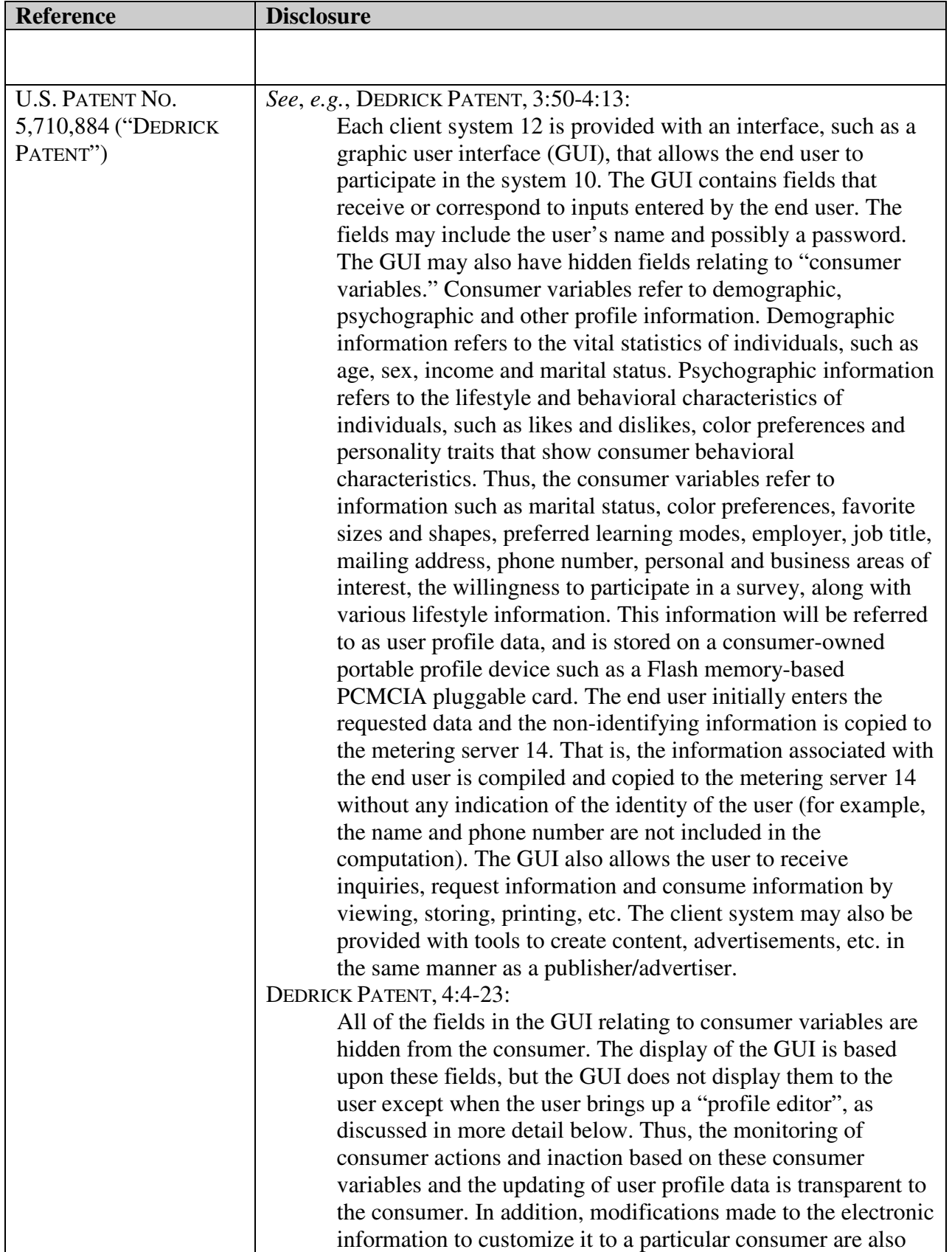

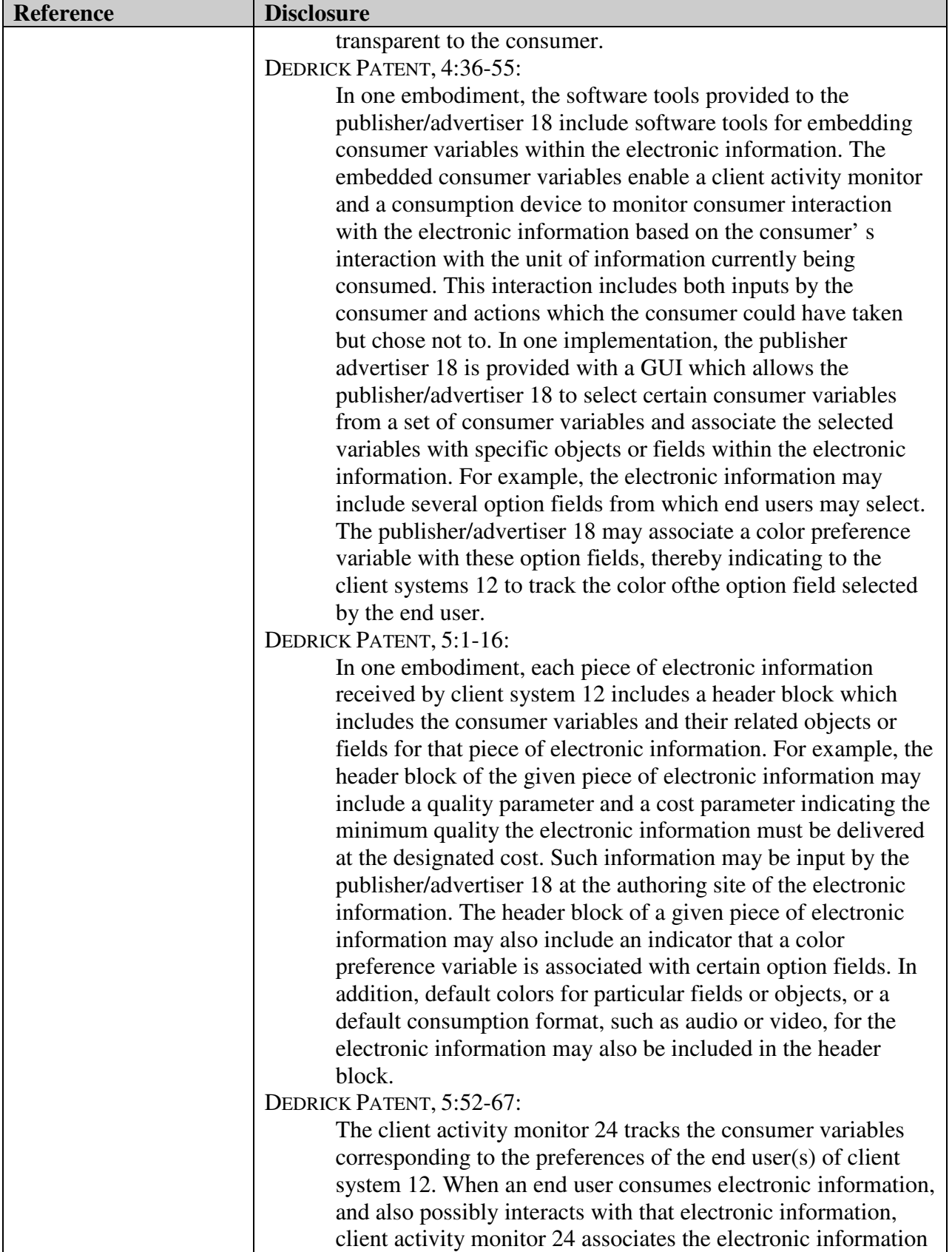

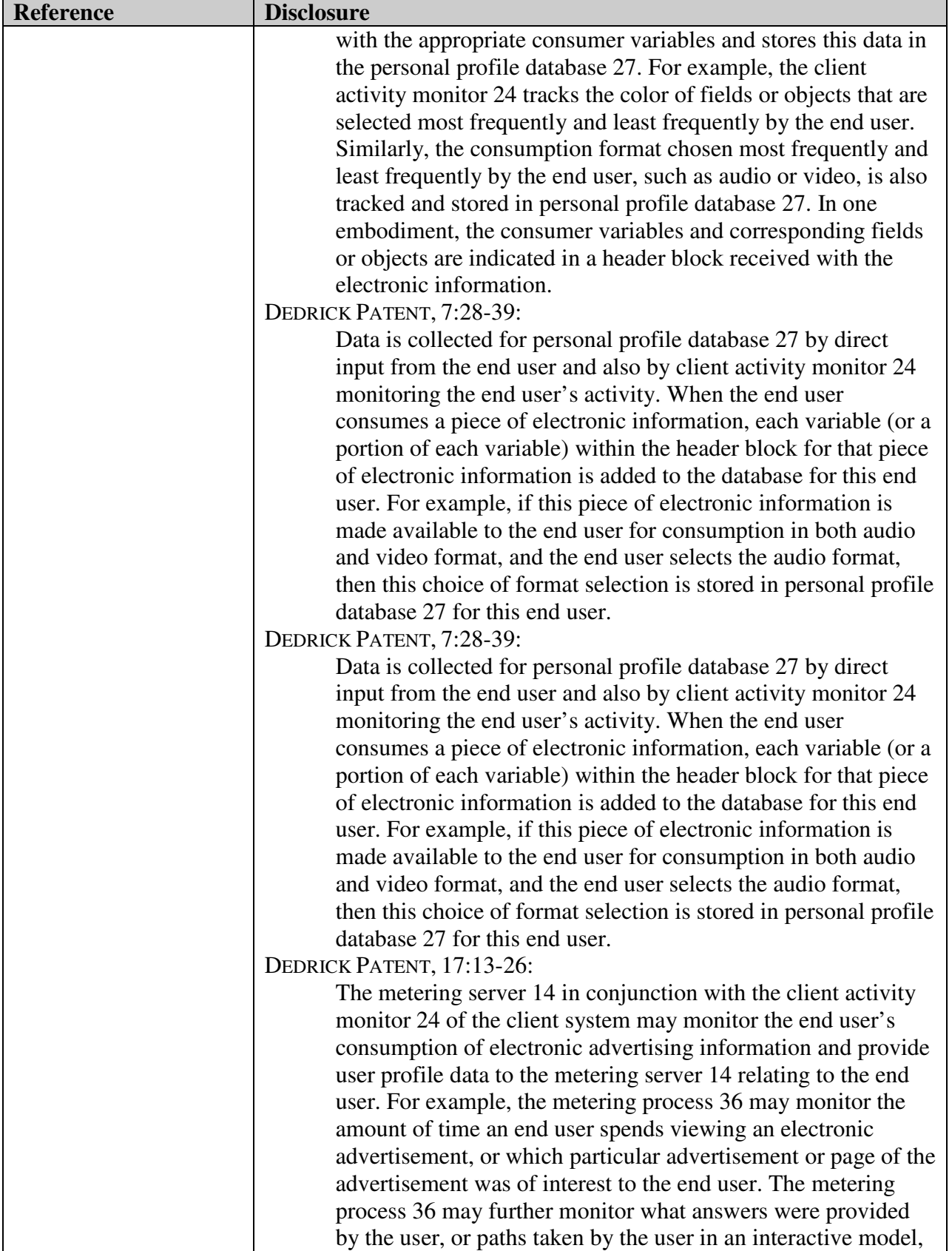

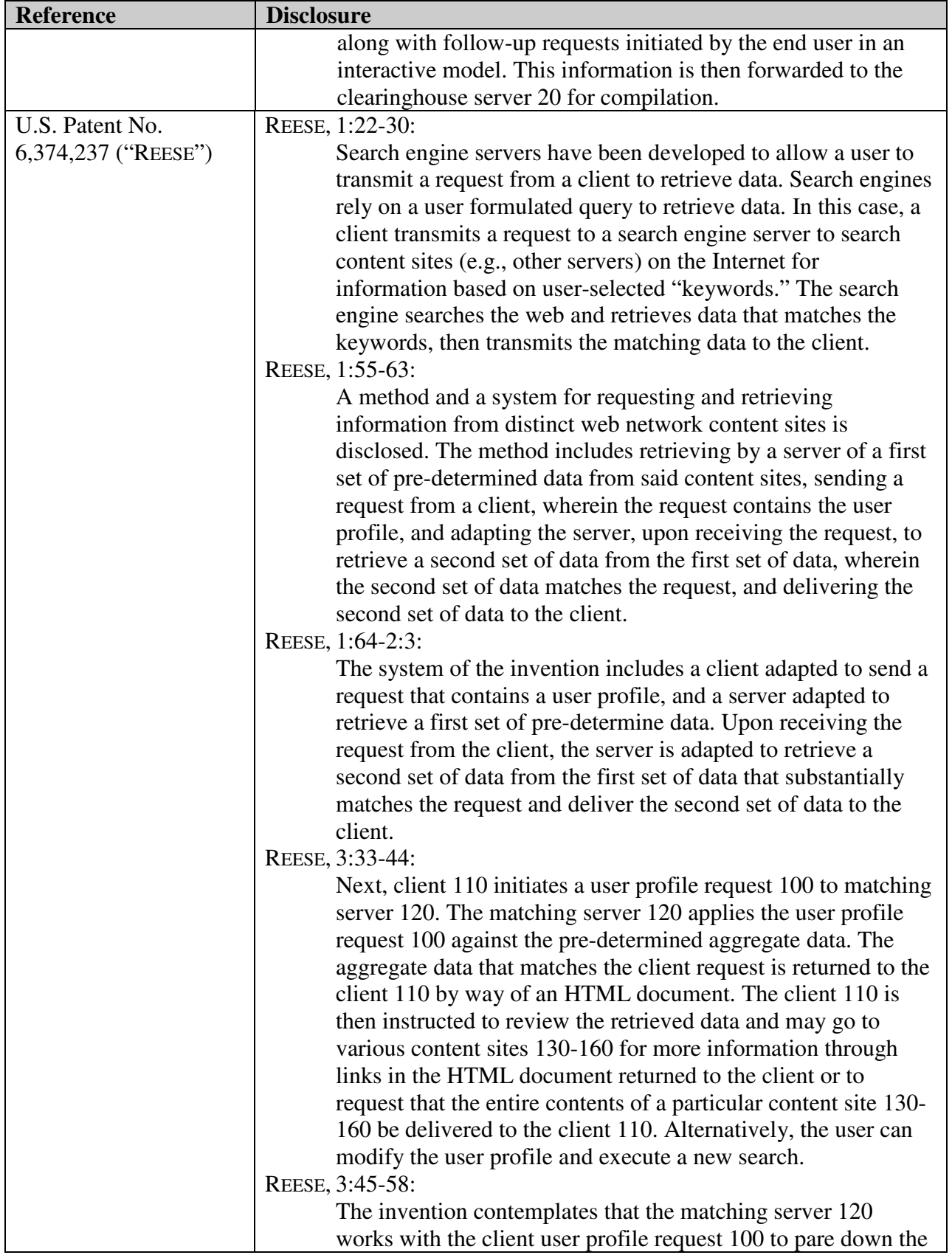

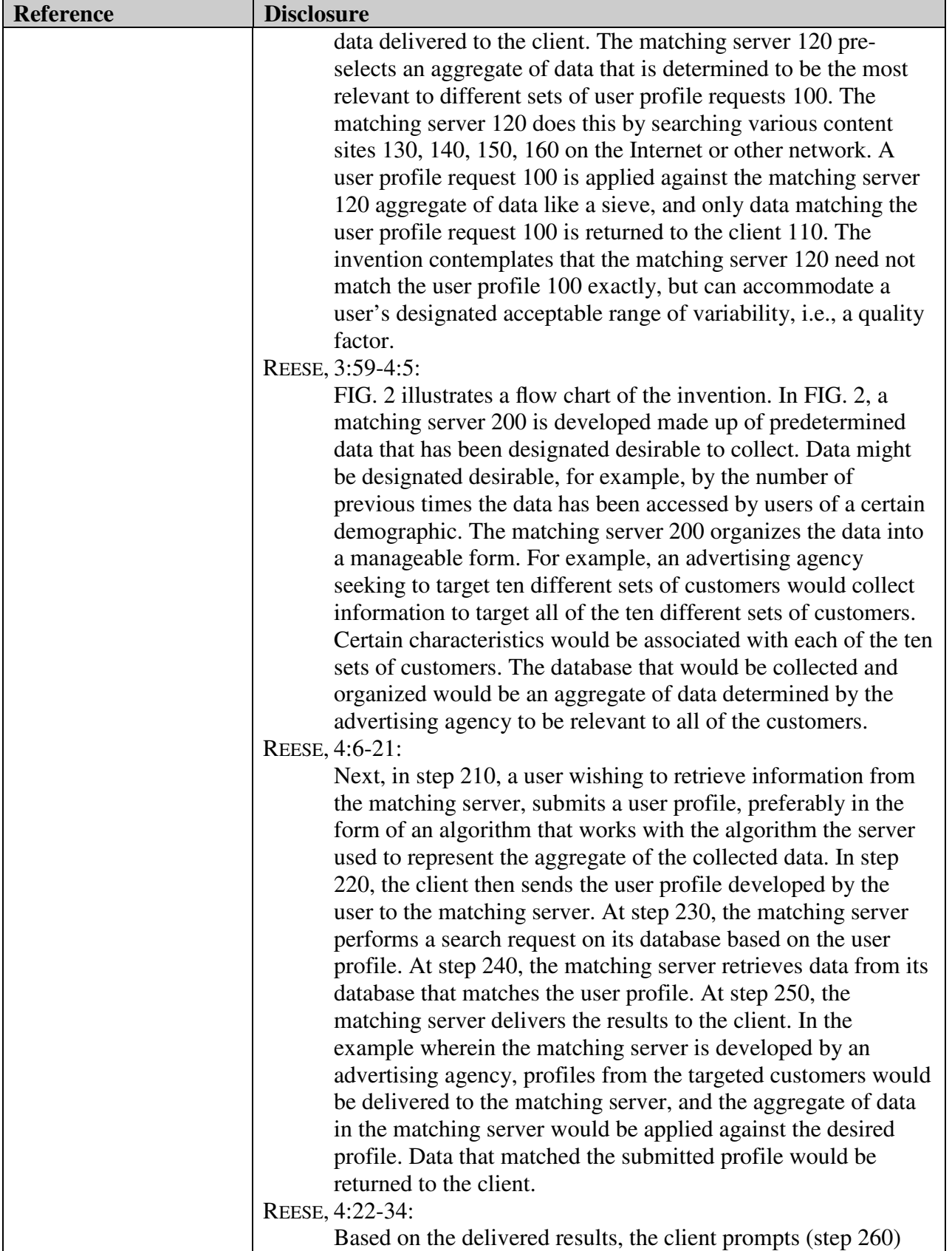

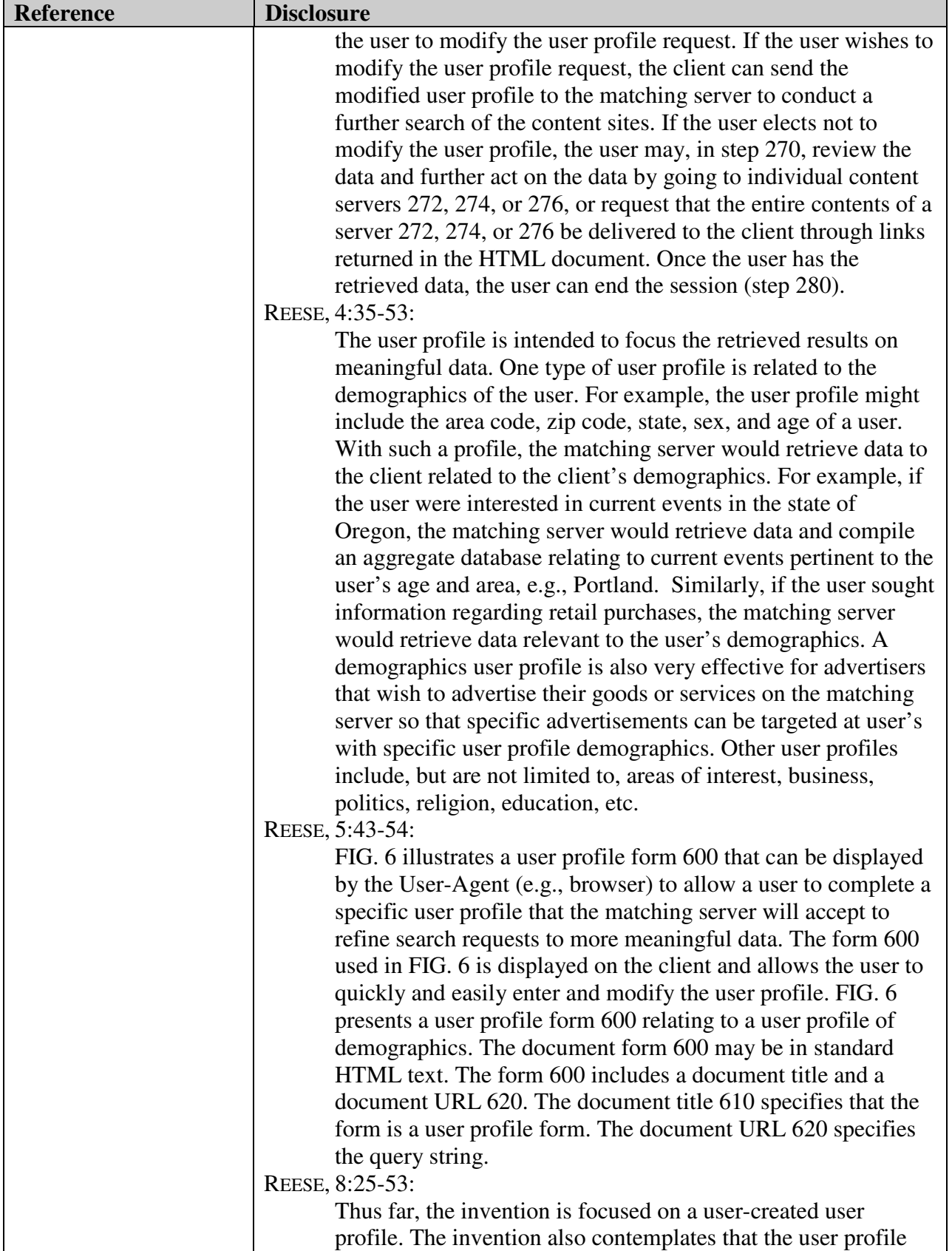

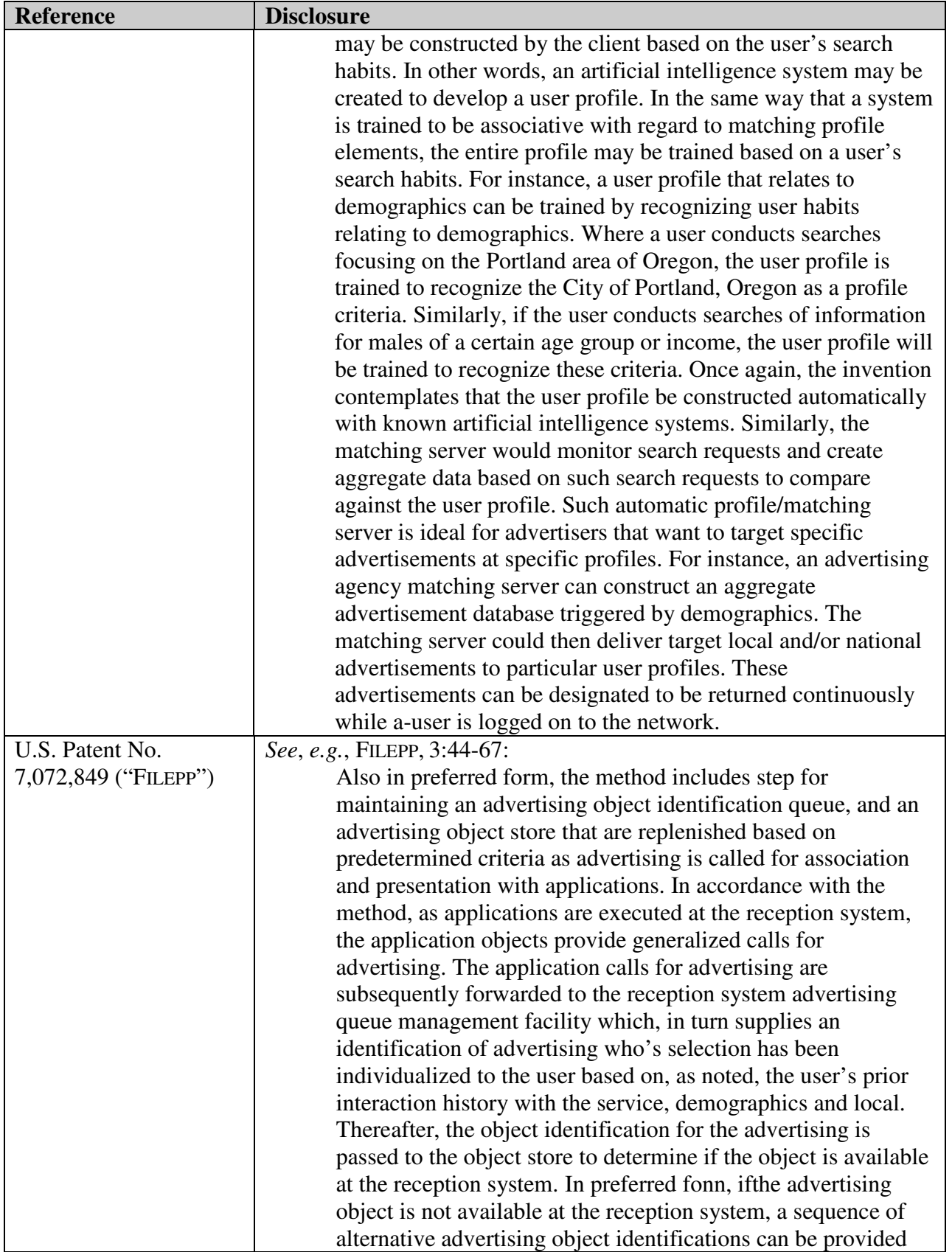

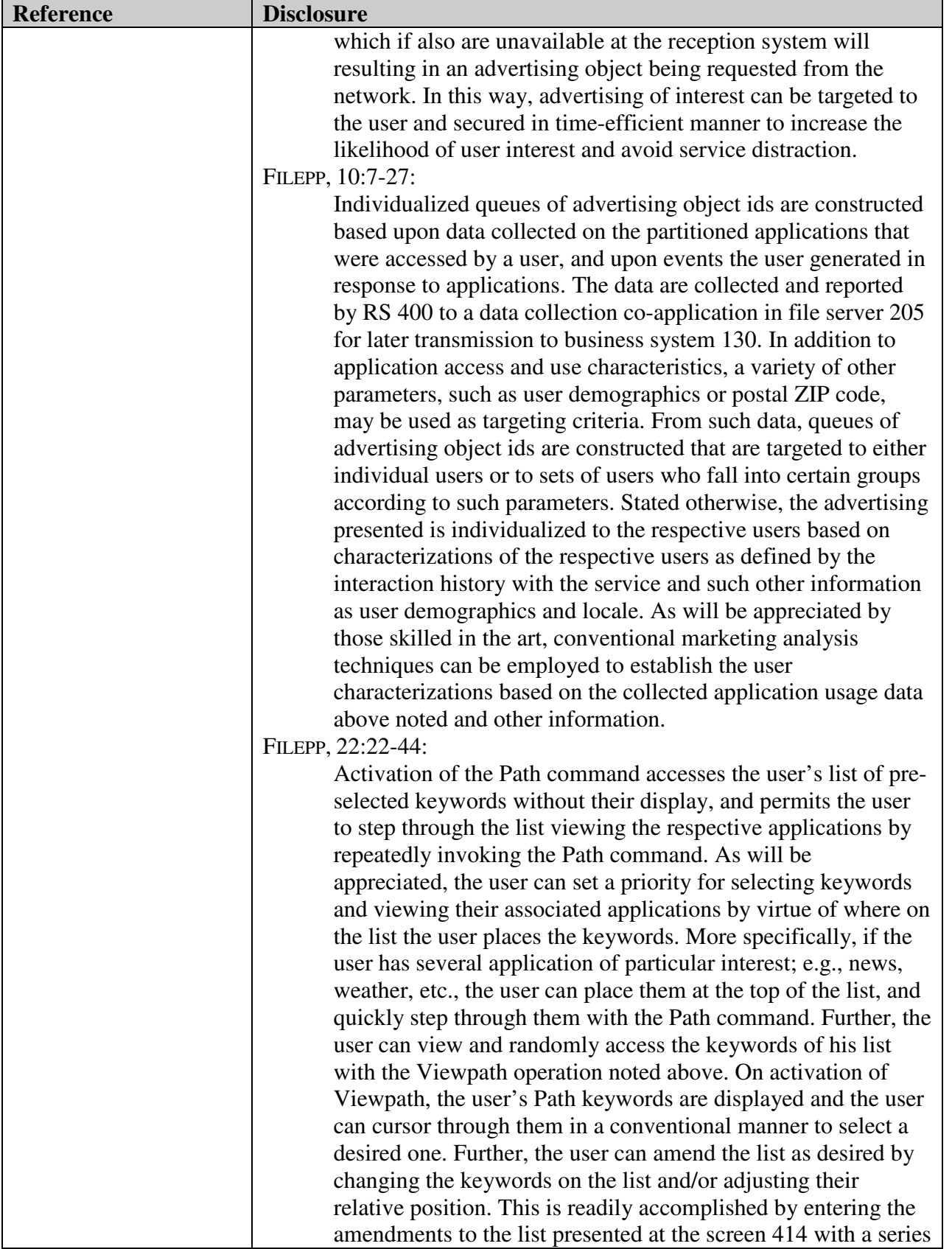

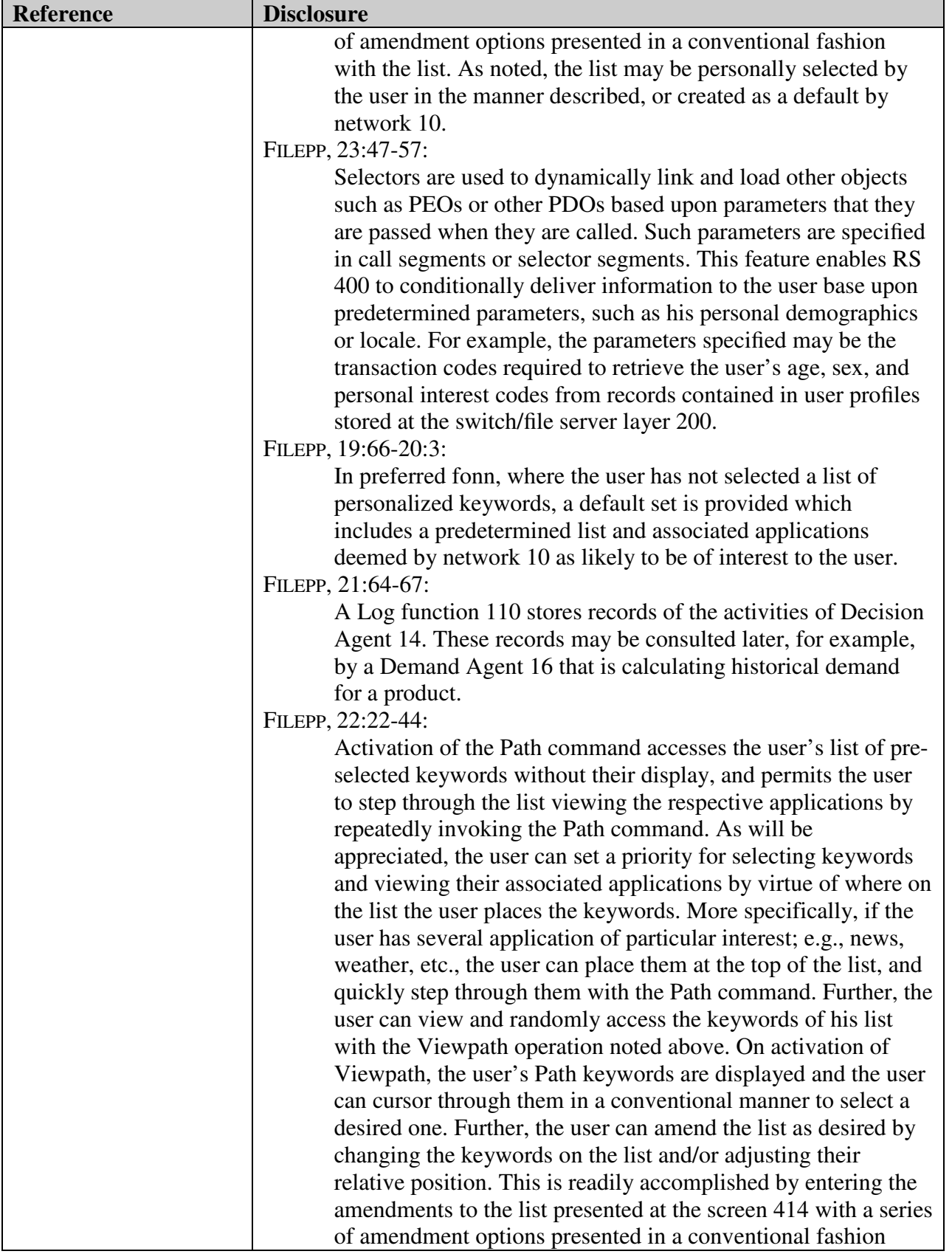

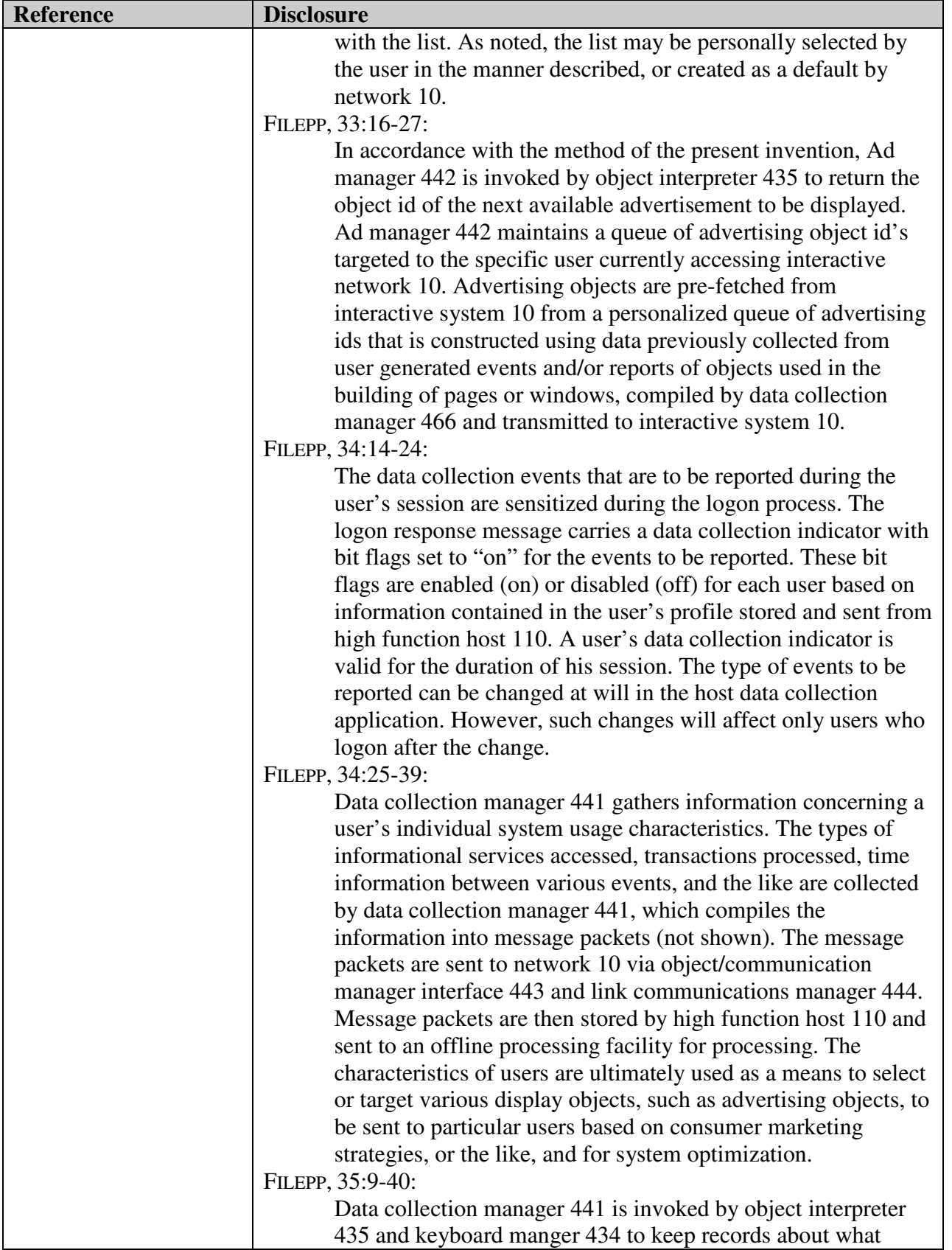

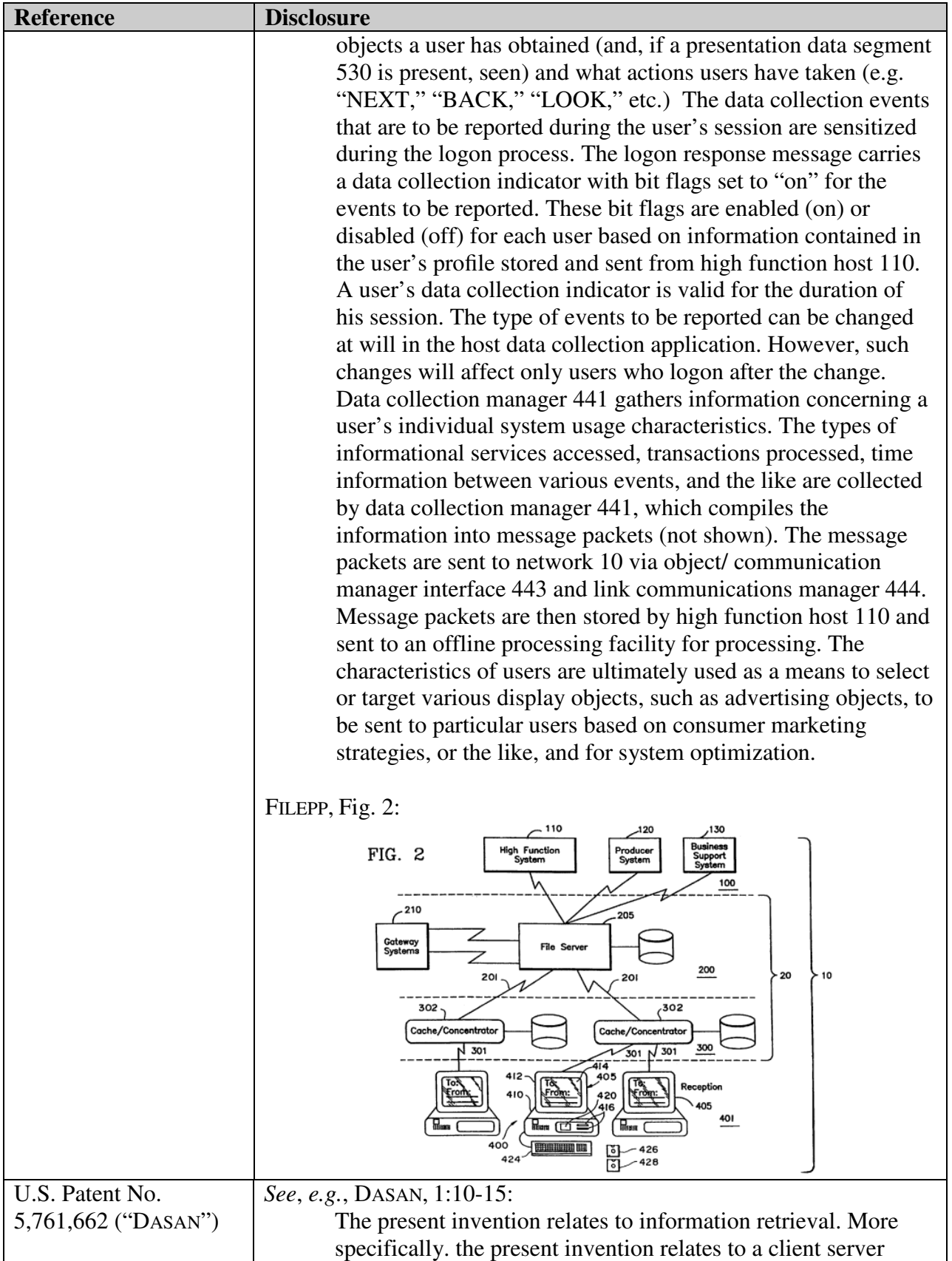

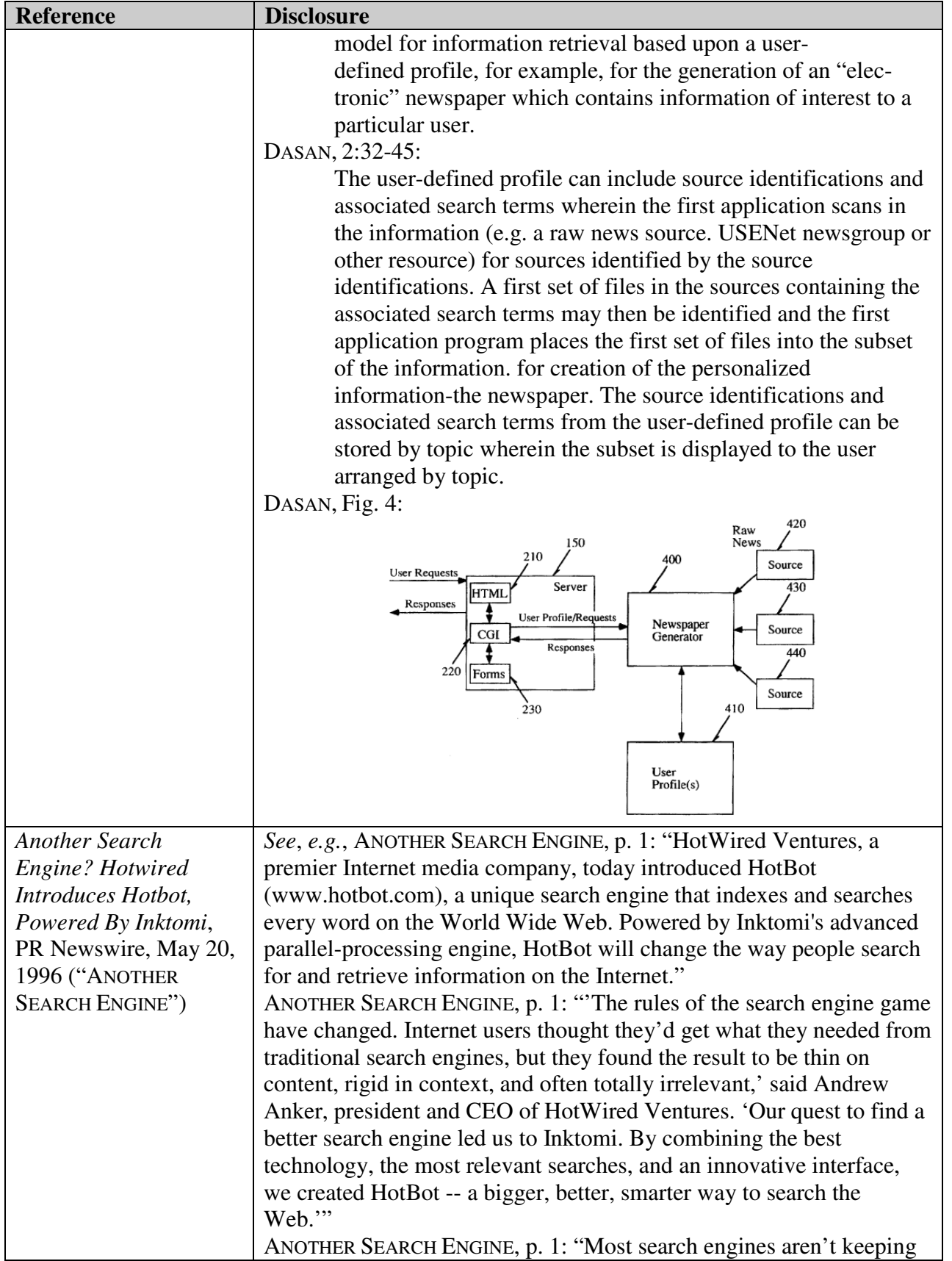

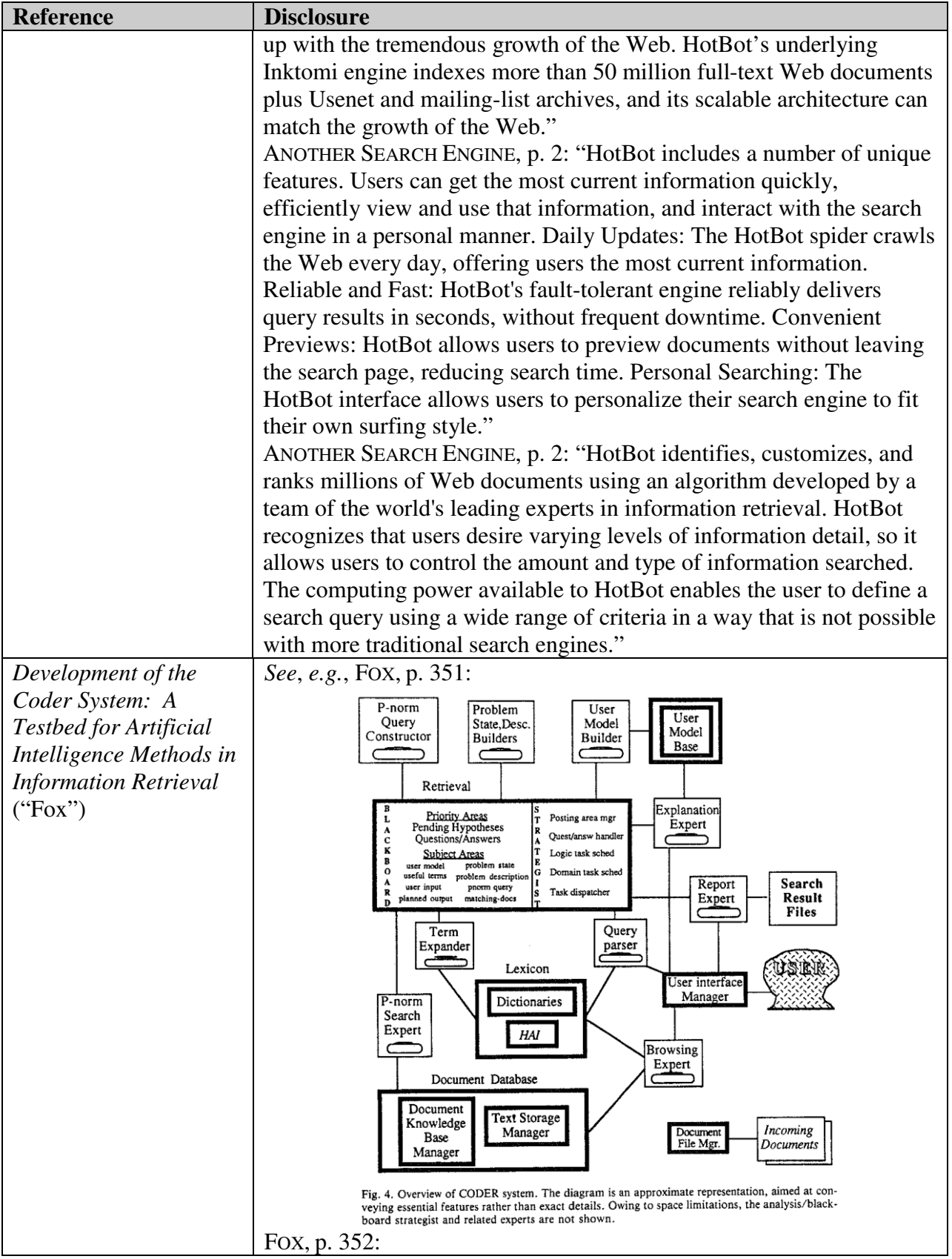

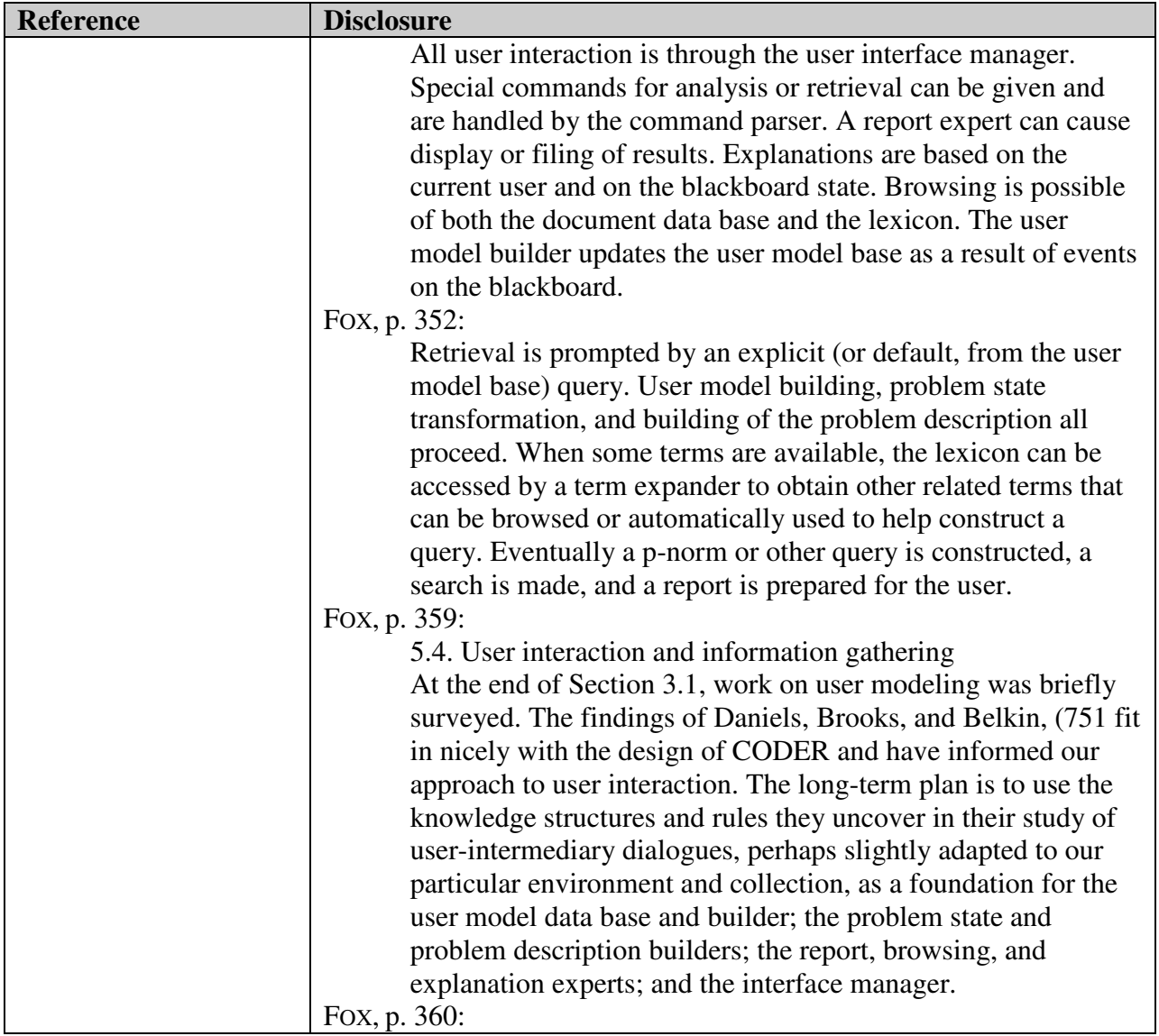

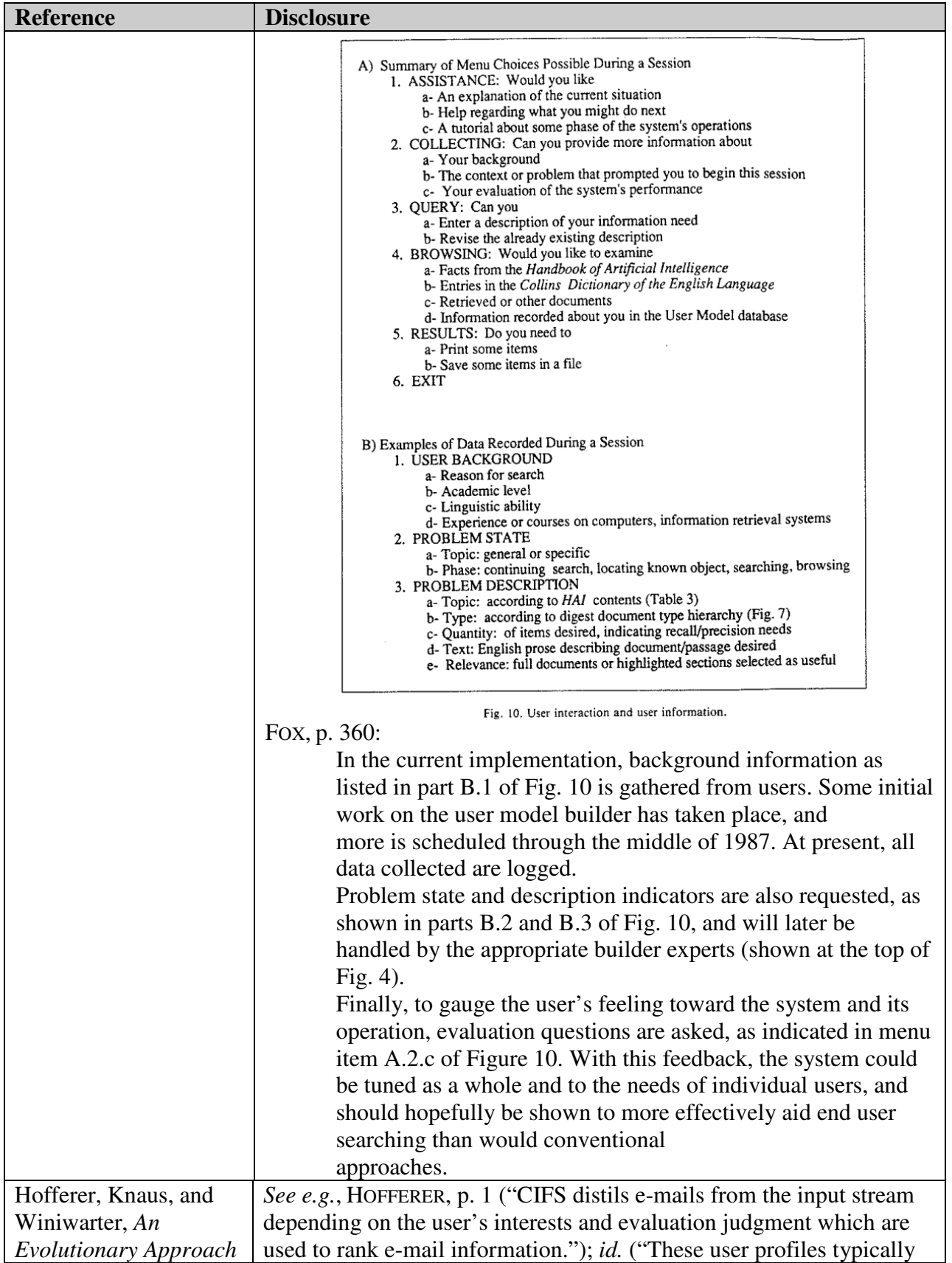

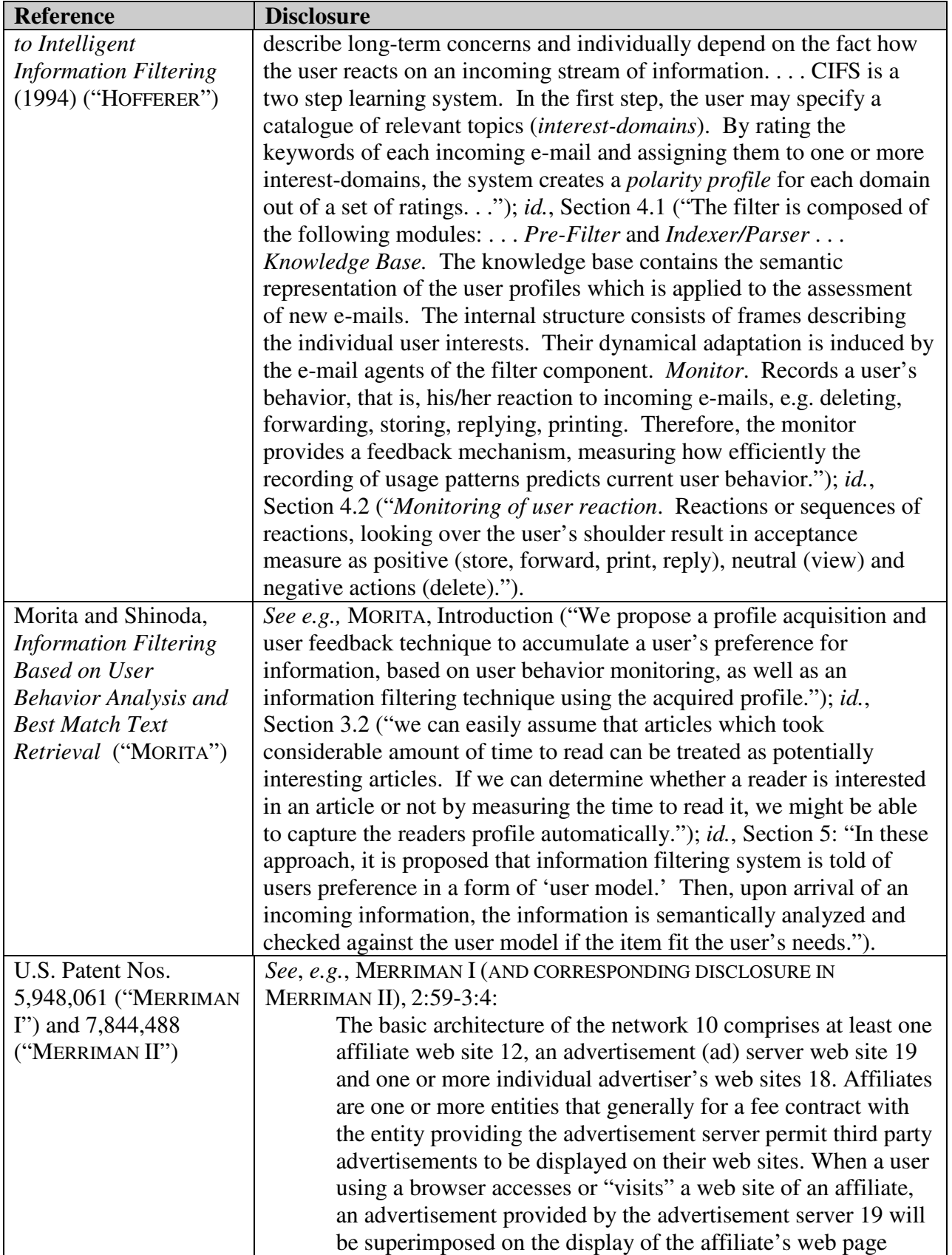

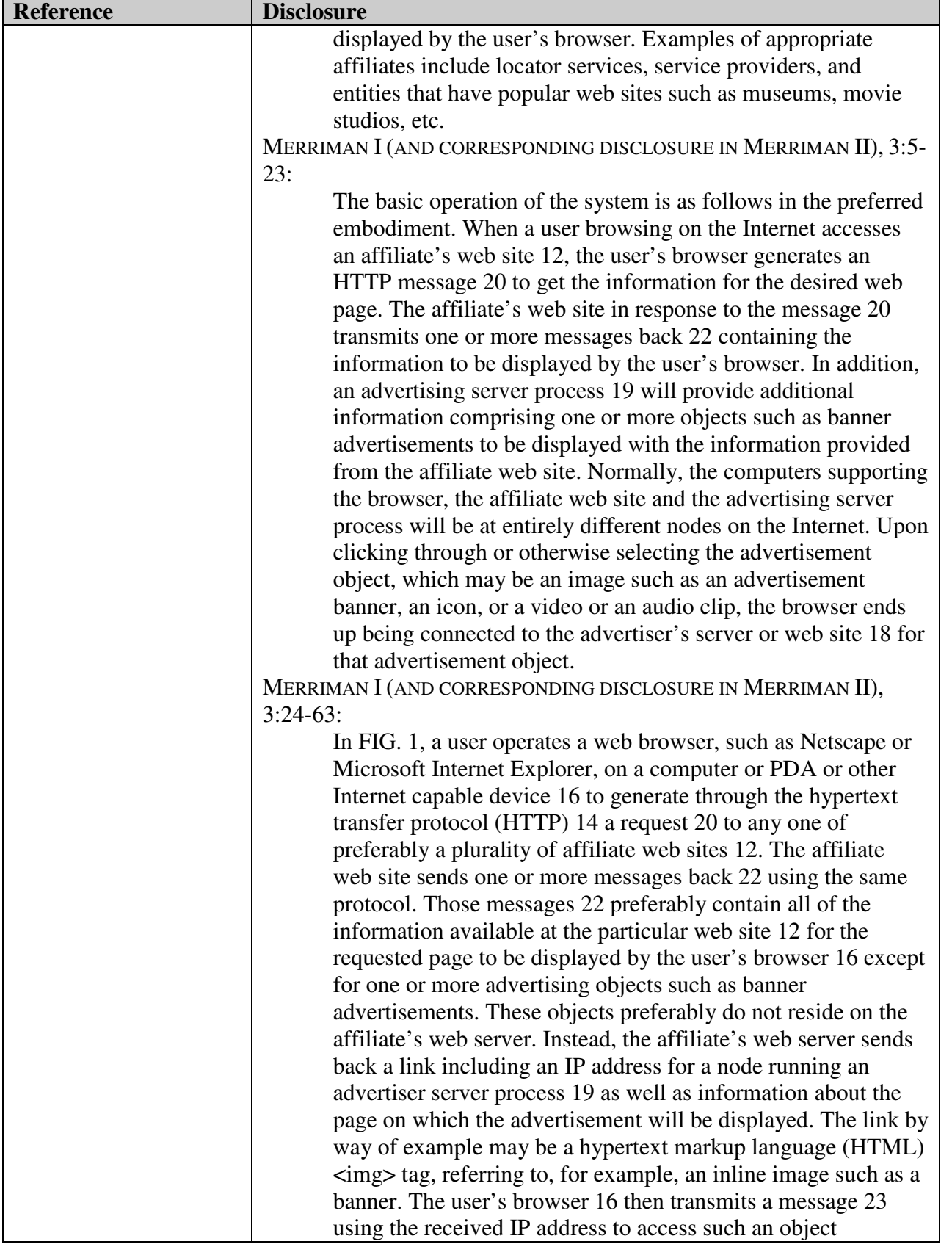

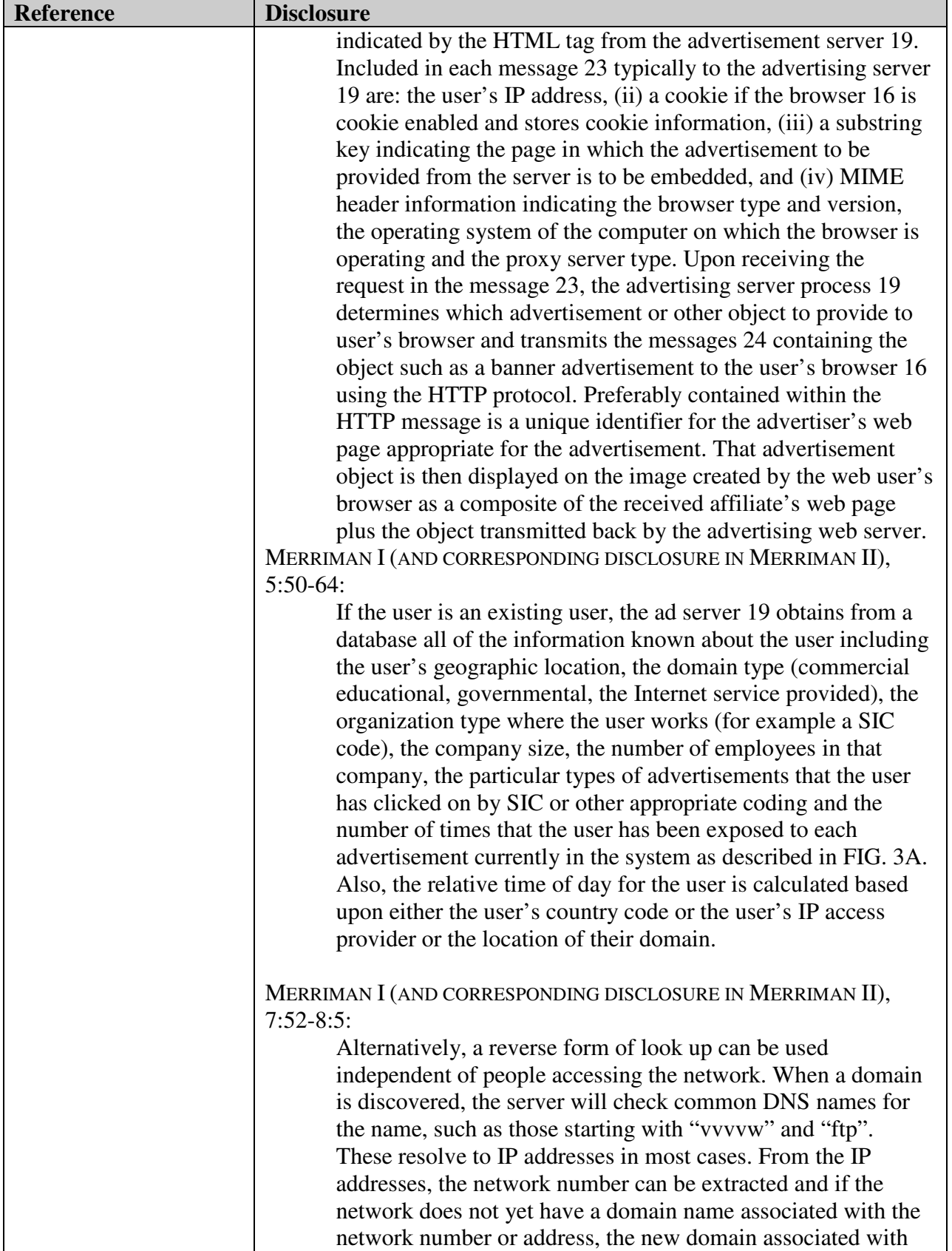

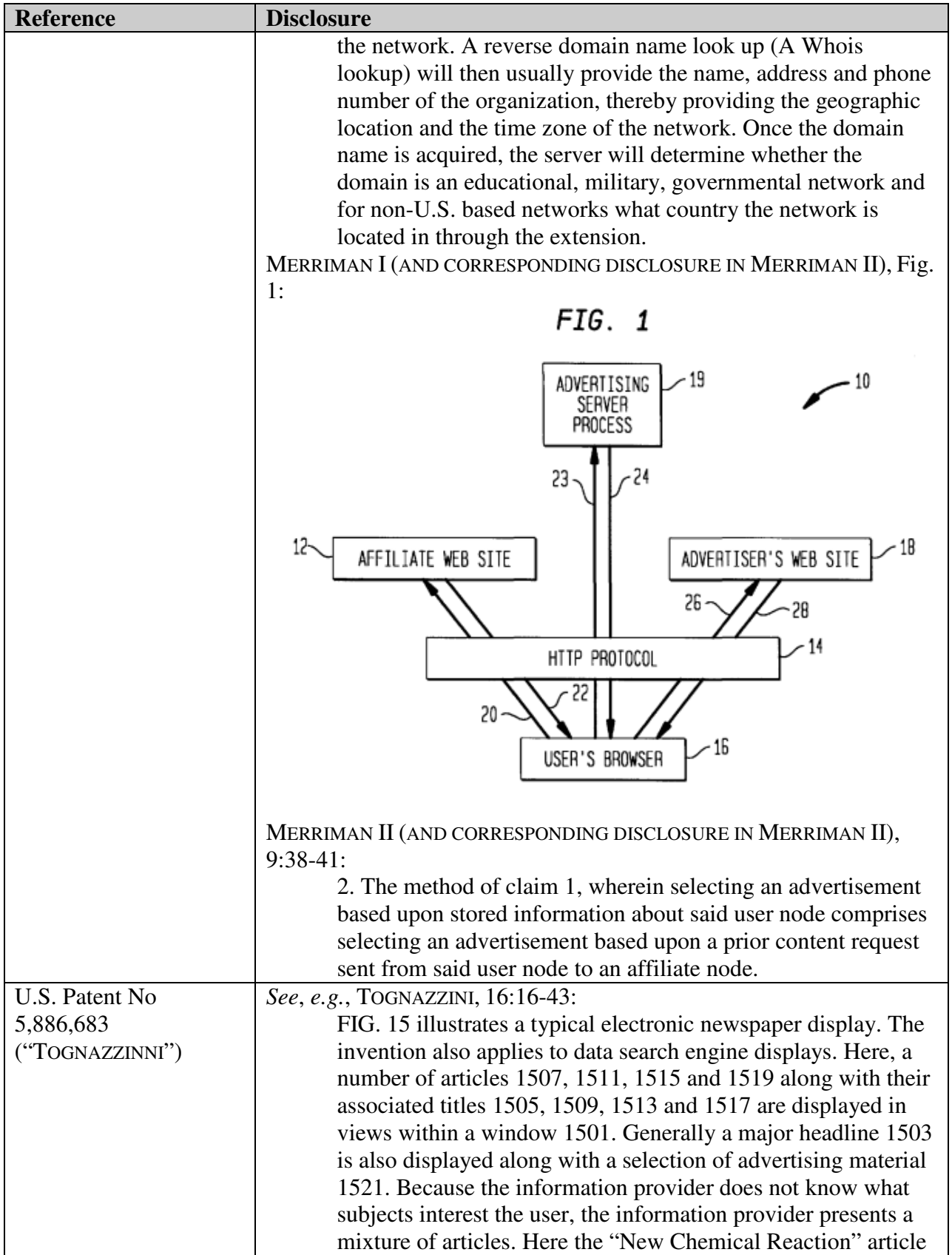